# **AT Commands for RCV56ACx, RCV336ACx, RCV288ACx, and RCV144ACx Modems**

**Reference Manual (Preliminary)**

> Order No. 1048 Rev. 4, February 20, 1997

## **NOTICE**

Information furnished by Rockwell International Corporation is believed to be accurate and reliable. However, no responsibility is assumed by Rockwell International for its use, nor any infringement of patents or other rights of third parties which may result from its use. No license is granted by implication or otherwise under any patent rights of Rockwell International other than for circuitry embodied in Rockwell products. Rockwell International reserves the right to change circuitry at any time without notice. This document is subject to change without notice.

K56flex is a trademark of Lucent Technologies and Rockwell International. ConfigurACE is a trademark of Rockwell International. MNP is a registered trademark of Microcom, Inc. Hayes is a registered trademark of Hayes Microcomputer Products, Inc.

## *PREFACE*

This manual supersedes the following manuals:

- 1. AT Command Reference Manual for the RC288ACi and RC288ACL Modem Families (Order No. 1048, Rev.3, January 9, 1996).
- 2. Addendum 1 to AT Commands for RC288ACx and RC144ACx Modem Families (Order No. 1048R3A1, Rev.1, August 2, 1996).

This revision incorporates Addendum 1 to AT Commands for RC288ACx and RC144ACx Modem Families (Order No. 1048R3A1, Rev.1, August 2, 1996); adds K56flex command (+MS), connect and carrier messages; and adds V.80 commands.

This page is intentionally blank.

## **Table of Contents**

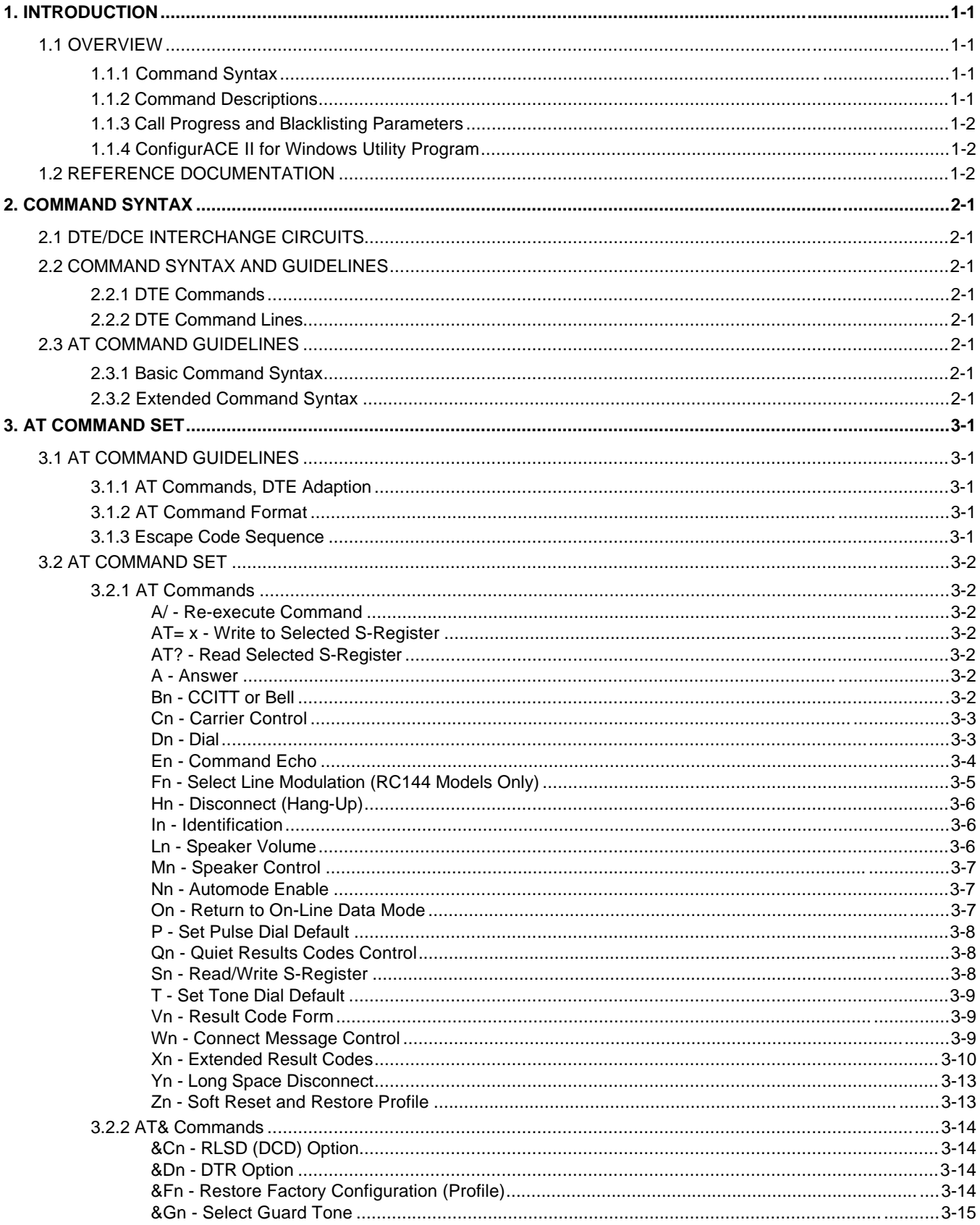

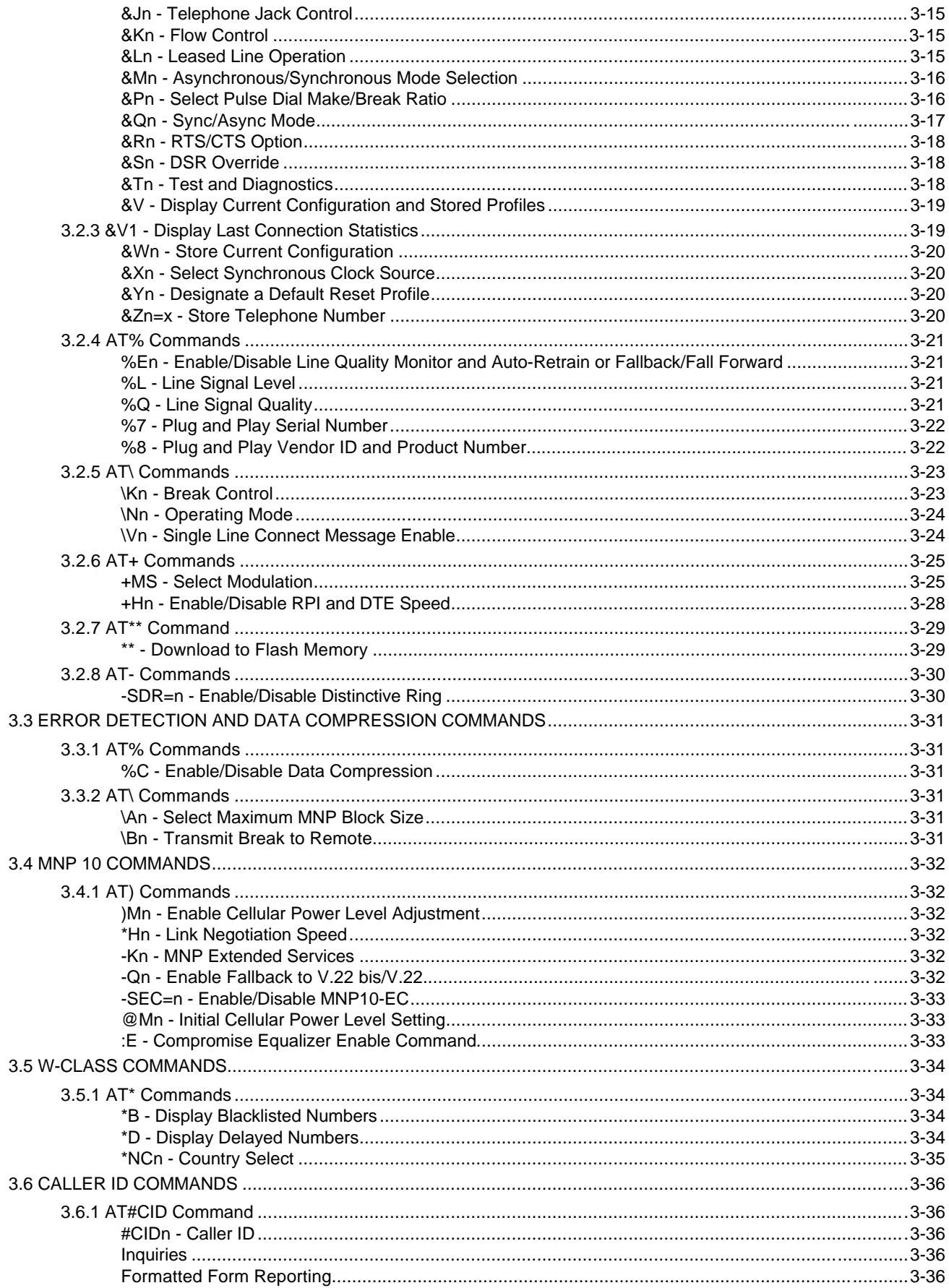

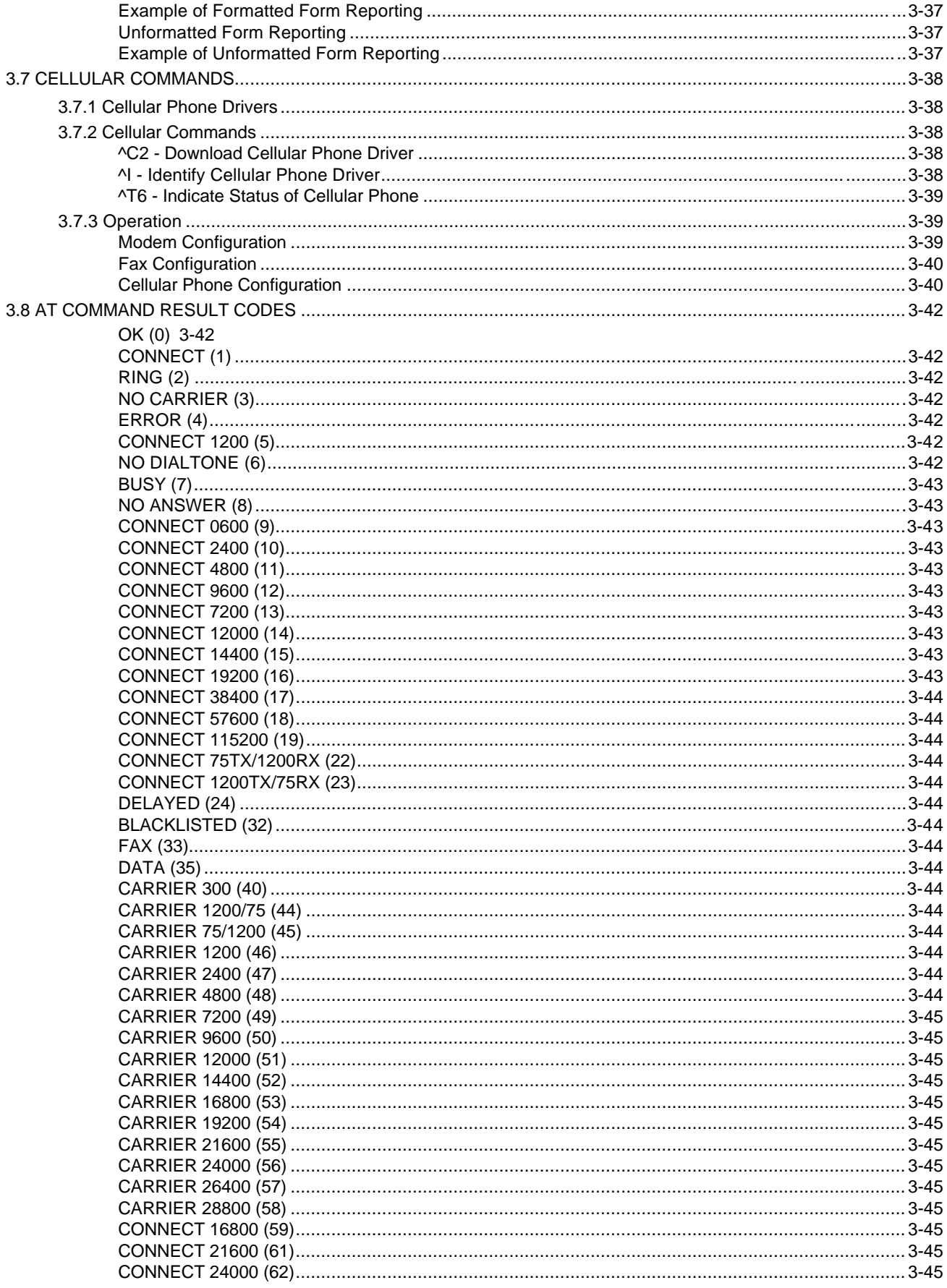

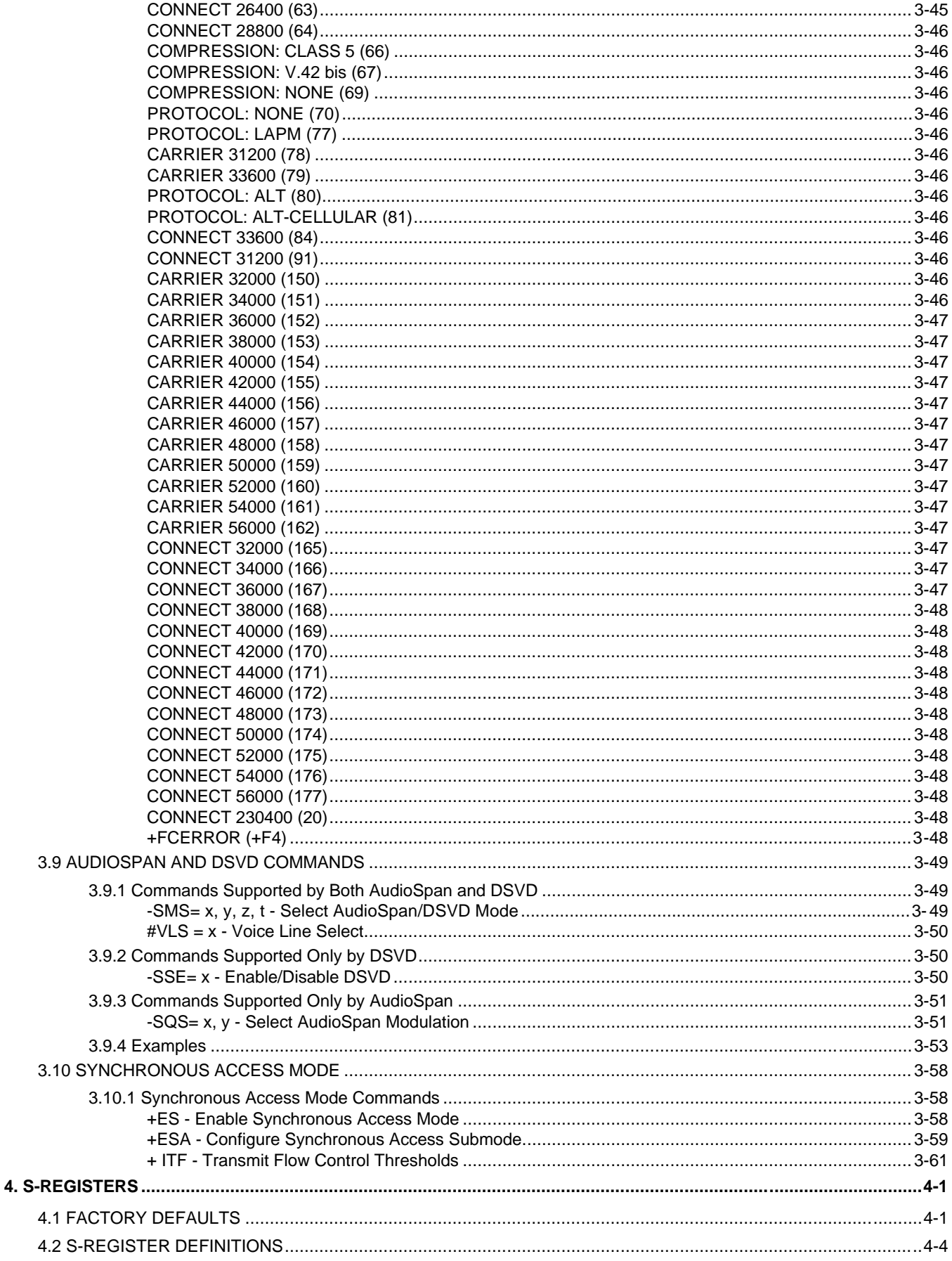

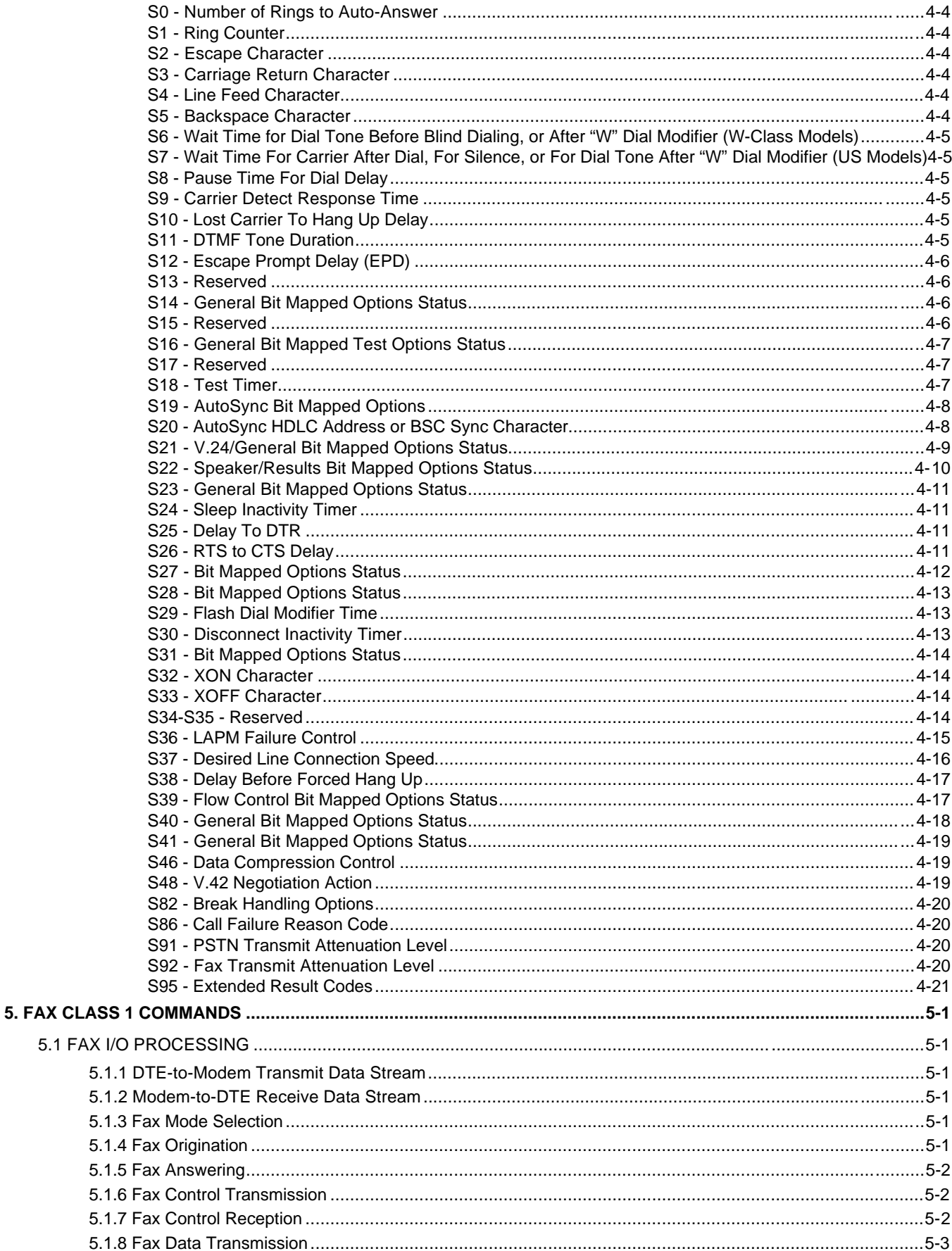

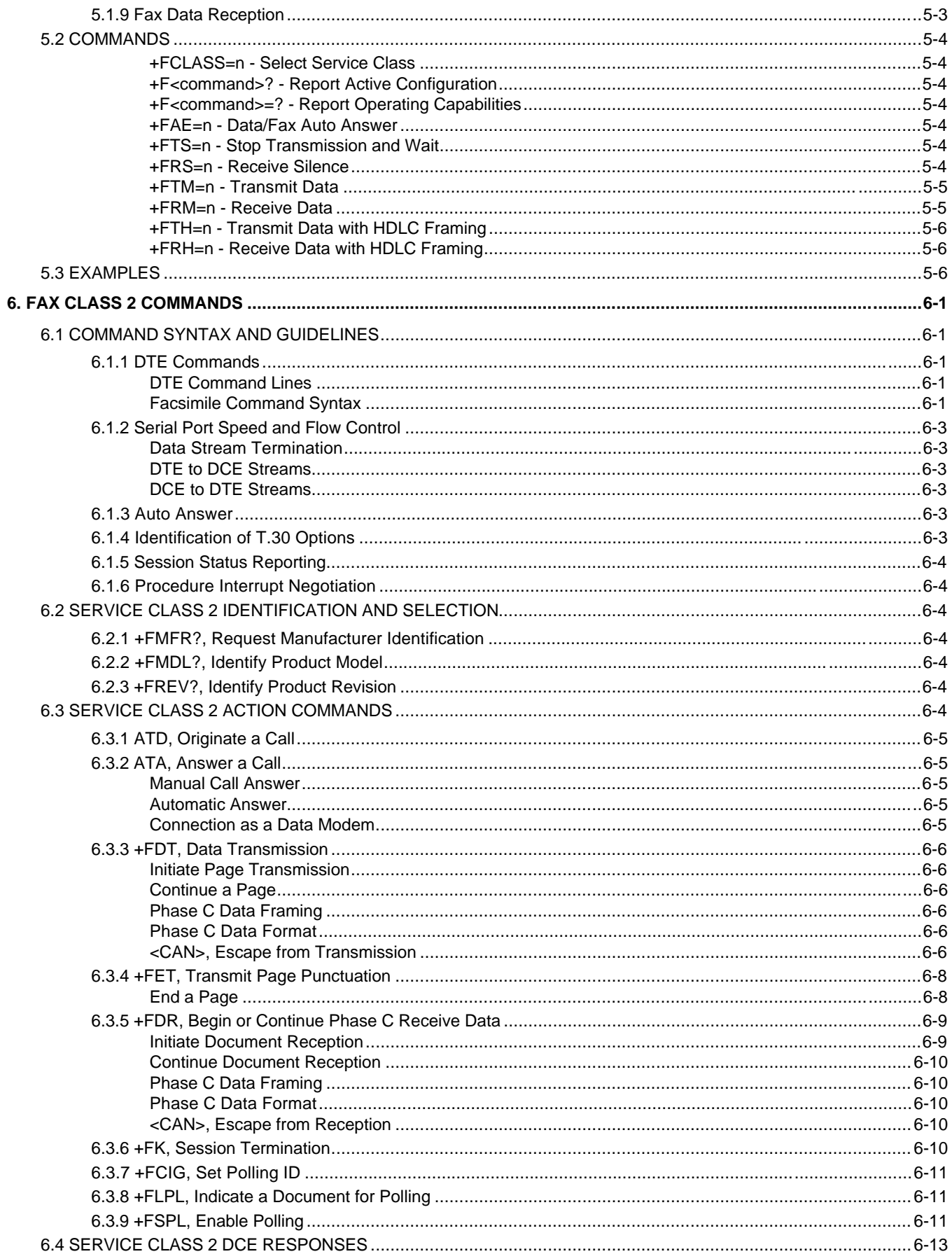

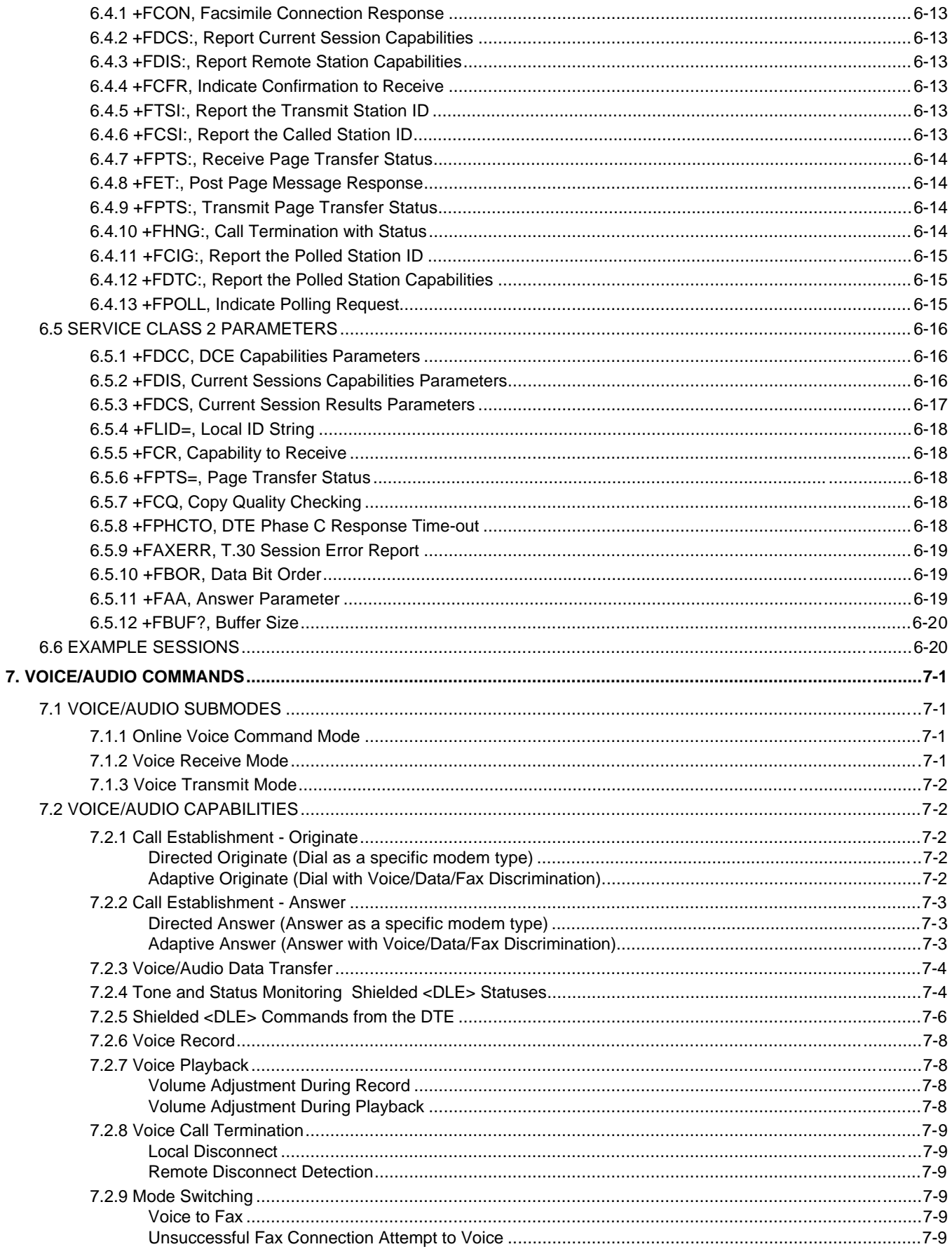

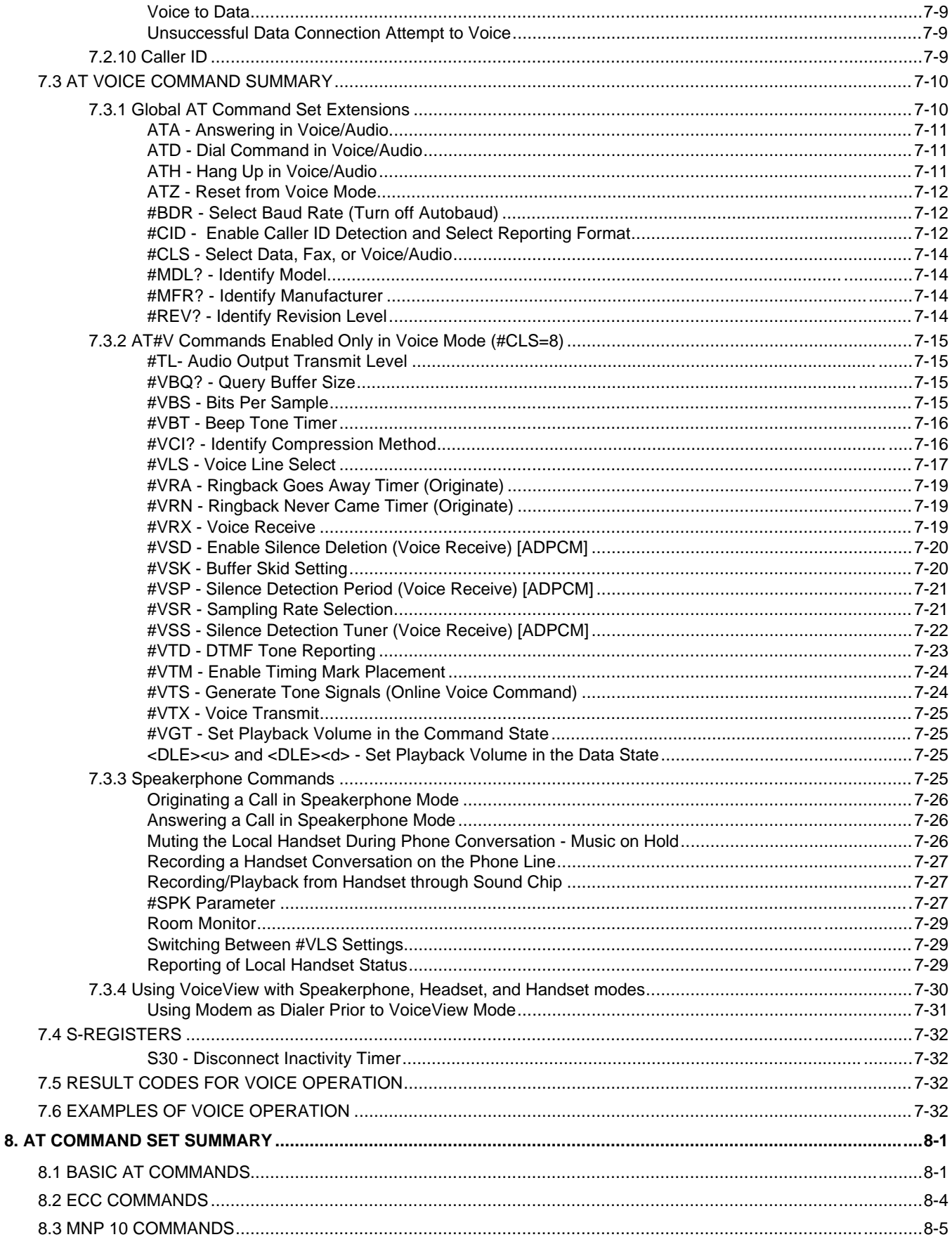

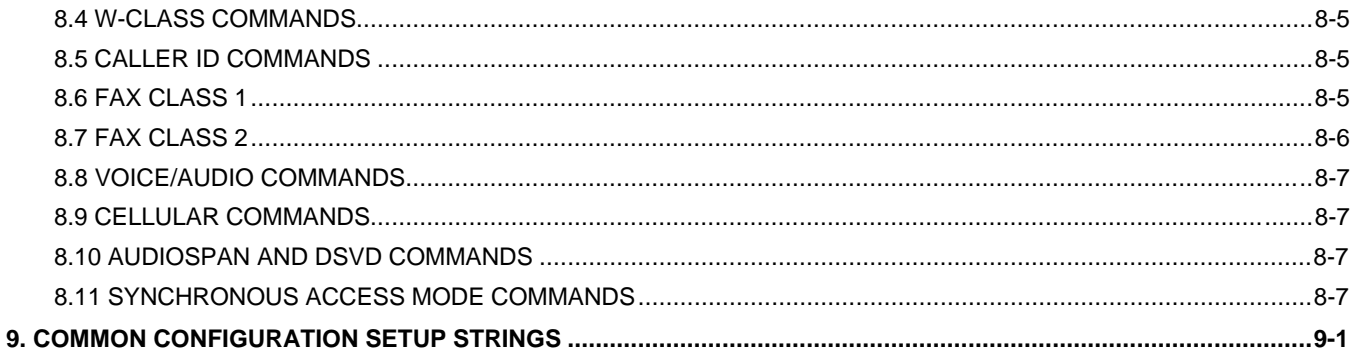

## List of Tables

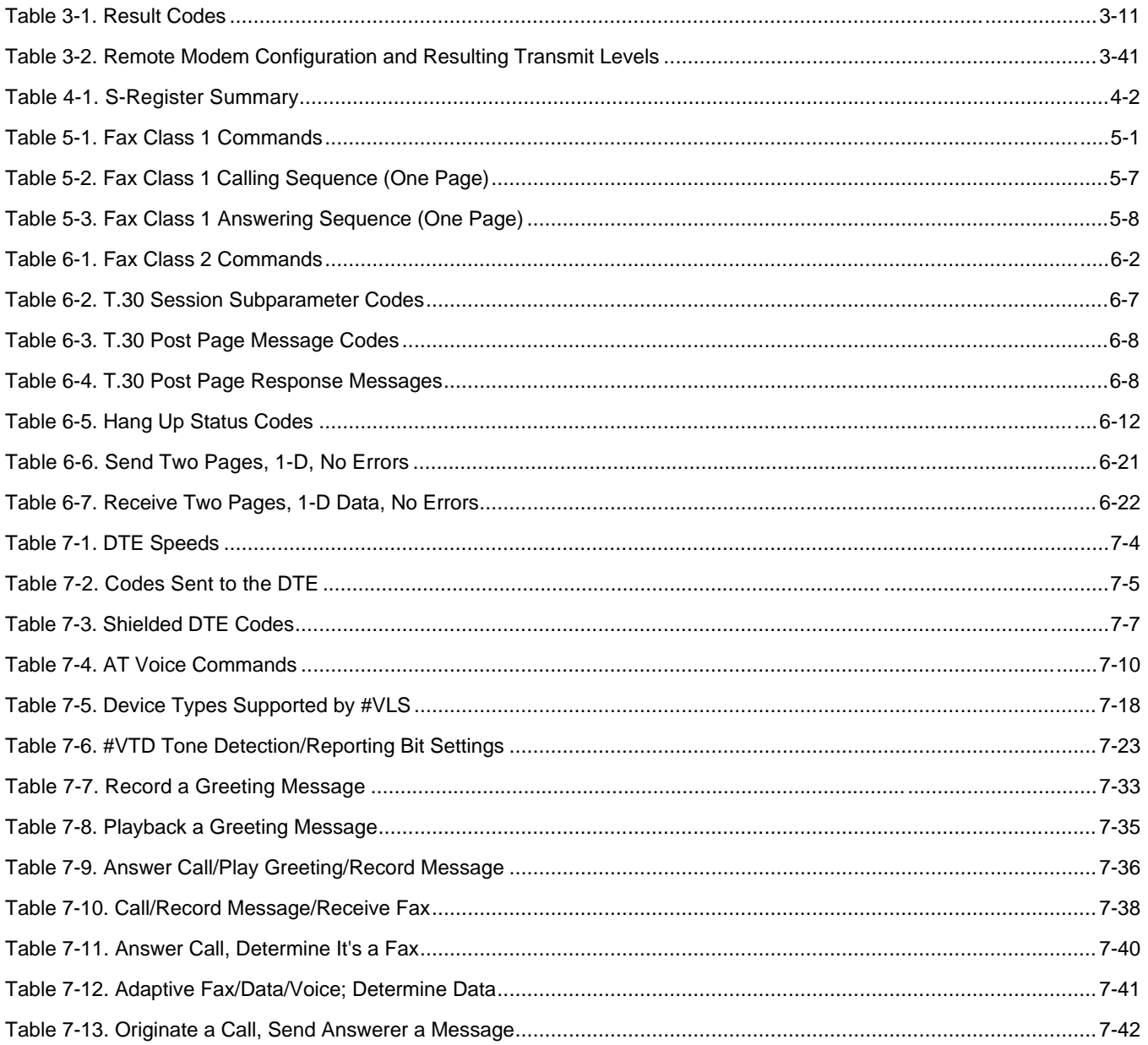

## **List of Figures**

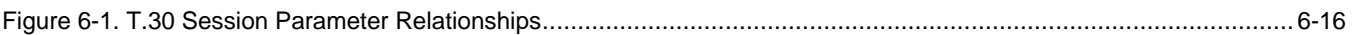

## **1. INTRODUCTION**

### **1.1 OVERVIEW**

This manual describes the AT commands for the following Rockwell modem families:

RC56ACi RCV56ACFL/SP RCV56ACF/SP RCV56ACF/SVD RC336ACi RC336ACL RC336ACFL/SP RCV336ACi/SP RCV336ACF/SP RCV336ACF/SVD RC288ACi RC288ACL RC288ACLW-GSM RCV288ACi/SP RC144ACi and RC144ATi RC144ACL and RC144ATL RC144ACG RC144ACF/ATF RC144ACFL/ATFL RCV144ACi/SP

The descriptions apply to all these modems with any differences between modem product families noted. Refer to Modem Firmware Release notes for commands applicable to modem firmware.

ATi, ATL, ATF, and ATFL models support error correction and data compression (ECC) performed by the host CPU and communications software for Windows using the enhanced Rockwell Windows Protocol Interface (RPI or RPI+™) and WinRPI host software module.

#### **1.1.1 Command Syntax**

The fundamental DTE interface command syntax is described in Section 2.

#### **1.1.2 Command Descriptions**

RCV144ACF/SP

These commands are grouped into the following categories:

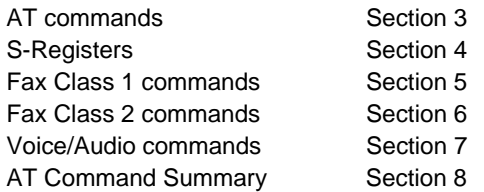

The AT commands are implemented in microcontroller (MCU) firmware for specific modem models. The support for a command category is identified by modem model in the modem designer's guide. Additional configuration and implementation information is available in release notes and/or readme files that accompany MCU firmware release.

#### **1.1.3 Call Progress and Blacklisting Parameters**

The modem MCU firmware may be provided either in reconfigurable form or preconfigured form. Consult the specific firmware release notes for exact configuration information.

**Reconfigurable Form.** The modem MCU firmware can be configured for operation in specific countries by the PCcompatible ConfigurACE II program. The call progress and blacklisting parameters described in the ConfigurACE II User's Manual can be altered and loaded for a number of countries by this program.

**Preconfigured Form.** Specific MCU firmware configurations may be released that can be directly installed without requiring the use of ConfigurACE II.

#### **1.1.4 ConfigurACE II for Windows Utility Program**

The PC-based ConfigurACE II for Windows utility program allows the OEM to customize the modem firmware to suit specific application and country requirements. ConfigurACE II for Windows allows programming of functions such as:

Loading of multiple sets of country parameters Loading of NVRAM factory profiles Call progress and blacklisting parameters Entry of S register maximum/minimum values Limitation of transmit levels Modification of factory default values Customization of the ATI4 response Customization of fax OEM messages

This program modifies the hex object code which can be programmed directly into the system EPROM. Lists of the generated parameters can be displayed or printed.

Rockwell-provided country parameter files allow a complete set of country-specific call progress and blacklisting parameters to be selected.

Refer to the ConfigurACE II for Windows software for a detailed description of capabilities and the operating procedure.

### **1.2 REFERENCE DOCUMENTATION**

RC144ACF and RC144ATF Modem Designer's Guide (Order No. 1055) RC144ACF/ASVD and RCV288ACF/ASVD Modem Designer's Guide (Order No. 1082) RC144ACF/SP and RC144ATF Modem Designer's Guide (Order No. 1046) RC144ACG Modem Designer's Guide (Order No. 1108) RC144ACi and RC144ACL Modem Designer's Guide (Order No. 876) RC144ATi and RC144ATL Modem Designer's Guide (Order No. 897) RC288ACi and RC288ACL Modem Designer's Guide (Order No. 1027) RC288ACL/SVD SP Modem Designer's Guide (Order No. 1096) RCV336ACL Modem Designer's Guide (Order No. 1121) RCV56ACF/SP, RCV336ACF/SP, and RC288ACF/SP Modem Designer's Guide (Order No. 1046) RCV56ACF/SVD and RCV336ACF/SVD Modem Designer's Guide (Order No. 1105) RCV336ACFL/SVD Modem Designer's Guide (Order No. 1062) RCV56ACFL/SVD and RCV336ACFL/SVD Modem Designer's Guide (Order No. 1121) RCV56ACi and RCV336ACi Modem Designer's Guide (Order No. 1117)

## **2. COMMAND SYNTAX**

## **2.1 DTE/DCE INTERCHANGE CIRCUITS**

Communication between the DTE and modem is half duplex (i.e., only one entity 'talks' at a time).

## **2.2 COMMAND SYNTAX AND GUIDELINES**

#### **2.2.1 DTE Commands**

The ISO 646 character set (CCITT T.50 International Alphabet 5, American Standard Code for Information Interchange) is used for the issuance of commands and responses. Only the low-order 7 bits of each character are used for commands or parameters; the high-order bit is ignored. Upper case characters are equivalent to lower case characters.

#### **2.2.2 DTE Command Lines**

A command line is a string of characters sent from a DTE to the DCE while the DCE is in a command state. Command lines have a prefix, a body, and a terminator. The prefix consists of the ASCII characters "AT" (065, 084) or "at" (097, 116). The body is a string of commands restricted to printable ASCII characters (032 - 126). Space characters (ASCII 032) and control characters other than carriage return <CR> (default value = ASCII 013 = 0Dh, see register S3), backspace <BS> (default value = ASCII 008 = 08h, see register S5), and cancel <cntrl-x> (ASCII 024 = 18h) in the command string are ignored. The default terminator is the <CR> character. Characters that precede the AT prefix are ignored.

## **2.3 AT COMMAND GUIDELINES**

Modem operation is controlled by generic AT commands. These AT commands may be basic AT (i.e., commands preceded by AT, AT&, AT%, AT\*, AT\, AT), AT-, or AT#), S-Register (e.g., S6=n), Fax class 1 (e.g., +FTM), Fax class 2 (e.g., +FDCS:), or voice (e.g., #VBS) commands. The command syntax and operation guidelines governing each of these command categories are described in subsequent sections.

#### **2.3.1 Basic Command Syntax**

Characters within the command line are parsed as commands with associated parameter values. The basic commands consist of single ASCII characters, or single characters preceded by a prefix character, followed by a decimal parameter (e.g., "&D1"). Missing decimal parameters are evaluated as 0.

#### **2.3.2 Extended Command Syntax**

The facsimile commands use extended syntax. They are preceded by the "+F" characters, and they are terminated by the semicolon ":" character (ASCII 059) or by the <CR> that terminates the command line.

This page is intentionally blank.

## **3. AT COMMAND SET**

### **3.1 AT COMMAND GUIDELINES**

The basic AT commands used to control modem operation are defined in this section. These commands are summarized in Appendix A. All these commands may not be available in a specific product depending upon supported data rates and modes. The default values are typical of a fully configured modem supporting all data rates and options. The actual default value is dependent upon modem firmware as defined by the firmware release notes.

#### **3.1.1 AT Commands, DTE Adaption**

Under AT operation, the serial interfaced modem performs an autobaud/autoparity/autolength function on each AT header entered. The autolength/autoparity facility can detect 7- or 8-bit characters of even, odd, or no parity with one stop bit. This is not necessary for the parallel interfaced modem since it has direct access to the UART registers.

#### **3.1.2 AT Command Format**

A command line is a string of characters sent from a DTE to the modem (DCE) while the modem is in a command state. A command line has a prefix, a body, and a terminator. Each command line (with the exception of the A/ command) must begin with the character sequence AT and must be terminated by a carriage return. Commands entered in upper case or lower case are accepted, but both the A and T must be of the same case, i.e., "AT" = ASCII 065, 084 or "at" = ASCII 097, 116. The body is a string of commands restricted to printable ASCII characters (032 - 126). Space characters (ASCII 032) and control characters other than CR (ASCII 013) and BS (ASCII 010) in the command string are ignored. The default terminator is the ASCII <CR> character. Characters that precede the AT prefix are ignored. The command line interpretation begins upon receipt of the carriage return character.

Characters within the command line are parsed as commands with associated parameter values. The basic commands consist of single ASCII characters, or single characters preceded by a prefix character (e.g., "&"), followed by a decimal parameter. Missing decimal parameters are evaluated as 0.

The modem supports the editing of command lines by recognizing a backspace character. When modem echo is enabled, the modem responds to receipt of a backspace or delete by echoing a backspace character, a space character, and another backspace. The hex value to be used for the backspace character is programmable through register S5. Values equal to 0 or greater than 127, or the value which corresponds to the carriage return character, cannot be used for the backspace character. This editing is not applicable to the AT header of a command. A command line may be aborted at any time by entering  $<$  cntrl-x  $>$  (18h).

The AT sequence may be followed by any number of commands in sequence, except for commands such as Z, D, or A. Commands following commands Z, D, or A on the same command line will be ignored. The maximum number of characters on any command line is 39 (including "A" and "T"). If a syntax error is found anywhere in a command line command, the remainder of the line will be ignored and the ERROR result code will be returned.

Most commands entered with parameters out of range will not be accepted and the ERROR response will be returned to the DTE.

Commands will only be accepted by the modem once the previous command has been fully executed, which is normally indicated by the return of an appropriate result code. Execution of commands D and A, either as a result of a direct command or a re-execute command, will be aborted if another character is entered before completion of the handshake.

#### **3.1.3 Escape Code Sequence**

When the modem has established a connection and has entered on-line data mode, it is possible to break into the data transmission in order to issue further commands to the modem in an on-line command mode. This is achieved by the DTE sending to the modem a sequence of three ASCII characters specified by register S2. The default character is '+'. The maximum time allowed between receipt of the last character of the three escape character sequence from the DTE and sending of the OK result code to the DTE is controlled by the S12 register.

## **3.2 AT COMMAND SET**

The modem will respond to the commands detailed below. Parameters applicable to each command are listed with the command description. The defaults shown for each configuration command are those used in the Rockwell factory profile 0.

#### **3.2.1 AT Commands**

#### **A/ - Re-execute Command**

The modem behaves as though the last command line had been re-sent by the DTE. "A/" will repeat all the commands in the command buffer.

The principal application of this command is to place another call (using the Dial command) that failed to connect due to a busy line, no answer, or a wrong number. This command must appear alone on a command line. This command should not be terminated by a carriage return.

#### **AT= x - Write to Selected S-Register**

This command writes the value x to the currently selected S-Register. An S-Register can be selected by using the ATSn command. All of the S-Registers will return the OK response if x is a number. Some registers may not be written due to country specific PTT limitations.

Result Codes

OK For all arguments.

#### **AT? - Read Selected S-Register**

This command reads and displays the selected S-Register. An S-Register can be selected by using the ATSn command.

Result Codes:

OK For all arguments.

#### **A - Answer**

The modem will go off-hook and attempt to answer an incoming call if correct conditions are met. Upon successful completion of answer handshake, the modem will go on-line in answer mode. This command may be affected by the state of Line Current Sense, if enabled. (Most countries do not require Line Current Sense.) Operation is also dependent upon +FCLASS command and country-specific requirements.

If +FCLASS=0 is selected, the modem will enter the connect state after exchanging carrier with the remote modem. If no carrier is detected within a period specified in register S7, the modem hangs up. Any character entered during the connect sequence will abort the connection attempt.

If +FCLASS=1 or 2 is selected, the modem will go off-hook in V.21 answer mode. It will generate the V.21 2100 Hz answer tone for  $3 \pm 0.5$  seconds and, following a delay of 70 ms, will proceed as if the +FTH=3 command were issued. At any stage up to (but excluding) the +FTH=3 command state, any character will abort the communication. (See the description of the +FTH command for details.)

#### **Bn - CCITT or Bell**

When the modem is configured to allow either option, the modem will select Bell or CCITT modulation for a line speed connection of 300 or 1200 bps according to the parameter supplied. Any other line speed will use a CCITT modulation standard. The parameter value, if valid, is written to S27 bit 6. (Also, see ATFn command.)

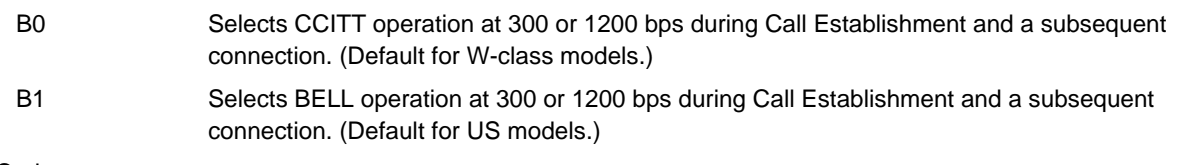

Result Codes:

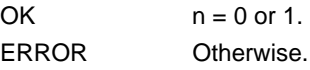

#### **Cn - Carrier Control**

This command is included for compatibility only, and has no effect other than returning a result code. The only valid parameter is 1.

Result Codes:

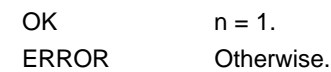

#### **Dn - Dial**

This command directs the modem to go on-line, dial according to the string entered and attempt to establish a connection. If no dial string is supplied, the modem will go on-line and attempt the handshake in originate mode. In W-class models, the action of going off-hook is affected by the status of the Line Current Sense input, if line current sensing is enabled, and by the blacklist and delayed list. **NOTE:** If the ATD command is issued before the S1 register has cleared, the modem will respond with the NO CARRIER result code.

If +FCLASS=0 is selected, the modem will behave as a data modem and will attempt to connect to another data modem. The modem will have up to the period of time specified by register S6 or S7 to wait for carrier and complete the handshake. If this time expires before the modem can complete the handshake, the modem will go on-hook with the NO CARRIER response. This command will be aborted in progress upon receipt of any DTE character before completion of the handshake.

If +FCLASS=1 or 2 is selected, the modem will behave as a facsimile modem and attempt to connect to a facsimile machine (or modem) by entering the HDLC V.21 channel 2 receive state (as if +FRH=3 had been issued). This command will be aborted upon receipt of any DTE character if the modem has not finished dialing. In this case, the modem will go on-hook and return to command mode after displaying the NO CARRIER message. If the modem has finished dialing, it proceeds as if the +FRH=3 command has been issued. (Refer to the +FRH command to determine how the modem behaves following this stage.)

Dial Modifiers. The valid dial string parameters are described below. Punctuation characters may be used for clarity, with parentheses, hyphen, and spaces being ignored.

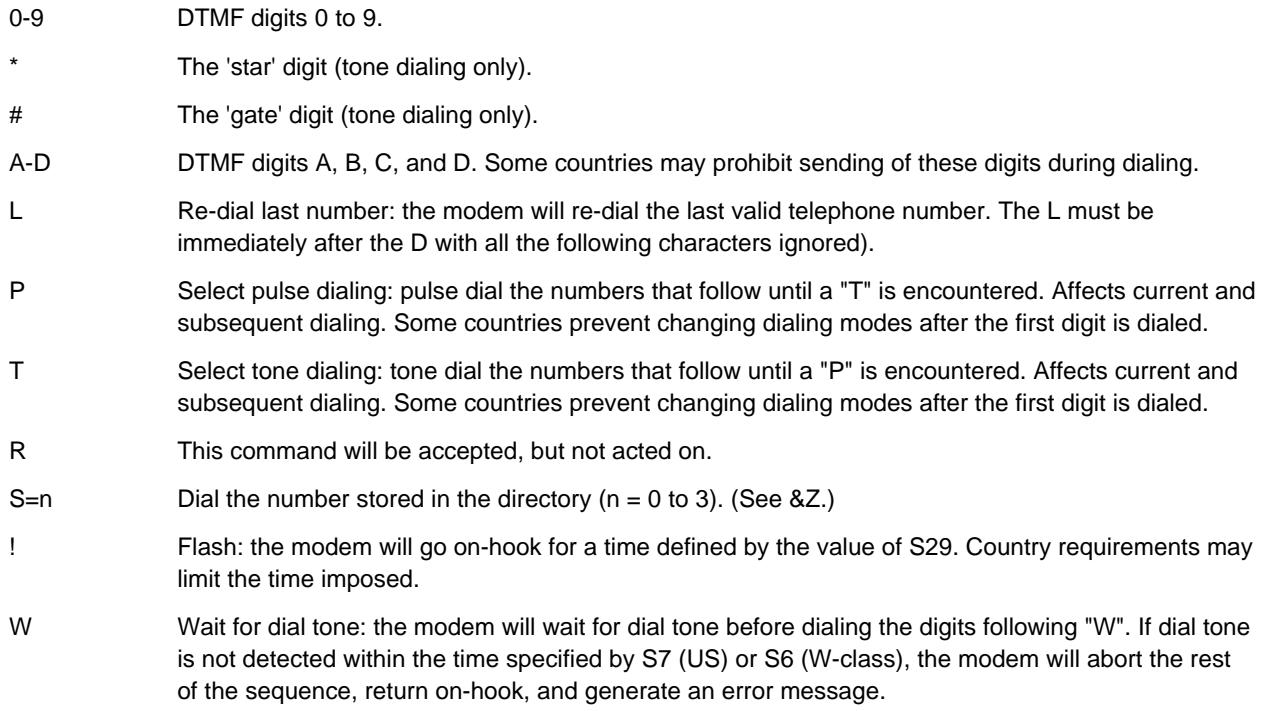

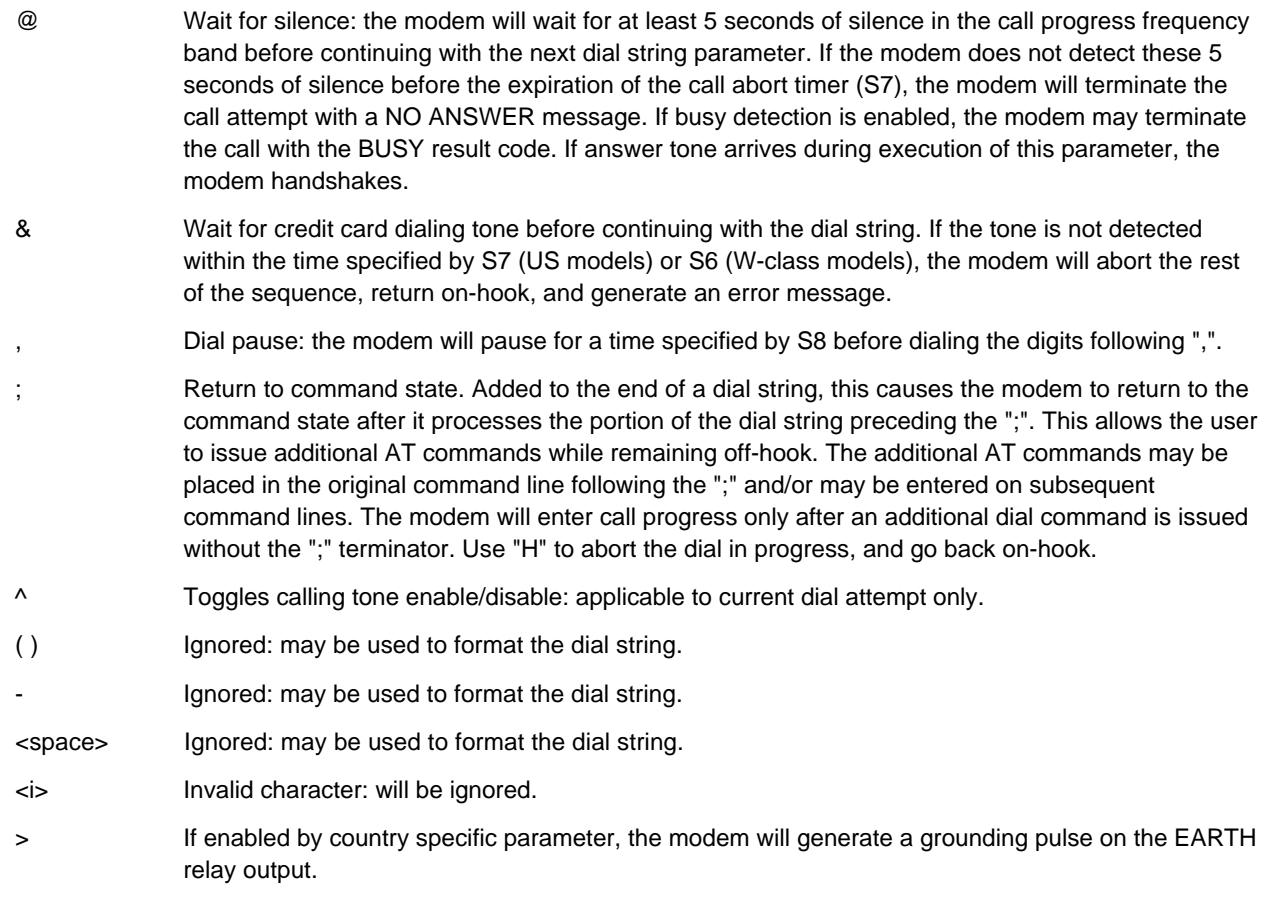

#### **En - Command Echo**

The modem enables or disables the echo of characters to the DTE according to the parameter supplied. The parameter value, if valid, is written to S14 bit 1.

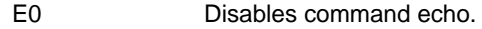

E1 Enables command echo. (Default.)

#### Result Codes:

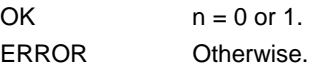

#### **Fn - Select Line Modulation (RC144 Models Only)**

This command selects the line modulation according to the parameter supplied. The line modulation is fixed unless Automode is selected. This command interacts with the S37 and the N command. The parameter value, if valid, is written to S37 bits 0-4. To select line modulation, it is recommended that either the F command, or a combination of the S37 and the N command, be used, but not both.

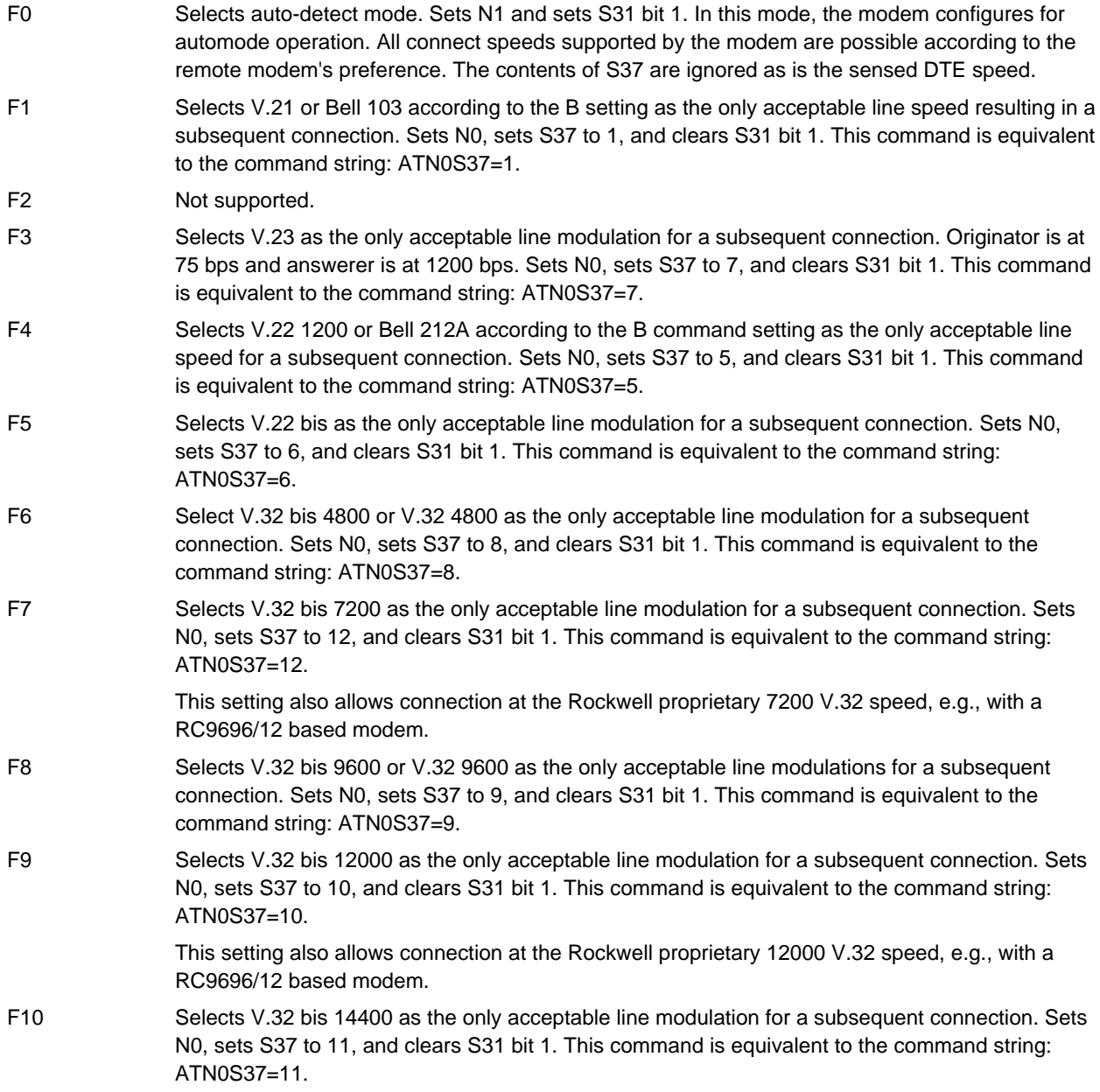

#### **Hn - Disconnect (Hang-Up)**

This command initiates a hang up sequence.

This command may not be available for some countries due to PTT restrictions.

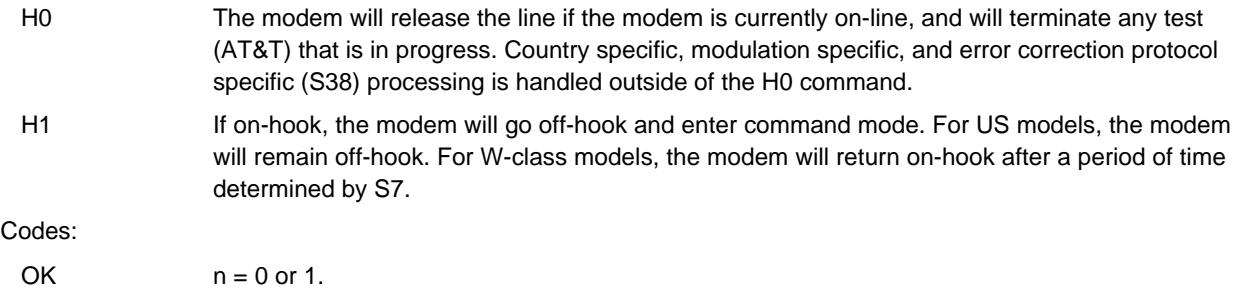

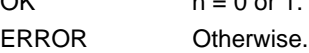

#### **In - Identification**

Result

The modem reports to the DTE the requested result according to the command parameter.

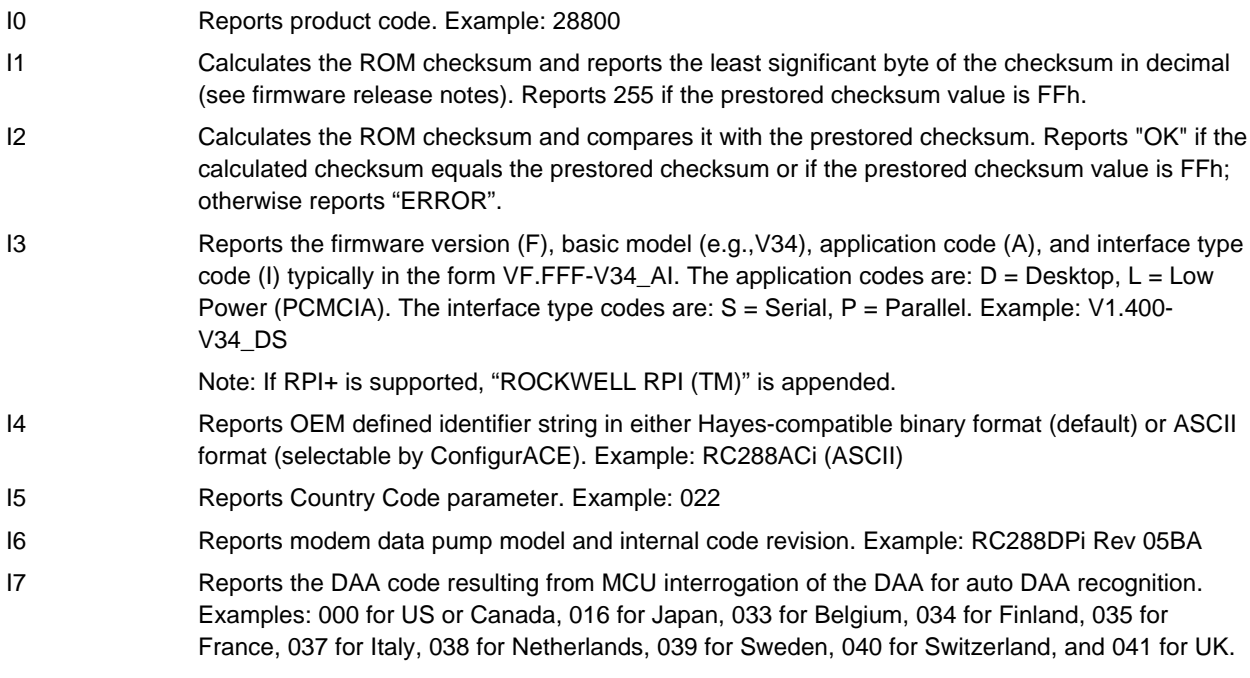

Result Codes:

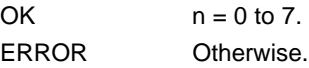

#### **Ln - Speaker Volume**

The modem sets the speaker volume control according to the parameter supplied. The parameter value, if valid, is written to S22 bits 0 and 1.

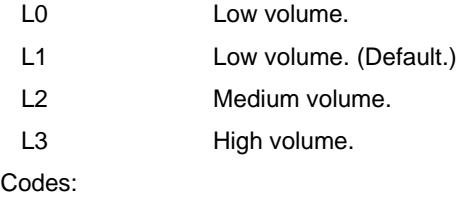

Result

#### **Mn - Speaker Control**

This command selects when the speaker will be on or off. The parameter value, if valid, is written to S22 bits 2 and 3.

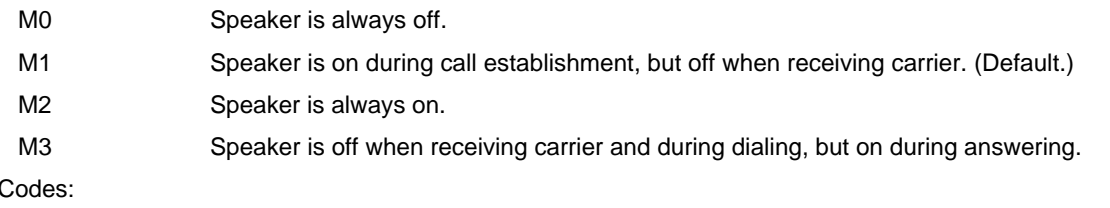

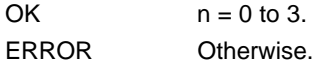

#### **Nn - Automode Enable**

Result

This command enables or disables automode detection. The parameter value, if valid, is written to S31 bit 1.

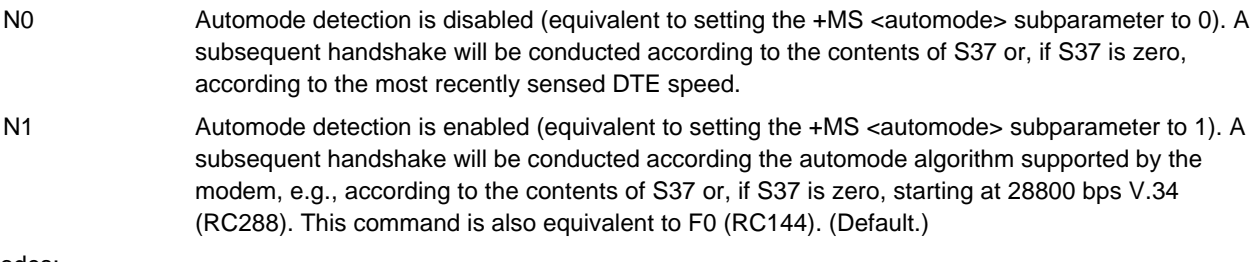

Result Codes:

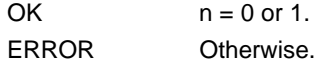

#### **Notes:**

1. The Nn and S37=x commands override the +MS command settings. When the N0 or N1 command is issued, the +MS subparameters are updated to reflect the Nn and S37 values (see +MS command and S37 register). For example:

N1S37=10 updates the +MS command subparameters to reflect +MS=10,1,300,12000

N0S37=10 updates the +MS command subparameters to reflect +MS=10,0,12000,12000

2. Use of the +MS command is recommended instead of the Nn and S37=x commands. Nn and S37=x commands are supported for compatibility with existing communication software.

#### **On - Return to On-Line Data Mode**

This command determines how the modem will enter the on-line data mode. If the modem is in the on-line command mode, the enters the on-line data mode with or without a retrain. If the modem is in the off-line command mode (no connection), ERROR is reported.

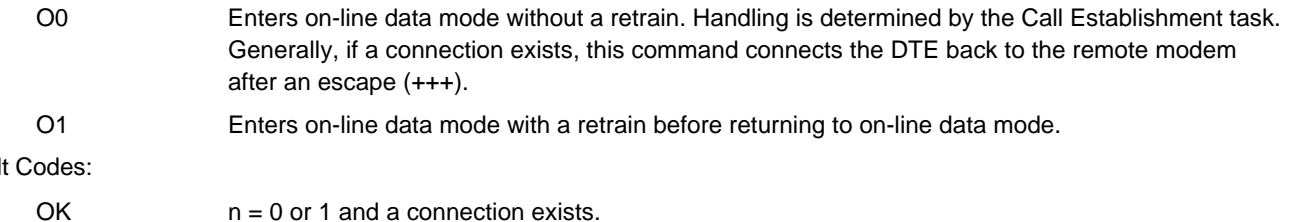

ERROR Otherwise or if not connected.

Resul

#### **P - Set Pulse Dial Default**

This command forces pulse dialing until the next T dial modifier or T command is received. Sets S14 bit 5.

As soon as a dial command is executed which explicitly specifies the dialing mode for that particular call (e.g., ATDT...), this command is overridden so that all future dialing will be tone dialed. (See T command.)

This command may not be permitted in some countries.

Result Code:

**OK** 

#### **Qn - Quiet Results Codes Control**

The command enables or disables the sending of result codes to the DTE according to the parameter supplied. The parameter value, if valid, is written to S14 bit 2.

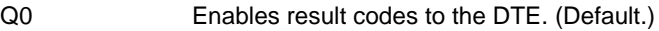

Q1 Disables result codes to the DTE.

Result Codes:

 $OK \qquad n = 0 \text{ or } 1.$ ERROR Otherwise.

#### **Sn - Read/Write S-Register**

The modem selects an S-Register, performs an S-Register read or write function, or reports the value of an S-Register.

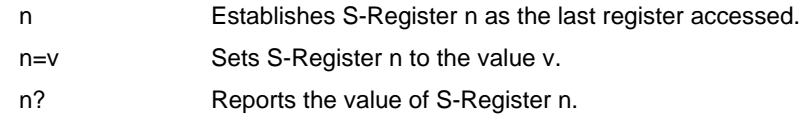

The parameter n can be omitted, in which case the last S-Register accessed will be assumed. The S can be omitted for AT= and AT?, in which case the last S-Register accessed will be assumed.

For example:

ATS7 establishes S7 as the last accessed register.

AT=40 sets the contents of the last register accessed to 40.

ATS=20 sets the contents of the last register accessed to 20.

If the number "n" is beyond the range of the S-Registers available, the modem will return the ERROR message. The value "v" is "MOD"ed with 256. If the result is outside the range permitted for a given S-Register the values will still be stored, but functionally the lower and higher limits will be observed. Input and output are always in decimal format. Note that some S-Registers are read-only.

In some cases, writing to the S-Register will appear to be accepted but the value will not actually be written.

Due to country restrictions, some commands will be accepted, but the value may be limited and replaced by a maximum or minimum value.

Minimum, maximum, and default values for S-Registers may be altered with ConfigurACE.

#### **T - Set Tone Dial Default**

This command forces DTMF dialing until the next P dial modifier or P command is received. The modem will set an S-Register bit to indicate that all subsequent dialing should be conducted in tone mode. Note that the DP command will override this command. Clears S14 bit 5.

This command may not be permitted in some countries. (See P.)

Result Code:

OK

#### **Vn - Result Code Form**

This command selects the sending of short-form or long-form result codes to the DTE. The parameter, if valid, is written to S14 bit 3.

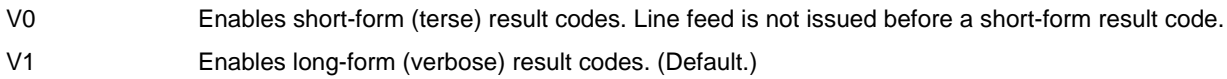

Result Codes:

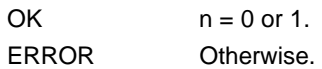

#### **Wn - Connect Message Control**

This command controls the format of CONNECT messages. The parameter value, if valid, is written to S31 bits 2 and 3. Note that the Wn command can be overridden by register S95 bits (see S95 description).

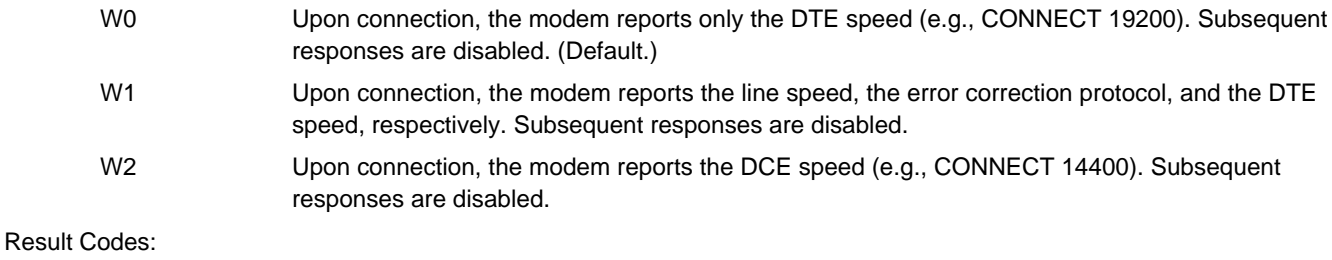

OK  $n = 0, 1, or 2$ . ERROR Otherwise.

#### **Xn - Extended Result Codes**

This command selects which subset of the result messages will be used by the modem to inform the DTE of the results of commands.

Blind dialing is enabled or disabled by country parameters. If the user wishes to enforce dial tone detection, a "W" can be placed in the dial string (see D command). Note that the information below is based upon the default implementation of the X results table. Table 3-1 indicates the messages which are enabled for each X value.

If the modem is in facsimile mode (+FCLASS=1 or 2), the only message sent to indicate a connection is CONNECT without a speed indication.

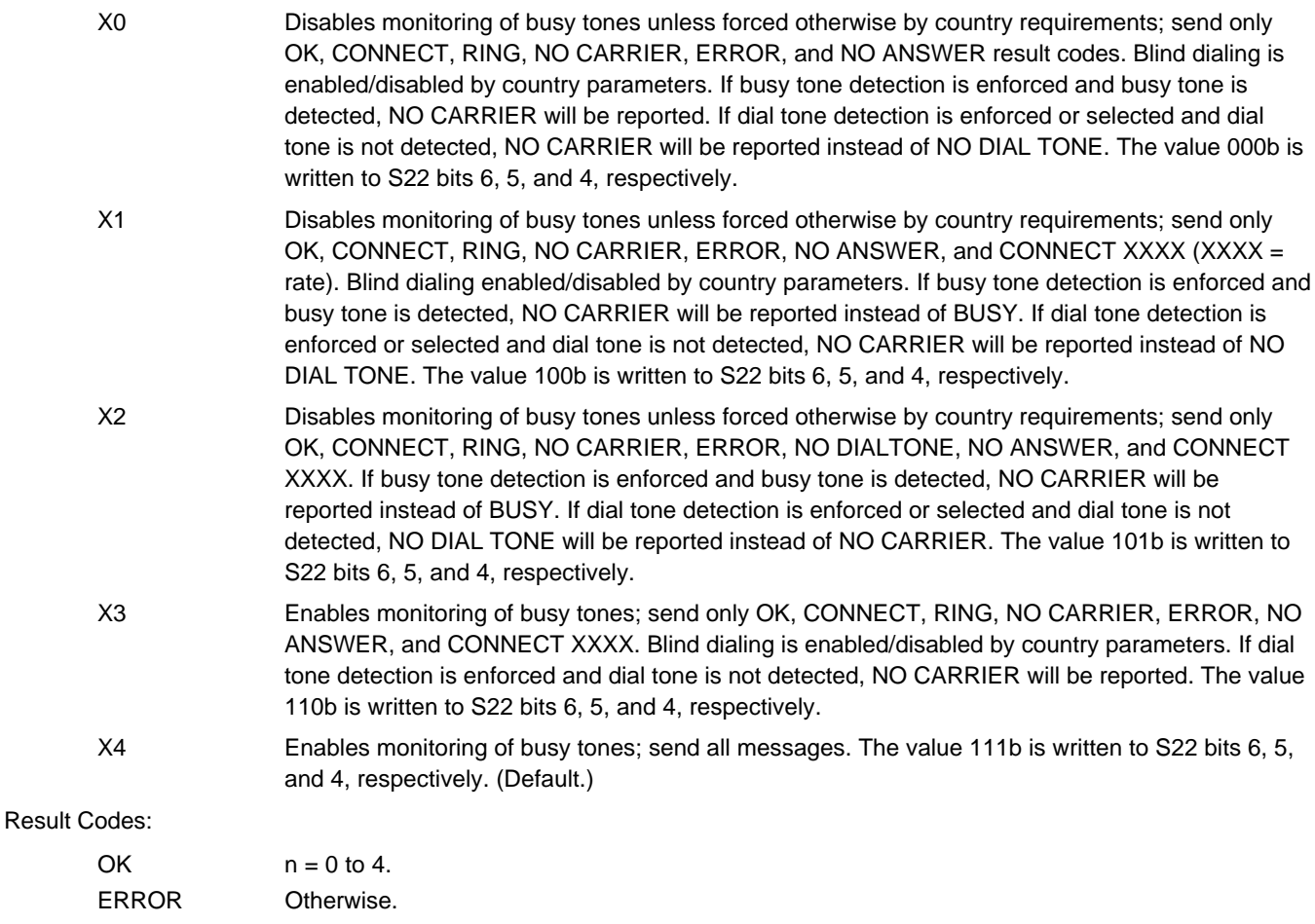

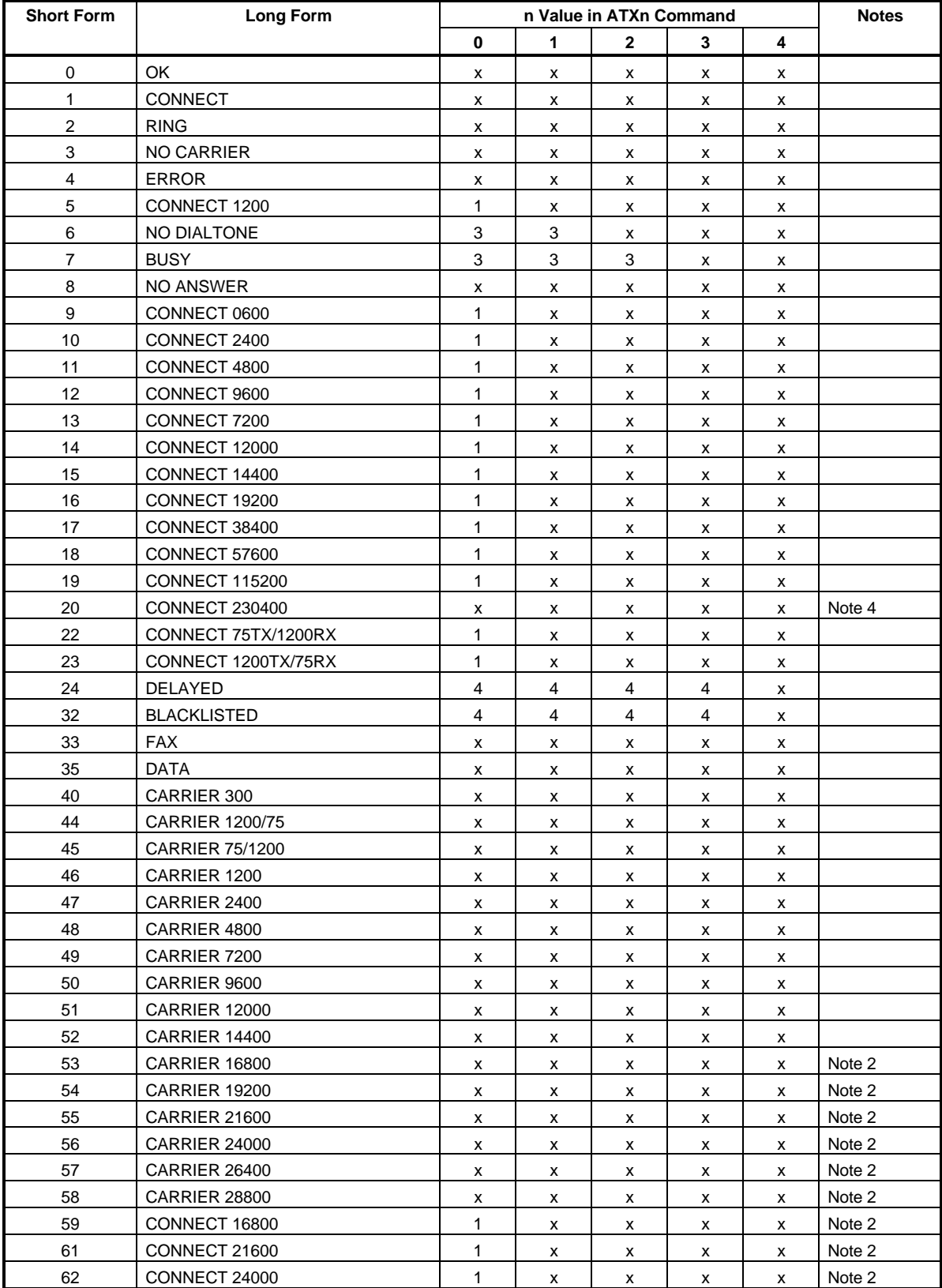

#### **Table 3-1. Result Codes**

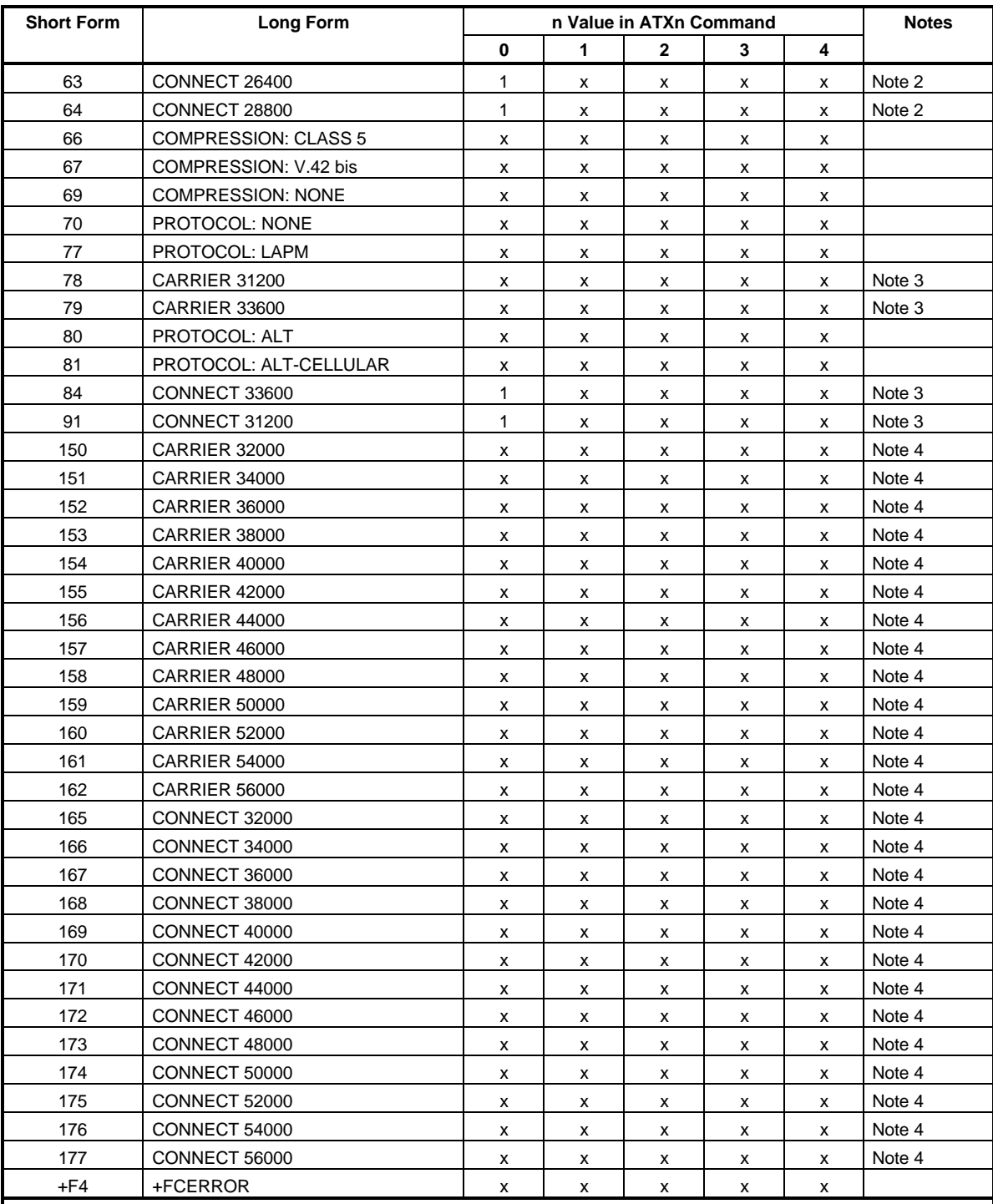

#### **Table 3-1. Result Codes (Cont'd)**

#### **Notes:**

1. An 'x' in a column indicates that the message (either the long form if verbose, or the value only for short form) will be generated when that particular value of 'n' (shown at the top of the column) has been selected by the use of ATXn. If the column is blank, then no message will be generated for that x option. A numeral indicates which less explicit message (verbose or short form) will be output for that X option. (Also, see Section 3.3).

2. RC288 and higher rate modems.

3. RC336 and higher rate modems.

4. RC56 modems.

#### **Yn - Long Space Disconnect**

This command enables/disables the generation and response to long space disconnect. The parameter value, if valid, is written to S21 bit 7.

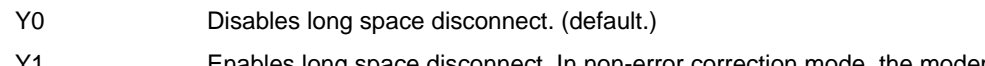

Y1 Enables long space disconnect. In non-error correction mode, the modem will send a long space of four seconds prior to going on-hook. In non-error correction mode, the modem will respond to the receipt of a long space (i.e., a break signal greater than 1.6 seconds) by going on-hook.

Result Codes:

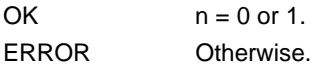

#### **Zn - Soft Reset and Restore Profile**

The modem performs a soft reset and restores (recalls) the configuration profile according to the parameter supplied. If no parameter is specified, zero is assumed.

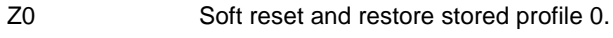

Z1 Soft reset and restore stored profile 1.

Result Codes:

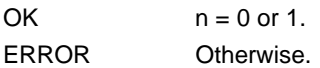

#### **3.2.2 AT& Commands**

#### **&Cn - RLSD (DCD) Option**

The modem controls the RLSD output in accordance with the parameter supplied. The parameter value, if valid, is written to S21 bit 5.

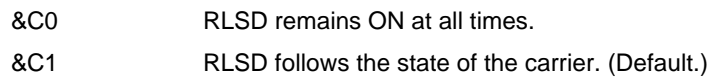

Result Codes:

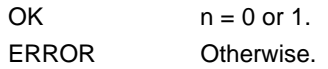

#### **&Dn - DTR Option**

This command interprets the ON to OFF transition of the DTR signal from the DTE in accordance with the parameter supplied. The parameter value, if valid, is written to S21 bits 3 and 4. Also, see S25.

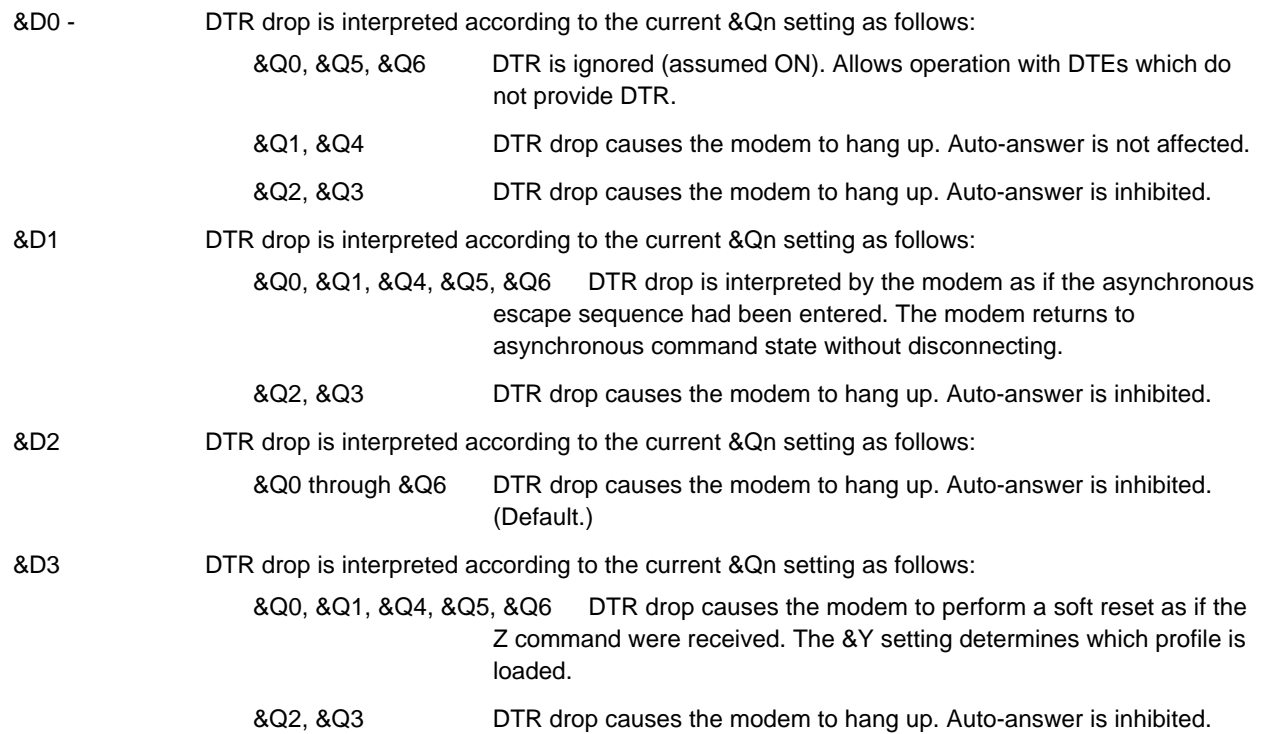

If &Q5, &Q6, +FCLASS=1 or +FCLASS=2 is in effect, the action taken is the same as for &Q0.

#### **&Fn - Restore Factory Configuration (Profile)**

The modem loads the factory default configuration (profile). The factory defaults are identified for each command and in the S-Register descriptions. A configuration (profile) consists of a subset of S-Registers.

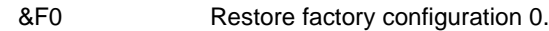

&F1 Restore factory configuration 1.

Result Codes:

**OK** 

ERROR If the modem is connected.

#### **&Gn - Select Guard Tone**

The modem generates the guard tone selected by this command according to the parameter supplied (DPSK modulation modes only). The parameter value, if valid, is written to S23 bits 6 and 7.

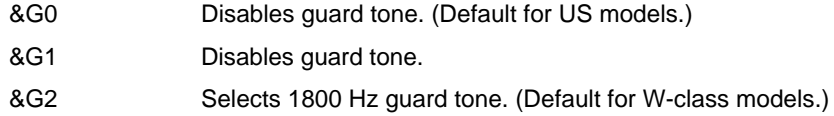

This command may not be permitted in some countries.

Result Codes:

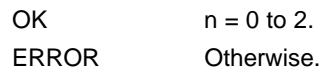

#### **&Jn - Telephone Jack Control**

This command is included only for compatibility and performs no function except to load the S-Register. The parameter value, if valid, is written S21 bit 1.

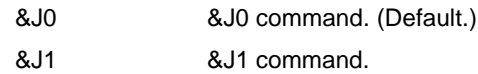

Result Codes:

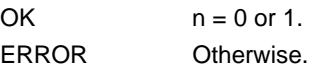

#### **&Kn - Flow Control**

This command defines the DTE/DCE (terminal/modem) flow control mechanism. The parameter value, if valid, is written to S39 bits 0, 1, and 2.

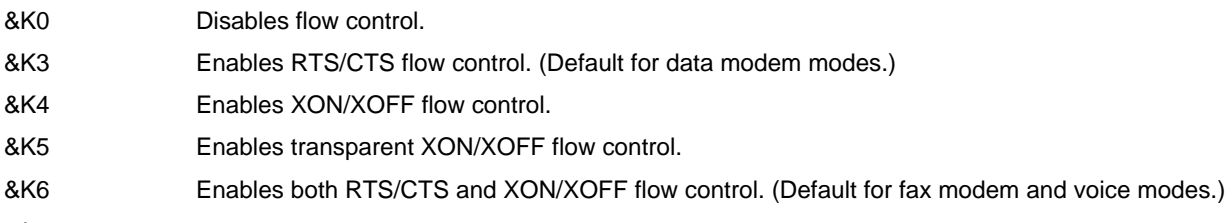

Result Codes:

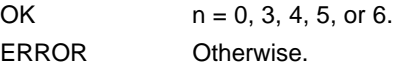

#### **&Ln - Leased Line Operation**

This command requests leased line or dial-up operation. This command is provided for compatibility only; no mode change is performed, dial-up operation continues. The OK response is returned for a valid parameter, but no other action is performed. The parameter value, if valid, is written to S27 bit 2.

&L0 Requests dial-up operation. Dial-up operation continues.

Result Codes:

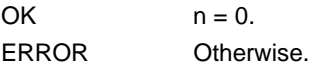

#### **&Mn - Asynchronous/Synchronous Mode Selection**

This command determines the DTR operating mode. The modem treats the &M command as a subset of the &Q command.

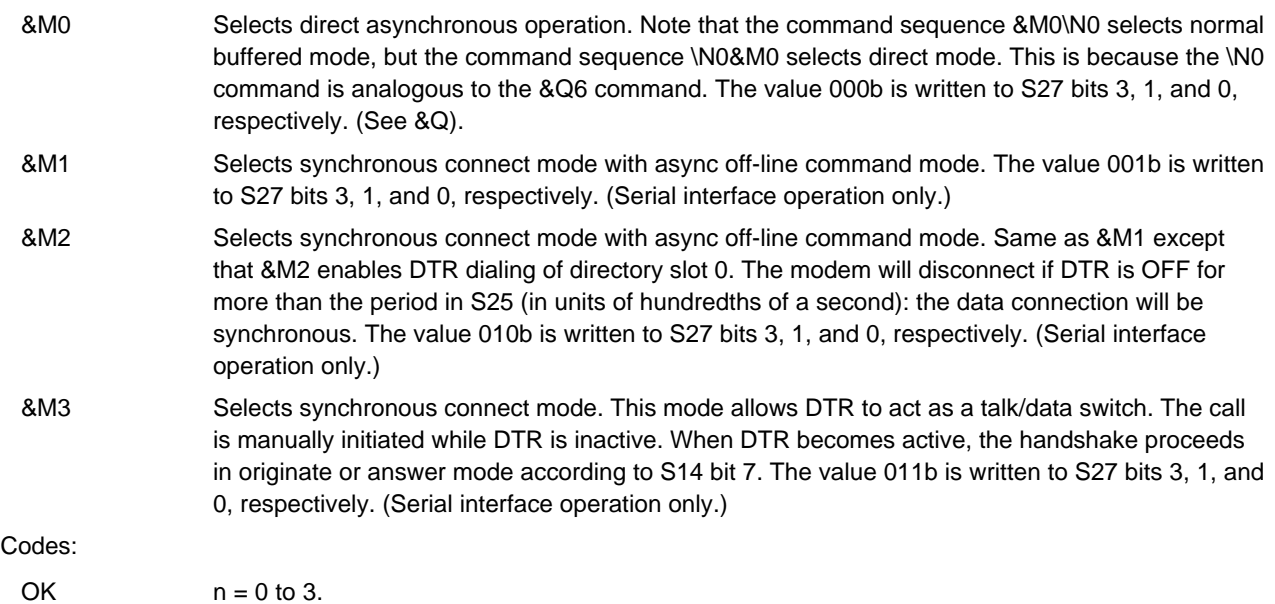

ERROR Otherwise.

#### **&Pn - Select Pulse Dial Make/Break Ratio**

This command determines the make/break ratio used during pulse dialing. It is only effective if the appropriate bit to enable this command is set through the ConfigurACE program. If enabled, it will override the make/break ratios in the OEM parameters in ConfigurACE. The default is country-dependent. The parameter value, if valid, is written to S28 bits 3 and 4.

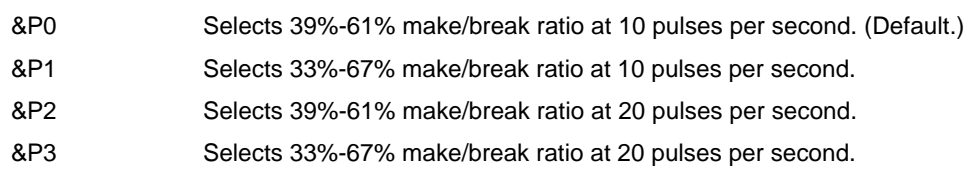

Result Codes:

Result

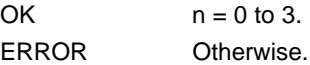

#### **&Qn - Sync/Async Mode**

This command is an extension of the &M command and is used to control the connection modes permitted. It is used in conjunction with S36 and S48. (Also, see \N.)

**NOTE:** When the &Q0 to &Q4 command is issued to select the mode, the subsequent connect message will report the DCE speed regardless of the W command and S95 settings.

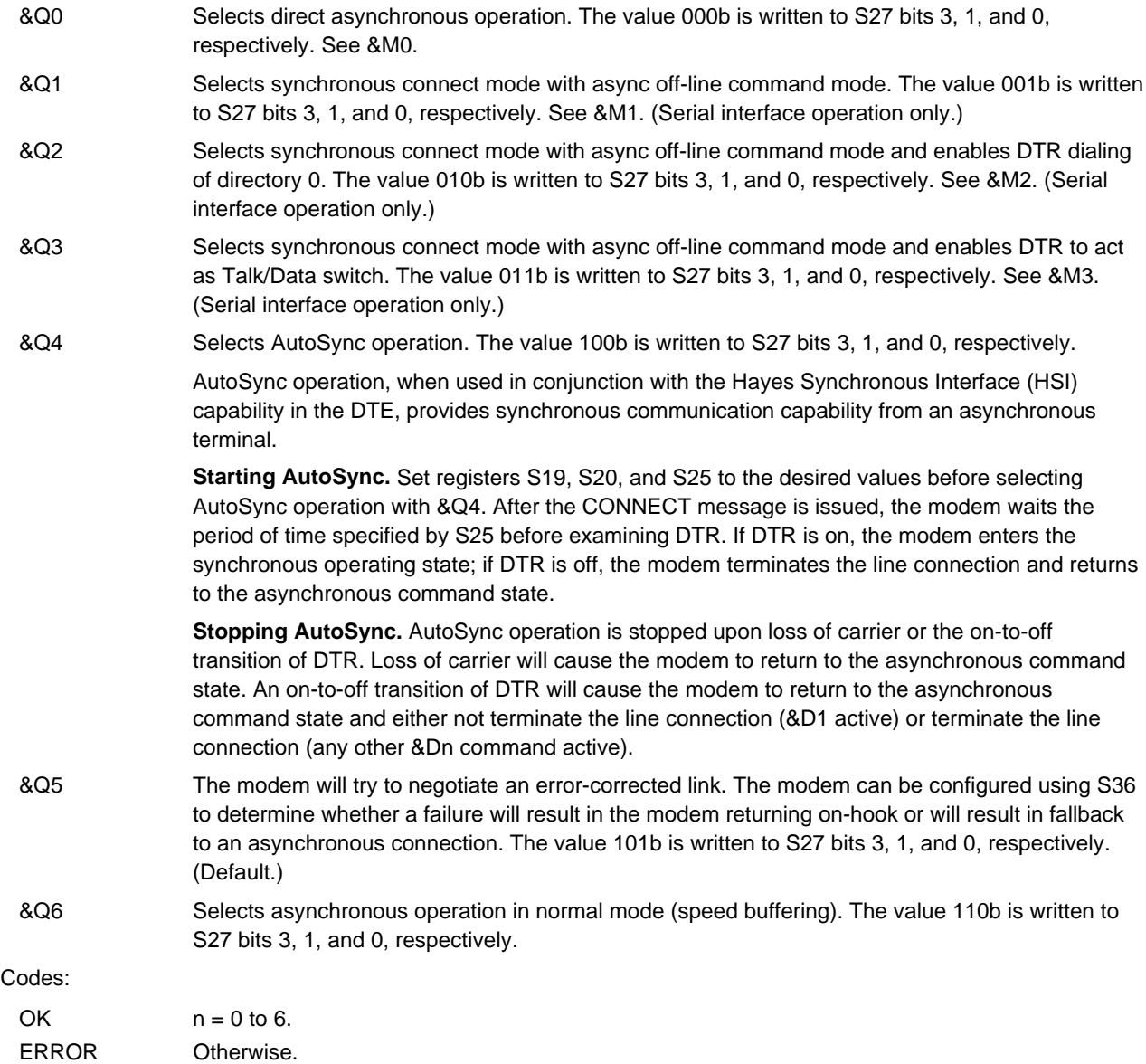

Result

#### **&Rn - RTS/CTS Option**

This selects how the modem controls CTS. CTS operation is modified if hardware flow control is selected (see &K command). The parameter value, if valid, is written to S21 bit 2.

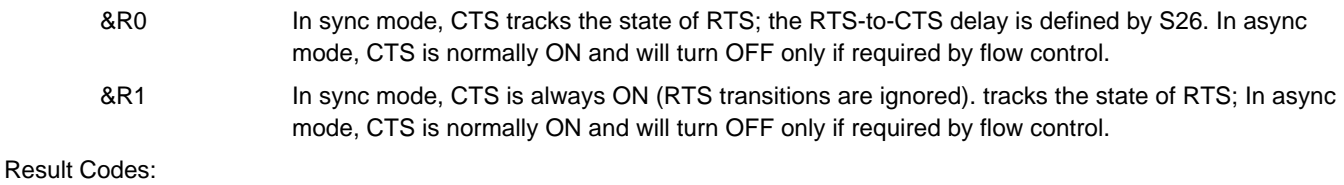

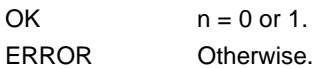

#### **&Sn - DSR Override**

This command selects how the modem will control DSR. The parameter value, if valid, is written to S21 bit 6.

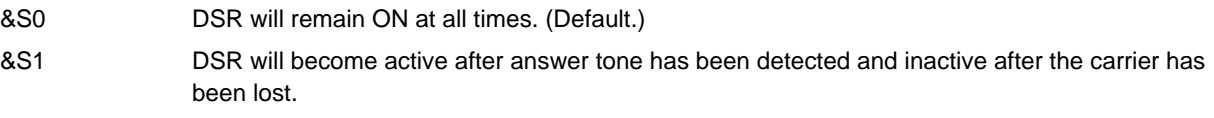

Result Codes:

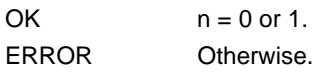

#### **&Tn - Test and Diagnostics**

The modem will perform selected test and diagnostic functions according to the parameter supplied. A test can be run only when in an asynchronous operation in non-error-correction mode (normal or direct mode). To terminate a test in progress, the escape sequence must be entered first, except for parameters 7 and 8 (see Section 3.1.3). If S18 is non-zero, a test will terminate automatically after the time specified by S18 and display the OK message. Note: For tests 3, 6, and 7, a connection between the two modems must first be established.

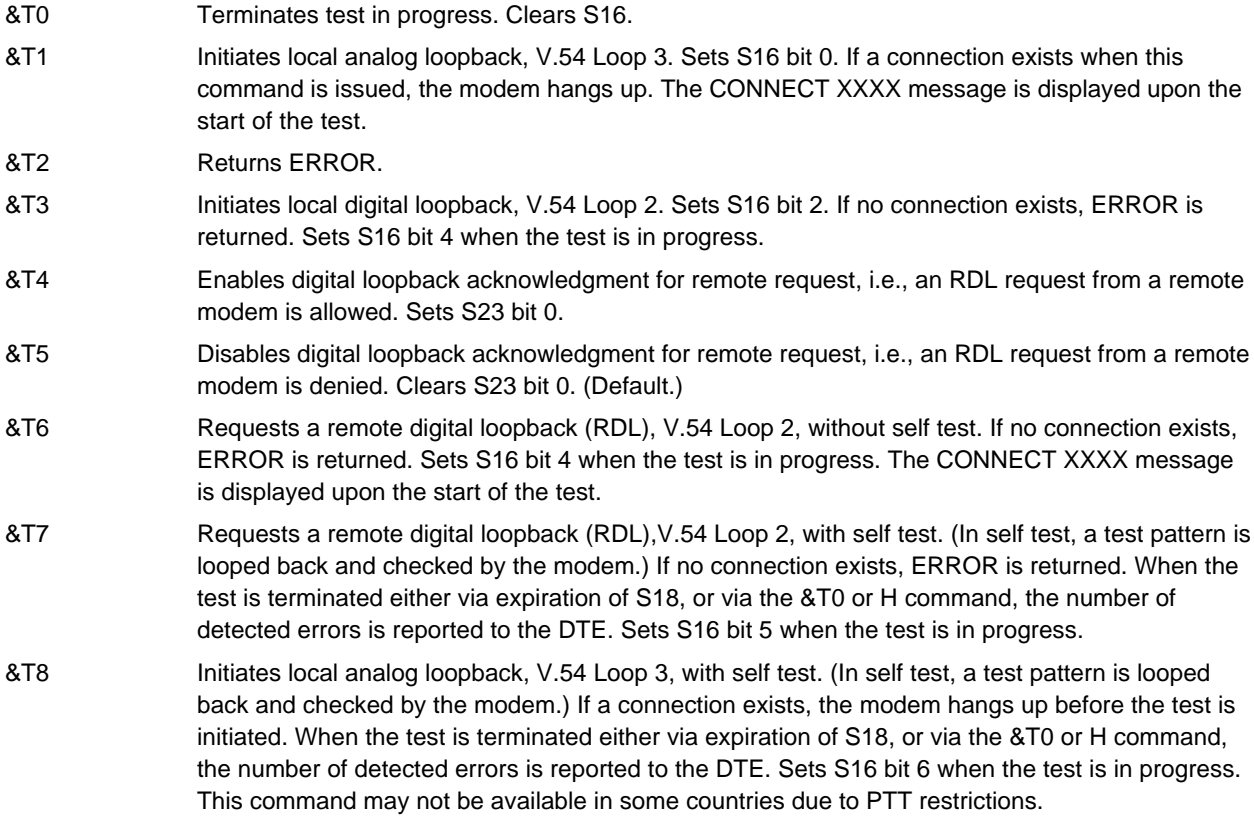
#### **&V - Display Current Configuration and Stored Profiles**

Reports the current (active) configuration, the stored (user) profiles, and the first four stored telephone numbers. The stored profiles and telephone numbers are not displayed if the NVRAM is not installed or is not operational as detected by the NVRAM test during reset processing.

Result Code:

**OK** 

Example:

```
AT&V
ACTIVE PROFILE:
B0 E1 L1 M1 N1 QO T V1 W0 X4 Y0 &C0 &D0 &G2 &J0 &K3 &Q5 &R1 &S0 &T4 &X0 &Y0
S00:002 S01:000 S02:043 S03:013 S04:010 S05:008 S06:002 S07:030 S08:002 S09:006
S10:014 S11:255 S12:050 S18:000 S25:005 S26:001 S36:007 S37:000 S38:020 S46:138
S48:007 S95:000
STORED PROFILE 0:
B0 E1 L1 M1 N1 QO T V1 W0 X4 Y0 &C0 &D0 &G2 &J0 &K3 &Q5 &R1 &S0 &T4 &X0
S00:002 S02:043 S06:002 S07:030 S08:002 S09:006 S10:014 S11:095 S12:050 S18:000
S36:007 S37:000 S40:105 S41:003 S46:138 S95:000
```
STORED PROFILE 1: B0 E1 L1 M1 N1 QO T V1 W0 X4 Y0 &C0 &D0 &G2 &J0 &K3 &Q5 &R1 &S0 &T4 &X0 S00:002 S02:043 S06:002 S07:030 S08:002 S09:006 S10:014 S11:095 S12:050 S18:000 S36:007 S37:000 S40:105 S41:003 S46:138 S95:000

```
TELEPHONE NUMBERS:
0 = 1 =2 = 3 =
```
OK

#### **3.2.3 &V1 - Display Last Connection Statistics**

Displays the last connection statistics in the following format (shown with typical results):

```
TERMINATION REASON.......... LINK DISCONNECT or LOCAL REQUEST
LAST TX data rate........... 33600 BPS
HIGHEST TX data rate........ 33600 BPS
LAST RX data rate........... 28800 BPS
HIGHEST RX data rate........ 28800 BPS
Error correction PROTOCOL... LAPM
Data COMPRESSION............ V42Bis
Line QUALITY................ 030
Highest SPX RX state........ 068
Highest SPX TX state........ 067
```
## **&Wn - Store Current Configuration**

Saves the current (active) configuration (profile), including S-Registers, in one of the two user profiles in NVRAM as denoted by the parameter value. This command will yield an ERROR message if the NVRAM is not installed or is not operational as detected by the NVRAM test.

The current configuration is comprised of a list of storable parameters illustrated in the &V command. These settings are restored to the active configuration upon receiving an Zn command or at power up (see &Yn command).

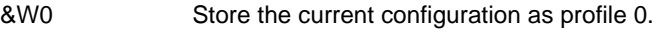

&W1 Store the current configuration as profile 1.

Result Codes:

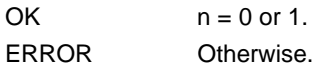

## **&Xn - Select Synchronous Clock Source**

Selects the source of the transmit clock for the synchronous mode of operation. The parameter value, if valid, is written to S27 bits 4 and 5.

In asynchronous mode, the transmit and receive clocks are turned OFF. In synchronous mode, the clocks are turned ON with the frequency of 1200 Hz or faster corresponding to the speed that is selected for modem operation.

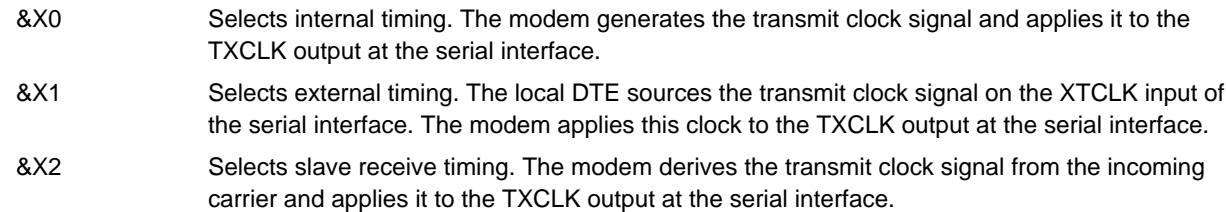

Result Codes:

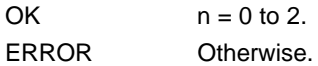

## **&Yn - Designate a Default Reset Profile**

Selects which user profile will be used after a hard reset.

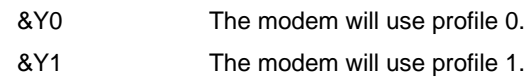

Result Codes:

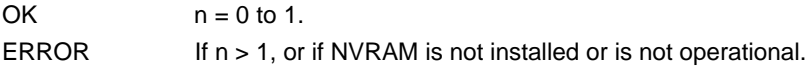

#### **&Zn=x - Store Telephone Number**

The modem can store up to four telephone numbers and each telephone number dial string can contain up to 34 digits.

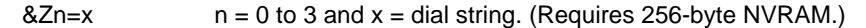

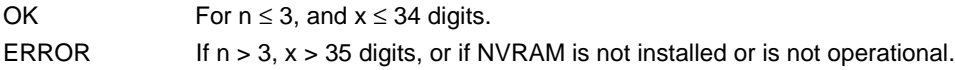

## **3.2.4 AT% Commands**

## **%En - Enable/Disable Line Quality Monitor and Auto-Retrain or Fallback/Fall Forward**

Controls whether or not the modem will automatically monitor the line quality and request a retrain (%E1) or fall back when line quality is insufficient or fall forward when line quality is sufficient (%E2). The parameter value, if valid, is written to S41 bits 2 and 6.

If enabled, the modem attempts to retrain for a maximum of 30 seconds.

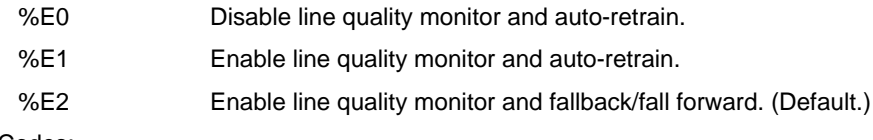

Result Codes:

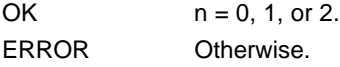

**Fallback/Fall Forward.** When %E2 is active, the modem monitors the line quality (EQM). When line quality is insufficient, the modem will initiate a rate renegotiation to a lower speed within the V.34/V.32 bis/V.32 (RC288) or V.32 bis/V.32 (RC144) modulation speeds. The modem will keep falling back within the current modulation if necessary until the speed reaches 2400 bps (V.34) or 4800 bps (V.32). Below this rate, the modem will only do retrains if EQM thresholds are exceeded. If the EQM is sufficient for at least one minute, the modem will initiate a rate renegotiation to a higher speed within the current modulation speeds. The rate renegotiations will be done without a retrain if a V.32 bis connection is established.

Speeds attempted during fallback/fall forward are those shown to be available in the rate sequences exchanged during the initial connection. Fallback/fall forward is available in error correction and normal modes, but not in direct mode or synchronous mode with external clocks.

## **%L - Line Signal Level**

Returns a value which indicates the received signal level. The value returned is a direct indication (DAA dependent) of the receive level at the MDP, **not** at the telephone line connector. For example, 009 = -9 dBm, 043 = -43 dBm, and so on.

Result Codes:

OK

## **%Q - Line Signal Quality**

Reports the line signal quality (DAA dependent). Returns the higher order byte of the EQM value. Based on the EQM value, retrain or fallback/fall forward may be initiated if enabled by %E1 or %E2.

Example:

AT%Q

015

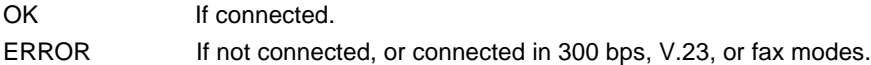

## **%7 - Plug and Play Serial Number**

%7<8 hex numbers><same 8 hex numbers><cr> - Sets Plug and Play Serial Number

Sets and stores eight serial numbers in hex format used for serial Plug and Play and for ISA Plug and Play which use the Rockwell 11575 Plug and Play device.

Example:

AT%7<8 hex numbers><same 8 hex numbers>

Result Codes:

OK <8 hex numbers><same 8 hex numbers>

ERROR Otherwise

To display the stored serial number, issue AT"?<cr>.

## **%8 - Plug and Play Vendor ID and Product Number**

Sets and stores Vendor ID and product number for serial Plug and Play and for ISA Plug and Play which use the Rockwell 11575 Plug and Play device.

Example:

AT%8<3 ASCII characters><4 hex numbers><same 3 ASCII characters><same 4 hex numbers><cr>

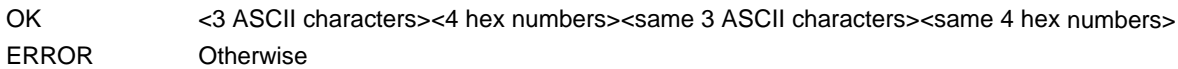

## **3.2.5 AT\ Commands**

## **\Kn - Break Control**

Controls the response of the modem to a break received from the DTE or the remote modem or the \B command according to the parameter supplied. The parameter value, if valid, is written to S40 bits 3, 4, and 5.

The response is different in three separate states.

The first state is where the modem receives a break from the DTE when the modem is operating in data transfer mode:

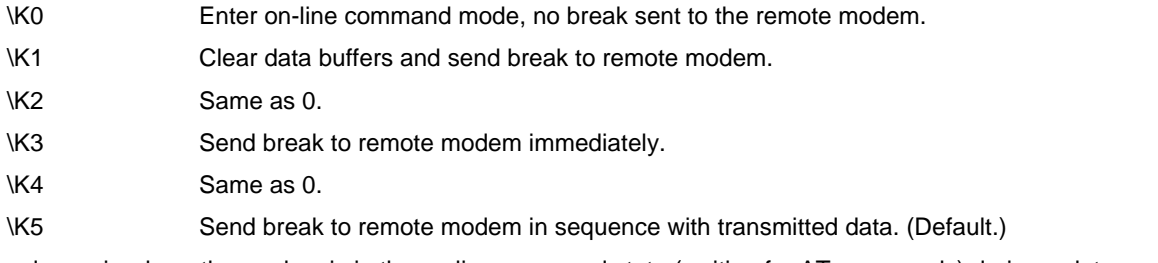

The second case is where the modem is in the on-line command state (waiting for AT commands) during a data connection, and the \B is received in order to send a break to the remote modem:

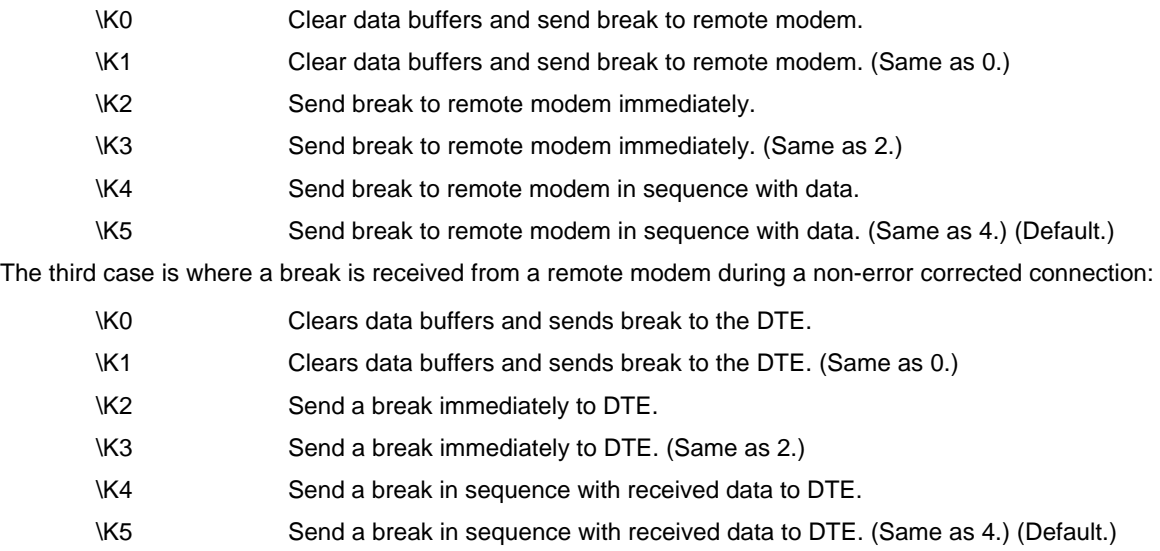

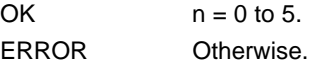

## **\Nn - Operating Mode**

This command controls the preferred error correcting mode to be negotiated in a subsequent data connection. This command is affected by the OEM firmware configuration.

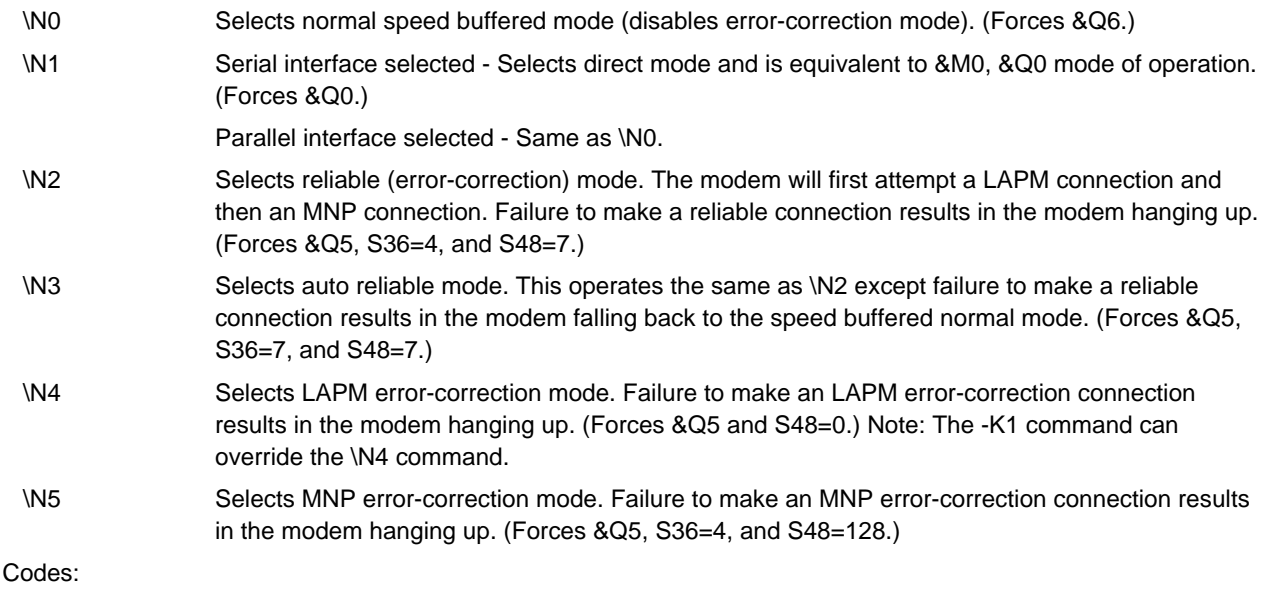

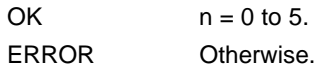

## **\Vn - Single Line Connect Message Enable**

The single line connect message format can be enabled or disabled by the \Vn command as follows:

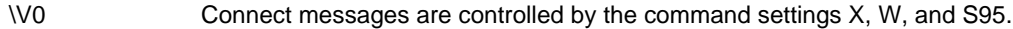

\V1 Connect messages are displayed in the single line format described below subject to the command settings V (Verbose) and Q (Quiet). In Non-Verbose mode (V0), single line connect messages are disabled and a single numeric result code is generated for CONNECT DTE.

When single line connect messages are enabled, there are no CARRIER, PROTOCOL, or COMPRESSION messages apart from the fields described below.

The single line connect message format is:

CONNECT <DTE Speed></Modulation></Protocol></Compression></Line Speed>/<Voice and Data>

Where:

Result

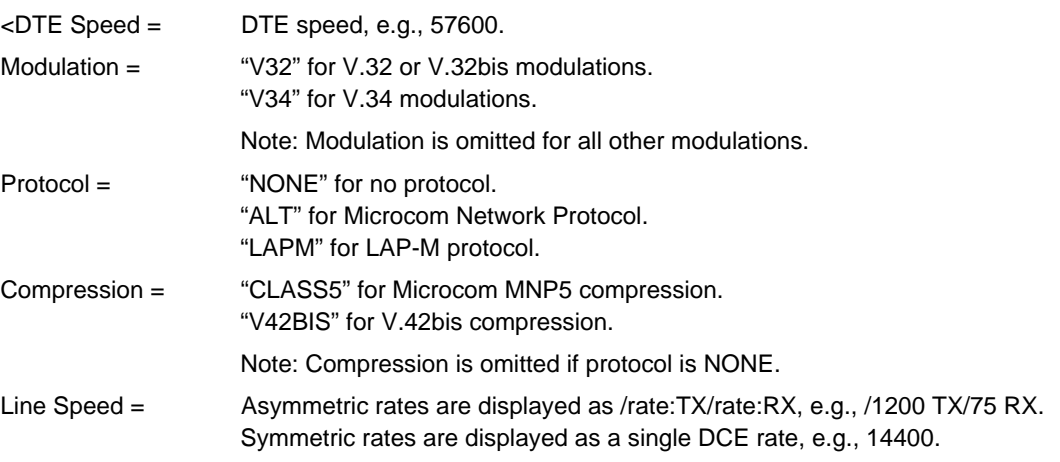

Voice and Data = Blank for Data mode only. "SVD" for AudioSpan analog simultaneous audio/voice and data. "DSVD" for G.729A or DigiTalk digital simultaneous voice and data.

## **3.2.6 AT+ Commands**

## **+MS - Select Modulation**

This extended-format command selects the modulation and, optionally, enables or disables automode, specifies the lowest and highest connection rates, selects µ-Law or A-Law codec type, and enables or disables robbed bit signaling generation (server modem) or detection (client modem) using one to five subparameters. The command format is:

+MS= <mod> [,[<automode>][,[<min\_rate>][,[<max\_rate>][,[<x\_law>][,[< rb\_signaling>]]]]]]<CR>

## **Notes:**

- 1. For 14400 bps and lower speeds, the Nn command and S37 register can alternatively be used, in which case the +MS subparameters will modified to reflect the Nn and S37=x settings. Use of the Nn and S37=x commands is not recommended but is provided for compatibility with existing communication software. (S37 is not updated by the +MS command.)
- 2. Subparameters not entered (enter a comma only or <CR> to skip the last subparameter) remain at their current values.

## **Reporting Selected Options**

The modem can send a string of information to the DTE consisting of selected options using the following command:

+MS?

The response is:

```
+MS: <mod>,<automode>,<min_rate>,<max_rate>,<x_law>,<rb_signaling>
```
For example,

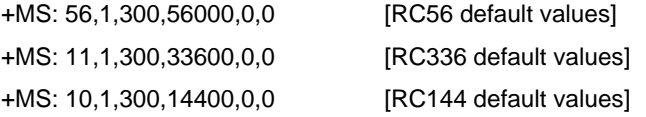

## **Reporting Supported Options**

The modem can send a string of information to the DTE consisting of supported options using the following command:

 $+MS=?$ 

The response is:

+MS: (list of supported <mod> values), (list of supported <automode> values),(list of supported <min\_rate> values), (list of supported <max\_rate> values), (list of supported <x\_law> values), (list of supported <rb\_signaling> values)

For example,

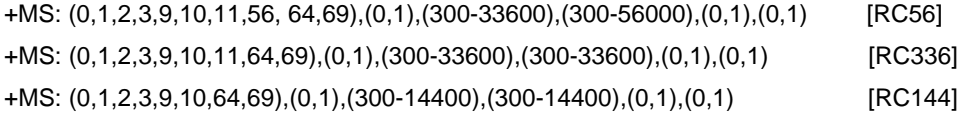

## **Subparameter Definitions**

1. <mod> = A decimal number which specifies the preferred modulation (automode enabled) or the modulation (automode disabled) to use in originating or answering a connection. The options are:

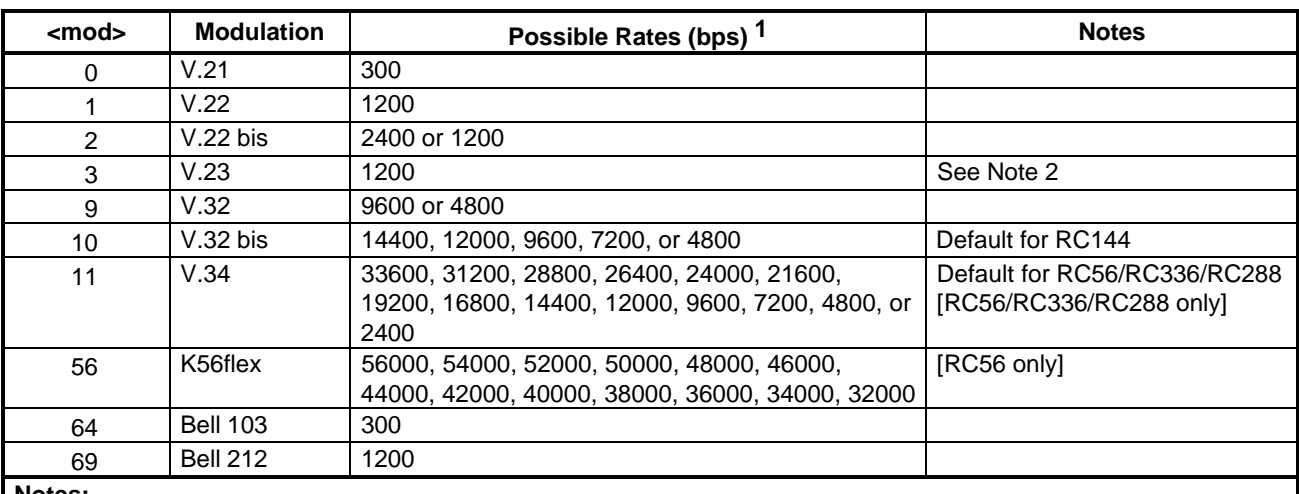

#### **Notes:**

1. See optional <automode>, <min\_rate>, and <max\_rate> subparameters.

2. For V.23, originating modes transmit at 75 bps and receive at 1200 bps; answering modes transmit at 1200 bps and receive at 75 bps. The rate is always specified as 1200 bps.

The modem may also automatically switch to another modulation (automode), subject to the following constraints:

- a. The modem may not be able to automatically switch from the current modulation (specified by <mod>) to some other modulation. For example, there is no standard way to automode from Bell 103 to V.23.
- b. The DTE may disable automode operation (see <automode> below).
- c. The DTE may constrain the range of modulations available by specifying the lowest and highest rates (see <min\_rate> and <max\_rate> below).
- 2. <automode> is an optional numeric value which enables or disables automatic modulation negotiation using V.8 bis/V.8 or V.32 bis Annex A. The options are:

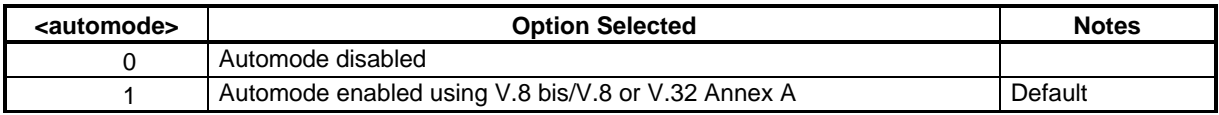

The default value is 1, which enables automode. Note, however, there are modulations for which there is no automatic negotiation, e.g., Bell 212 ( $\text{<}$ mod $\text{>}$  = 69).

#### **For <automode> = 0 (automode disabled, i.e., fixed modulation):**

a. If <max\_rate> is within the rates supported by the selected modulation, the selected rate is that specified by <max\_rate>. For example:

+MS=10,0,1200,4800 selects V.32 bis 4800 bps fixed rate.

b. If <max\_rate> is greater than the highest speed supported by the modulation specified by <mod>, the starting rate is the highest rate supported by the selected modulation. For example:

+MS=10,0,2400,14400 selects V.32 bis 14400, 12000, 9600, 7200, or 4800 bps.

c. To emulate issuance of the N0S37=x command sequence to select fixed mode operation, specify the <max\_rate> and <min\_rate> both to be the (same) requested speed, and <mod> to be the modulation for that speed. For example:

+MS=11,0,16800,16800 selects V.34 16800 bps fixed mode (no comparable S37 command).

+MS=10,0,12000,12000 selects V.32 bis 12000 bps fixed mode (same as N0S37=10).

### **For <automode> = 1 (automode enabled, i.e., automatically selected speed and modulation):**

The modem connects at the highest possible rate in accordance with V.8 bis/V.8, or V.32 bis Annex A if V.8 bis/V.8 is not supported by the remote modem.

a. If <max\_rate> is greater than the highest rate supported by the modulation specified by <mod>, the modem automodes down from the highest rate of the selected modulation. For example:

+MS=10,1,1200,24000 selects automoding down from V.32 bis 14400 bps.

b. To emulate issuance of the N1S37=x sequence command, specify the modulation and the rate to start automoding down from using <mod> and <max\_rate>, respectively. Set <min\_rate> to 300 to allow automoding all the way down to V.21 300 bps. For example:

+MS=11,1,300,16800 selects automode starting at V.34 16800 bps (no comparable S37 command).

+MS=9,1,300,12000 selects automode starting at V.32 bis 12000 bps (same as N1S37=10).

- 3. <min\_rate> is an optional number which specifies the lowest rate at which the modem may establish a connection. The value is decimal coded, in units of bps, e.g., 2400 specifies the lowest rate to be 2400 bps. The default is 300 for 300 bps.
- 4. <max\_rate> is an optional number which specifies the highest rate at which the modem may establish a connection. The value is decimal coded, in units of bps, e.g., 14400 specifies the highest rate to be 14400 bps. The default is 28800 for 28800 bps.
- 5. <x\_law> is an optional number which specifies the codec type. The options are:

 $0 = \mu$ -Law

 $1 = A$ -Law

Note that ATZ will reset the  $\langle x \rangle$  law selection to 0 ( $\mu$ -Law).

- 6. <rb\_signaling> is an optional number which enables or disables robbed bit signaling generation in a server modem or enables or disables robbed bit signaling detection in a client modem. The options are:
	- 0 = Robbed bit signaling generation (server modem ) or detection (client modem) disabled (default)
	- 1 = Robbed bit signaling generation (server modem ) or detection (client modem) enabled

Note that ATZ will reset the <rb\_signaling> selection to 0 (disabled).

Result Codes:

OK Valid subparameter string ERROR Otherwise.

## **+Hn - Enable/Disable RPI and DTE Speed**

This command enables or disables Rockwell Protocol Interface (RPI) processing and sets the DTE speed. (Applicable only to modems supporting RPI and RPI+).

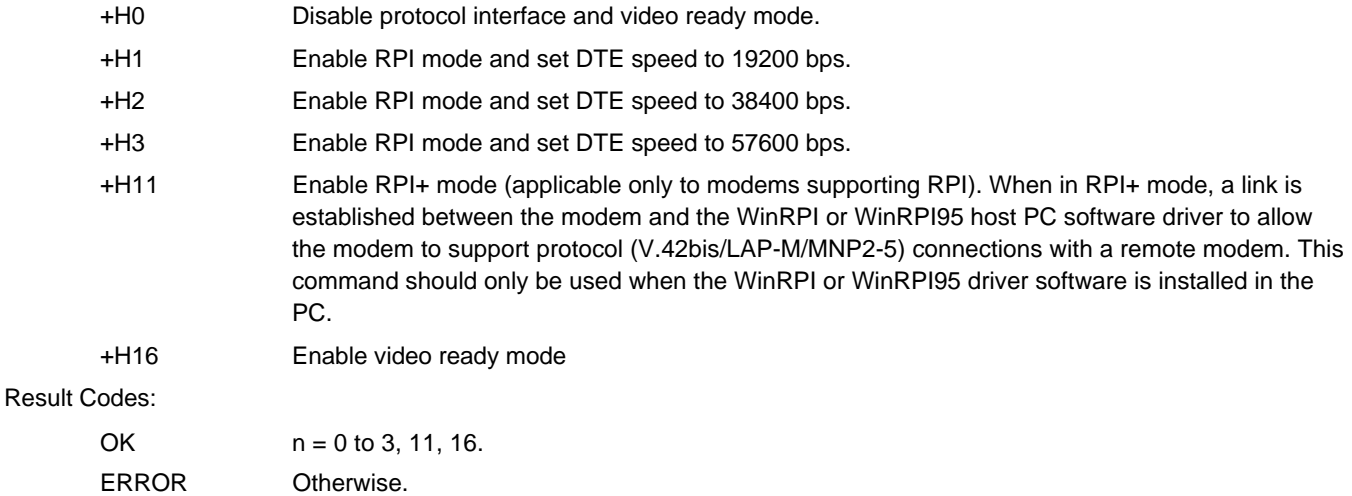

## **3.2.7 AT\*\* Command**

## **\*\* - Download to Flash Memory**

The linear flash memory downloader in the modem firmware allows flash memory connected to the modem external memory bus to be upgraded with revised modem firmware. This process transfers (uploads) the upgraded modem firmware (data) from the host computer to the modem which transfers (downloads) the data to the flash memory device. Note that this downloader function must be provided in modem MCU firmware initially installed in external flash memory, i.e., the downloader does not support the programming of blank flash memory.

Programming the flash memory device is a two-step process.

- 1. When the AT\*\* command is issued, the modem firmware boot loader is invoked and the user will first load a flash load module (FLM) into the modem's RAM. The FLM contains the programming algorithm for the flash memory device being programmed and any messages that may be sent during the load process.
- 2. The user will then load the new modem firmware which the FLM will then program into the flash memory device.

Procedure:

- 1. Install in the modem a flash memory programmed with the modem firmware; ensure that the flash memory device is programmed with the sector secure mode set to UNSECURE (AMD only), otherwise the device cannot be reprogrammed in the modem.
- 2. Put the FLM file and the new modem firmware file (e.g., V1400DS.S37) in an appropriate directory on the computer's hard disk.
- 3. Configure the communications application program for a DTE rate of between 9600 bps and 57600 bps (57600 bps is faster) and RTS/CTS flow control. A load at 57600 bps will take approximately 2 minutes; a load at 19200 bps will take approximately 6 minutes.
- 4. Check the modem for response by typing AT.
- 5. Initiate the download process using the AT\*\*n command, where:

AT\*\* or AT\*\*0 Download speed is the last sensed speed (recommended command).

- AT\*\*1 Download speed is 38.4k bps.
- AT\*\*2 Download speed is 57.6k bps.

The "Download Initiated" message appears upon issuing the AT\*\*n command.

6. Perform an ASCII upload of the FLM file (e.g., AMDE.S37) from the host computer to the modem RAM using an industry standard communications software or an equivalent process (ensure that all ASCII translation or pacing is turned off).

To abort the load at this point, wait for the FLM download process to time-out, send a bad S37 record, or reset (POR) the modem. If the load process times-out, the modem must be reset (ATZ) before the FLM can be loaded again.

7. After the FLM has been loaded, perform an ASCII upload of the new modem firmware hex file (e.g., RC288ACi.S37) from the host computer to the modem RAM using an industry standard communications software or an equivalent process. There will be a 3-second pause after the first record of the RC288AXX.S37 file is sent, which is the FLASH erase cycle. **There is no turning back at this point.**

If the flash download fails (because of a bad .S37 record for example) or the upload is aborted, as long as the modem is not turned off or reset, it will remain in the flash load cycle and the upload can be re-attempted at step 7.

A "Wrong Device" message is displayed if an incorrect FLM is used. In this case, restart at step 5 and upload the correct FLM file.

A "Wrong Hex file or flow control" message is displayed if an incompatible hex file format is used (non-Motorola S3 format) or if the DTE ignores flow control (the flash download uses both Xon/Xoff and RTS/CTS flow control). If the wrong format was used, reinitiate the upoad at step 7 using a correct firmware hex file.

8. A "Device successfully programmed" message is displayed by the FLM at the completion of a successful download and the modem will do a cold start.

### **3.2.8 AT- Commands**

### **-SDR=n - Enable/Disable Distinctive Ring**

This command enables or disables detection and reporting of distinctive ring. The syntax is AT-SDR=n, where n is a number from 0 to 7. One, two, or three distinctive ring types can be simultaneously enabled depending upon the value of n (bit mapped). The detected ring type is reported in the long form (verbose) of the result code by appending the ring type number to the end of the RING message.

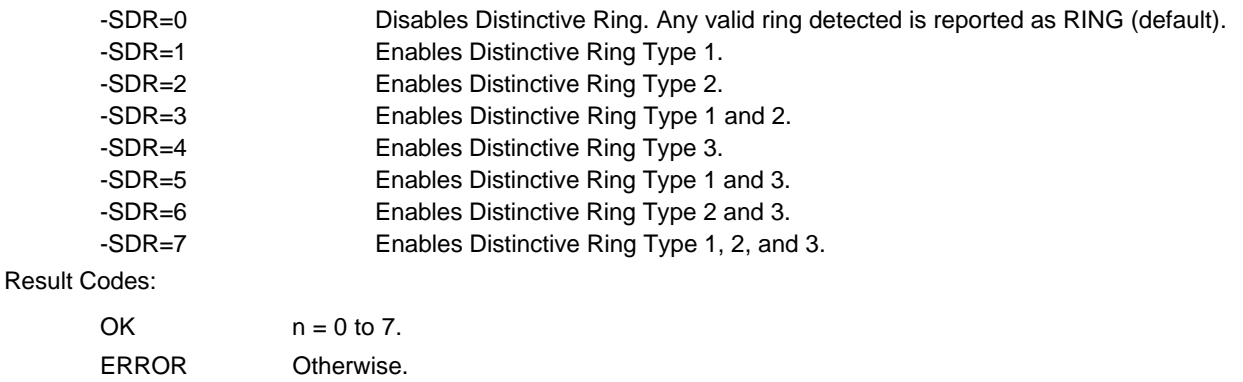

The n value bit map is:

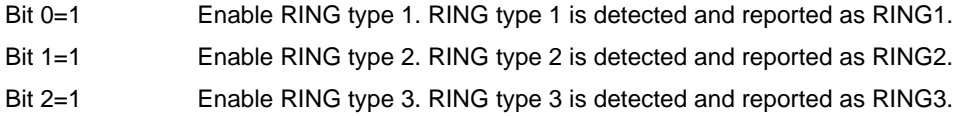

The ring types supported and the corresponding ring cadence detect criteria are:

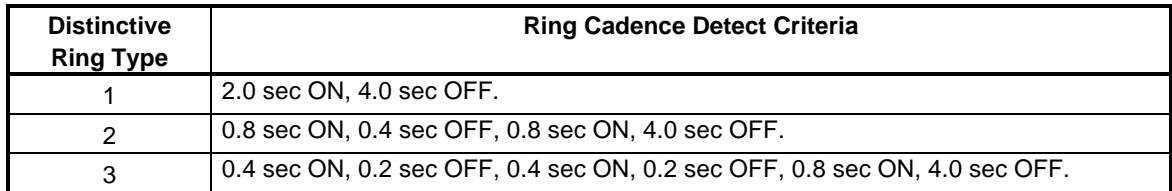

## **Notes:**

- 1. The Ring Indicate (RI) output does not toggle on the first ring if AT-SDR\_0.
- 2. The RI output waveform is the same for all ring types detected, i.e., RI is on for the total duration of the ring period.

## **3.3 ERROR DETECTION AND DATA COMPRESSION COMMANDS**

### **3.3.1 AT% Commands**

### **%C - Enable/Disable Data Compression**

Enables or disables data compression negotiation. The modem can only perform data compression on an error corrected link. The parameter value, if valid, is written to S41 bits 0 and 1.

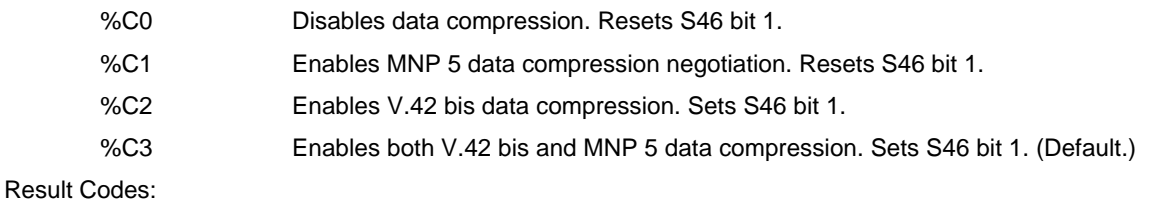

OK  $n = 0, 1, 2,$  or 3. ERROR Otherwise.

#### **3.3.2 AT\ Commands**

#### **\An - Select Maximum MNP Block Size**

The modem will operate an MNP error corrected link using a maximum block size controlled by the parameter supplied. The parameter value, if valid, is written to S40 bits 6 and 7.

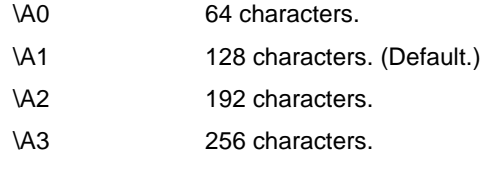

Result Codes:

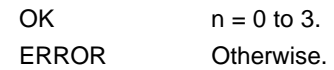

#### **\Bn - Transmit Break to Remote**

In non-error correction mode, the modem will transmit a break signal to the remote modem with a length in multiples of 100 ms according to parameter specified. If a number in excess of 9 is entered, 9 is used. The command works in conjunction with the \K command.

In error correction mode, the modem will signal a break through the active error correction protocol, giving no indication of the length.

\B1-\B9 Break length in 100 ms units. (Default = 3.) (Non-error corrected mode only.)

Result Codes:

OK If connected in data modem mode.

NO CARRIER If not connected or connected in fax modem mode.

**Note:** When the modem receives a break from the remote modem, break is passed to the DTE as follows: In non-error correction mode direct, the break length is passed; in non-error correction mode normal and in error correction mode, a 300 ms break is passed.

## **3.4 MNP 10 COMMANDS**

## **3.4.1 AT) Commands**

## **)Mn - Enable Cellular Power Level Adjustment**

This command is included only for compatibility and performs no function.

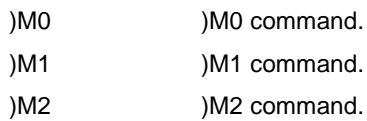

Result Codes:

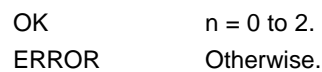

## **\*Hn - Link Negotiation Speed**

This command is included only for compatibility and performs no function.

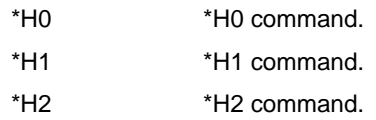

Result Codes:

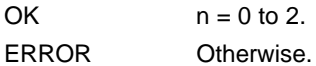

## **-Kn - MNP Extended Services**

Enables or disables conversion of a V.42 LAPM connection to an MNP 10 connection. The parameter value, if valid, is written to S40 bits 0 and 1.

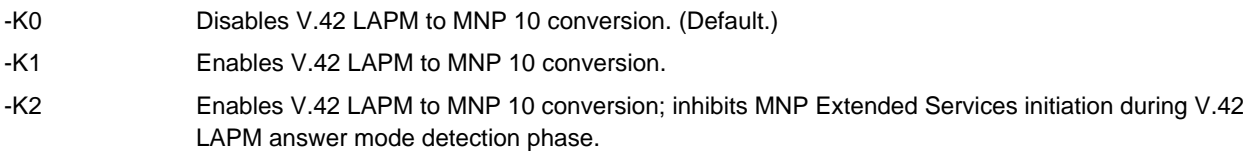

Result Codes:

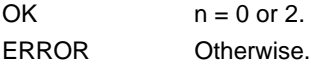

## **-Qn - Enable Fallback to V.22 bis/V.22**

This command is included only for compatibility and performs no function.

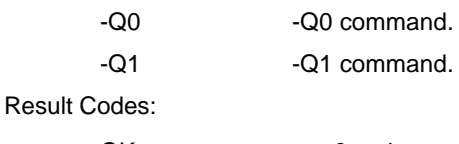

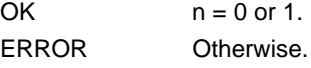

## **-SEC=n - Enable/Disable MNP10-EC**

Enables or disables MNP10-EC operation. The command format is:

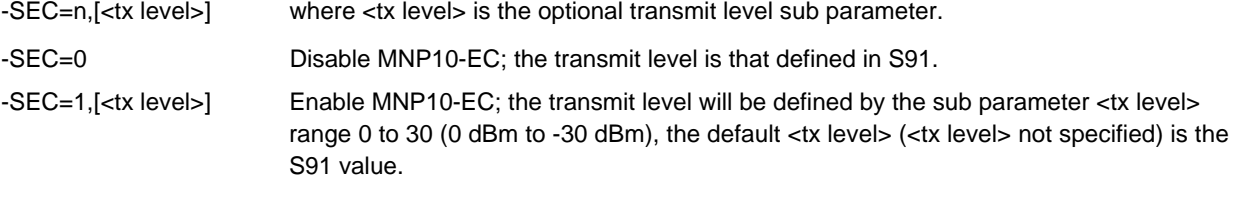

Result Codes:

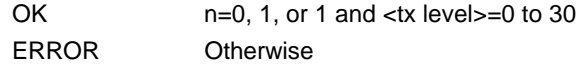

Example: AT-SEC=1,18 enables MNP10-EC and sets the transmit level to -18 dBm.

**Note:** If AT-SEC=0, the modem will automatically set AT-SEC=1 if the remote modem indicates Cellular in the V.8 bis/V.8 phase or if a Cellular Driver is loaded and the Cell Phone is attached.

## **Inquiries**

AT-SEC? Retrieves the current -SEC command settings, e.g., 1,18.

## **@Mn - Initial Cellular Power Level Setting**

This command is included only for compatibility and performs no function.

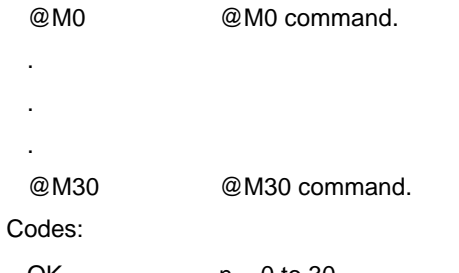

Result

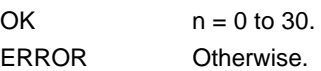

## **:E - Compromise Equalizer Enable Command**

This command is included only for compatibility and performs no function.

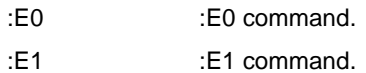

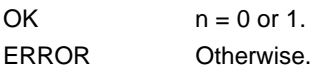

## **3.5 W-CLASS COMMANDS**

## **3.5.1 AT\* Commands**

### **\*B - Display Blacklisted Numbers**

This command requests the modem to return a list of blacklisted numbers to the DTE. The format of the response is shown by the example below. Permanently forbidden numbers as defined by country requirements will not appear on this list. If no numbers are blacklisted, only the OK result code is issued.

Example:

NO. - PHONE NUMBER - ------ ------------------------------ 1; 4175537660 2; 8288924961 3; 3887278862 4; 3124839442 5; 6284664

OK

#### **\*D - Display Delayed Numbers**

This command causes the modem to send a list of the delayed numbers together with the delay associated with each. The modem will return a list of delayed telephone numbers as defined in the \*B command. The format of the response is shown by the example below (delay times are shown as hours:minutes:seconds). If no numbers are delayed, only the OK result code is issued.

Example:

NO. - PHONE NUMBER -DELAY ------ ------------------------------------------- 1; 8264734660 2:00:00 2; 7532634661 2:00:00 3; 2587334662 0:02:00 4; 7532651663 0:03:25 5; 7459931664 0:01:45

OK

#### **\*NCn - Country Select**

Up to four sets of country parameters may be stored in the EPROM. This command checks to see if the entered number matches the country code of one of the countries stored in the EPROM. If found, the modem stores the location of that country in NVRAM. Upon power up or a soft reset (Z command), the modem uses this location to load the parameters for the corresponding country. The default value of zero is used if no NVRAM is installed or the NVRAM failed self test during reset.

**Note:** Automatic DAA country code recognition is enabled by the \*NC0 command (the 0 country code is reserved for this function). Automatic DAA country code recognition is disabled by the \*NCn command selecting any other valid country code.

\*NCn Select country parameters corresponding to entered country code (n). The country codes are: **Country Code (n)**

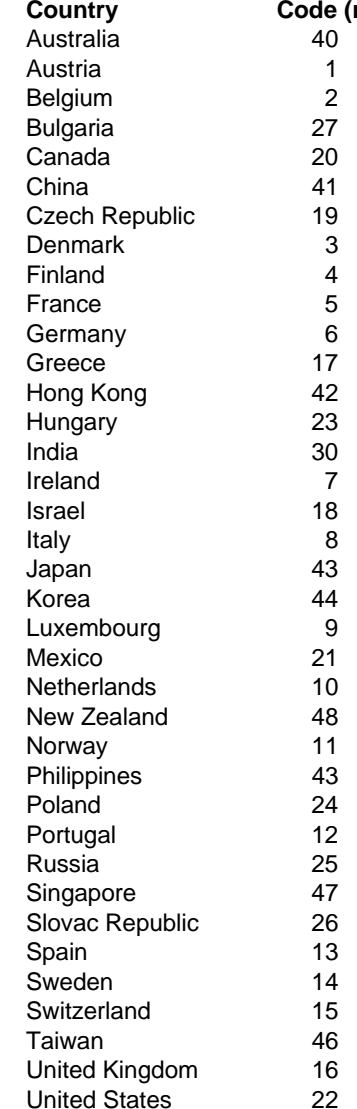

Result Codes:

OK If parameters corresponding to entered country code are present in EPROM. ERROR Otherwise.

# **3.6 CALLER ID COMMANDS**

## **3.6.1 AT#CID Command**

## **#CIDn - Caller ID**

Enables or disables Caller ID.

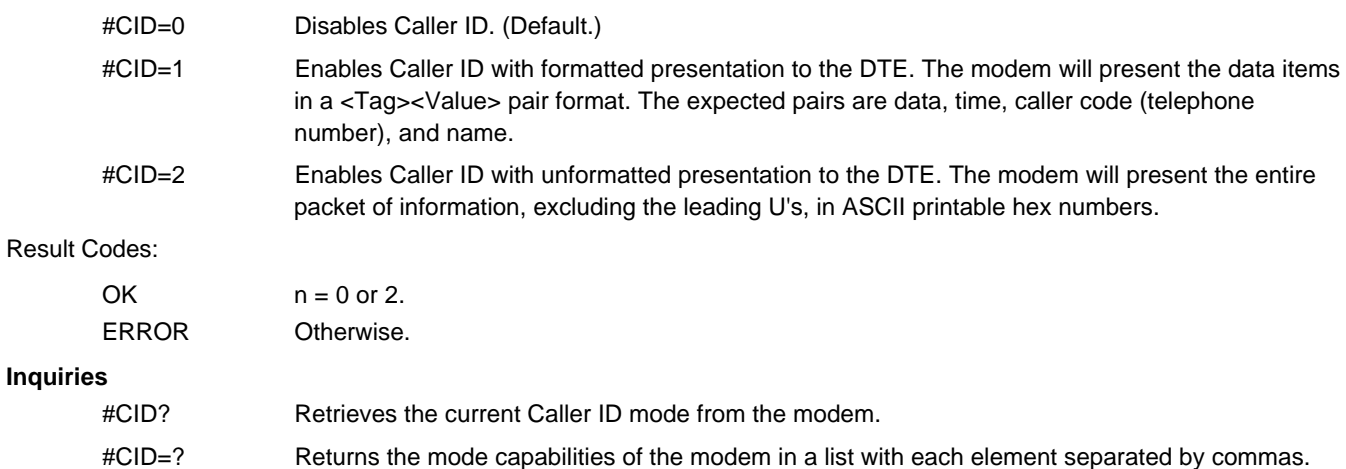

## **Formatted Form Reporting**

The modem presents the data in the <tag> = <value> pair format as described in the table below. Spaces are present on both sides of the equal sign.

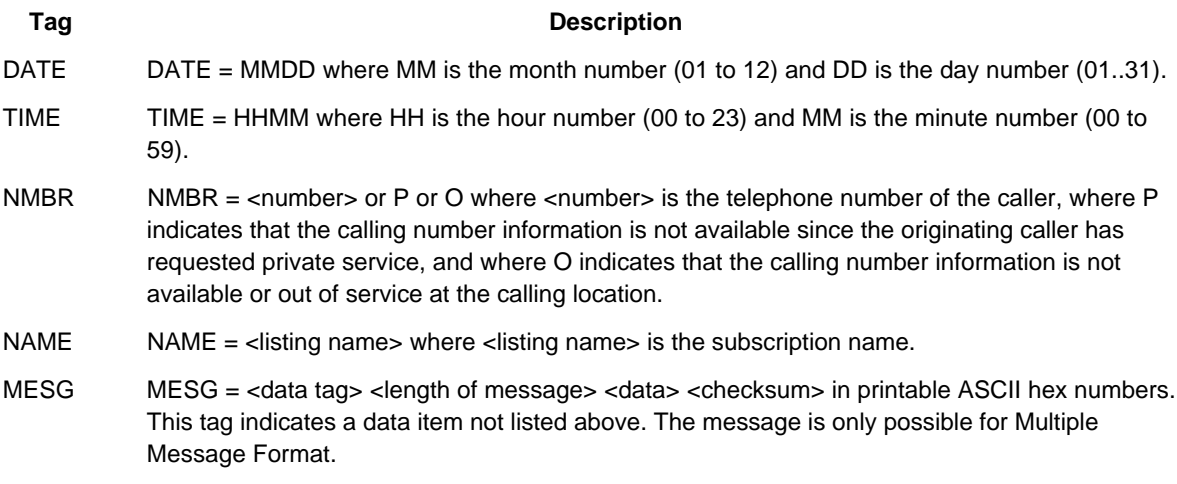

## **Notes:**

- 1. The modem does not present any Caller ID information if the DCE detects a checksum error in the Caller ID packet.
- 2. In the event of an unrecognized data tag, the modem will present the data in ASCII hex numbers following the MESG tag.

#### **Example of Formatted Form Reporting**

1. The following example illustrates the standard Caller ID message packet.

RING

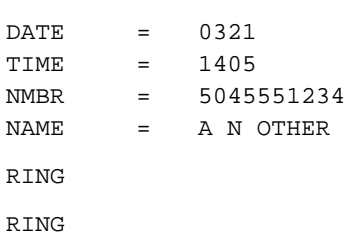

2. The following example illustrates the case where the tag of the packet is not recognized by the modem.

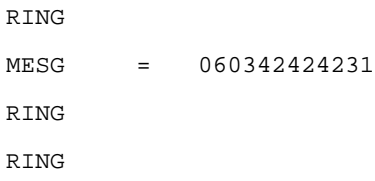

### **Unformatted Form Reporting**

The modem presents all information and packet control information found in the message. The modem, however, excludes the leading U's (channel seizure information) from the presentation. The packet is presented in ASCII printable hex numbers, the modem does not insert spaces, or line feeds, for formatting between bytes or words of the packet.

The modem does not detect the checksum of the packet.

#### **Example of Unformatted Form Reporting**

RING 0412303332323234303539313435353132333435 RING RING

# **3.7 CELLULAR COMMANDS**

The Direct Connect Modem allows a direct interface to most cellular telephones eliminating the need for other intelligent interfaces.

Landline modems operate with the telephone system by either going off hook detecting dialtone and the dialing the telephone number using pulses or DTMF digits, or detecting the RING signal and answering the call. Intelligent cellular phone interfaces connect between the modems RJ-11 socket and the cellular phone's data interface. The interface provides landline features to the modem (line current, dial tone, ringing, etc.), and translates the modem's signals (off hook, DTMF digits, etc.) into signals that the cellular phone understands. Once connected the interface acts as a transparent link between the modem and the cellular telephone.

The Direct Connect Modem interfaces directly to the cellular phone's data interface and provides direct control over the cellular phones operation. For example if the user were to instruct the modem to dial using the ATDTnnnn command the modem would relay the telephone number and the SEND command to the cellular phone over the data interface.

The modem connects to the cellular phone using a special cable which must be purchased separately. A different cable is required for each cellular phone or make of cellular phones. Below is a block diagram of a typical Direct Connect Cellular Modem (based on AK14-X270 Rev 4 reference schematic).

## **3.7.1 Cellular Phone Drivers**

The data interface to cellular phones differs between manufacturers and models and requires a unique cellular phone driver for each phone or group of phones. Therefore the particular phone driver needs to be downloaded from the PC into the modem's RAM before the modem can be used directly with the cellular phone. If a driver is not loaded the modem will operate as a normal landline modem.

## **3.7.2 Cellular Commands**

## **^C2 - Download Cellular Phone Driver**

The ^C2 command initiates the cellular phone driver download function. Upon receipt of the command, the modem issues the "OK" message. The user then performs an ASCII download of the driver (in .S37 format) from the host to the modem, typically using a communications software package (with transmit pacing turned off).

^C2 Download Cellular Phone command

Result Codes:

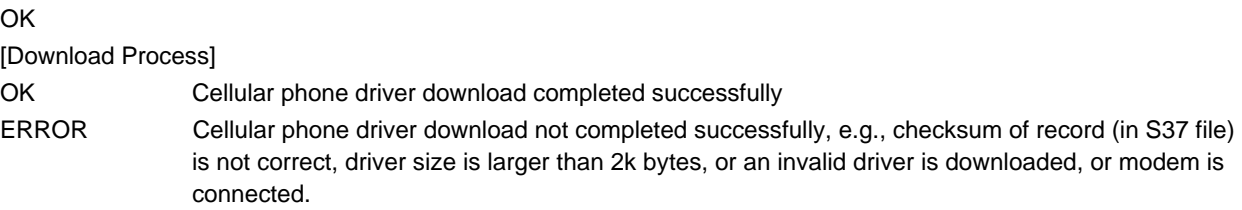

## **^I - Identify Cellular Phone Driver**

The modem reports the identification of the loaded cellular phone driver in response to the ^I command. The response is dependent upon the driver.

Result Codes (Typical):

CELLULAR DRIVER: OKI 900/910 (c) Copyright 1994, Spectrum Cellular, Inc. Version 0.07 Thu Jan 10:29:52 1994 OK or ERROR Cellular phone driver is not loaded

### **^T6 - Indicate Status of Cellular Phone**

The status of the cellular phone connected to the modem is reported in response to the ^T6 command. The status is reported in a single byte formatted as a decimal number. The individual status signals assigned to the status byte bits are:

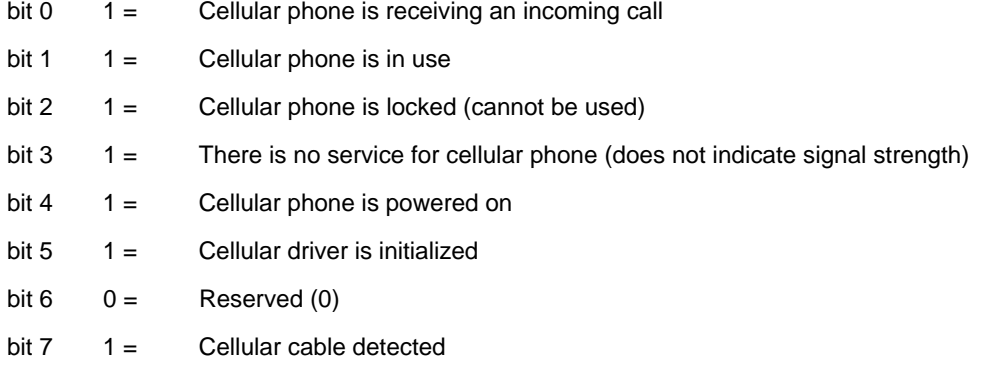

Result Codes (typical):

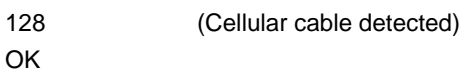

#### **Application of ^T6 Status Byte**

The information obtained by issuing a AT^T6 can be used to determine if the loading of the cellular phone driver is necessary by the host software. A download is not necessary if landline (or no cable) is connected to the modem, in which ^T6 will return a value of 0 (bit 7=0). A download is necessary when a cellular cable is detected (implied cellular phone is also connected), in which ^T6 will return a value of 128 (bit 7=1). Once a driver is downloaded to the modem, it will be able to operate in landline or cellular mode based on detection of a cellular cable.

### **3.7.3 Operation**

Once the driver is loaded and the modem is connected to the cellular phone, and the phone is powered on dial/answer functions will be routed through the phone instead of the landline DAA, i.e., no special commands are needed to place or answer calls, the same AT commands and software packages that are used for landline communication sessions can be used. If the cellular phone is not connected or is powered off dial/answer functions will be routed through the landline DAA, and if V.42 bis connection is established the cellular phone driver will be purged so that the V.42 bis dictionaries can be increased to their normal size.

While the modem is being used with a cellular phone it will respond with normal result messages with the following differences in meaning:

NO DIALTONE Indicates that cellular service is not currently available. RING Indicates that the cellular phone is receiving an incoming call.

#### **Modem Configuration**

Modem performance will be improved by modification of your standard configuration; it is recommended that the landline modem also be EC compatible for reliable communications.

Cell Site AT&F Base Site AT&F -SEC=1,18

MNP10-EC is automatically enabled on the cell side when a cellular phone driver is loaded and the modem firmware detects that the cellular phone is attached, also in the V.34 products the modem is automatically configured to force the connection in V.32bis mode.

On the cell side the transmit level is defined in the cellular driver, therefore it is not necessary to set the level using the AT-SEC command.

In the V.34 products on the landline side if MNP10-EC is disabled (AT-SEC=0), it will automatically be enabled if another V.34 modem is calling (V.8 bis/V.8 signal indicates cellular capability). No particular modulation will be chosen on the land line side. Therefore if a landside V.34 modem is NOT going to receive any calls from a V.32bis MNP10-EC modem it can be configured using AT&F -SEC=0,18 , otherwise use the configuration above.

In V.34 modems if MNP10-EC is enabled manually (using AT-SEC=1) no particular modulation will be chosen, therefore if the user wishes to force V.32bis modulation they should use the AT+MS=10,1,minspeed,maxspeed command (e.g. AT+MS=10,1,4800,12000 would force V.32bis and limit the speed between 4800 and 12000 bps). To allow V.34 modulation use AT+MS=11,1,minspeed,maxspeed (e.g. AT+MS=11,1,4800,19200 would allow V.34 speeds between 4800 and 19200).

When MNP10-EC is enabled in V.34 modes the symbol rate is limited to 3000, therefore the maximum speed would be 26.4K however the initial connect speed is limited to 21600.

If an AXCELL™ solution is used, a transmit level of -10dBm is required, therefore the following init string should be used:

Cell Site AT &F -SEC=1,10

It is recommended that systems be set up if possible with separate modems to receive calls from other land based modems and cellular modems. This is so that land based users that experience high network attenuation do not have connection problems when communicating to modems configured for cellular operation.

The above configurations are the minimum additional AT commands may be issued to change the result messages etc, AT&F is used to ensure that the modem is in a know state.

Table 3-2 summarizes the mode and resulting transmit levels for both modems depending on their configuration.

#### **Fax Configuration**

It is recommended that fax transmissions be configured to operate at 9600 bps in V.17 mode or 7200 bps in V.29 mode.

#### **Cellular Phone Configuration**

To achieve the best operational performance, a cellular data connection should be attempted in a location where adequate signal strength is observed for the cellular phone. This condition can be easily monitored on some phones with signal strength indicator. In locations where even voice calls are unreliable, data connections should not be attempted. Under some circumstances a special high gain antenna may improve performance.

Additional information regarding the use of the cellular phone and cellular network should be obtained from the service provider and or cellular phone manufacturer.

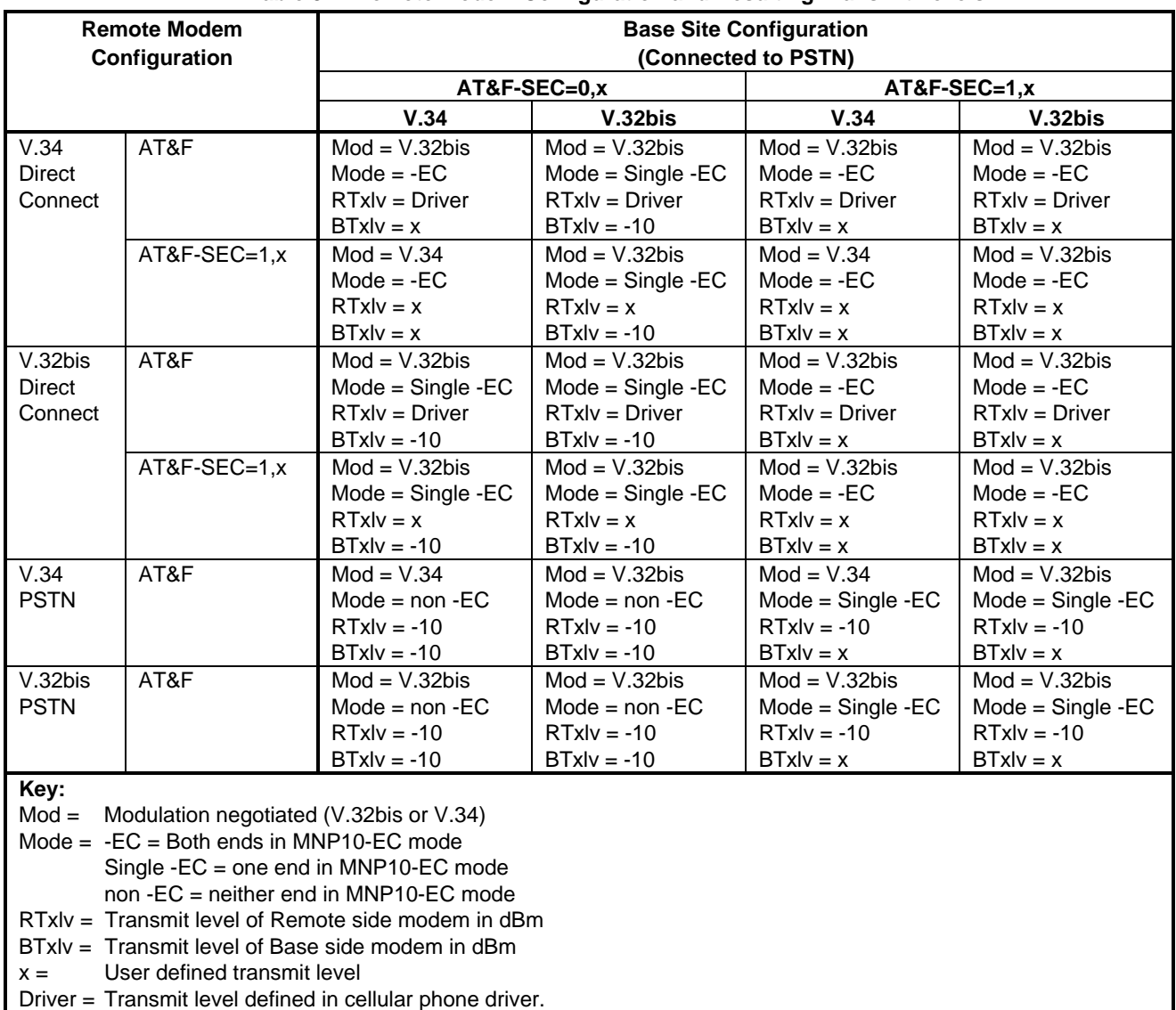

## **Table 3-2. Remote Modem Configuration and Resulting Transmit Levels**

# **3.8 AT COMMAND RESULT CODES**

The modem responds to commands from the DTE and to activity on the line by signalling to the DTE in the form of result codes. The result codes that the modem can send are described below.

Two forms of each result code are available: long-form, an English-like "verbose" response, and short-form, a data-like numeric response (included in parentheses following the long-form). The long-form code is preceded and terminated by the sequence < CR> < LF>. The short-form is terminated by < CR>, only with no preceding sequence.

If result messages are suppressed, nothing is returned to the DTE. The long-form results codes can be modified by the OEM through the ConfigurACE Configuration Utility Program. (See ConfigurACE description.)

## **OK (0)**

The OK code is returned by the modem to acknowledge execution of a command line.

## **CONNECT (1)**

The modem will send this result code upon connecting when:

- 1. The line speed is 300 bps and the modem has been instructed to report the line speed to the DTE upon connecting, or
- 2. The DTE speed is 300 bps and the modem has been instructed to report the DTE speed to the DTE upon connecting, or
- 3. The range of result code responses is restricted by the X command such that no speed reporting is allowed.

## **RING (2)**

The modem sends this result code when incoming ringing is detected on the line. What qualifies as a ring signal is determined by country-dependent parameters, modifiable through ConfigurACE.

When cellular interface is selected, RING indicates that the cellular phone is receiving an incoming call.

### **NO CARRIER (3)**

The modem sends this result code when attempting to establish a call if:

- 1. Ringback is detected and later ceases but no carrier is detected within the period of time determined by register S7, or
- 2. No ringback is detected within the period of time determined by register S7.

This result code is also used when the modem auto-disconnects due to loss of carrier.

Under X0, if busy tone detection is enforced, this result code is used as a response to the detection of busy or circuit busy. Under X0, if dial tone detection is enforced or selected, this result code is used to indicate that dial tone has not been detected.

## **ERROR (4)**

The modem returns this result code if the command line contains a syntax error or it is unable to execute a command contained in the command line. It is issued if a command does not exist or if the parameter supplied is outside the permitted range.

Under X0, X1, X2, and X3, this result is used instead of DELAYED and BLACKLISTED.

## **CONNECT 1200 (5)**

For X1, X2, X3, and X4, the modem sends this result code when:

- 1. The line speed is 1200 bps and the modem has been instructed to report the line speed to the DTE upon connecting, or
- 2. The DTE speed is 1200 bps and the modem has been instructed to report the DTE speed to the DTE upon connecting.

(Also, see the W command.)

## **NO DIALTONE (6)**

For X2 and X4, the modem sends this result code if it has been instructed to wait for dial tone during dialing but none is received.

When cellular phone interface is selected, NO DIALTONE indicates that cellular service is not currently available.

## **BUSY (7)**

For X3 and X4, if busy tone detection is enforced, the modem sends this result code when attempting to originate a call if the busy (engaged) signal is detected on the line.

### **NO ANSWER (8)**

The modem sends this result code when attempting to originate a call if a continuous ringback signal is detected on the line until the expiration of the timer S7.

#### **CONNECT 0600 (9)**

For X1, X2, X3, and X4, the modem sends this result code when:

- 1. The line speed is 600 bps and the modem has been instructed to report the line speed to the DTE upon connecting, or
- 2. The DTE speed is 600 bps and the modem has been instructed to report the DTE speed to the DTE upon connecting.

#### **CONNECT 2400 (10)**

For X1, X2, X3, and X4, the modem sends this result code when:

- 1. The line speed is 2400 bps and the modem has been instructed to report the line speed to the DTE upon connecting, or
- 2. The DTE speed is 2400 bps and the modem has been instructed to report the DTE speed to the DTE upon connecting.

#### **CONNECT 4800 (11)**

For X1, X2, X3, and X4, the modem sends this result code when:

- 1. The line speed is 4800 bps and the modem has been instructed to report the line speed to the DTE upon connecting, or
- 2. The DTE speed is 4800 bps and the modem has been instructed to report the DTE speed to the DTE upon connecting.

#### **CONNECT 9600 (12)**

For X1, X2, X3, and X4, the modem sends this result code when:

- 1. The line speed is 9600 bps and the modem has been instructed to report the line speed to the DTE upon connecting, or
- 2. The DTE speed is 9600 bps and the modem has been instructed to report the DTE speed to the DTE upon connecting.

#### **CONNECT 7200 (13)**

For X1, X2, X3, and X4, the modem sends this result code when:

- 1. The line speed is 7200 bps and the modem has been instructed to report the line speed to the DTE upon connecting, or
- 2. The DTE speed is 7200 bps and the modem has been instructed to report the DTE speed to the DTE upon connecting.

#### **CONNECT 12000 (14)**

For X1, X2, X3, and X4, the modem sends this result code when:

- 1. The line speed is 12000 bps and the modem has been instructed to report the line speed to the DTE upon connecting, or
- 2. The DTE speed is 12000 bps and the modem has been instructed to report the DTE speed to the DTE upon connecting.

#### **CONNECT 14400 (15)**

For X1, X2, X3, and X4, the modem sends this result code when:

- 1. The line speed is 14400 bps and the modem has been instructed to report the line speed to the DTE upon connecting, or
- 2. The DTE speed is 14400 bps and the modem has been instructed to report the DTE speed to the DTE upon connecting.

#### **CONNECT 19200 (16)**

For X1, X2, X3, and X4, the modem sends this result code when:

1. The line speed is 19200 bps and the modem has been instructed to report the line speed to the DTE upon connecting, or

2. The DTE speed is 19200 bps and the modem has been instructed to report the DTE speed to the DTE upon connecting.

## **CONNECT 38400 (17)**

For X1, X2, X3, and X4, the modem sends this result code upon connecting when the DTE speed is 38400 bps and the modem has been instructed to report the DTE speed to the DTE upon connecting.

### **CONNECT 57600 (18)**

For X1, X2, X3, and X4, the modem sends this result code upon connecting when the DTE speed is 57600 bps and the modem has been instructed to report the DTE speed to the DTE upon connecting.

### **CONNECT 115200 (19)**

For X1, X2, X3, and X4, the modem sends this result code upon connecting when the DTE speed is 115200 bps and the modem has been instructed to report the DTE speed to the DTE upon connecting.

#### **CONNECT 75TX/1200RX (22)**

For X1, X2, X3, and X4, the modem returns this result code upon establishing a V.23 originate connection when the modem has been instructed to report the DCE speed upon connection.

## **CONNECT 1200TX/75RX (23)**

For X1, X2, X3, and X4, the modem returns this result code upon establishing a V.23 answer connection when the modem has been instructed to report the DCE speed upon connection.

#### **DELAYED (24)**

For X4, the modem returns this result code when a call fails to connect and the number dialed is considered 'delayed' due to country blacklisting requirements.

#### **BLACKLISTED (32)**

For X4, the modem returns this result code when a call fails to connect and the number dialed is considered 'blacklisted'.

## **FAX (33)**

The modem returns this result code when a fax modem connection is established in a facsimile mode.

#### **DATA (35)**

The modem returns this result code when a data modem connection is established in a facsimile mode.

#### **CARRIER 300 (40)**

The modem returns this result code when a 0-300 bps data rate has been detected on the line and carrier reporting has been enabled. (See S95 and Xn.)

#### **CARRIER 1200/75 (44)**

The modem sends this result code when the V.23 backward channel carrier has been detected on the line and carrier reporting has been enabled. (See S95 and Xn.)

#### **CARRIER 75/1200 (45)**

The modem sends this result code when the V.23 forward channel carrier has been detected on the line and carrier reporting has been enabled. (See S95 and Xn.)

#### **CARRIER 1200 (46)**

The modem sends this result code when a 1200 bps data rate has been detected on the line and carrier reporting has been enabled. (See S95 and Xn.)

#### **CARRIER 2400 (47)**

The modem sends this result code when a 2400 bps data rate has been detected on the line and carrier reporting has been enabled. (See S95 and Xn.)

#### **CARRIER 4800 (48)**

The modem sends this result code when a 4800 bps data rate has been detected on the line and carrier reporting has been enabled. (See S95 and Xn.)

#### **CARRIER 7200 (49)**

The modem sends this result code when a 7200 bps data rate has been detected on the line and carrier reporting has been enabled. (See S95 and Xn.)

#### **CARRIER 9600 (50)**

The modem sends this result code when a 9600 bps data rate has been detected on the line and carrier reporting has been enabled. (See S95 and Xn.)

#### **CARRIER 12000 (51)**

The modem sends this result code when a 12000 bps data rate has been detected on the line and carrier reporting has been enabled. (See S95 and Xn.)

#### **CARRIER 14400 (52)**

The modem sends this result code when a 14400 bps data rate has been detected on the line and carrier reporting has been enabled. (See S95 and Xn.)

#### **CARRIER 16800 (53)**

The modem sends this result code when a 16800 bps data rate has been detected on the line and carrier reporting has been enabled. (See S95 and Xn.)

### **CARRIER 19200 (54)**

The modem sends this result code when a 19200 bps data rate has been detected on the line and carrier reporting has been enabled. (See S95 and Xn.)

#### **CARRIER 21600 (55)**

The modem sends this result code when a 21600 bps data rate has been detected on the line and carrier reporting has been enabled. (See S95 and Xn.)

### **CARRIER 24000 (56)**

The modem sends this result code when a 24000 bps data rate has been detected on the line and carrier reporting has been enabled. (See S95 and Xn.)

#### **CARRIER 26400 (57)**

The modem sends this result code when a 26400 bps data rate has been detected on the line and carrier reporting has been enabled. (See S95 and Xn.)

#### **CARRIER 28800 (58)**

The modem sends this result code when a 28800 bps data rate has been detected on the line and carrier reporting has been enabled. (See S95 and Xn.)

#### **CONNECT 16800 (59)**

For X1, X2, X3, and X4, the modem returns this result code upon connecting when the DTE speed is 16800 bps and the modem has been instructed to report the DTE speed upon connecting.

#### **CONNECT 21600 (61)**

For X1, X2, X3, and X4, the modem returns this result code upon connecting when the DTE speed is 21600 bps and the modem has been instructed to report the DTE speed upon connecting.

#### **CONNECT 24000 (62)**

For X1, X2, X3, and X4, the modem returns this result code upon connecting when the DTE speed is 24000 bps and the modem has been instructed to report the DTE speed upon connecting.

## **CONNECT 26400 (63)**

For X1, X2, X3, and X4, the modem returns this result code upon connecting when the DTE speed is 26400 bps and the modem has been instructed to report the DTE speed upon connecting.

#### **CONNECT 28800 (64)**

For X1, X2, X3, and X4, the modem returns this result code upon connecting when the DTE speed is 28800 bps and the modem has been instructed to report the DTE speed upon connecting.

#### **COMPRESSION: CLASS 5 (66)**

This message is sent to the DTE when the modem has connected in MNP Class 5 and COMPRESSION message reporting has been enabled. (See S95 and Xn.)

#### **COMPRESSION: V.42 bis (67)**

This message is sent to the DTE when the modem has connected in V.42 bis and COMPRESSION message reporting has been enabled. (See S95 and Xn.)

#### **COMPRESSION: NONE (69)**

This message is sent to the DTE when the modem has connected without data compression and COMPRESSION message reporting has been enabled. (See S95 and Xn.)

#### **PROTOCOL: NONE (70)**

This message is sent to the DTE when the modem has connected without any form of error correction, and the PROTOCOL message reporting has been enabled. (See S95 and Xn.)

### **PROTOCOL: LAPM (77)**

This message is sent to the DTE when the modem has connected in the V.42 LAPM mode of error correction, and PROTOCOL message reporting has been enabled. (See S95 and Xn.)

#### **CARRIER 31200 (78)**

The modem sends this result code when a 31200 bps data rate has been detected on the line and carrier reporting has been enabled. (See S95 and Xn.)

### **CARRIER 33600 (79)**

The modem sends this result code when a 33600 bps data rate has been detected on the line and carrier reporting has been enabled. (See S95 and Xn.)

## **PROTOCOL: ALT (80)**

This message is sent to the DTE when the modem has connected in the MNP mode of error correction, and PROTOCOL message reporting has been enabled. (See S95 and Xn.)

#### **PROTOCOL: ALT-CELLULAR (81)**

This message is sent to the DTE when the modem has connected in the MNP 10 mode and cellular power level adjustment is enabled (")M1 or )M2").(See S95 and Xn.)

#### **CONNECT 33600 (84)**

For X1, X2, X3, and X4, the modem returns this result code upon connecting when the DTE speed is 33600 bps and the modem has been instructed to report the DTE speed upon connecting.

#### **CONNECT 31200 (91)**

For X1, X2, X3, and X4, the modem returns this result code upon connecting when the DTE speed is 31200 bps and the modem has been instructed to report the DTE speed upon connecting.

#### **CARRIER 32000 (150)**

The modem sends this result code when a 32000 bps data rate has been detected on the line and carrier reporting has been enabled. (See S95 and Xn.)

#### **CARRIER 34000 (151)**

The modem sends this result code when a 34000 bps data rate has been detected on the line and carrier reporting has been enabled. (See S95 and Xn.)

#### **CARRIER 36000 (152)**

The modem sends this result code when a 36000 bps data rate has been detected on the line and carrier reporting has been enabled. (See S95 and Xn.)

#### **CARRIER 38000 (153)**

The modem sends this result code when a 38000 bps data rate has been detected on the line and carrier reporting has been enabled. (See S95 and Xn.)

#### **CARRIER 40000 (154)**

The modem sends this result code when a 40000 bps data rate has been detected on the line and carrier reporting has been enabled. (See S95 and Xn.)

#### **CARRIER 42000 (155)**

The modem sends this result code when a 42000 bps data rate has been detected on the line and carrier reporting has been enabled. (See S95 and Xn.)

#### **CARRIER 44000 (156)**

The modem sends this result code when a 44000 bps data rate has been detected on the line and carrier reporting has been enabled. (See S95 and Xn.)

### **CARRIER 46000 (157)**

The modem sends this result code when a 46000 bps data rate has been detected on the line and carrier reporting has been enabled. (See S95 and Xn.)

#### **CARRIER 48000 (158)**

The modem sends this result code when a 48000 bps data rate has been detected on the line and carrier reporting has been enabled. (See S95 and Xn.)

### **CARRIER 50000 (159)**

The modem sends this result code when a 50000 bps data rate has been detected on the line and carrier reporting has been enabled. (See S95 and Xn.)

#### **CARRIER 52000 (160)**

The modem sends this result code when a 52000 bps data rate has been detected on the line and carrier reporting has been enabled. (See S95 and Xn.)

#### **CARRIER 54000 (161)**

The modem sends this result code when a 54000 bps data rate has been detected on the line and carrier reporting has been enabled. (See S95 and Xn.)

#### **CARRIER 56000 (162)**

The modem sends this result code when a 56000 bps data rate has been detected on the line and carrier reporting has been enabled. (See S95 and Xn.)

#### **CONNECT 32000 (165)**

For X1, X2, X3, and X4, the modem returns this result code upon connecting when the DTE speed is 32000 bps and the modem has been instructed to report the DTE speed upon connecting.

#### **CONNECT 34000 (166)**

For X1, X2, X3, and X4, the modem returns this result code upon connecting when the DTE speed is 34000 bps and the modem has been instructed to report the DTE speed upon connecting.

## **CONNECT 36000 (167)**

For X1, X2, X3, and X4, the modem returns this result code upon connecting when the DTE speed is 36000 bps and the modem has been instructed to report the DTE speed upon connecting.

#### **CONNECT 38000 (168)**

For X1, X2, X3, and X4, the modem returns this result code upon connecting when the DTE speed is 38000 bps and the modem has been instructed to report the DTE speed upon connecting.

#### **CONNECT 40000 (169)**

For X1, X2, X3, and X4, the modem returns this result code upon connecting when the DTE speed is 40000 bps and the modem has been instructed to report the DTE speed upon connecting.

#### **CONNECT 42000 (170)**

For X1, X2, X3, and X4, the modem returns this result code upon connecting when the DTE speed is 42000 bps and the modem has been instructed to report the DTE speed upon connecting.

#### **CONNECT 44000 (171)**

For X1, X2, X3, and X4, the modem returns this result code upon connecting when the DTE speed is 44000 bps and the modem has been instructed to report the DTE speed upon connecting.

#### **CONNECT 46000 (172)**

For X1, X2, X3, and X4, the modem returns this result code upon connecting when the DTE speed is 46000 bps and the modem has been instructed to report the DTE speed upon connecting.

### **CONNECT 48000 (173)**

For X1, X2, X3, and X4, the modem returns this result code upon connecting when the DTE speed is 48000 bps and the modem has been instructed to report the DTE speed upon connecting.

#### **CONNECT 50000 (174)**

For X1, X2, X3, and X4, the modem returns this result code upon connecting when the DTE speed is 50000 bps and the modem has been instructed to report the DTE speed upon connecting.

### **CONNECT 52000 (175)**

For X1, X2, X3, and X4, the modem returns this result code upon connecting when the DTE speed is 52000 bps and the modem has been instructed to report the DTE speed upon connecting.

## **CONNECT 54000 (176)**

For X1, X2, X3, and X4, the modem returns this result code upon connecting when the DTE speed is 54000 bps and the modem has been instructed to report the DTE speed upon connecting.

#### **CONNECT 56000 (177)**

For X1, X2, X3, and X4, the modem returns this result code upon connecting when the DTE speed is 56000 bps and the modem has been instructed to report the DTE speed upon connecting.

#### **CONNECT 230400 (20)**

For X1, X2, X3, and X4, the modem returns this result code upon connecting when the DTE speed is 230400 bps and the modem has been instructed to report the DTE speed upon connecting.

## **+FCERROR (+F4)**

This message is sent to the DTE when high speed fax data (V.27, V.29, V.33, or V.17) is expected and a V.21 signal is received.

# **3.9 AUDIOSPAN AND DSVD COMMANDS**

AudioSpan and DSVD are two technologies that allow simultaneous voice and data operation using a Rockwell modem connected to a telephone line. AudioSpan and DSVD implementations differ in the manner that voice and modem data are combined. Voice and data channels are combined in the analog domain for AudioSpan and in the digital domain for DSVD.

Establishing a AudioSpan or DSVD connection is analogous to establishing a regular data modem connection. Initiate the call using normal dialing (ATD) and answering (ATA) procedures. The modem can switch from a regular phone conversation into AudioSpan or DSVD mode and back to phone conversation. A handset, headset, or microphone/speaker can be used for voice communication during AudioSpan or DSVD mode.

AudioSpan operates in normal (non-error corrected) or error-corrected/compression mode (MNP 5 or V.42 bis depending on the error correction settings of the modems). The DTE rate must be equal to or greater than the anticipated DCE connection speed. In general, DTE speed of 38400 bps or higher should be used.

## **3.9.1 Commands Supported by Both AudioSpan and DSVD**

## **-SMS= x, y, z, t - Select AudioSpan/DSVD Mode**

The x parameter selects Data, AudioSpan, or DSVD mode, or enables automatic mode selection. The y, z, t parameters are optional and are required only if the user wishes to control connection speeds. For example, AT-SMS=2 is sufficient to enable SVD.

**x**: AudioSpan/DSVD/Data mode select and automatic mode select enable

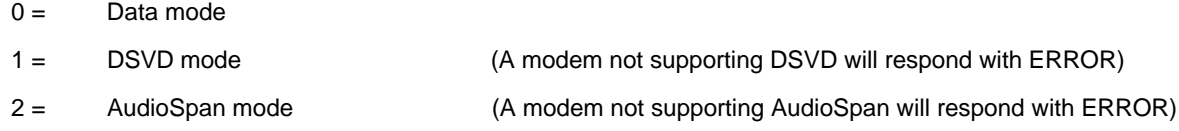

3 = Automatic mode select (DSVD/AudioSpan/Data) (Default)

**Note:** AT-SMS=1 performs the same operation at AT-SSE=1.

- **y**: Minimum data speed (bps) with audio for AudioSpan mode (see y value in following table)
- **z**: Maximum data speed (bps) with audio for AudioSpan mode (see z value in following table)

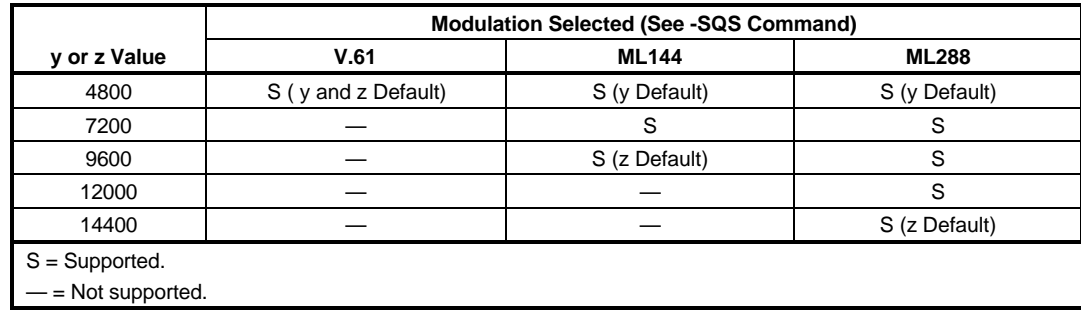

**t**: Symbol rate (ML288 modulation only)

- 0 = Auto Selection (Default)
- $1 6 =$  Reserved

The symbol rate must be set to 0 for for normal operation (default). The other symbol rate selections are for test purposes only.

## **Notes**

AudioSpan audio quality is dependent upon modulation mode, data rate and telephone line quality. Some guidelines are:

- 1. Higher quality telephone lines provide better audio quality than impaired telephone lines.
- 2. A lower data speed with audio provides better audio quality than higher data speed with audio. For example, a ML288/9600 connection will be audibly superior to a ML288/14400 connection.
- 3. For identical data speed with audio using different modulations (e.g., ML144 vs. ML288), the audio quality at ML288 will be superior. For example, a ML288/9600 will be audibly superior to a ML144/9600 connection.

### **Examples**

- 1. AT -SMS=2 selects AudioSpan Mode (the y, z, and t parameters are not required).
- 2. AT -SMS=2,4800,9600 selects AudioSpan Mode, specifies the minimum data speed with audio of 4800 bps, and specifies the maximum data speed with audio of 9600 bps.

## **Reporting Selected Options**

The modem reports the selected options in response to the following command:

-SMS?

The response is:

 $<\!\!x\!\!>, <\!\!y\!\!> < <\!\!z\!\!>, <\!\!t\!\!>$ 

Example:

-SMS?

2,1

## **Reporting Supported Options**

The modem reports the supported options in response to the following command:

 $-SMS=?$ 

The response is:

(list of  $\langle x \rangle$  values), (list of  $\langle y \rangle$  values), (list of  $\langle z \rangle$  values), (list of  $\langle t \rangle$  values)

Example:

-SMS=?

(0,1,2,3),(4800-14400),(4800-14400),(0,1,2,3,4,5,6)

## **#VLS = x - Voice Line Select**

- 0 = Telephone handset (Default)
- $5 =$  Headset

6 = Speakerphone

The AT#VLS setting must be issued prior to establishing a DSVD or AudioSpan connection if a voice line other than the default telephone handset is desired.

## **3.9.2 Commands Supported Only by DSVD**

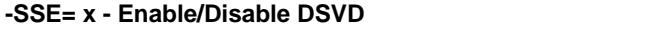

- 0 = Disable DSVD (Default)
- 1 = Enable DSVD (A modem not supporting DSVD will respond with ERROR)

**Note:** DSVD mode can be enabled by either AT-SSE=1 or AT-SMS=1, and disabled by either AT-SSE=0 or AT-SMS=0.

### **3.9.3 Commands Supported Only by AudioSpan**

The following commands are applicable only for modems supporting AudioSpan mode. The command has no effect in DSVD mode. Modems that supports DSVD but not AudioSpan will report ERROR in response to these commands.

#### **-SQS= x, y - Select AudioSpan Modulation**

- **x**: Select modulation mode
	- $0 = V.61$
	- $1 =$  ML144 (Default for RCV144)
	- 2 = ML288 (Default for RCV288)
- **y**: Enable/disable AudioSpan automatic modulation (automode) selection (V.61, ML144, ML288)
	- 0 = Disable AudioSpan automodulation Host selects AudioSpan modulation specified by the x parameter. If the selected modulation is not supported by the modem, ERROR is reported and the x parameter is not changed. If the remote modem does not support the selected modulation, the modem disconnects.
	- 1 = Enable AudioSpan automodulation The modem starts with the AudioSpan modulation specified by the x parameter and falls back from ML288, to ML144, to V.61, or to data mode (e.g., V.34 or v.32 bis) depending on the selected x parameter, the remote modem capability, and line conditions. (Default.)

#### **Notes**

- 1. The AT-SQS parameters should remain at default unless a particular modulation is preferred.
- 2. For identical data speed with audio using different modulations (e.g., ML144 vs. ML288), the audio quality at ML288 will be superior. For example, a ML288/9600 will be audibly superior to a ML144/9600 connection.

#### **Examples**

- 1. AT -SQS=2,1 enables AudioSpan automodulation starting with ML288 modulation.
- 2. AT -SQS=2,0 disables AudioSpan automodulation and selects ML288 modulation.
- 3. AT -SQS=1,0 disables AudioSpan automodulation and selects ML144 modulation.

#### **Reporting Selected Options**

The modem reports the selected options in response to the following command:

-SQS?

The response is:

<x>, <y>

Example:

-SQS?

2,1

#### **Reporting Supported Options**

The modem reports the supported options in response to the following command:

-SQS=?

The response is:

(list of  $\langle x \rangle$  values), (list of  $\langle y \rangle$  values)

Example:

-SQS=?

 $(0,1,2),(0,1)$ 

## **-SMC= x - Enable/Disable ML144 Data Burst**

- $0 =$  Disable data burst
- 1 = Enable data burst (Default)

ML144 data burst can be enabled using the -SMC command in ML144 modulation. Data burst will keep the audio channel open only when energy is detected on the handset or headset. When silence is detected in data burst mode, the connected modems will upshift in speed for higher throughput. Disabling data burst mode will keep the audio channel open at all times during the AudioSpan connection.

## **Reporting Selected Options**

The modem reports the selected options in response to the following command:

-SMC?

The response is:

 $<\!\!x\!\!>$ 

Example:

-SMC?

1

## **Reporting Supported Options**

The modem reports the supported options in response to the following command:

-SMC=?

The response is:

(list of<x> values)

Example:

-SMC=?

(0,1)

## **3.9.4 Examples**

**Example 1:** Establish a AudioSpan data connection between two RCV288 modems and use handset as audio interface. Both DTEs are set at 57600 bps:

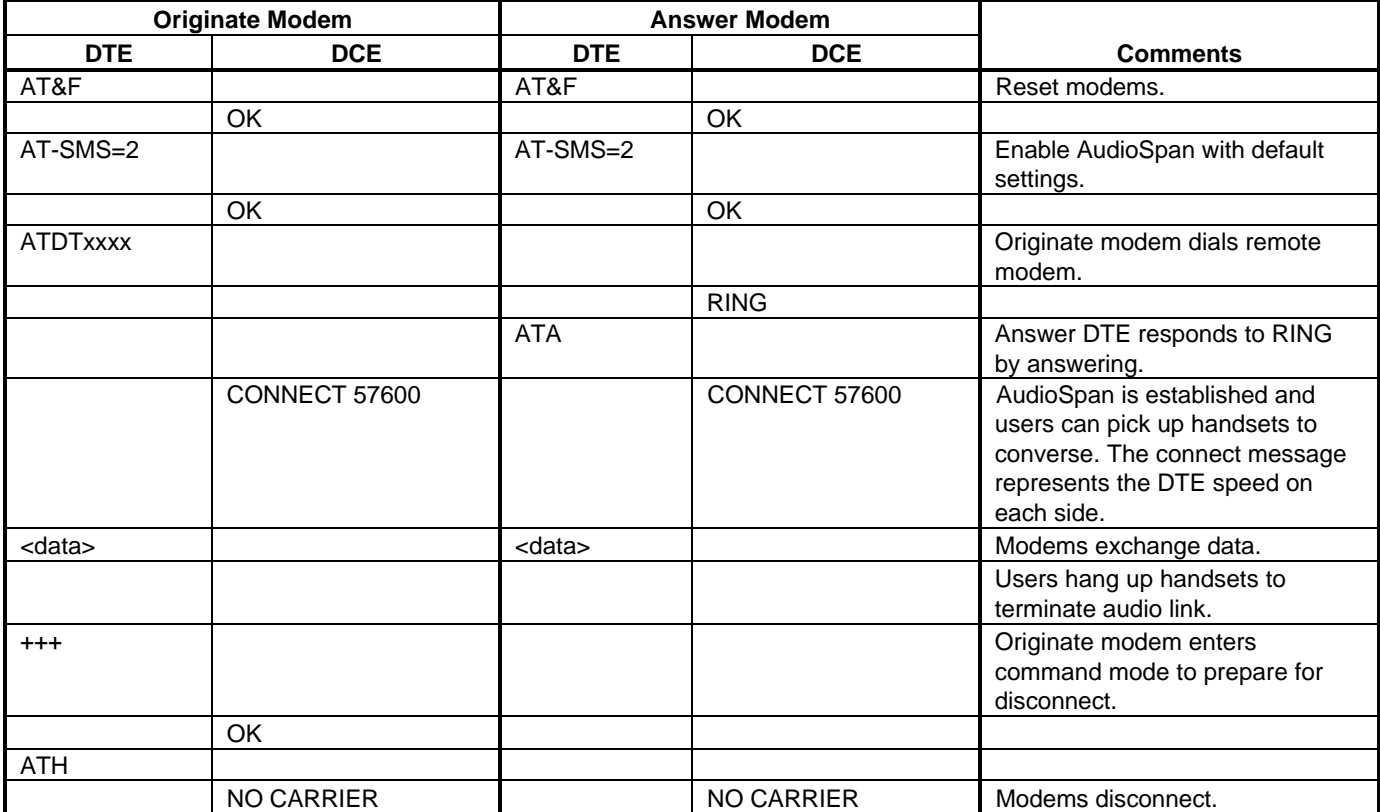

**Example 2:** Switch from normal handset conversation to AudioSpan data connection between two RCV288 modems. The originate DTE is set to 57600 bps and the answer DTE is set to 115200 bps:

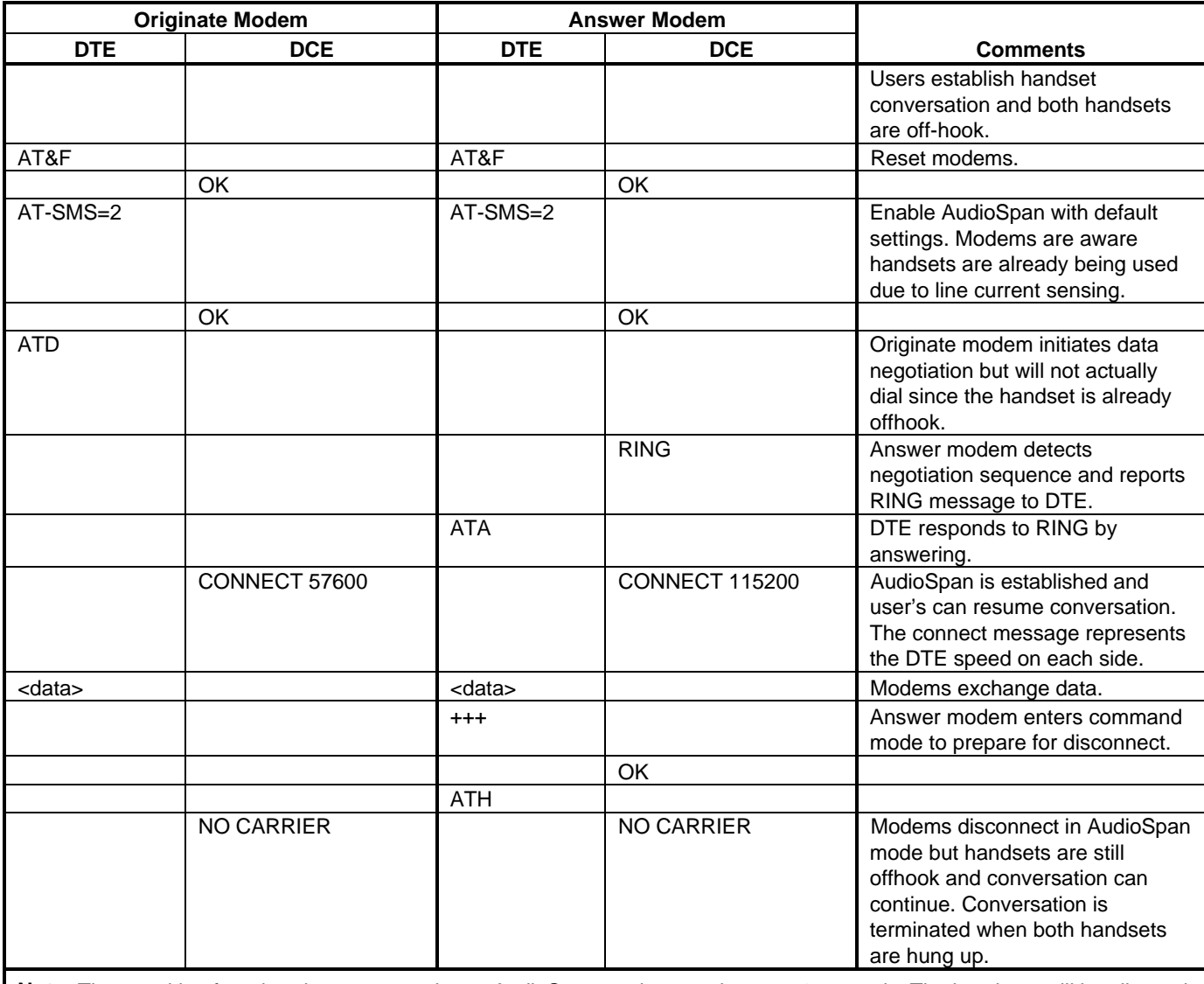

**Note:** The transition from handset conversation to AudioSpan mode can take up to 8 seconds. The handsets will be silenced during the negotiation period.
**Example 3:** Switch from normal handset conversation to AudioSpan data connection between two RCV288 modems in normal (non-error corrected) mode. Headset operation will be selected on the originate modem and speakerphone operation will be selected on the answer modem as the audio interface during AudioSpan connection. The originate DTE prefers a ML288/14400 connection for good audio quality and does not require high throughput. Both DTEs are set at 57600 bps:

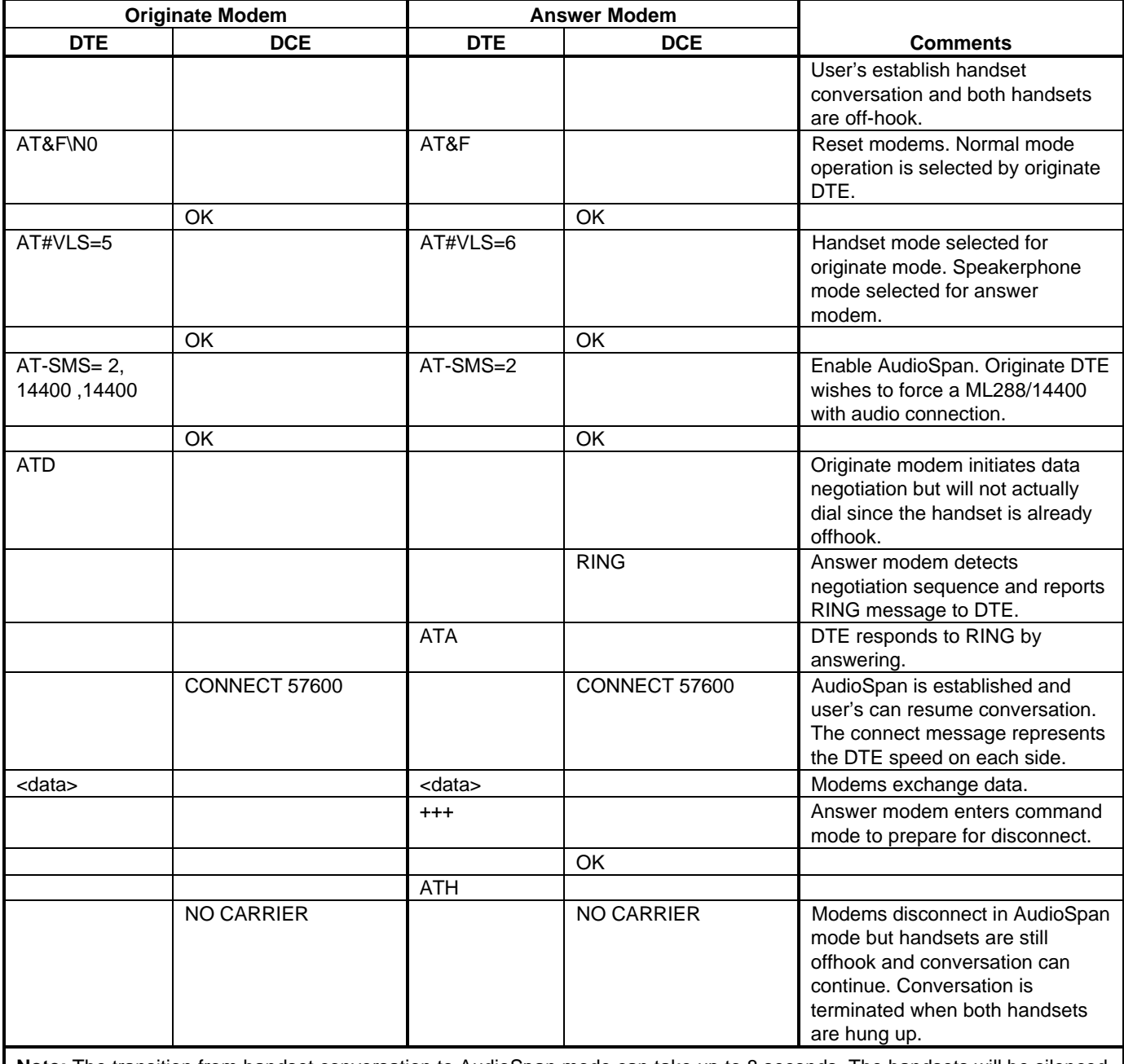

**Note:** The transition from handset conversation to AudioSpan mode can take up to 8 seconds. The handsets will be silenced during the negotiation period.

**Example 4:** Establish a ML144/7200 data connection between two RCV288 modems in headset mode, then switch to handset later in the session so conversation can continue after modem call is hung up. This may be typical for configuring an interactive gaming software. Both DTEs are set at 38400 bps:

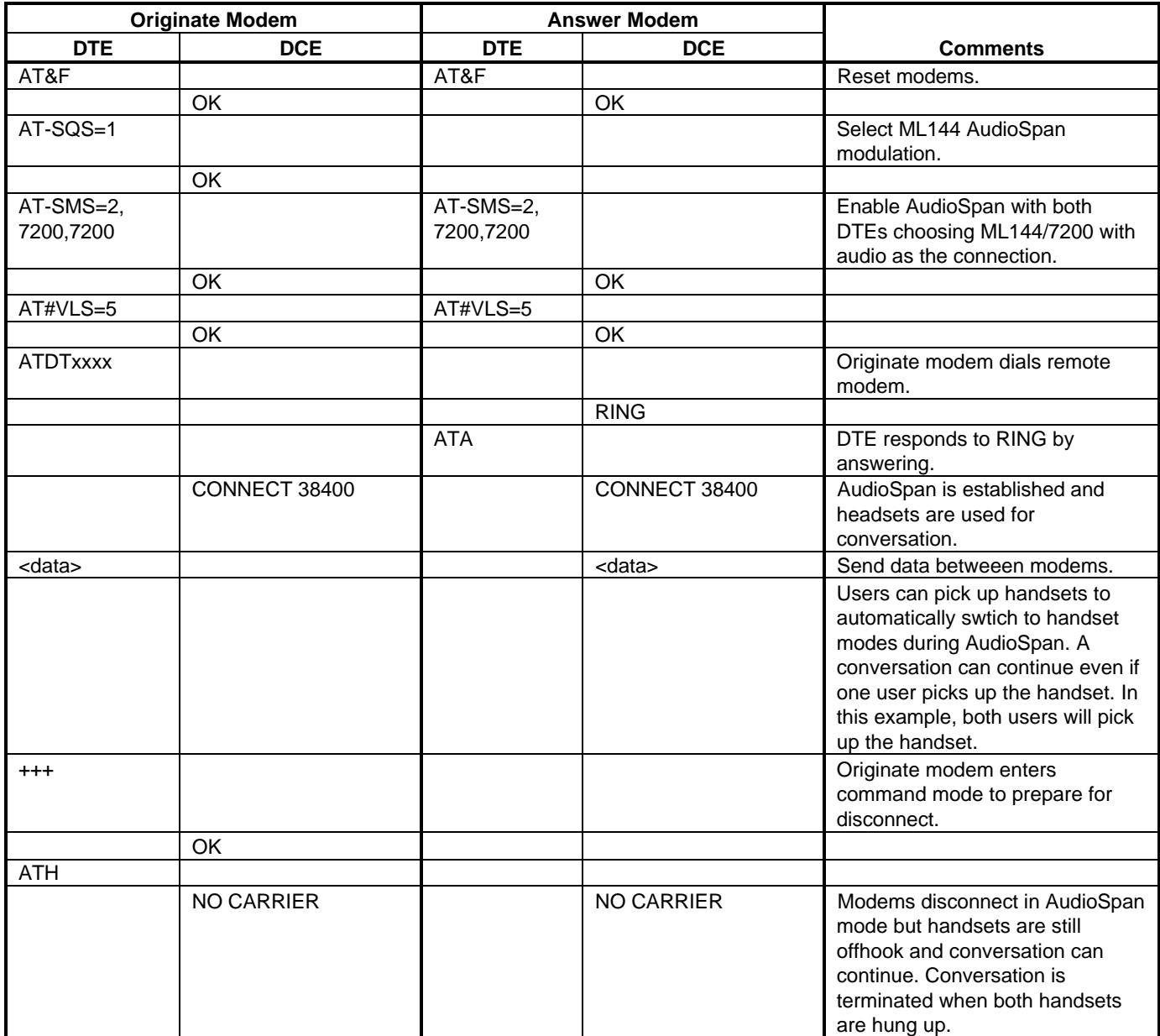

**Example 5:** Originate modem places speakerphone call to remote handset which is connected to the answer modem. The originate modem switches from speakerphone mode to establish a AudioSpan/Speakerphone data connection between two RCV288 modems. The originate DTE is set to 57600 bps and the answer DTE is set to 115200 bps:

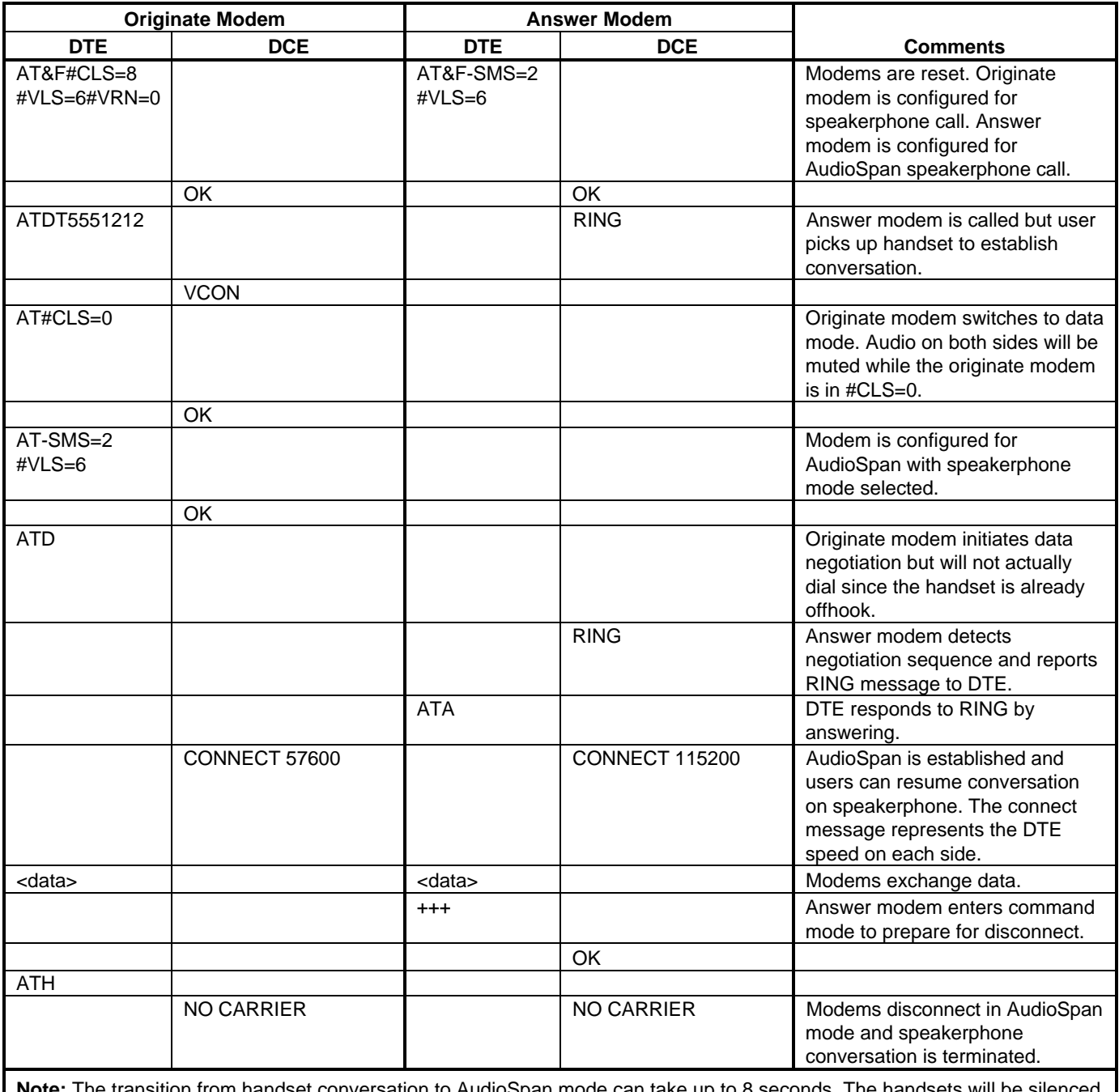

**Note:** The transition from handset conversation to AudioSpan mode can take up to 8 seconds. The handsets will be silenced during the negotiation period.

# **3.10 SYNCHRONOUS ACCESS MODE**

### **3.10.1 Synchronous Access Mode Commands**

Three commands support Synchronous Access Mode:

- +ES Enables and disables Synchronous Access Mode in the client or central site modem
- +ESA Configures the operation of the Synchronous Access Submode
- + ITF Selects Transmit Flow Control Thresholds

Enabling Synchronous Access Mode enables the use of the 8-bit command characters defined in Table 9/V.80 of the Draft ITU-T Recommendation V.80 (DATA COMMUNICATION OVER THE TELEPHONE NETWORK; In-Band DCE Control and Synchronous Data Modes for Asynchronous DTE).

#### **+ES - Enable Synchronous Access Mode**

This extended-format command specifies the initial requested mode of operation when the modem is operating as the originator, optionally specifies the acceptable fallback mode of operation when the modem is operating as the originator, and optionally specifies the acceptable fallback mode of operation when the modem is operating as the answerer. The command format is:

+ES=[<orig\_rqst>[,<orig\_fbk>[,<ans\_fbk>]]]

This extended-format compound parameter is used to control the manner of operation of the V.42 protocol in the modem (if present). It accepts three numeric subparameters:

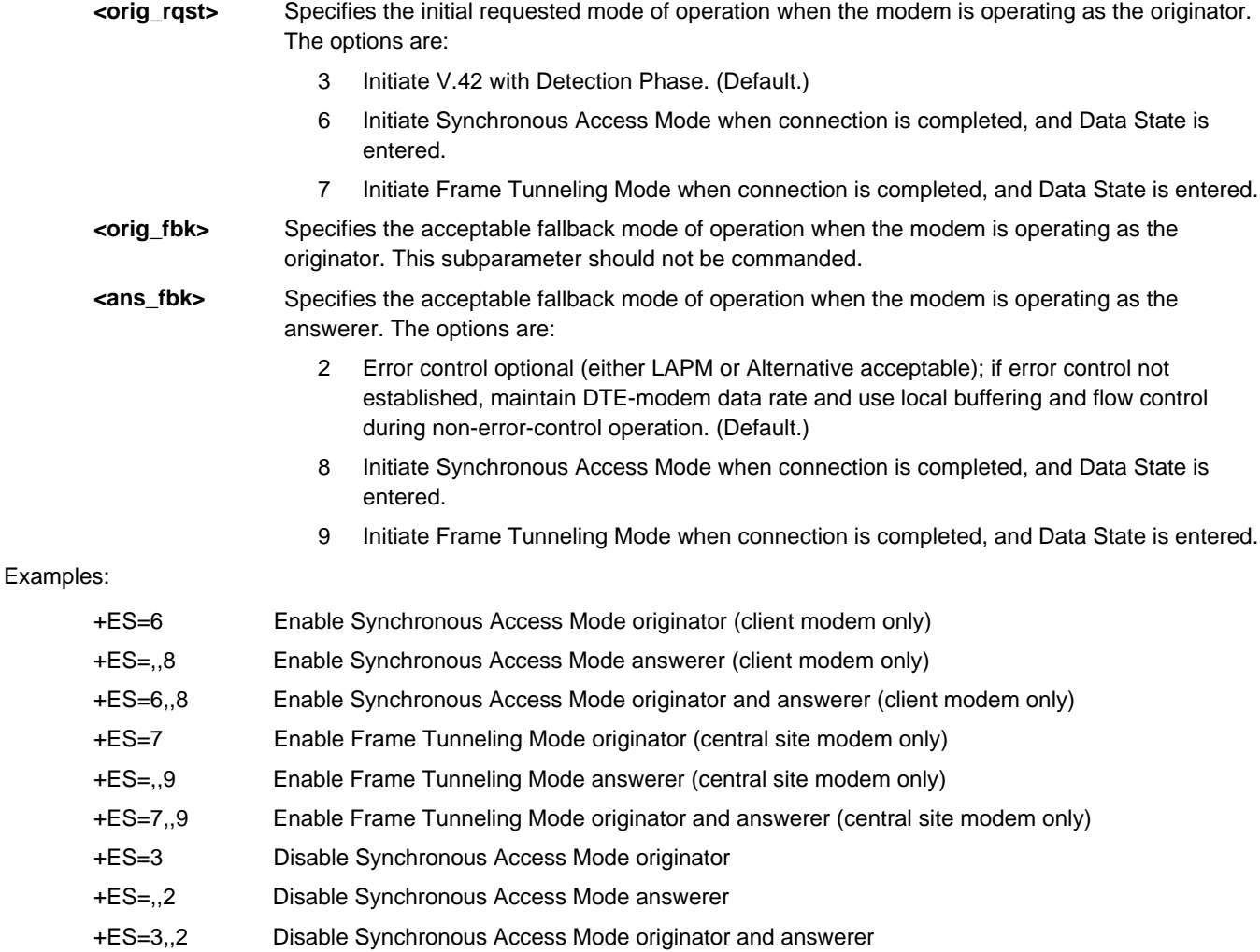

### **Reporting Selected Options**

The modem reports the selected options in response to the following command:

+ES?

The response is:

+ES: <orig\_rqst>,<orig\_fbk>,<ans\_fbk>

Example:

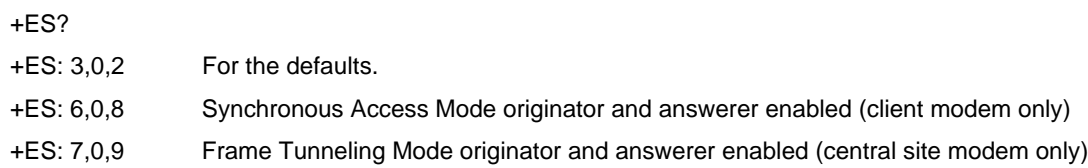

#### **Reporting Supported Options**

The modem reports the supported options in response to the following command:

 $+ES=?$ 

The response is:

+ES: (list of supported <orig\_rqst> values),(list of supported <orig\_fbk> values),(list of supported <ans\_fbk> values) For example:

 $+ES=?$ 

+ES: (0-7),(0-4),(0-9)

### **+ESA - Configure Synchronous Access Submode**

The operation of the Synchronous Access sub-Mode is configured by the +ESA parameter. The command format is:

+ESA=[<trans\_idle>[,<framed\_idle>[,<framed\_un\_ov>[,<hd\_auto>[,<crc\_type>[,<nrzi\_en>[,<syn1>[,<syn2>]]]]]]]]

This extended-format compound parameter is used to control the manner of operation of the Synchronous Access Mode in the modem. It accepts six numeric subparameters:

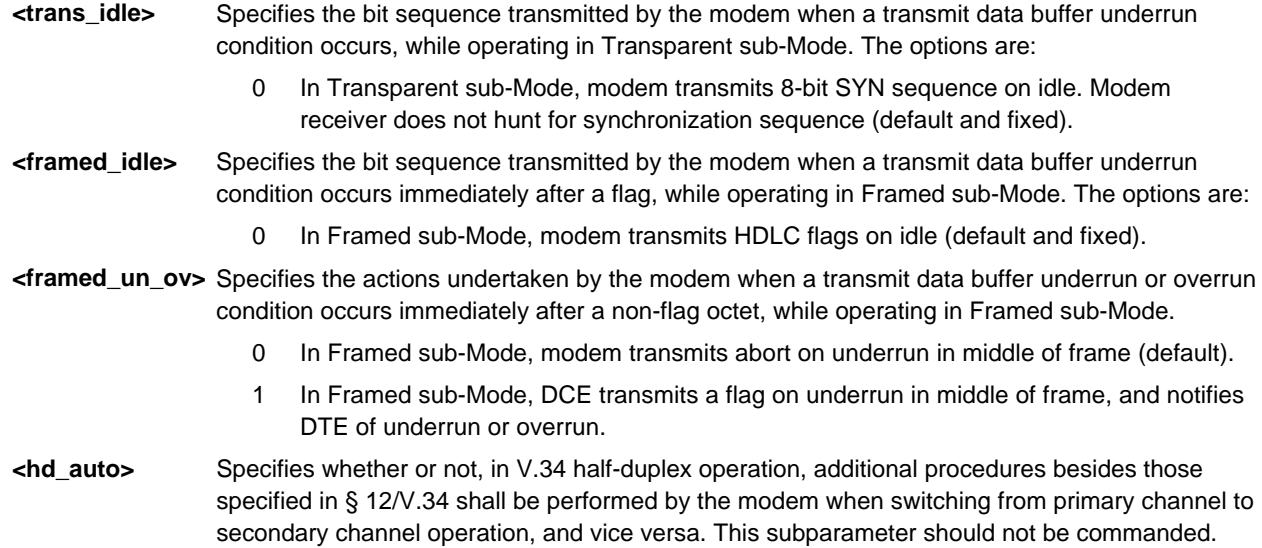

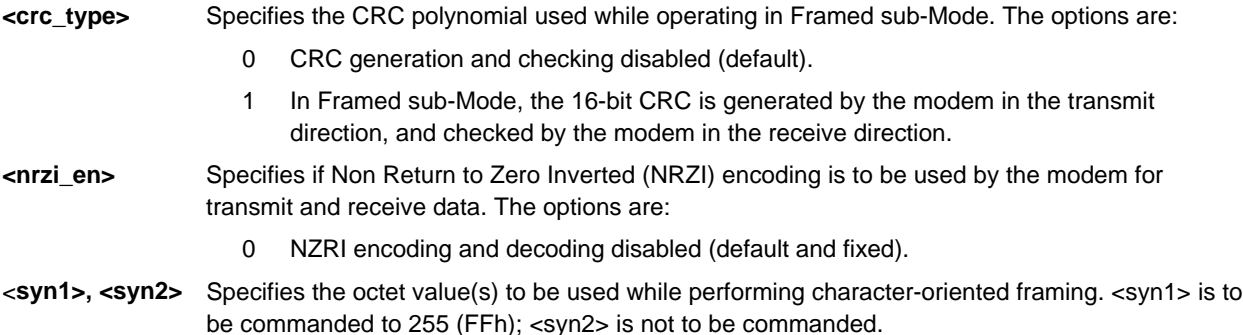

#### **Reporting Selected Options**

The modem reports the selected options in response to the following command:

+ESA?

The response is:

+ESA: <trans\_idle>,<framed\_idle>,<framed\_un\_ov>,<hd\_auto>,<crc\_type>,<nrzi\_en>,<syn1>,<syn2>

Example:

+ESA?

+ESA: 0,0,0, ,0,0,255, For the defaults.

### **Reporting Supported Options**

The modem reports the supported options in response to the following command:

 $+ESA=?$ 

The response is:

+ESA: (list of supported <trans\_idle> values), (list of supported <framed\_idle> values), (list of supported <framed\_un\_ov> values), (list of supported <hd\_auto> values), (list of supported <crc\_type> values), (list of supported <nrzi\_en> values), (list of supported <syn1> values), (list of supported <syn2> values)

Example:

 $+ESA=?$ 

+ESA: (0),(0),(0-1), ,(0-1),(0),(255),

### **+ ITF - Transmit Flow Control Thresholds**

The +ITF command determines the flow control thresholds used by the modem for transmit data from the DTE. The command format is:

+ITF=[<off>[,<on>[,<report\_period>]]]

This optional compound parameter allows the DTE to determine the input buffer size in the modem for data on circuit 103 (transmit data) from the DTE, to control the threshholds used for flow control of such data, and to control how often the modem reports to the DTE the number of octets in this buffer. Note that the DTE can adjust its own threshholds for flow control of data on circuit 104 (received data) from the modem.

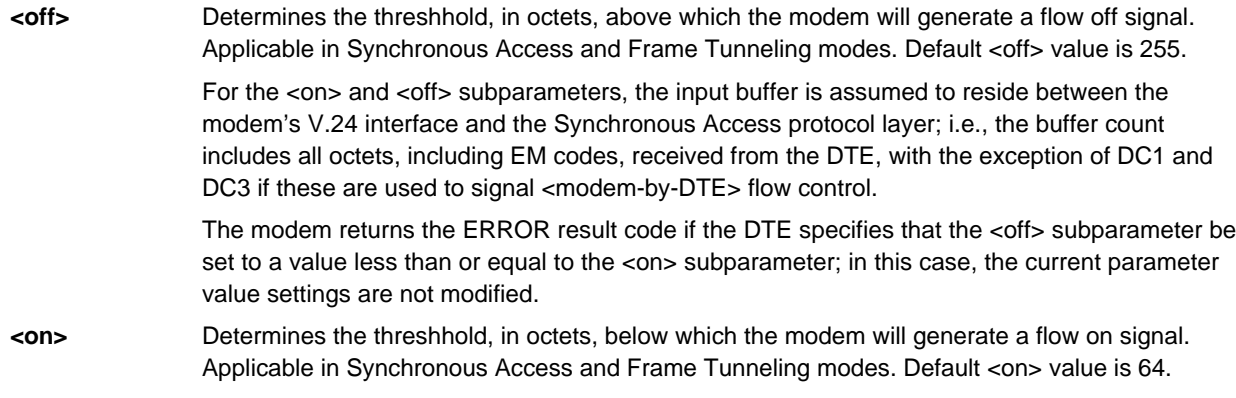

**<report\_period>** Not supported. A fixed value of zero is used and reported.

#### **Reporting Selected Options**

The modem sends a string of information text to the DTE consisting of selected options in response to the following command:

+ITF?

The response is:

+ITF: <off>,<on>,<report\_period>

Example:

+ITF?

+ITF: 255,64,0 Default values

#### **Reporting Supported Options**

The modem sends a string of information text to the DTE consisting of supported options in response to the following command:

 $+ITF-2$ 

The response is:

+ITF: (list of supported <off> values),(list of supported <on> values),(list of supported <report\_period> values)

Example:

 $+$ ITF=?

+ITF: (0-255),( 0-255),(0)

The maximum reported <off> value is the input transmit data buffer level at which the modem signals a transmit data overrun indication to the DTE.

This page is intentionally blank.

# **4. S-REGISTERS**

The S-Registers are summarized in Table 4-1 along with their default values; registers denoted with an '\*' may be stored in one of the two user profiles by entering the &Wn command. One of these profiles may be loaded at any time by using the Zn command. Registers or register fields quoted as "reserved" are reserved for current or future use by the firmware, or are permanently overridden by PTT limitations. For the latter, control of the equivalent functionality is available with ConfigurACE Call Progress and Blacklisting options.

All bit-mapped registers are read-only. The appropriate AT command which controls the relevant bits in the S-Register should be used to change the value.

# **4.1 FACTORY DEFAULTS**

The factory default values are stored in ROM and are loaded into the active configuration at power up or by the ATZn command. In addition, the designated default profile is subsequently loaded, and may change some of the factory default values. The designated default profile can be changed by entering the &Yn command where n is one of the two possible user profiles.

The defaults shown are those used by Rockwell in factory profiles zero and one. These may be overwritten by the OEM with ConfigurACE prior to placing the firmware in PROM. Minimum and maximum values may also be imposed by ConfigurACE in response to country PTT requirements.

The default values shown in Table 4-1 may vary by modem firmware configuration. Consult the MCU firmware release notes for exact configuration.

The factory default values may be loaded at any time by entering the &Fn command.

### **Table 4-1. S-Register Summary**

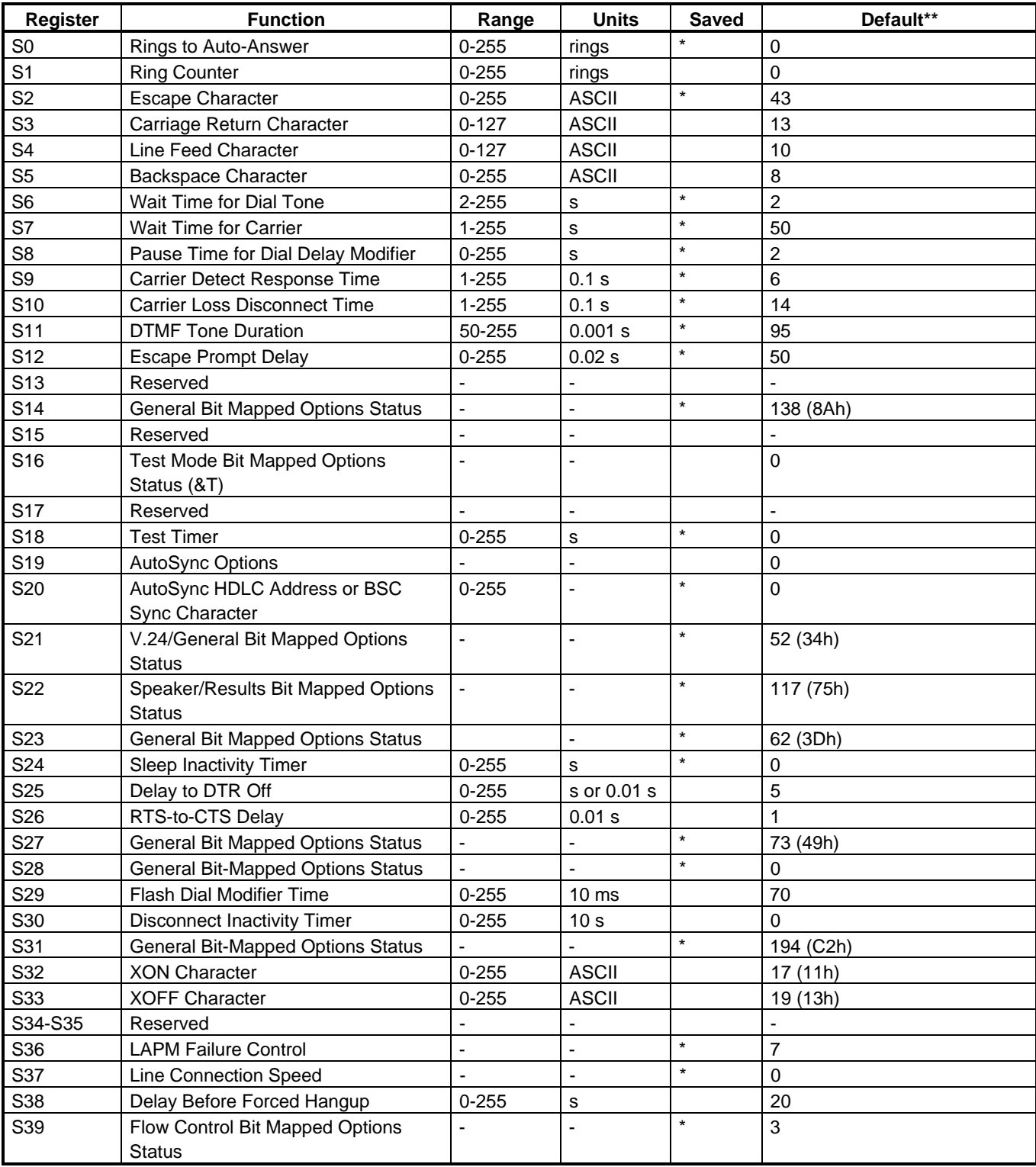

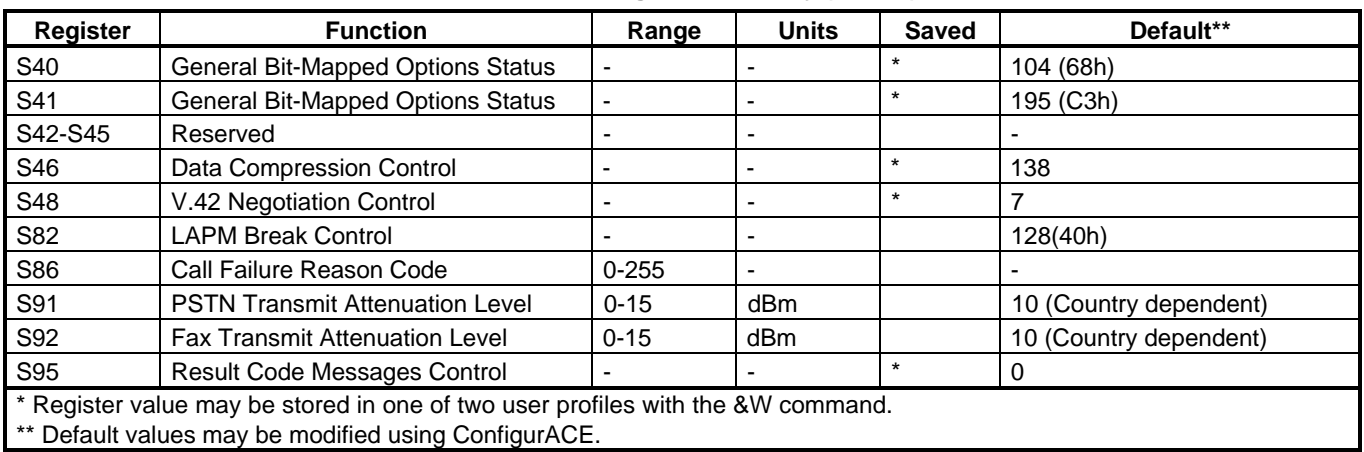

### **Table 4-1. S-Register Summary (Cont'd)**

\*\* Default values may be modified using ConfigurACE.L

# **4.2 S-REGISTER DEFINITIONS**

### **S0 - Number of Rings to Auto-Answer**

Sets the number of the rings required before the modem automatically answers a call. Setting this register to zero disables auto-answer mode.

Range: 0-255 rings

Default: 0

### **S1 - Ring Counter**

S1 is incremented each time the modem detects a ring signal on the telephone line. S1 is cleared if no rings occur over an eight second interval.

Range: 0-255 rings

Default: 0

### **S2 - Escape Character**

S2 holds the decimal value of the ASCII character used as the escape character. The default value corresponds to an ASCII '+'. A value over 127 disables the escape process, i.e., no escape character will be recognized.

Range: 0-255, ASCII decimal

Default: 43 (+)

### **S3 - Carriage Return Character**

Sets the command line and result code terminator character. Pertains to asynchronous operation only.

Range: 0-127, ASCII decimal

Default: 13 (Carriage Return)

#### **S4 - Line Feed Character**

Sets the character recognized as a line feed. Pertains to asynchronous operation only. The Line Feed control character is output after the Carriage Return control character if verbose result codes are used.

Range: 0-127, ASCII decimal

Default: 10 (Line Feed)

#### **S5 - Backspace Character**

Sets the character recognized as a backspace. Pertains to asynchronous operation only. The modem will not recognize the Backspace character if it is set to a value that is greater than 32 ASCII. This character can be used to edit a command line. When the echo command is enabled, the modem echoes back to the local DTE the Backspace character, an ASCII space character and a second Backspace character; this means a total of three characters are transmitted each time the modem processes the Backspace character.

Range: 0-32, ASCII decimal

Default: 8 (Backspace)

#### **S6 - Wait Time for Dial Tone Before Blind Dialing, or After "W" Dial Modifier (W-Class Models)**

- 1. Sets the length of time, in seconds, that the modem will wait before starting to dial after going off-hook when blind dialing. This operation, however, may be affected by some ATX options according to country restrictions. The "Wait for Dial Tone" call progress feature (W dial modifier in the dial string) will override the value in register S6.
- 2. For W-class models, S6 sets the length of time, in seconds, that the modem will wait for dial tone when encountering a "W" dial modifier before returning NO DIAL TONE result code.

The modem always pauses for a minimum of 2 seconds, even if the value of S6 is less than 2 seconds.

Range: 2-255 seconds

Default: 2

#### **S7 - Wait Time For Carrier After Dial, For Silence, or For Dial Tone After "W" Dial Modifier (US Models)**

- 1. Sets the length of time, in seconds, that the modem will wait for carrier before hanging up. The timer is started when the modem finishes dialing (originate), or 2 seconds after going off-hook (answer). In originate mode, the timer is reset upon detection of answer tone if allowed by country restrictions.
- 2. Sets the length of time, in seconds, that modem will wait for silence when encountering the @ dial modifier before continuing with the next dial string parameter.
- 3. For US models, S7 sets the length of time, in seconds, that the modem will wait for dial tone when encountering a "W" dial modifier before continuing with the next dial string parameter.

Range: 1-255 seconds

Default: 50

#### **S8 - Pause Time For Dial Delay**

Sets the time, in seconds, that the modem must pause when the "," dial modifier is encountered in the dial string.

Range: 0-255 seconds

Default: 2

#### **S9 - Carrier Detect Response Time**

Sets the time, in tenths of a second, that the carrier must be present before the modem considers it valid and turns on RLSD. As this time is increased, there is less chance to detect a false carrier due to noise from the telephone line.

Range: 1-255 tenths of a second

Default: 6 (0.6 second)

#### **S10 - Lost Carrier To Hang Up Delay**

Sets the length of time, in tenths of a second, that the modem waits before hanging up after a loss of carrier. This allows for a temporary carrier loss without causing the local modem to disconnect. When register S10 is set to 255, the modem functions as if a carrier is always present.

The actual interval the modem waits before disconnecting is the value in register S10 minus the value in register S9. Therefore, the S10 value must be greater than the S9 value or else the modem disconnects before it recognizes the carrier.

Range: 1-255 tenths of a second

Default: 14 (1.4 seconds)

#### **S11 - DTMF Tone Duration**

Sets the duration of tones in DTMF dialing (US models only). This value has no effect on pulse dialing.

For W-class models, this parameter is a country parameter loaded by ConfigurACE.

Range: 50-255 milliseconds

Default: 95 (95 milliseconds)

### **S12 - Escape Prompt Delay (EPD)**

Defines the maximum period, in fiftieths of a second, allowed between receipt of the last character of the three escape character sequence from the DTE and sending of the OK result code to the DTE. If any characters are detected during this time, the OK will not be sent. Note that sending of the OK result code does not affect entry into command mode. (See 3.1.3.)

Range: 0-255 1/50 of a second

Default: 50 (1 second)

#### **S13 - Reserved**

#### **S14 - General Bit Mapped Options Status**

Indicates the status of command options.

Default: 138 (8Ah) (10001010b)

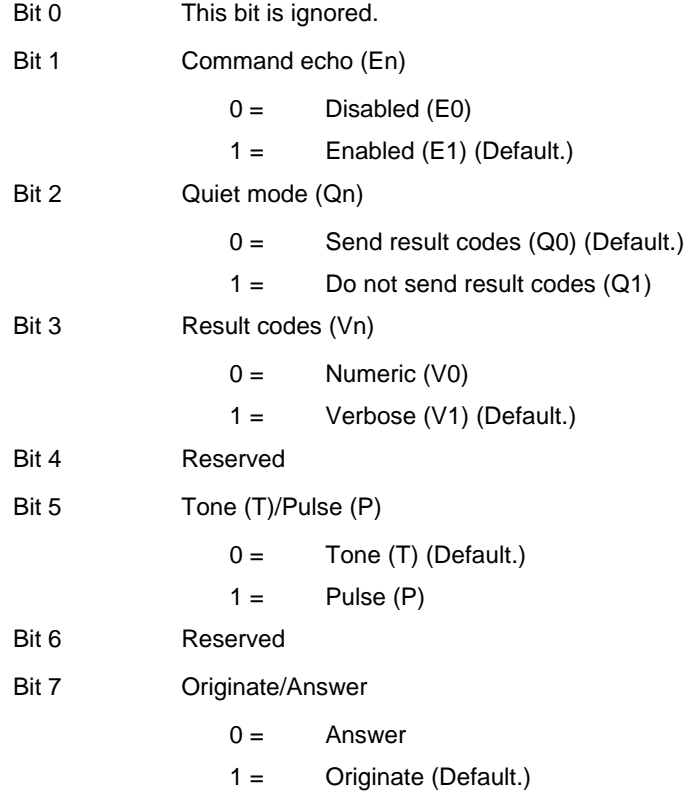

**S15 - Reserved**

### **S16 - General Bit Mapped Test Options Status**

Indicates the test in progress status.

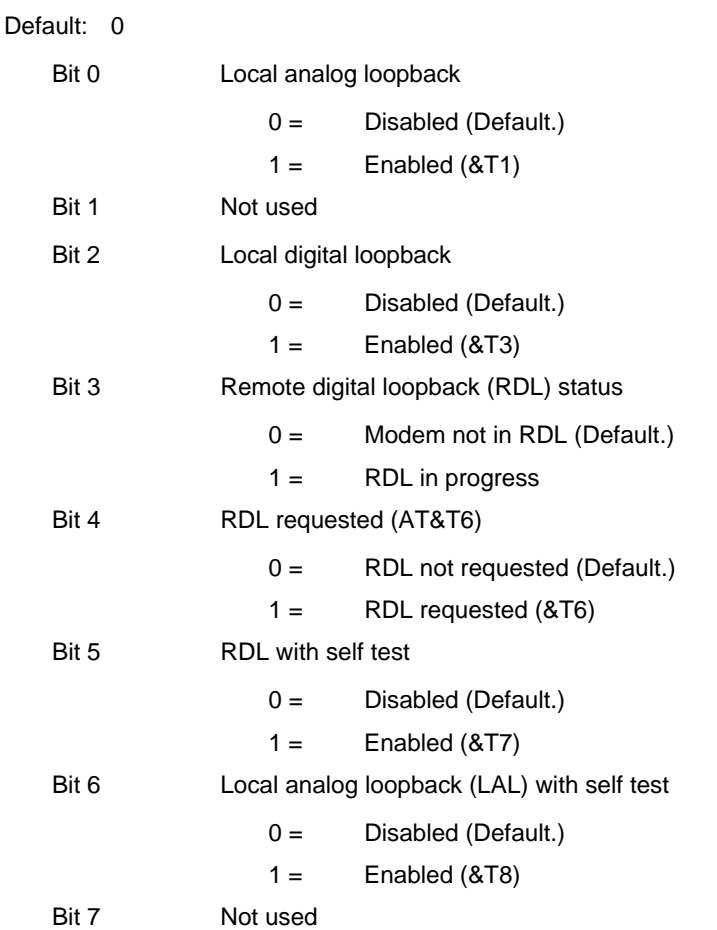

### **S17 - Reserved**

#### **S18 - Test Timer**

Sets the length of time, in seconds, that the modem conducts a test (commanded by &Tn) before returning to the command mode. If this register value is zero, the test will not automatically terminate; the test must be terminated from the command mode by issuing an &T0 or H command. When S18 is non-zero, the modem returns the OK message upon test termination.

Range: 0-255 seconds

Default: 0

### **S19 - AutoSync Bit Mapped Options**

Defines the options for AutoSync operation (see &Q4 command). S19 must be set to the desired value before &Q4 is issued.

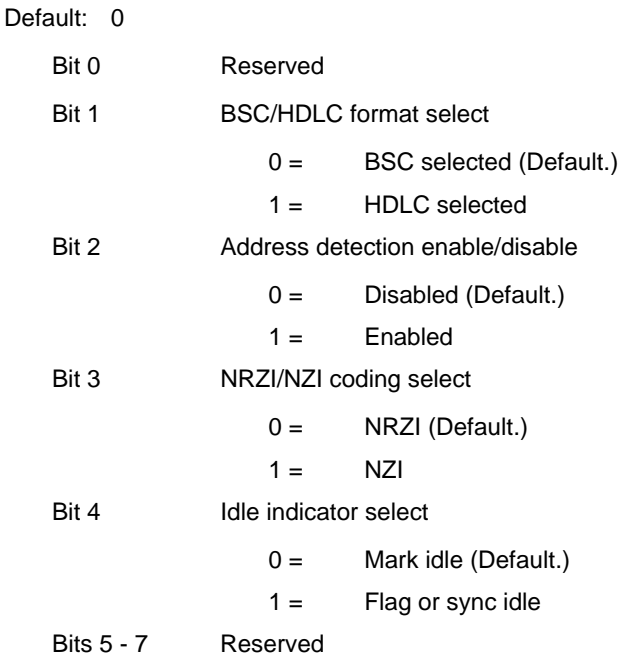

### **S20 - AutoSync HDLC Address or BSC Sync Character**

Defines the HDLC address (S19 bit 1 = 1) or BSC Sync Character (S19 bit 1 = 0) for AutoSync operation (see &Q4 command). S20 must be set to the desired value before &Q4 is issued.

Range: 0-255

Default: 0

### **S21 - V.24/General Bit Mapped Options Status**

Indicates the status of command options.

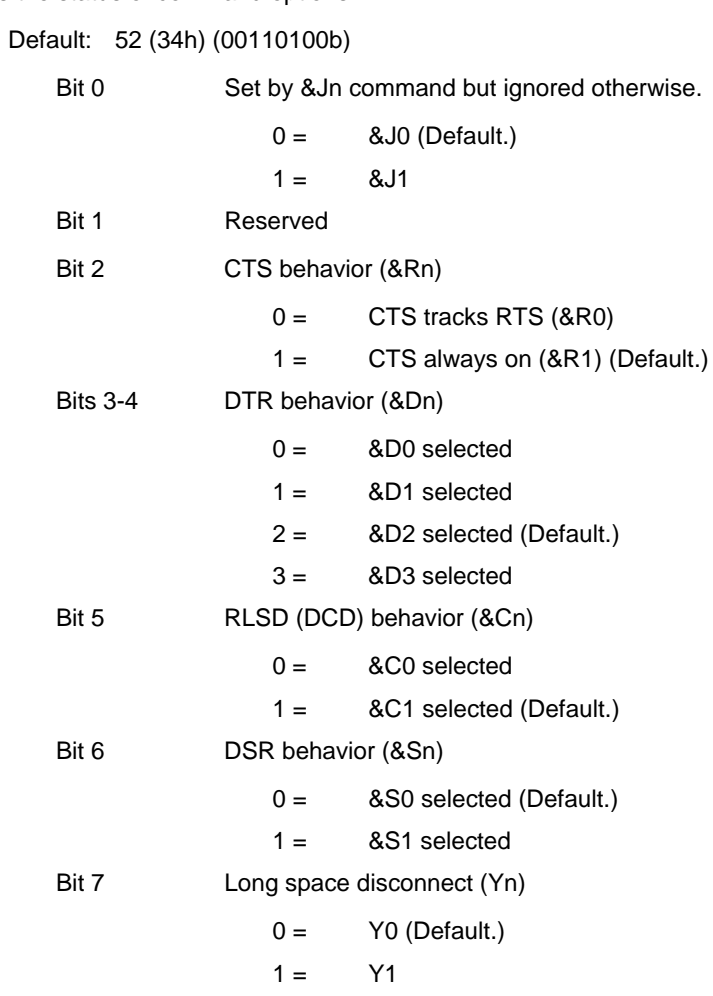

### **S22 - Speaker/Results Bit Mapped Options Status**

Indicates the status of command options.

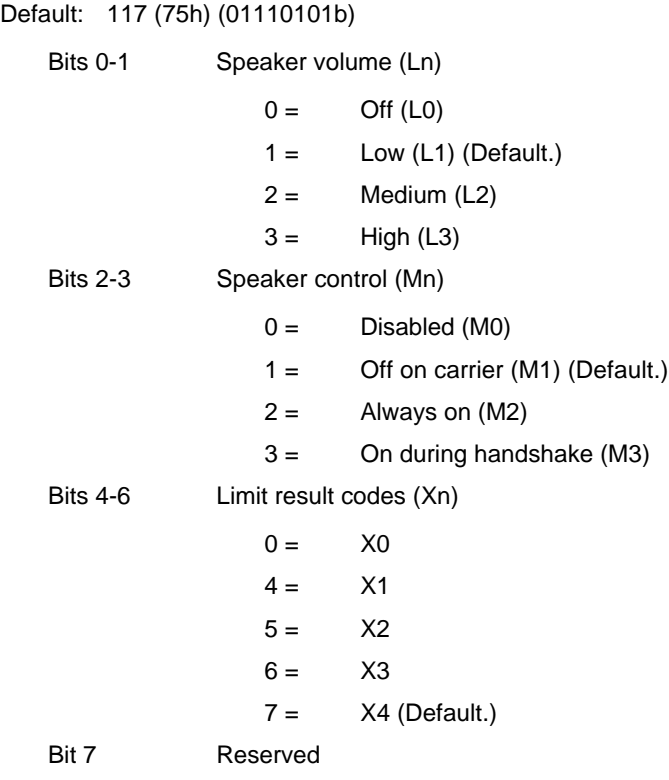

#### **S23 - General Bit Mapped Options Status**

Indicates the status of command options.

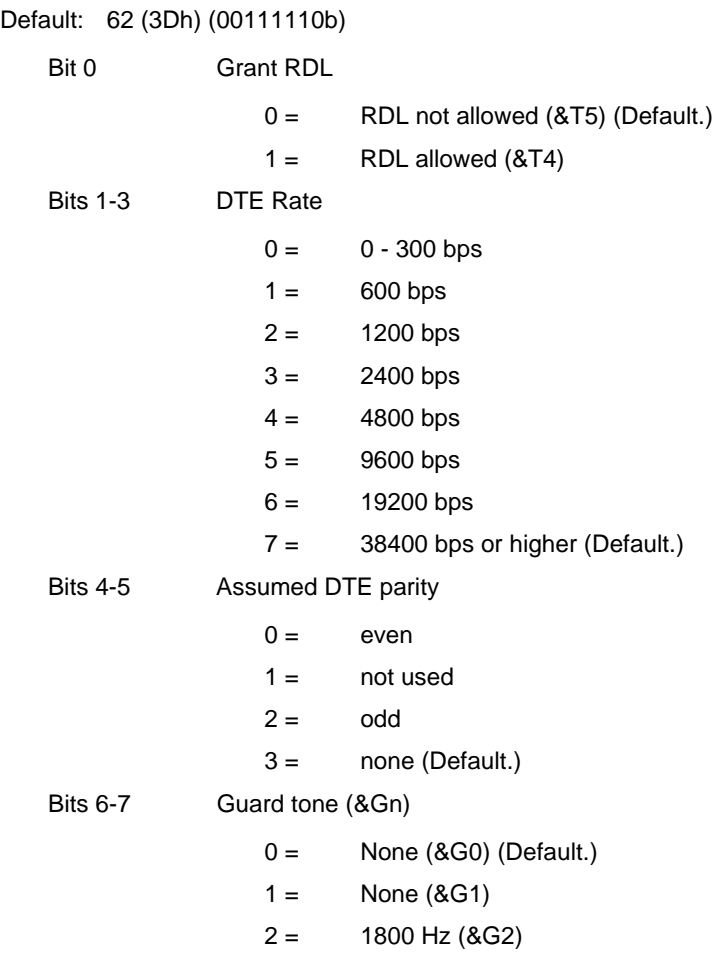

#### **S24 - Sleep Inactivity Timer**

Sets the length of time, in seconds, that the modem will operate in normal mode with no detected telephone line or DTE line activity before entering low-power sleep mode. The timer is reset upon any DTE line or telephone line activity. If the S24 value is zero, neither DTE line nor telephone inactivity will cause the modem to enter the sleep mode.

Range: 0-255 seconds

Default: 0

#### **S25 - Delay To DTR**

Sets the length of time that the modem will ignore DTR for taking the action specified by &Dn. Its units are seconds for synchronous modes and one hundredths of a second for other modes.

Range: 0-255 (1 second for synchronous modes 1; 0.01 second otherwise)

Default: 5

### **S26 - RTS to CTS Delay**

Sets the time delay, in hundredths of a second, before the modem turns CTS ON after detecting an OFF-to-ON transition on RTS when &R0 is commanded. Pertains to synchronous operation only.

Range: 0-255 hundredths of a second

Default: 1

### **S27 - Bit Mapped Options Status**

Indicates the status of command options.

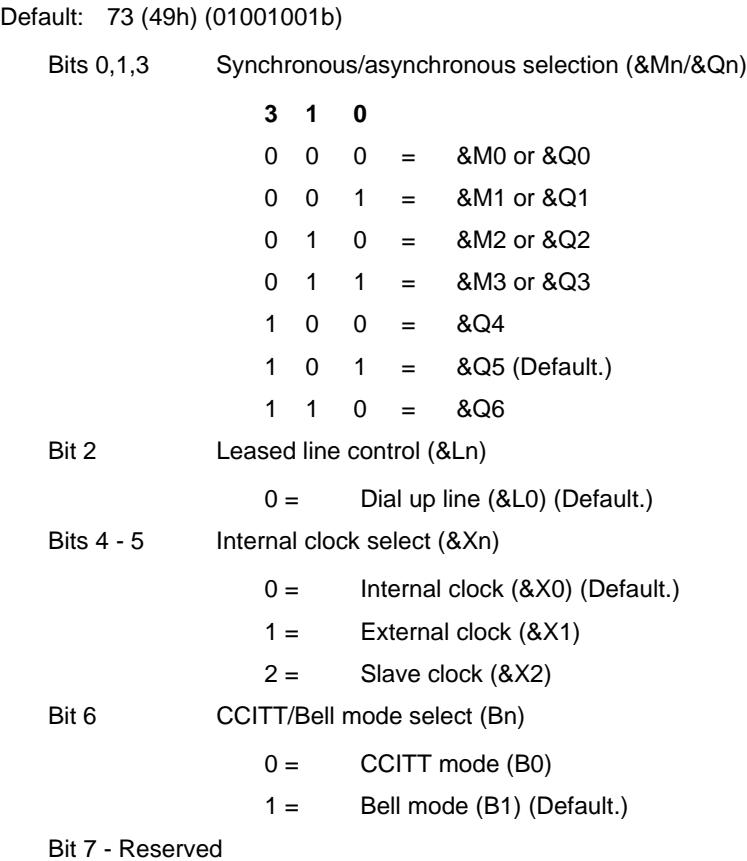

#### **S28 - Bit Mapped Options Status**

Default: 0

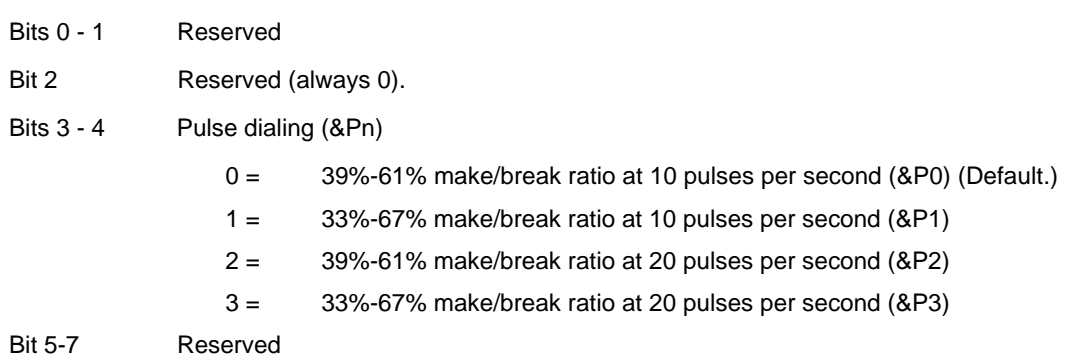

### **S29 - Flash Dial Modifier Time**

Sets the length of time, in units of 10 ms, that the modem will go on-hook when it encounters the flash (!) dial modifier in the dial string. The time can be limited as it is a country dependent parameter.

Range: 0-255 10 ms intervals

Default: 70 (700 ms)

#### **S30 - Disconnect Inactivity Timer**

Sets the length of time, in tens of seconds, that the modem will stay online before disconnecting when no data is sent or received. In error-correction mode, any data transmitted or received will reset the timer. In other modes, any data transmitted will reset the timer. The timer is inoperative in synchronous mode.

Range: 0-255 tens of seconds (0-2550 seconds)

Default: 0 (disabled)

### **S31 - Bit Mapped Options Status**

Default:

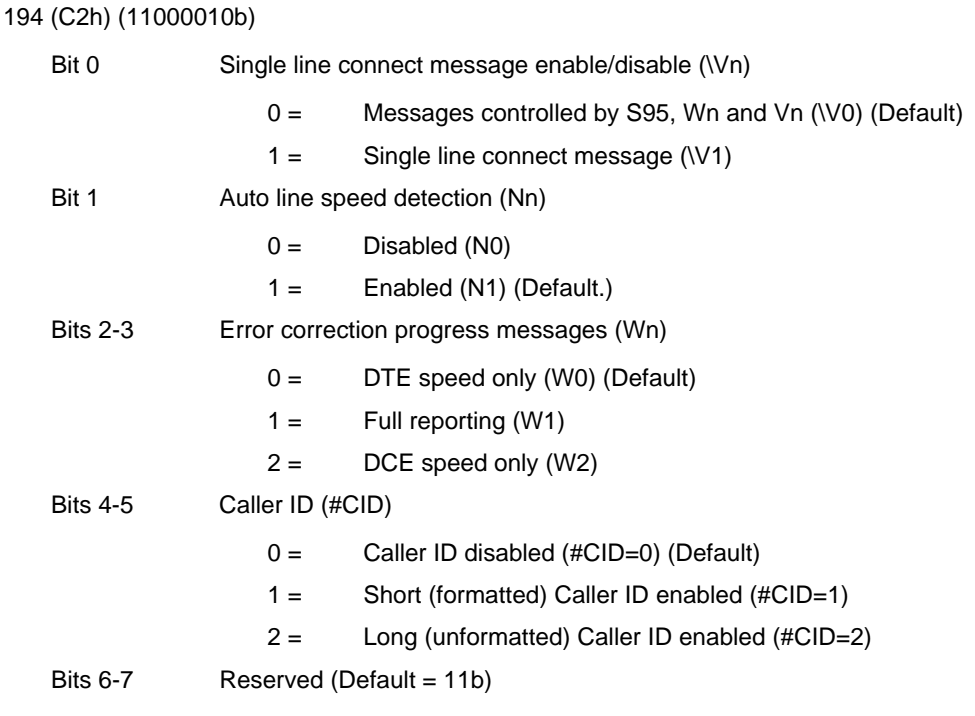

### **S32 - XON Character**

Sets the value of the XON character.

Range: 0-255, ASCII decimal

Default: 17 (11h)

### **S33 - XOFF Character**

Sets the value of the XOFF character.

Range: 0-255, ASCII decimal

Default: 19 (13h)

### **S34-S35 - Reserved**

#### **S36 - LAPM Failure Control**

Default: 7 (00000111b)

Bits 0-2 This value indicates what should happen upon a LAPM failure. These fallback options are initiated immediately upon connection if S48=128. If an invalid number is entered, the number is accepted into the register, but S36 will act as if the default value has been entered.

- 0 = Modem disconnects.
- 1 = Modem stays on-line and a Direct mode connection is established.
- $2 =$  Reserved.
- 3 = Modem stays on-line and a Normal mode connection is established.
- 4 = An MNP connection is attempted and if it fails, the modem disconnects.
- 5 = An MNP connection is attempted and if it fails, a Direct mode connection is established.
- $6 =$  Reserved.
- 7 = An MNP connection is attempted and if it fails, a Normal mode connection is established. (Default.)

Bits 3-7 Reserved

#### **S37 - Desired Line Connection Speed**

This register specifies the desired line connection speed.

#### **Notes:**

1. When the Nn command is issued or the S37 register value is modified, the +MS command subparameters are updated to reflect the speed and modulation specified by the S37 value (see +MS command). For example:

If N0 command is active, S37=10 updates the +MS command subparameters to reflect +MS=10,1,300,12000 If N1 command is active, S37=10 updates the +MS command subparameters to reflect +MS=10,0,12000,12000

- 2. S37 is not updated by the +MS command.
- 3. Use of the +MS command is recommended instead of the Nn and S37=x commands. Nn and S37=x commands are supported for compatibility with existing communication software.
	- Default: 0
		- Bits 0-4 Desired line connection speed. This is interlinked with the Fn command (RC144). If an invalid number is entered, the number is accepted into the register, but S37 will act as if the default value has been entered.
			- 0 = Attempt automode connection. If N0 is active, connection is attempted at the most recently sensed DTE speed (+MS command settings are updated to the appropriate values). If N1 is active, connection is attempted at the highest possible speed (+MS settings are updated to 11,1,300,2880 to reflect V.34, automode, 300 bps minimum speed, and 28800 bps maximum speed). (Default.)
			- 1-3 = Attempt to connect at 300 bps. F1 command (RC144).
			- $4 =$ Reserved.
			- 5 = Attempt to connect at V.22 1200 bps. F4 command (RC144).
			- 6 = Attempt to connect at V.22 bis 2400 bps. F5 command (RC144).
			- 7 = Attempt to connect at V.23.
			- 8 = Attempt to connect at V.32 bis/V.32 4800 bps. F6 command (RC144).
			- 9 = Attempt to connect at V.32 bis/V.32 9600 bps. F8 command (RC144).
			- 10 = Attempt to connect at V.32 bis 12000 bps. F9 command (RC144).
			- 11 = Attempt to connect at V.32 bis 14400 bps. F10 command (RC144).
			- 12 = Attempt to connect at V.32 bis 7200 bps. F7 command (RC144).

Bits 5-7 Reserved

### **S38 - Delay Before Forced Hang Up**

This register specifies the delay between the modem's receipt of the H command to disconnect (or ON-to-OFF transition of DTR if the modem is programmed to follow the signal), and the disconnect operation. Applicable to error-correction connection only. This register can be used to ensure that data in the modem buffer is sent before the modem disconnects.

- 1. If S38 is set to a value between 0 and 254, the modem will wait that number of seconds for the remote modem to acknowledge all data in the modem buffer before disconnecting. If time expires before all data is sent, the NO CARRIER result code will be issued to indicate that data has been lost. If all data is transmitted prior to time-out, the response to the H0 command will be OK.
- 2. If S38 is set to 255, the modem does not time-out and continues to attempt to deliver data in the buffer until the connection is lost or the data is delivered.

Range: 0-255 seconds

Default: 20

#### **S39 - Flow Control Bit Mapped Options Status**

Default: 3 (00000011b)

- Bits 0-2 Status of command options
	- $0 =$  No flow control
	- 3 = RTS/CTS (&K3) (Default.)
	- $4 = \frac{20N}{XOFF}$  (&K4)
	- 5 = Transparent XON (&K5)
	- $6 =$  Both methods  $(8K6)$

Bits 3-7 Reserved

### **S40 - General Bit Mapped Options Status**

Indicates the status of command options.

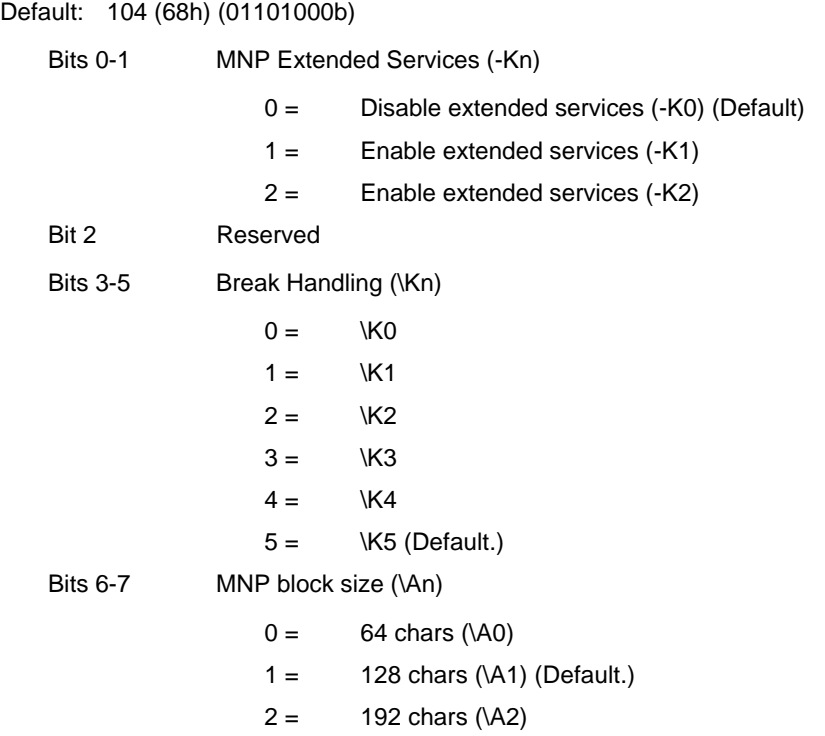

 $3 = 256 \text{ chars } (\text{A}3)$ 

### **S41 - General Bit Mapped Options Status**

Indicates the status of command options.

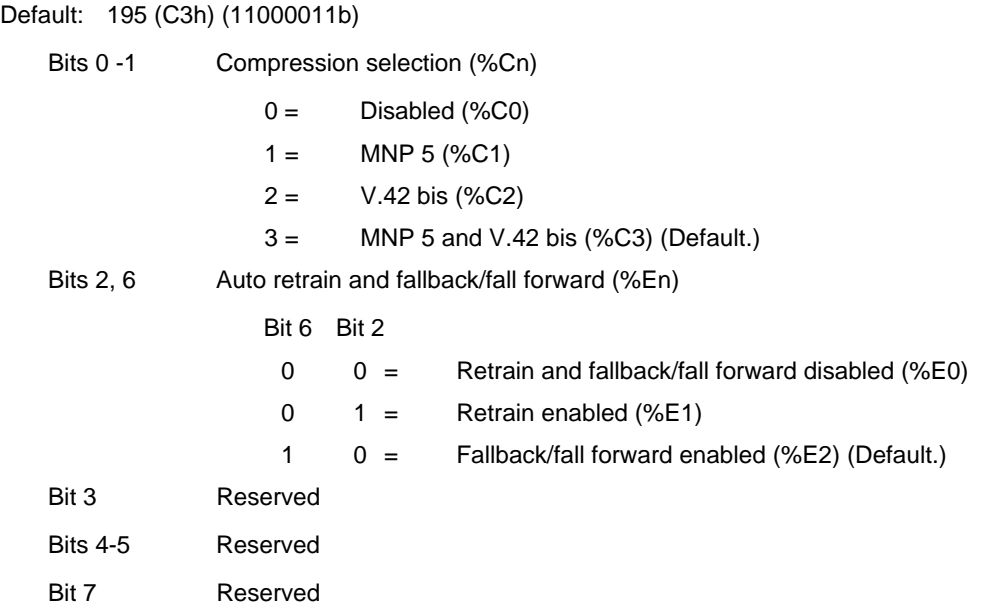

### **S46 - Data Compression Control**

Controls selection of compression. The following actions are executed for the given values:

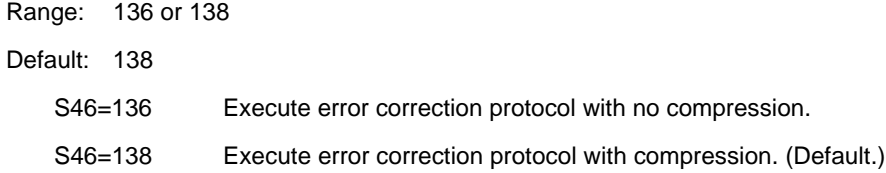

#### **S48 - V.42 Negotiation Action**

The V.42 negotiation process determines the capabilities of the remote modem. However, when the capabilities of the remote modem are known and negotiation is unnecessary, this process can be bypassed if so desired.

Range: 0, 7, or 128 If an invalid number is entered, it is accepted into the S-Register, but S48 will act as if 128 has been entered.

Default: 7

- S48=0 Disable negotiation; bypass the detection and negotiation phases; and proceed with LAPM.
- S48=7 Enable negotiation. (Default.)
- S48=128 Disable negotiation; bypass the detection and negotiation phases; and proceed at once with the fallback action specified in S36. Can be used to force MNP.

#### **S82 - Break Handling Options**

S82 is for compatibility purposes only, changing this register will not have any affect.

#### **S86 - Call Failure Reason Code**

When the modem issues a NO CARRIER result code, a value is written to this S-Register to help determine the reason for the failed connection. S86 records the first event that contributes to a NO CARRIER message. The cause codes are:

Range: 0, 4, 5, 9, 12, 13, or 14

Default:

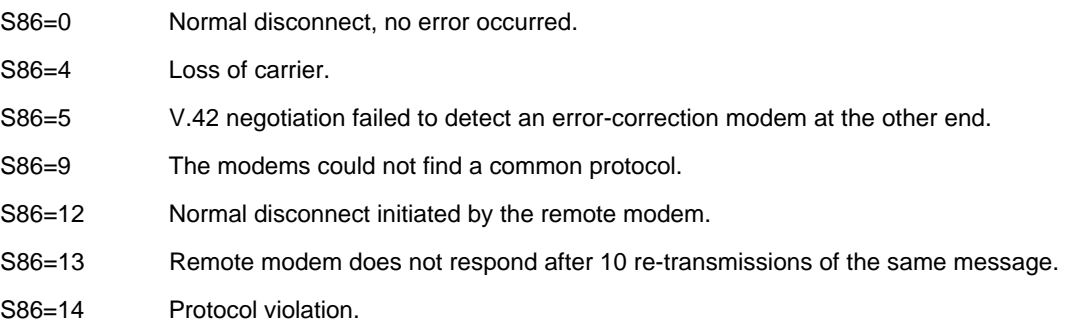

#### **S91 - PSTN Transmit Attenuation Level**

Sets the transmit attenuation level from 0 to 15 dBm for the PSTN mode, resulting in a transmit level from 0 to -15 dBm, In some countries, the transmit level may not be changed and there are checks to prevent transmit attenuation level change using ConfigurACE.

Range: 0 to 15 dBm (Corresponding to 0 to -15 dBm transmit level.)

Default: 10 (-10 dBm transmit level.)

#### **S92 - Fax Transmit Attenuation Level**

Sets the transmit attenuation level from 0 to 15 dBm for the fax mode, resulting in a transmit level from 0 to -15 dBm. In some countries, the transmit level may not be changed and there are checks to prevent transmit attenuation level change using ConfigurACE.

Range: 0 to 15 dBm (Corresponding to 0 to -15 dBm transmit level.)

Default: 10 (-10 dBm transmit level.)

### **S95 - Extended Result Codes**

The bits in this register can be set to override some of the Wn command options. A bit set to a 1 in this register will enable the corresponding result code regardless of the Wn setting. Also, refer to Table 3-1.

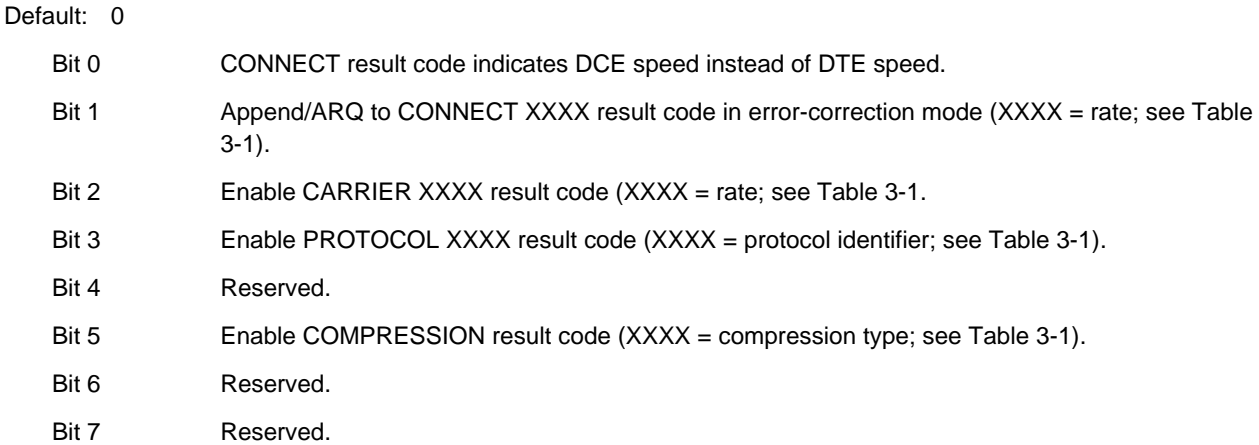

This page is intentionally blank.

# **5. FAX CLASS 1 COMMANDS**

### **5.1 FAX I/O PROCESSING**

The fax I/O interface supports asynchronous serial and parallel interfaces. The interface rate is 19200 bps. The character format is 8 bits data, no parity, and 1 stop bit. Start and stop elements are removed from the transmit data and added to the receive data. Both transmit and receive data are buffered. Flow control using XON/XOFF (DC1/DC3) or RTS/CTS is provided.

Unique control character strings are identified, filtered, or reinserted into the I/O data stream. These control characters and their resultant action are described below.

#### **5.1.1 DTE-to-Modem Transmit Data Stream**

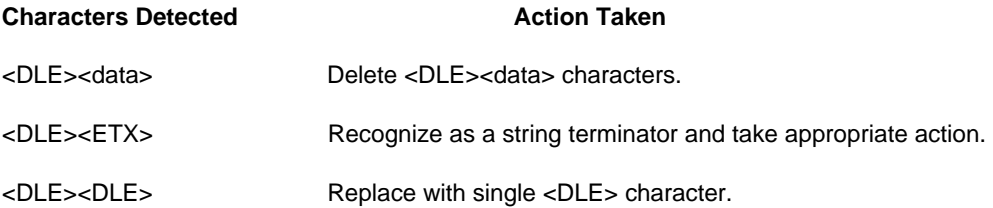

#### **5.1.2 Modem-to-DTE Receive Data Stream**

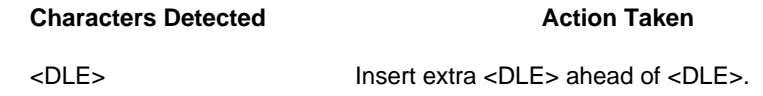

The modem also identifies the end of a frame by inserting <DLE><ETX> into the data stream after the FCS bytes.

#### **5.1.3 Fax Mode Selection**

Fax class 1 commands are identified in Table 5-1. Fax modes and rates are determined by the AT+F commands as described in Section 5.2.

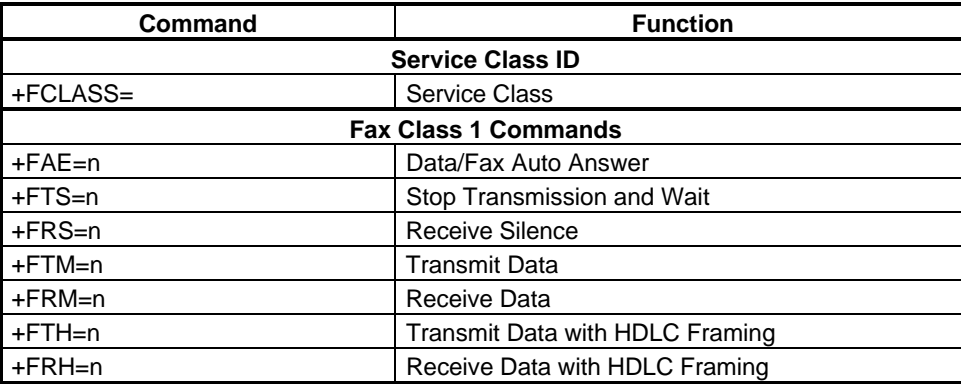

#### **Table 5-1. Fax Class 1 Commands**

### **5.1.4 Fax Origination**

Origination of fax calls is made using the ATD command. Upon completion of the dial function, a calling tone at 1100 Hz is transmitted, with a cadence of 0.5 seconds on and 3 seconds off. The modem automatically enters mode +FRH=3 and sends the CONNECT message to the DTE when FSK flags are detected from the remote.

### **5.1.5 Fax Answering**

Answering of fax calls is identical to answering of data calls with the exception that the modem enters the fax handshaking mode instead of the data handshaking mode after going off-hook. If +FAE=0, the modem, after sending answer tone, automatically enters fax mode (+FTH=3), sends the CONNECT message to the DTE, and starts sending FSK flags. If +FAE=1, the modem determines whether the caller is a data modem or fax modem and sends the DATA or FAX result code, respectively, to the DTE.

### **5.1.6 Fax Control Transmission**

Fax control transmission is initiated by the +FTH=n command. After this command is issued, the modem generates the CONNECT message and transmits carrier in the modulation scheme specified by the parameter n. The modem then transmits HDLC flags for a minimum of 1 second. The modem continues to transmit the HDLC flags until it receives a character from the DTE.

When characters are received from the DTE, the modem adds start and end flags, performs zero-bit insertion, generates FCS, and deletes <DLE><chr> character pairs before transmitting the characters to the remote fax machine. Each <DLE><DLE> sequence is transmitted as a single <DLE>. <DLE><ETX> is considered as the end of frame marker and is not transmitted. All data received from the DTE after <DLE><ETX> is ignored by the modem until the modem generates either the CONNECT, OK, or ERROR result code.

If no more data is in the transmit buffer and the final bit was a 1 (bit 4 of the second byte received from the DTE), the modem generates the OK result code and returns to the command mode. If the final bit was a 0, the modem generates the CONNECT message and waits for further data from the DTE while transmitting HDLC flags. If no more data is received before 5 seconds elapse, the modem drops carrier, goes on-hook, and generates the ERROR result code.

#### **5.1.7 Fax Control Reception**

Fax control reception is initiated using the AT+FRH=n command. After this command is issued, the modem looks for carrier in the modulation scheme specified by the parameter n. If no carrier is detected before the period of time specified by register S7 expires, the modem generates the NO CARRIER message and returns to command mode. If a carrier is detected that is not the one specified by the parameter n, the modem generates the +FCERROR message and returns to the command mode. If the specified carrier is detected, the modem generates the CONNECT message and enters the HDLC receive mode.

In HDLC receive mode, the modem receives HDLC frames from the remote fax machine, strips the flags, performs zero-bit deletion, performs error checking, and handles <DLE><chr>character pairs before passing the data to the DTE. The modem prefixes each <DLE> character with another <DLE> character before sending it to the DTE. After the last byte in the frame, the modem sends <DLE><ETX> to the DTE marking the end of the frame. The modem then generates either the OK message if no errors were detected or the ERROR message if errors were detected (FCS is incorrect), and returns to command mode.

While in command mode, the modem continues to receive data in the selected modulation scheme, and sends the data after sending the CONNECT message to the DTE when the DTE reissues the +FRH command with the same parameter. If the DTE issues the +FRH command with a different parameter, the modem clears all buffers and proceeds as described previously.

If carrier is lost while in command mode and the DTE reissues the +FRH command with the same parameter, and there is no data in the buffer, the modem sends the ERROR result code to the DTE and returns to the command mode. If there is data in the buffer, the modem sends the next frame of buffered data to the DTE, followed by <DLE><ETX>, and either the ERROR result code if errors were detected or the OK result code if no errors were detected. The modem then returns to command mode.

The modem concludes an error is detected if carrier is lost for any period of time during or before the reception of a frame. If carrier is lost for a time period longer than the time specified by the register S10, the modem finishes delivering the data in the receive buffer (if any) to the DTE, sends <DLE><ETX>, generates the ERROR message, and returns to command mode. All subsequent data received from the remote is discarded.

If the modem detects a frame abort sequence (seven consecutive ones with no zero insertion) while it is waiting for a frame beginning flag (it was receiving HDLC flags), it will wait for the HDLC flags again until either carrier is lost, or the DTE aborts the process by sending an abort character or by dropping DTR with &D2 in effect. If the frame abort sequence is detected while the modem is receiving a frame it finishes delivering the data in the receive buffer (if any) to the DTE, sends

<DLE><ETX>, generates the ERROR message, and returns to command mode. The modem keeps looking for HDLC flags followed by more data from the remote, with the selected modulation scheme.

If the modem detects a receive buffer overflow condition, it concludes that there was an FCS error in that frame. The modem will receive more frames only if a starting flag is detected and there is room in the receive buffer. If a starting flag is detected and there is no room in the buffer, the modem discards all data in that frame.

If the modem receives any character from the DTE after the +FRH command (except flow control characters if software flow control is in effect), or if the modem detects a high-to-low transition of the DTR signal while &D1 is in effect, it sends <DLE><ETX> to the DTE, generates OK result code, and returns to command mode. The receive buffer is cleared and all data received from the remote is discarded. If the modem detects a DTR drop while &D2 is in effect, it goes on-hook, sends <DLE><ETX> to the DTE, generates OK result code, and returns to command mode. If the modem detects a DTR drop while &D3 is in effect, the modem performs a warm reset.

### **5.1.8 Fax Data Transmission**

Fax data transmission is initiated by the AT+FTM=n command. After this command is issued, the modem generates the CONNECT message and transmits carrier in the modulation scheme specified by the parameter n. The modem then transmits constant 1 bits for a minimum of one second and continues to transmit constant 1 bits until it receives a character from the DTE.

When data is received from the DTE, the modem deletes start and stop bits and deletes all <DLE><chr> character pairs before transmitting the data to the remote. Each <DLE><DLE> sequence is transmitted as a single <DLE>. <DLE><ETX> is considered as the end of stream marker, and is not transmitted. All data received from the DTE after the <DLE><ETX> is ignored by the modem until the modem generates either the CONNECT, OK, or ERROR result code.

If no more data is in the transmit buffer, and the last transmitted character was not an ASCII NULL, the modem generates the OK result code and returns to the command mode. If the last character transmitted was an ASCII NULL, the modem generates the CONNECT message to the DTE and waits for further data from the DTE while transmitting NULLs to the remote. If more data is received before five seconds elapse, the modem continues to transmit the data as described in the previous paragraph. If five seconds elapse and no data is received from the DTE, the modem drops carrier, goes on-hook, and generates the ERROR result code.

### **5.1.9 Fax Data Reception**

Fax data reception is initiated using the AT+FRM=n command. After this command is issued, the modem looks for carrier in the modulation scheme specified by the parameter n. If no carrier is detected before the period of time specified by register S7 expires, the modem generates the NO CARRIER message and returns to command mode. If a V.21 carrier is detected when a high speed carrier is expected, the modem generates the +FCERROR message and returns to the command mode. If the specified carrier is detected, the modem generates the CONNECT message and enters the data receive mode.

While in data receive mode, the modem receives data from the remote, adds start and stop bits, and handles <DLE><chr> character pairs before passing the data to the DTE. The modem prefixes each <DLE> character with another <DLE> character before sending it to the DTE.

If the modem detects a receive buffer overflow condition, it stops receiving from the remote until there is room in the receive buffer. The modem informs the DTE of the buffer overflow after it sends to the DTE the last character that was stored in the buffer before the overflow occurred.

If the modem receives any character from the DTE after the +FRM command (except flow control characters if software flow control is in effect), or if the modem detects a high-to-low transition of the DTR signal while &D1 is in effect, it sends <DLE><ETX> to the DTE, generates the OK result code, and returns to command mode. The receive buffer is cleared and all data received from the remote is discarded. If loss of DTR is detected while &D2 is in effect, the modem goes on-hook, sends <DLE><ETX> followed by OK result code to the DTE, and returns to command mode. If the modem detects a DTR drop while &D3 is in effect, the modem performs a warm reset.

# **5.2 COMMANDS**

### **+FCLASS=n - Select Service Class**

+FCLASS=n command sets the active service class.

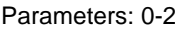

Command options:

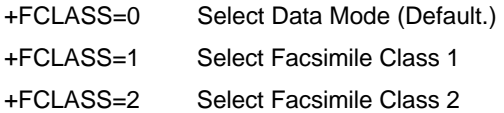

#### **+F<command>? - Report Active Configuration**

+F<command>? interrogates the modem to determine the active configuration.

Typical responses are:

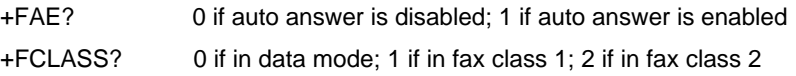

#### **+F<command>=? - Report Operating Capabilities**

+F<command>=? can be used to determine the operating capabilities of the modem.

Typical responses are:

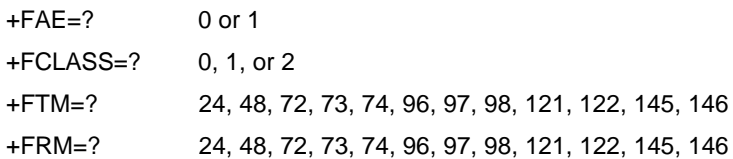

#### **+FAE=n - Data/Fax Auto Answer**

+FAE=n allows the DTE to either restrict answering to class 1, or to automatically detect whether the calling station is a fax class 1 modem or data modem, and answer accordingly.

Parameters:  $n = 0$  or 1

Command options:

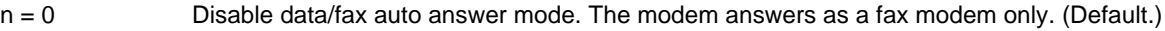

n = 1 Enable data/fax auto answer mode. The modem answers as a fax or data modem.

After a data (not fax) connection is achieved (indicated by the DATA result code), the DTE must issue an ATO command to cause the modem to go on-line.

### **+FTS=n - Stop Transmission and Wait**

+FTS=n causes the modem to terminate a transmission and wait for n 10-ms intervals before responding with the OK result code. An ERROR response code results if this command is issued while the modem is on-hook.

#### **+FRS=n - Receive Silence**

+FRS=n causes the modem to report back to the DTE with an OK result code after n 10 ms-intervals of silence have been detected on the line. This command is aborted if any character is received from the DTE. The modem discards the aborting character and issues an OK result code. An ERROR response code results if this command is issued while the modem is on-hook.

#### **+FTM=n - Transmit Data**

+FTM=n causes the modem to transmit data using the modulation defined below. An ERROR response code results if this command is issued while the modem is on-hook.

Parameters: See Command options

Command options:

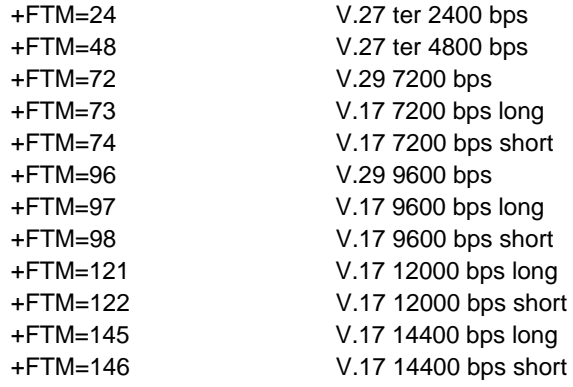

#### **+FRM=n - Receive Data**

+FRM=n causes the modem to enter the receiver mode using the modulation defined below. An ERROR response code results if this command is issued while the modem is on-hook.

#### Parameters: See Command options

Command options:

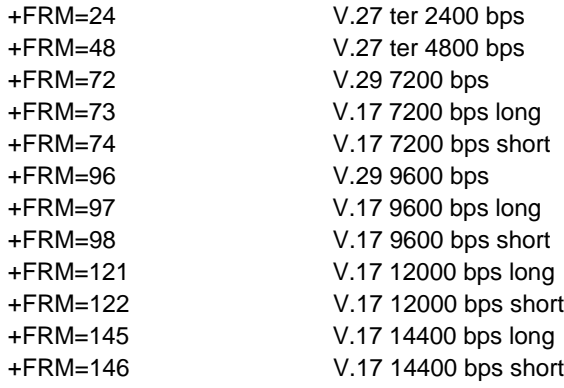

#### **+FTH=n - Transmit Data with HDLC Framing**

+FTH=n causes the modem to transmit data using HDLC protocol and the modulation defined below. An ERROR response code results if this command is issued while the modem is on-hook.

Parameters: See Command options.

Command options:

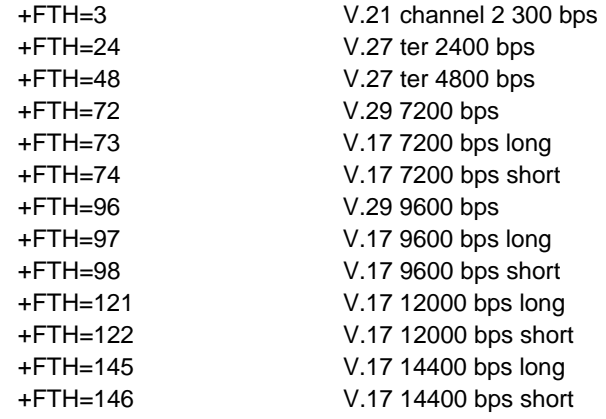

#### **+FRH=n - Receive Data with HDLC Framing**

+FRH=n causes the modem to receive frames using HDLC protocol and the modulation defined below. An ERROR response code results if this command is issued while the modem is on-hook.

Parameters: See Command options.

Command options:

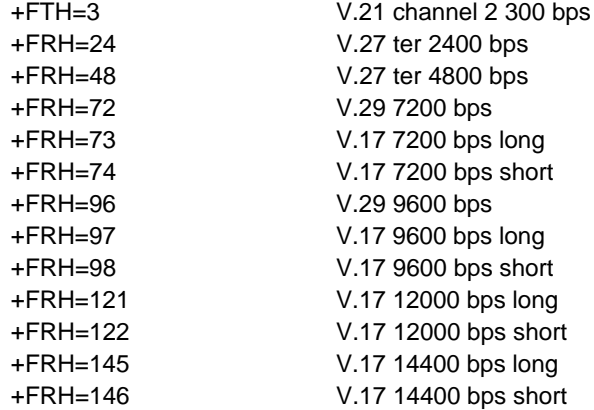

### **5.3 EXAMPLES**

Examples of calling (transmitting) and answering (receiving) one page using fax class 1 commands are shown in Table 5-2 and Table 5-3, respectively.
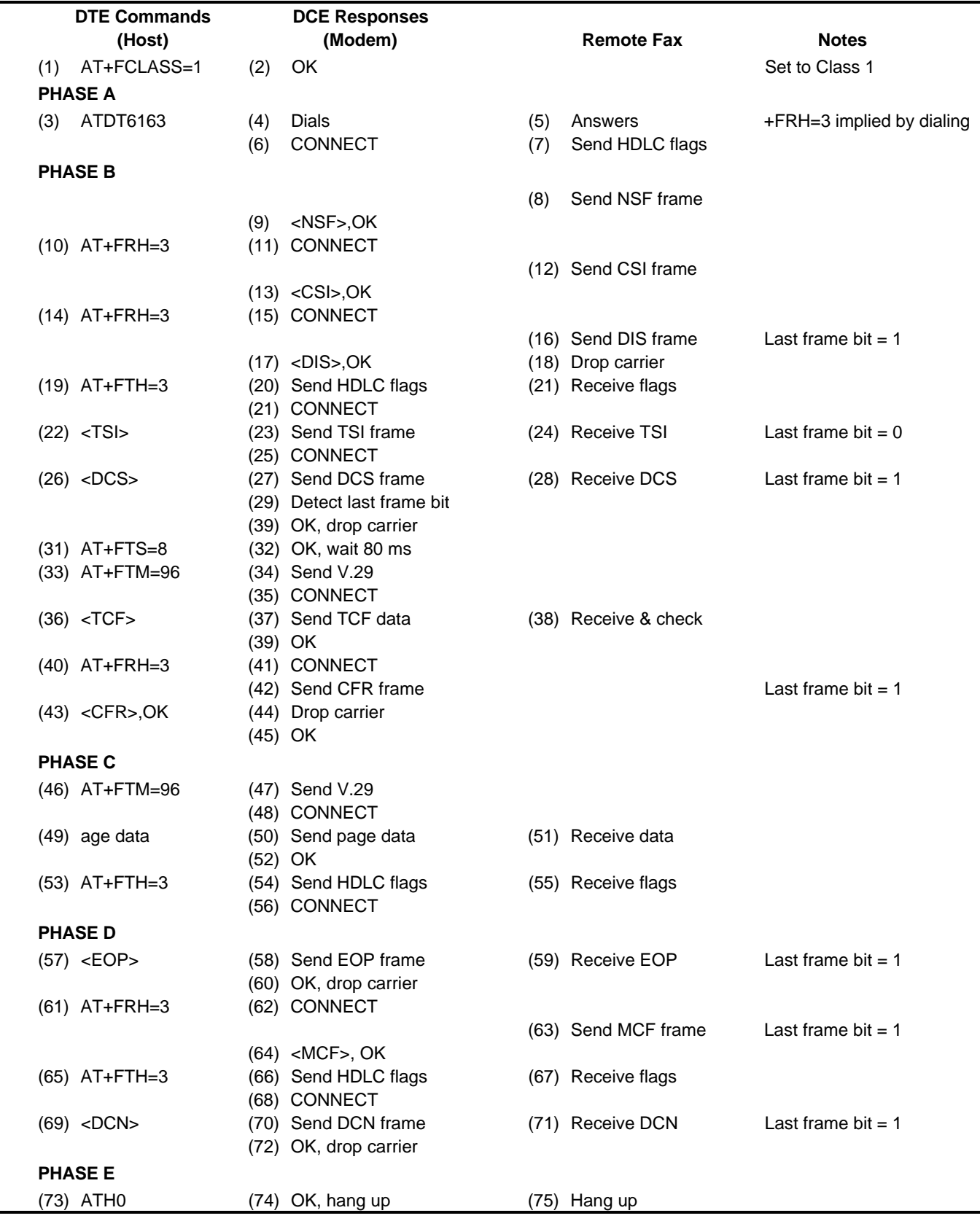

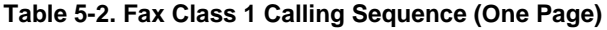

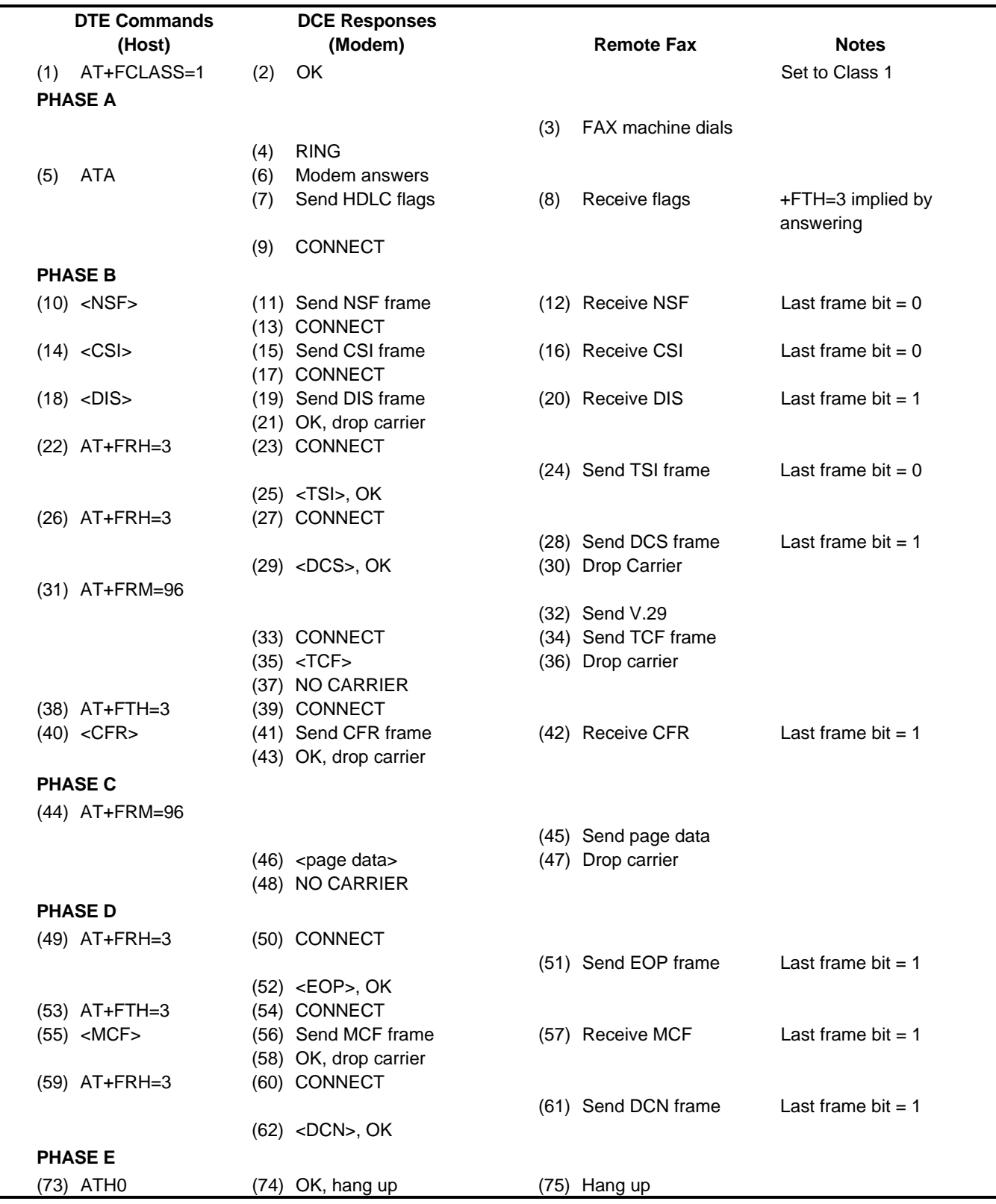

# **Table 5-3. Fax Class 1 Answering Sequence (One Page)**

# **6. FAX CLASS 2 COMMANDS**

The fax class 2 commands are summarized in Table 6-1.

# **6.1 COMMAND SYNTAX AND GUIDELINES**

### **6.1.1 DTE Commands**

The ISO 646 character set (CCITT T.50 International Alphabet 5, American Standard Code for Information Interchange) is used for the issuance of commands and responses. Only the low-order 7 bits of each character are used for commands or parameters; the high order bit is ignored. Upper case characters are equivalent to lower case characters.

For Phase C data transmission or reception, all 8 bits are needed.

# **DTE Command Lines**

A command line is a string of characters sent from a DTE to the modem (DCE) while the modem is in a command state. A command line has a prefix, a body, and a terminator. Each command line (with the exception of the A/ command) must begin with the character sequence AT and must be terminated by a carriage return. Commands entered in upper case or lower case are accepted, but both the A and T must be of the same case, i.e., "AT" = ASCII 065, 084 or "at" = ASCII 097, 116. The body is a string of commands restricted to printable ASCII characters (032 - 126). Space characters (ASCII 032) and control characters other than CR (ASCII 013) and BS (ASCII 010) in the command string are ignored. The default terminator is the ASCII <CR> character. Characters that precede the AT prefix are ignored. The command line interpretation begins upon receipt of the carriage return character.

# **Facsimile Command Syntax**

After the "AT" or "at" prefix, facsimile commands use extended syntax. Each command is preceded by the "+F" character and consists of single characters and a decimal parameter (if applicable) terminated by the semicolon ":" character (ASCII 059) or by the <CR> that terminated the command line. A missing decimal parameter is evaluated as 0.

For example, the command to instruct the modem to automatically answer a data or fax call and also enable reception is:

AT+FAE=0; +FCR 1 <CR>

Basic data mode and fax service class mode select commands are:

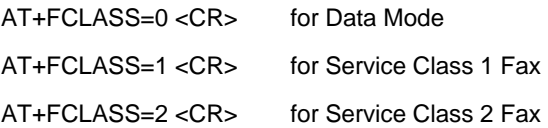

In Class 2, the DCE makes and terminates calls, manages the communication session and negotiates (T.30 protocol) and transports the image date to DTE. The T.4 protocol management of image data, etc., is done by DTE.

The response to

AT+FCLASS= 0<CR> in Data Mode

or

AT+FCLASS=2<CR> in Service Class 2 Fax

is

OK

The service class may be set by the DTE from the choices available using the "+FCLASS=<VALUE>" command.

General Rules

- 1. +Fnnn commands must be entered completely, otherwise an ERROR response is sent.
- 2. All response messages are preceded and followed by <CR><LF>. Multiple response commands (e.g., +FDIS: +FCSI: and +FDCS:) will, therefore, appear to a have a blank line between them.

3. Fax Class 2 commands can be separated by the ":" character. The ";" character can be omitted if desired. Note that non-data commands cannot be separated by the ";" which is allowed as a dial modifier.

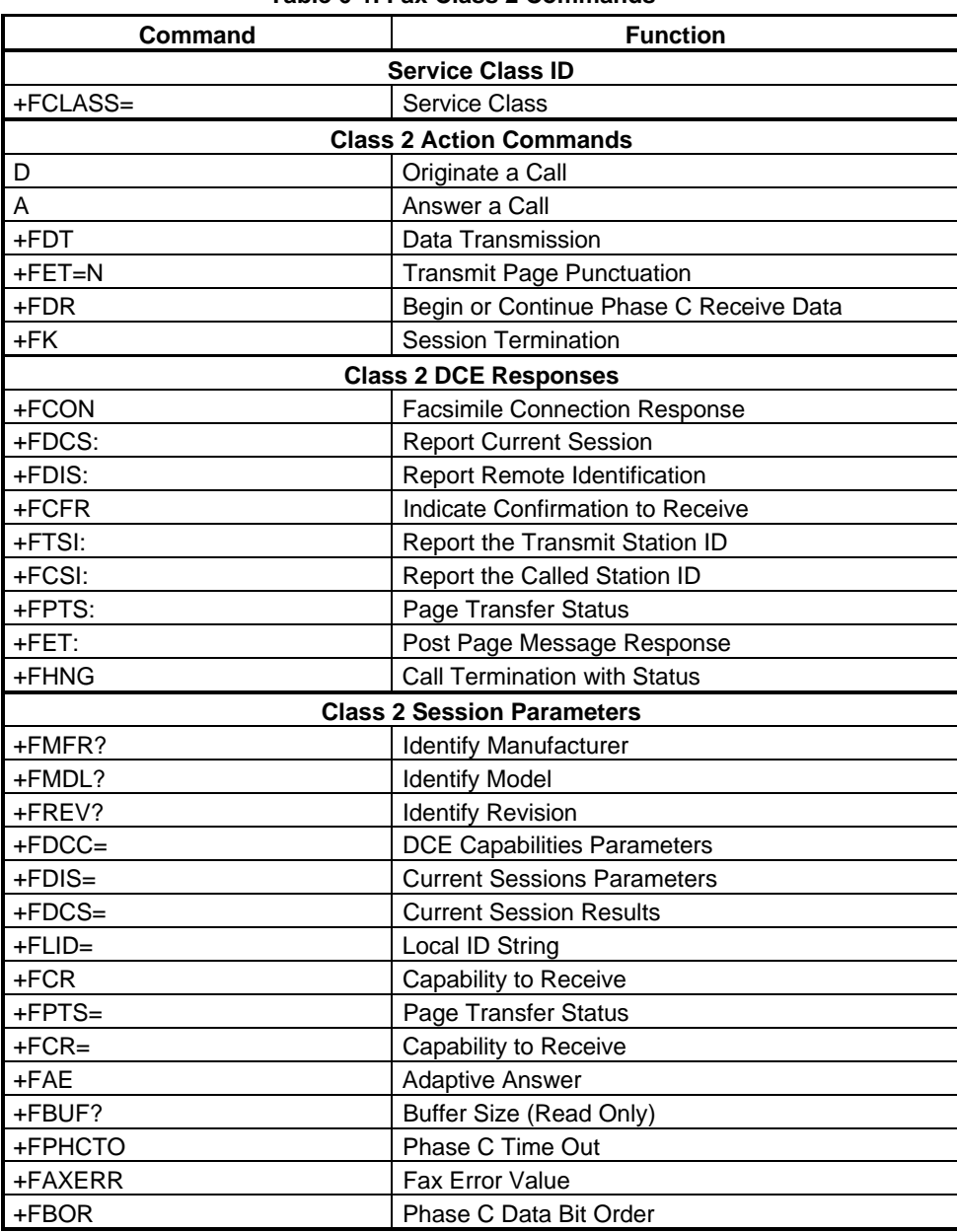

# **Table 6-1. Fax Class 2 Commands**

- 4. All Class 2 commands are assumed to be the final command on a command line. Additional characters will be ignored.
- 5. An ERROR message will be generated if any of the following conditions occur:
	- a. A Class 1 command is received while in Class 2.
	- b. A Class 2 command is received while in Class 1.
	- c. A Class 1 or Class 2 action command is received while in data modem mode.
	- d. A Class 2 read-only parameter is given the "=" form of a  $+F$  command (e.g.,  $AT+FAXERR=5$ ).
	- e. A Class 2 action command is given the inappropriate "=" or "=?" form (e.g.,  $AT+FDR=?$ ).

### **6.1.2 Serial Port Speed and Flow Control**

During fax mode, the DTE-DCE port speed is 19200 bps.

The DCE provides a speed buffer of 1024 bytes and provides the DC1/DC3 (XON/XOFF) or RTS/CTS method of controlling the data into the buffer. This flow control is controlled by the &K3 or &K4 command.

This method of data flow control is available only for DTE to DCE direction of data. There is no provision for data flow control from DCE to DTE.

#### **Data Stream Termination**

The DCE exchanges streams of data with the DTE while executing data transfer commands. These data streams use the termination described in Section 3.2/ISO 2111.

The ASCII <DLE> character (016) is used as a special character to shield special characters. The <DLE><ETX> character pair (<106><003>) is used to mark the end of a stream. The following patterns are used:

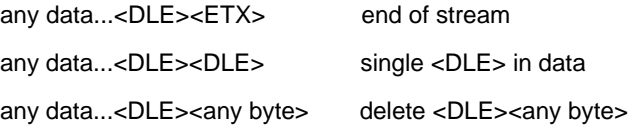

#### **DTE to DCE Streams**

The DCE filters the data stream from the DTE, and removes all character pairs beginning with <DLE>. The DCE recognizes <DLE><ETX> as the stream terminator. The DCE recognizes <DLE><DLE> and reinserts a single <DLE> in its place.

The DTE must filter stream data to the DCE, and insert extra <DLE> characters ahead of data.

#### **DCE to DTE Streams**

The DTE must filter the data stream from the DCE, and remove all character pairs beginning with <DLE>. The DTE must recognize <DLE><ETX> as the stream terminator. The DTE must recognize <DLE><DLE> and reinsert a single <DLE> in its place.

The DCE filters stream data to the DTE, and inserts extra <DLE> characters ahead of data.

#### **6.1.3 Auto Answer**

The DCE can answer as a data DCE or as a fax DCE. It can answer the call adaptively, i.e., it can determine whether the call is 'data' or 'fax'. The +FAA parameter controls this feature. Fax adaptive answer operates only when +FCLASS=0.

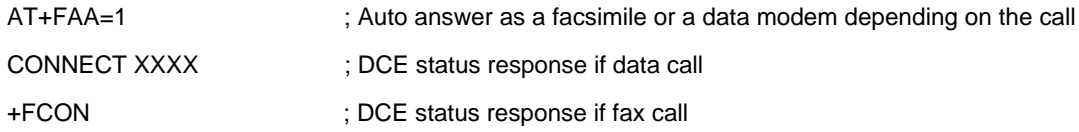

### **6.1.4 Identification of T.30 Options**

Group 3 devices negotiate session parameters in DIS, DCS, and DTC frames. These parameters are defined in Table 6-2.

# **6.1.5 Session Status Reporting**

The DCE provides reports to the DTE on the status of a session. The DCE provides the following status reports:

1. Connection and hang up status:

+FCON

+FHNG:<0-255>

2. Requested DIS session parameters +FDIS: <string> reports remote facsimile capabilities.

Syntax: +FDIS: VR, BR, WD, LN, DF, EC, BF, ST

- 3. +FDCS: <string> reports the negotiated parameters
- 4. Phase C prompts:

XON, XOFF, DC2

5. Phase C base status reports: depending upon copy quality and related end-of page status:

+FPTS: <1-5>

# **6.1.6 Procedure Interrupt Negotiation**

CCITT allows a station to request a procedure interruption at the end of a page. This request is passed between stations by the PIP, PIN, and PRI-Q messages.

# **6.2 SERVICE CLASS 2 IDENTIFICATION AND SELECTION**

Three commands report identification and selection information. Each of these three commands cause the DCE to send a message to the DTE. The messages are programmable using ConfigurACE.

# **6.2.1 +FMFR?, Request Manufacturer Identification**

The +FMFR? command causes the DCE to send a message identifying the DCE product manufacturer. The default message is:

ROCKWELL OK

### **6.2.2 +FMDL?, Identify Product Model**

The +FMDL? command causes the DCE to send a message identifying the DCE product model. The default message is similar to:

RC96XXXAC OK

# **6.2.3 +FREV?, Identify Product Revision**

The +FREV? command causes the DCE to send a message identifying the DCE product model revision number. The message format is the same as the ATI3 message, e.g.:

VX.XXX-model number OK

# **6.3 SERVICE CLASS 2 ACTION COMMANDS**

These commands transfer data, and punctuate sessions. They also release specific T.30 messages. All action commands must be the last command on a command line as indicated by the terminating <CR>.

All action commands initiate processes. The modem will not accept other commands from the DTE until the modem issues a final result code (e.g., OK, CONNECT). The modem will abort the process if it receives any character before the final result code is issued.

### **6.3.1 ATD, Originate a Call**

Syntax: ATD....<CR>

The DCE can support a DTE command to originate a call using the ATD command (see Section 3.2).

If this command is unsuccessful, the DCE reports an appropriate failure or error type result code such as NO CARRIER, NO DIALTONE, or BUSY (see Section 3.3).

If this call is successful, the typical DCE response is:

ATDnn..nn (go off-hook, dial, get CED) +FCON (DCE detects flags) [+FCSI:<remote ID string>] +FDCS:<T.30 subparameter string> OK

The DCE dials, detects call progress, and generates the CNG tone. It then waits for a DIS frame. On detection of the first Phase B preamble (V.21 ch. 2 modulated by 300 bps HDLC flags), it reports the "+FCON" message to the DTE. The DCE then switches to 19200 bps.

The DCE generates a DCS frame based on the received DIS frame and on the previously set +FDIS parameter. A +FDT command from the DTE releases the DCE to transmit that DCS frame.

The DCE reports the initial received T.30 negotiation messages, including the DIS frame and the optional CSI ID string. The +FDIS: report is followed by the OK final result code.

#### **6.3.2 ATA, Answer a Call**

The DCE can support a DTE command to answer an incoming call using the ATA command (see Section 3.2).

The DTE may issue an Answer command in response to an incoming ring.

If the Answer command is unsuccessful, the DCE will report an appropriate failure or error type result code, such as NO CARRIER (see Section 3.3).

#### **Manual Call Answer**

If this call is successful, the typical DCE response (answer and receive) is:

+FCON [+FTSI:<remote ID string>] +FDCS:<T.30 subparameter string> OK (DTE should issue +FDR command here)

Upon receipt of an Answer command from the DTE, the DCE answers and generates the CED tone. The DCE then generates a DIS frame (derived from the +FDIS parameter) and hunts for the first T.30 negotiation frames. Upon detection of the first Phase B preamble (V.21 ch 2 modulated by 300 bps HDLC flags), it reports the "+FCON" message to the DTE.

The DTE should report the initial received T.30 negotiation messages, including the DCS frame. The +FDCS: report will be followed by the OK final result code.

#### **Automatic Answer**

The modem provides for automatic answering of incoming calls. If configured for automatic answer, the modem answers an incoming call in compliance with T.30, and reports the same messages as described for manual answer.

#### **Connection as a Data Modem**

If configured to do so by the +FAA parameter, the DCE will adaptively answer as a facsimile DCE or as a data DCE. If the DCE answers as a data DCE, it resets the +FCLASS parameter to 0 and issues the appropriate final result code (e.g., CONNECT, or NO CARRIER) to the DTE.

#### **6.3.3 +FDT, Data Transmission**

Syntax: +FDT <CR>

The +FDT command prefixes Phase C data transmission. When the DCE is ready to accept Phase C data, it issues the negotiation responses and the CONNECT result code to the DTE.

In Phase B, the +FDT command releases the DCE to proceed with negotiation, and releases the DCS message to the remote station. In Phase C, the +FDT command resumes transmission after the end of a prior transmit data stream.

#### **Initiate Page Transmission**

Phase B DCE polled response:

[+FCSI:<remote ID string>] - if new CSI received [+FDIS:<subparameters from remote station>] - if new DIS received +FDCS:<T.30 subparameter string> CONNECT <XON> - when ready for data

After placing a call, or after finishing a document exchange, the DTE may command the DCE to re-enter T.30 Phase B to attempt to negotiate a document transmission.

#### **Continue a Page**

**CONNECT** <XON>

The DTE may issue more than one +FDT command for a given page, so that different files may be concatenated together. These files must have the same format.

#### **Phase C Data Framing**

Phase C data must be presented to the DCE in stream mode. The DCE expects Phase C data to follow until it detects <DLE><ETX> termination characters. The DCE will filter the stream as described in Section 6.1.2.

The DCE will acknowledge the end of the data by returning the OK result code to the DTE.

If there is data underrun before the next +FDT or +FET= command, the DCE will zero-fill the pad as per T.4 until the Phase C timeout (+FPHCTO) is reached, or until more data is received. The DCE appends an RTC pattern to the transmit data after an +FET= command is received from the DTE.

### **Phase C Data Format**

The Phase C data will be of the format specified by the negotiated T.30 DCS frame. The +FDCS:<string> response is defined in Section 6.4.2. The subparameter values are described in Table 6-2.

The DCE will use the negotiated minimum Scan Time parameter from the DCS frame, and insert sufficient fill bits to pad each line to the minimum scan time. This is reported in the +FDCS:ST subparameter.

If the DCE finds more than one consecutive EOL in Phase C data (e.g., RTC), it will send only one EOL.

- 1. Phase C data must conform to T.4 specifications.
- 2. The DTE need not include a final RTC, since the DCE will append an RTC in response to an FET= command.
- 3. Some facsimile machines may treat two EOLs as an RTC.

### **<CAN>, Escape from Transmission**

The DCE may request the DTE to halt Phase C transmission, by sending a cancel <CAN> character (024) to the DTE. In this case, the DTE should terminate Phase C transmission, issue <CAN>, and wait for the OK response code from the DCE.

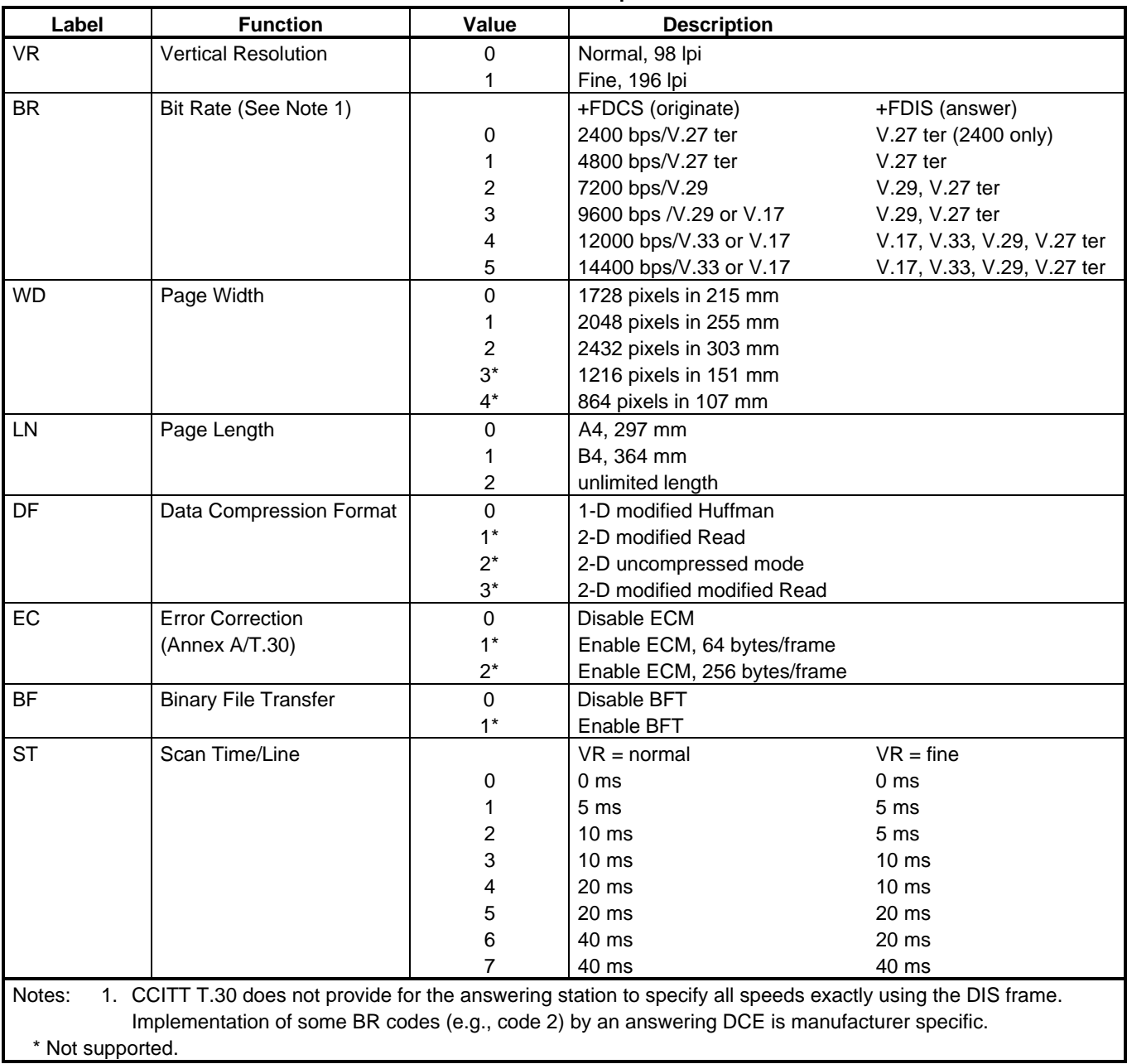

# **Table 6-2. T.30 Session Subparameter Codes**

# **6.3.4 +FET, Transmit Page Punctuation**

Syntax: +FET=<ppm>[,<pc>,<bc>,<fc>]

DCE response:

+FPTS:<ppr> - when receive from remote OK

This command is used to punctuate page and document transmission after one or more +FDT commands. This command generates T.30 Post Page Messages selected by the <ppm> code (Table 6-3).

The +FET=<ppm> command indicates that the current page is complete; no more data will be appended to it. The value indicates whether there are any additional pages are to be sent and, if so, whether there is a change in any of the document parameters.

The DTE can command the DCE to generate PRI-Q messages with the +FET=<ppm> command using ppm codes 4-6 (Table 6-3).

This command must be sent within the time out specified by +FPHCTO after sending Phase C data, or else the DCE will end the page and document transmission. If the Phase C timeout is reached, the DCE sends an EOP post page message and terminates the session.

The remote facsimile station should respond to the post page message with a post page response. The DCE will report this using the +FPTS:<ppr> response (Table 6-4).

### **End a Page**

The +FET= command causes the DCE to append an RTC (6 EOL) pattern as needed and enter Phase D by sending the selected T.30 Post Page message.

The +FET=1 (EOM) command signals the remote station that the next document will have a new DCS negotiated; this causes the session to re-enter Phase B.

| ppm Code | <b>Mnemonic</b> | <b>Description</b>                |
|----------|-----------------|-----------------------------------|
|          | [PPS-]MPS       | Another page next, same document  |
|          | [PPS-]EOM       | Another document next             |
| 2        | [PPS-]EOP       | No more pages or documents        |
| 3        | PPS-NULL        | Another partial page next         |
| 4        | [PPS-]PRI-MPS   | Another page, procedure interrupt |
| 5        | [PPS-]PRI-EOM   | Another doc., procedure interrupt |
| 6        | [PPS-]PRI-EOP   | All done, procedure interrupt     |
| $=8+ppm$ |                 | Post Page Message (ppm code)      |

**Table 6-3. T.30 Post Page Message Codes**

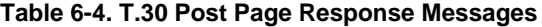

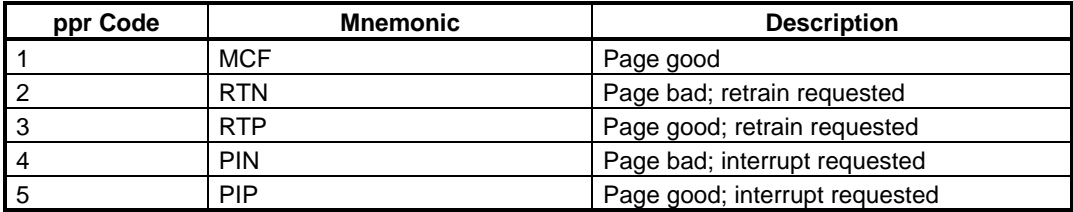

#### **6.3.5 +FDR, Begin or Continue Phase C Receive Data**

Syntax: +FDR <CR>

#### Default value: 3 seconds in some places

The +FDR command initiates transition to Phase C data reception. This can occur after answering, dialing, a document is received, or a page is received.

The DCE reports the negotiated T.30 parameters, with the remote ID information if available. When the DCE is ready to commence data transfer, it issues a CONNECT response code. If the DCE cannot resume data transfer because there is no more data, it responds OK. When the DTE is ready to accept data, it issues an <DC2> character (018) to the DCE.

If the DTE issues an <XOFF> character to the DCE for flow control, the DCE signals the DTE when its buffers are empty by sending a <DLE><DC2> (<016><018>) character pair.

When the DCE delivers the last byte of a page, the DCE reports the Page Transfer Status via the +FPTS:<ppr> response (Table 6-4).

After a Page Transfer Status Report, the DCE reports the post page message from the remote facsimile station via the +FET:<ppm> response (Table 6-3) which signals the intentions of the remote station.

The DCE holds the post page response message to the remote facsimile station (MCF, etc.), represented in the +FPTS parameter until the next +FDR command. The DTE may modify the +FPTS parameter before issuing the +FDR command which releases that message. The DTE must issue a +FDR command to release Post Page Messages.

#### **Initiate Document Reception**

The +FDR command may be issued in Phase B after an answer command, or in Phase B after a previous document.

The DCE response in stream mode is:

+FCFR when CFR sent [+FTSI:<remote ID string>] if new TSI received +FDCS:<T.30 subparameter string>] if new DCS CONNECT (<DC2> needed from DTE here) <Phase C data stream> <DLE><ETX> +FPTS:<ppr>, <lc> [,<blc>, <cblc>] +FET:<ppm> OK (DTE must issue +FDR command to release post page response)

# **Continue Document Reception**

The DTE may issue a +FDR command in Phase D, which releases the post page message, and indicates readiness to receive another page after receipt of a Multipage (+FET:0) or PPS-NULL (+FET:3) message. The DCE response will be:

### **CONNECT**

(<DC2> needed from DTE here)

<Phase C data stream) <DLE><ETX> +FPTS:<ppr>, <lc> [,<blc>, <cblc>] +FET:<ppm> OK (DTE must issue +FDR command to release post page response) If done receiving:

+FHNG: <hangup cause code> OK

Continue page reception

# **Phase C Data Framing**

Phase C data may be presented to the DTE in stream mode. The DCE will transfer a stream of data to the DTE, followed by the <DLE><ETX> stream termination characters. The DCE will filter the stream as described in Section 6.1.2.

# **Phase C Data Format**

The received data format is negotiated under T.30 reported by the +FDCS:VR,BR,WD,LN,DF,EC,BF,ST response.

The DCE will delete the terminating RTC (6 EOLs) patterns.

### **<CAN>, Escape from Reception**

From the +FDR command until the end of Phase D Date, the DCE is in a data transfer state, and will not respond to DTE command characters. The DCE will respond to three ASCII control characters: <DC1> (017) and <DC3> (019) flow control characters, and cancel <CAN> (024).

Upon receipt of the <CAN> character, the DCE will terminate the reporting of received data by sending trailing <DLE><ETX> characters to the DTE, and will then execute an implied +FK command in order to conduct an orderly disconnection.

### **6.3.6 +FK, Session Termination**

Syntax: +FK

The +FK command causes the DCE to terminate the session in an orderly manner. In particular, the DCE will send a DCN message at the next opportunity and hang up. At the end of the termination process, the DCE will report the +FHNG response with result code (Table 6-5).

This operation can be invoked by using the cancel <CAN> character during Phase C data reception (see prior section)

The DCE will wait until the current page completes, unless the reception is of unlimited length; in that case, the DCE may halt reception and terminate the session at any time.

# **6.3.7 +FCIG, Set Polling ID**

This command allows setting the Local Polling ID string used in a CIG frame. The syntax of this command is identical to +FLID.

Write syntax: +FCIG="<local ID string>"

Valid value: 20-character ASCII string

Default value: Empty

# **6.3.8 +FLPL, Indicate a Document for Polling**

This command allows setting up an answering modem to know that it has a document available for polling. This allows a calling modem to receive this fax from the answerer. The syntax is:

```
AT+FLPL=?
0,1
OK
AT+FLPL=1
OK
AT+FLPL?
1
```
# **6.3.9 +FSPL, Enable Polling**

This command allows setting up an originating modem to be able to request to receive a document from a polled station. The syntax is:

```
AT+FSPL=?
0,1
OK
AT+FSPL=1
OK
AT+FSPL?
1
```
# **Table 6-5. Hang Up Status Codes**

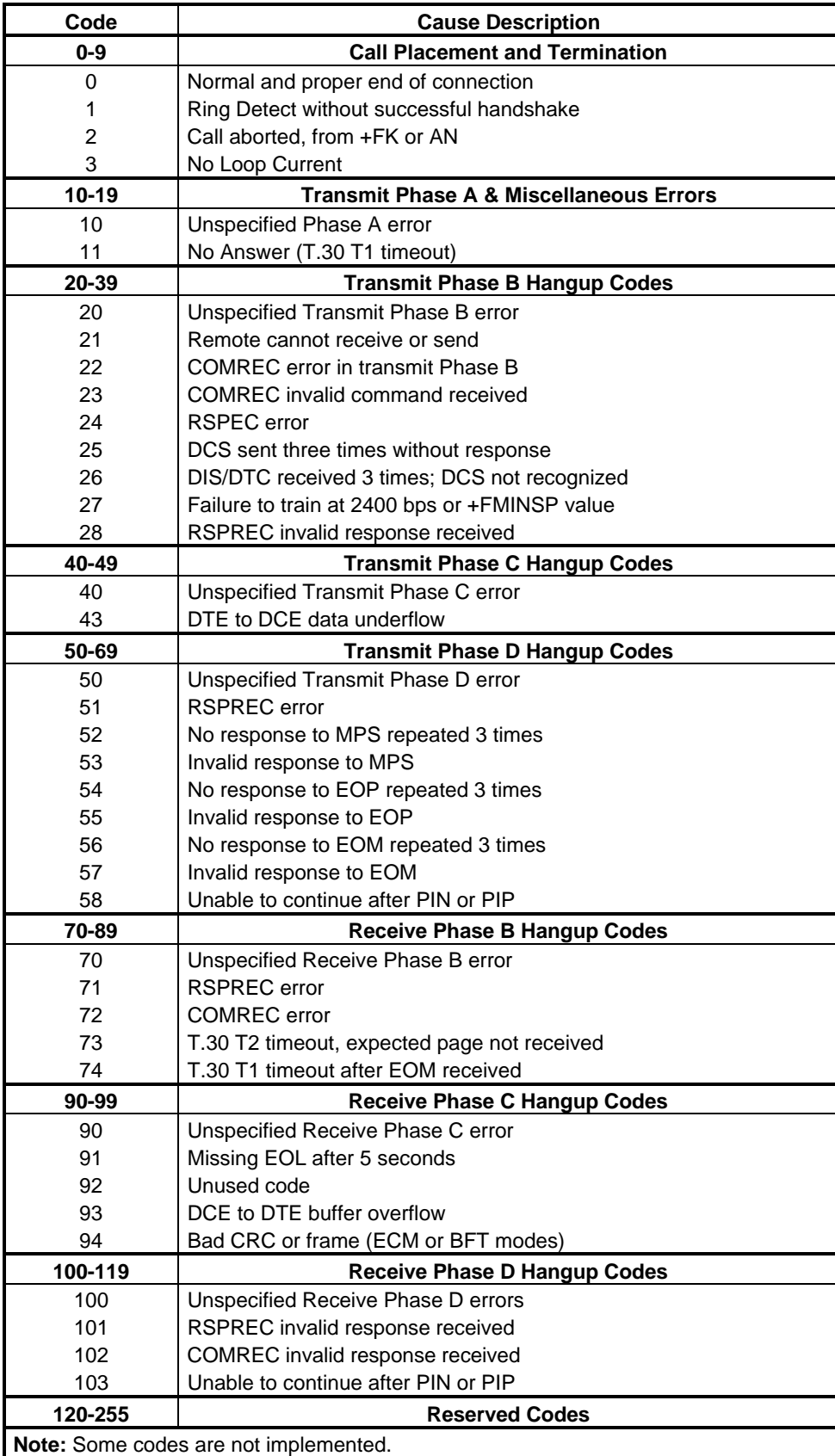

# **6.4 SERVICE CLASS 2 DCE RESPONSES**

The DCE sends information responses to the DTE as a facsimile session proceeds. They indicate the state of the facsimile session and convey needed information. These messages are solicited messages generated in execution of DTE action commands described in Section 6.3.

The DCE precedes and follows the information responses with <CR><LF>.

The DCE provides the on-line status of several session parameters when they are available during T.30 handshaking. These include the remote ID string and the DIS/DCS parameters. These responses report the T.30 session parameter frames. The subparameters are described in Table 6-2.

# **6.4.1 +FCON, Facsimile Connection Response**

+FCON indicates connection with a fax machine. It is released by detection of HDLC flags in the first received frame. +FCON is generated in response to an Originate or Answer command.

# **6.4.2 +FDCS:, Report Current Session Capabilities**

Syntax: +FDCS:VR,BR,WD,LN,DF,EC,BF,ST

+FDCS:<string> reports the negotiated parameters. Phase C data will be formatted as described by the subparameters. This message may be generated in execution of +FDT or +FDR commands before the CONNECT result code if new DCS frames are generated or received. (See Table 6-2.)

# **6.4.3 +FDIS:, Report Remote Station Capabilities**

Syntax: +FDIS:VR,BR,WD,LN,DF,EC,BF,ST

+FDIS:<string> reports remote facsimile station capabilities and intentions. The parameters are provided in ASCII notation. (See Table 6-2.)

This message is generated in execution of Originate, Answer, +FDT, or +FDR commands.

# **6.4.4 +FCFR, Indicate Confirmation to Receive**

Syntax: +FCFR

The DCE sends a +FCFR response to the DTE upon reception of an acceptable TCF training burst and a valid DCS signal from the remote machine. This indicates that the DCE will receive Phase C data after the remote station receives the local DCE's CFR message. The +FCFR message is generated in execution of a +FDR command.

### **6.4.5 +FTSI:, Report the Transmit Station ID**

Syntax: +FTSI: "<TSI ID string>" Transmit Station ID

This response reports the received transmit station ID string, if any. This message is generated in execution of Originate, Answer, +FDT, or +FDR commands.

### **6.4.6 +FCSI:, Report the Called Station ID**

Syntax: +FCSI: "<CSI ID string>" Called Station ID

This response reports the received called station ID string, if any. This message is generated in execution of Originate, Answer, +FDT, or +FDR commands.

# **6.4.7 +FPTS:, Receive Page Transfer Status**

Syntax: +FPTS:<ppr>, <lc> [, <blc>, <cblc>]

The +FPTS:<ppr> is generated by the DCE at the end of Phase C data reception in execution of a +FDR command.

The <ppr> is generated by the DCE; it depends on the DCE capabilities at T.4 error checking. See Table 6-4 for <ppr> values.

The receiving DCE will count the lines. These values are;

 $<$ lc $>$  = line count

 $$ 

<cblc> = <consecutive bad line count

A receiving DTE may inspect <ppr> and write a modified value into the +FPTS parameter. The DCE will hold the corresponding Post Page Response message until released by a +FDR command from the DTE.

### **6.4.8 +FET:, Post Page Message Response**

Syntax: +FET:<ppm>

The +FET:<post page message> response is generated by a receiving DCE after the end of Phase C reception on receipt of the post-page message from the transmitting station. The +FET:<ppm> response is generated in execution of a +FDR command. The <ppm> codes respond to the T.30 post page messages (Table 6-3).

# **6.4.9 +FPTS:, Transmit Page Transfer Status**

Syntax: +FPTS:<ppr>

The +FPTS: response reports a <ppr> number representing the copy quality and related post-page message responses received from the remote DCE. The valid <ppr> values are defined in Table 6-4.

The +FPTS:<ppr> response is generated in execution of a +FET=<ppm> command.

### **6.4.10 +FHNG:, Call Termination with Status**

Syntax: +FHNG:<hangup status code>

+FHNG indicates that the call has been terminated. The hangup cause is reported and stored in the +FAXERR parameter for later inspection. The <hangup status code> values are described in Table 6-5.

+FHNG:<hsc> is a possible intermediate result code to any DTE action command described in Section 6.3. It is always followed by the OK final result code.

Upon termination of a call, the DCE determines the cause of termination and reports it as part of the FHNG:<hsc> response. It also stores this <hsc> code in the +FAXERR parameter for later inspection.

The hangup values are organized according to the phases of the facsimile transaction as defined by T.30. In the Figure A/T.30 flow charts, there are decision boxes labelled "Command Received?"; this is referred to as COMREC in the table. Similarly, decision boxes labelled `Response Received?' are referred to as RSPREC in the table. A COMREC error or RSPREC error indicates that one of two events occurred: 1) a DCN (disconnect) signal was received, or 2) an FCS error was detected and the incoming signal was still present after 3 seconds. (See Figure A/T.30).

The table values are in decimal notation. Leading zero characters are optional.

# **6.4.11 +FCIG:, Report the Polled Station ID**

Syntax: +FCIG: "< ID string>" Polled Station ID

This response reports the received transmit station ID string, if any. This message is generated in execution of Originate, Answer, +FDT, or +FDR commands.

#### **6.4.12 +FDTC:, Report the Polled Station Capabilities**

Syntax: +FDTC: "< string>" Polled Station Capabilities

If the answerer has a document to poll, it would be communicated to the originator in bit 9 of the DIS frame. The originating station may elect to transmit a fax, and later, send SIG and DTC frames to pick up the polled document. The answering station would report the incoming DTC frame via the +FDTC: response message after command mode is cancelled with the AT+FDR command.

#### **6.4.13 +FPOLL, Indicate Polling Request**

Syntax: +FPOLL:

This message is sent to the DTE if the received DIS message indicates that the remote station has a document to poll (by bit 9 in the DIS) and polling has been enabled with the AT+FSPL command. The DTE may then decide to receive rather than transmit.

# **6.5 SERVICE CLASS 2 PARAMETERS**

All Service Class 2 parameters can be read, written, and tested for range of legal values by the DCE. The general syntax is described in Section 6.1.

Group 3 FAX devices negotiate session parameters in DIS, DCS, and DTC frames. The following parameters are provided to condition the facsimile DCE for the capabilities it will offer and to report the session settings negotiated.

The three primary T.30 session parameters are +FDCC, +FDIS and +FDCS. They are compound parameters, using values listed in Table 6-2 . Figure 6-1 illustrates their relationships.

### **Figure 6-1. T.30 Session Parameter Relationships**

### **6.5.1 +FDCC, DCE Capabilities Parameters**

Write syntax: +FDCC=VR,BR,WD,LN,DF,ED,BF,ST

Valid values: See Table 6-2

Default values: 0,3,0,2,0,0,0,0 (9600 bps fax models) or 0,5,0,2,0,0,0,0 (14400 bps fax models)

+FDCC allows the DTE to sense and constrain the capabilities of the facsimile DCE from the choices defined in CCITT T.30 Table 2. When +FDCC is modified by the DTE, the DCE copies +FDCC into +FDIS.

### **6.5.2 +FDIS, Current Sessions Capabilities Parameters**

Write syntax: +FDIS=VR,BR,WD,LN,DF,EC,BF,ST

Valid values: See Table 6-2

Default values: 0,3,0,2,0,0,0,0 (9600 bps fax models) or 0,5,0,2,0,0,0,0 (14400 bps fax models)

The +FDIS parameter allows the DTE to sense and constrain the capabilities used for the current session. The DCE uses +FDIS to generate DIS or DTC messages directly, and uses +FDIS and received DIS messages to generate DCS messages.

The DCE initializes the +FDIS parameter from the +FDCC parameter on initialization, when +FDCC is written, and at the end of a session.

### **6.5.3 +FDCS, Current Session Results Parameters**

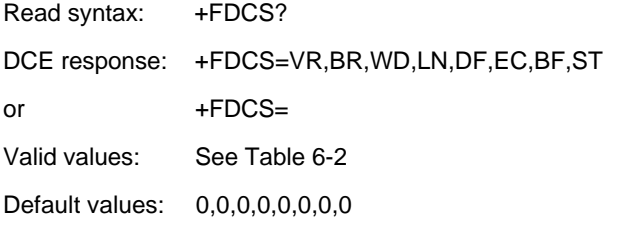

The +FDCS parameter is loaded with the negotiated T.30 parameters for the current session. A transmitting DCE generates DCS; a receiving DCE gets DCS from the remote station. The DTE may read this parameter.

The +FDCS parameter is initialized 0,0,0,0,0,0,0,0 upon initialization and at the beginning of a session. If the DTE issues a +FDCS? command in the initial state, the DCE reports:

<CR><LF>0,0,0,0,0,0,0,0<CR><LF>

The contents of +FDCS are spontaneously reported during execution of +FDR or +FDT commands by the +FDCS:VR,BR,WD,LN,BF,EC,BF,ST response using the same compound parameter format.

Several commands and responses reference T.30 session negotiated parameters. These are described by a set of common subparameters. These subparameters are described in Table 6-2 with notes. Optional parameter values are marked with an \*. Unspecified parameter values are reserved for future use.

The +FDCC, +FDIS, and +FDCS compound parameters use these session parameters (On writes, unspecified subparameters are unchanged.)

The +FDIS:, +FDCS:, and +FDTC: session report responses use these subparameters.

For test response, ranges of values are reported for each subparameter enclosed in parentheses characters. For example, a DCE response to +FDCC=? could report:

<CRLF> (0,1), (0-5), (0-3), (0-2), (0-2), (0-2), (0), (0-7) <CRLF> (14400 fax models)

Example:

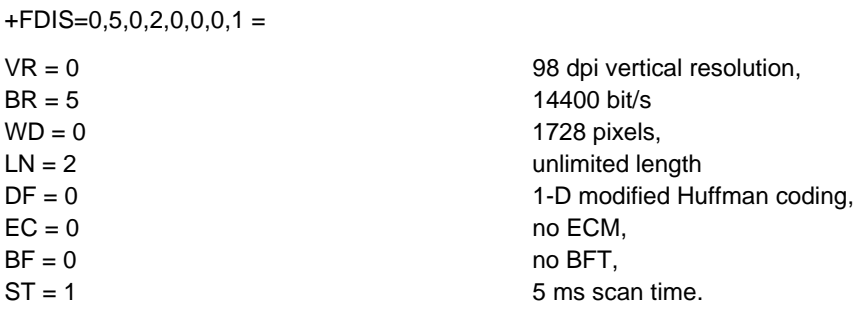

# **6.5.4 +FLID=, Local ID String**

Write syntax: +FLID="<local ID string>"

Valid value: 20-character ASCII string

Default value: Empty

If FLID is not a null string, it generates a TSI or CSI frame. Table 3/T.30 includes digits 0-9, "+" and space.

If the DCE supports use of Table 3/T.30 only, the response to a +FLID=? command is "(20) (32, 43, 48-57)." If the DCE supports printable ASCII <, the response is: "(20) (32-127)<CRLF>." The first "(20)" represents string length: the second (character values) field reports supported string values.

- 1. The string is saved in RAM.
- 2. Non-numeric characters are not filtered out.
- 3. The string is right justified.

# **6.5.5 +FCR, Capability to Receive**

Write syntax: +FCR=<value>

Valid values: 0 or 1

Default value: 0

+FCR=0 indicates that the DCE will not receive message data. This can be used when the DTE has insufficient storage. The DCE can send and can be polled for a file.

+FCR is sampled in CCITT T.30 Phase A and Phase D.

#### **6.5.6 +FPTS=, Page Transfer Status**

Write Syntax: +FPTS=<ppr>

Valid values: 1, 2, 3, 4, 5

Default value: 0

The +FPTS parameter contains a value representing the post page response, including copy quality and related end-of-page status. These values correspond to post page response messages defined in T.30. The receiving DCE sets this parameter after it receives a page of Phase C data. The transmitting DCE sets this parameter with the status reported by the receiving station. The DTE may inspect or modify this parameter.

The set of  $<$ ppr> values is defined in Table 6-4. These values are also reported in the +FPTS response to the +FDR command.

#### **6.5.7 +FCQ, Copy Quality Checking**

Write syntax: +FCQ=<value>

Valid values: 0

Default value: 0

This parameter controls Copy Quality checking by a receiving facsimile DCE.

The DCE returns +FCQ=0 which indicates the DCE does no quality checking. The DCE will generate Copy Quality OK (MCF) responses to complete pages, and set +FPTS=1.

#### **6.5.8 +FPHCTO, DTE Phase C Response Time-out**

Write syntax: +FPHCTO=<value>

Valid values: 0 - 255, 100 millisecond units.

Default value: 30

The +FPHCTO command determines how long the DCE will wait for a command after reaching the end of data when transmitting in Phase C. When this time-out is reached, the DCE assumes there are no more pages and no documents to send. It then sends the T.30 EOP response to the remote device.

# **6.5.9 +FAXERR, T.30 Session Error Report**

Read syntax: +FAXERR= <table value>, read only

Valid values: 0 - 255, see Table 6-5 for meaning

This read-only parameter indicates the cause of the hangup. Table 6-5 shows the valid values for this parameter as well as the meaning of the each value. +FAXERR is set by the DCE at the conclusion of a fax session. The DCE resets +FAXERR to 0 at the beginning of Phase A off-hook time.

### **6.5.10 +FBOR, Data Bit Order**

Write syntax: +FBOR=<value>

Valid values: 0, 1, 2, or 3

Default value: 0

This parameter controls the mapping between PSTN facsimile data and the DTE-DCE link. There are two choices:

Direct: The first bit transferred to each byte on the DTE-DCE link is the first bit transferred on the PSTN data carrier.

Reversed: The last bit transferred of each byte on the DTE-DCE link is the first bit transferred on the PSTN data carrier.

There are two data types to control:

This command controls Phase C data (T.4 encoded data) transferred during execution of +FDT or +FDR commands.

The following two codes are supported:

+FBOR=0 or 2 Selects direct bit order for Phase C data.

+FBOR=1 or 3 Selects reversed bit order for Phase C data.

Note that this parameter does not affect the bit order of control characters generated by the DCE.

### **6.5.11 +FAA, Answer Parameter**

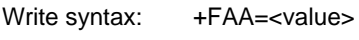

Valid values: 0 or 1

Default value: 0

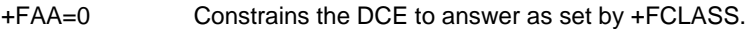

+FAA=1 Indicates that the DCE can answer and automatically determine whether to answer as a Class 2 facsimile DCE or as a data modem. If the DCE automatically switches, it modifies FCLASS appropriately.

Fax adaptive answer operates only when +FCLASS=0.

Class 2 adaptive answer is implemented as follows:

First, a data mode handshake is attempted. If the DCE has been configured for automode detection (using the +MS command), the DCE may try several protocols before terminating attempts to make a data mode connection. This can take as long as 6-8 seconds.

If the data mode connection attempt fails, a facsimile Class 2 connection is assumed. When a connection is made as a result of the adaptive answer, the DCE issues the DATA or FAX result code before the CONNECT or +FCON message to inform the DTE of the connection type. After making a Class 2 connection, the DCE stays on-line rather than going into the command mode as with a Class 1 connection.

# **6.5.12 +FBUF?, Buffer Size**

Read syntax: +FBUF?

DCE response syntax: <br/> <br/> <br/> <br/> <br/> <br/> <br/> <br/>storboundly storboundly storboundly storboundly storboundly<br/>storboundly storboundly storboundly storboundly storboundly storboundly storboundly storbo

where:

<bs> = total buffer size

<xoft> = XOFF threshold

<xcont> = XON threshold

<bc> = current buffer byte count

Example:

+FBUF?

512, 506, 500, 0

The +FBUF parameter allows the DTE to determine the characteristics of the DCE's data buffer. Data buffers are used for flow control. Use of the reported values allow the DTE to transfer data without provoking XOFF.

# **6.6 EXAMPLE SESSIONS**

Tables 6-6 and 6-7 show the typical command and responses for sending and receiving two pages, respectively.

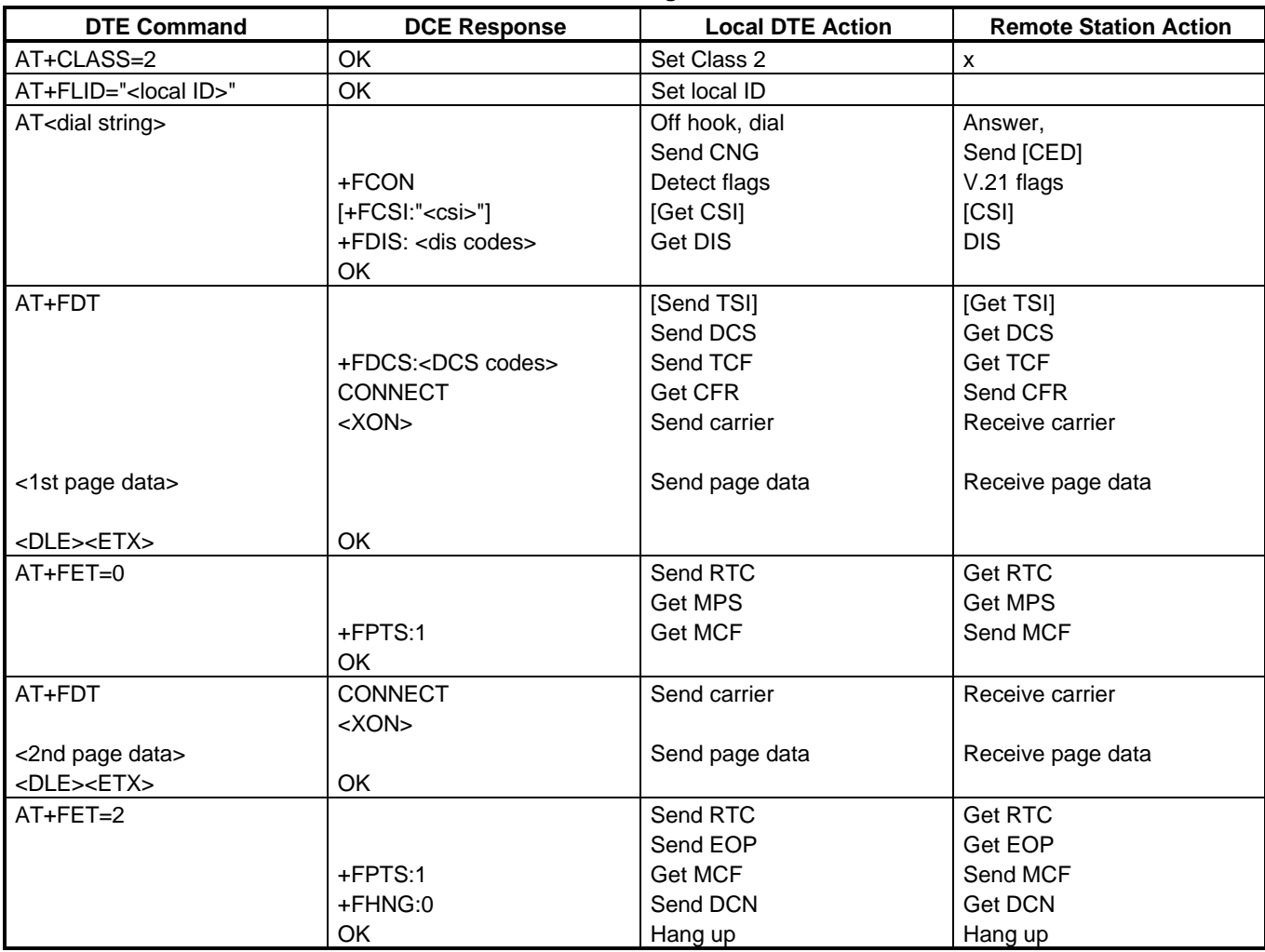

# **Table 6-6. Send Two Pages, 1-D, No Errors**

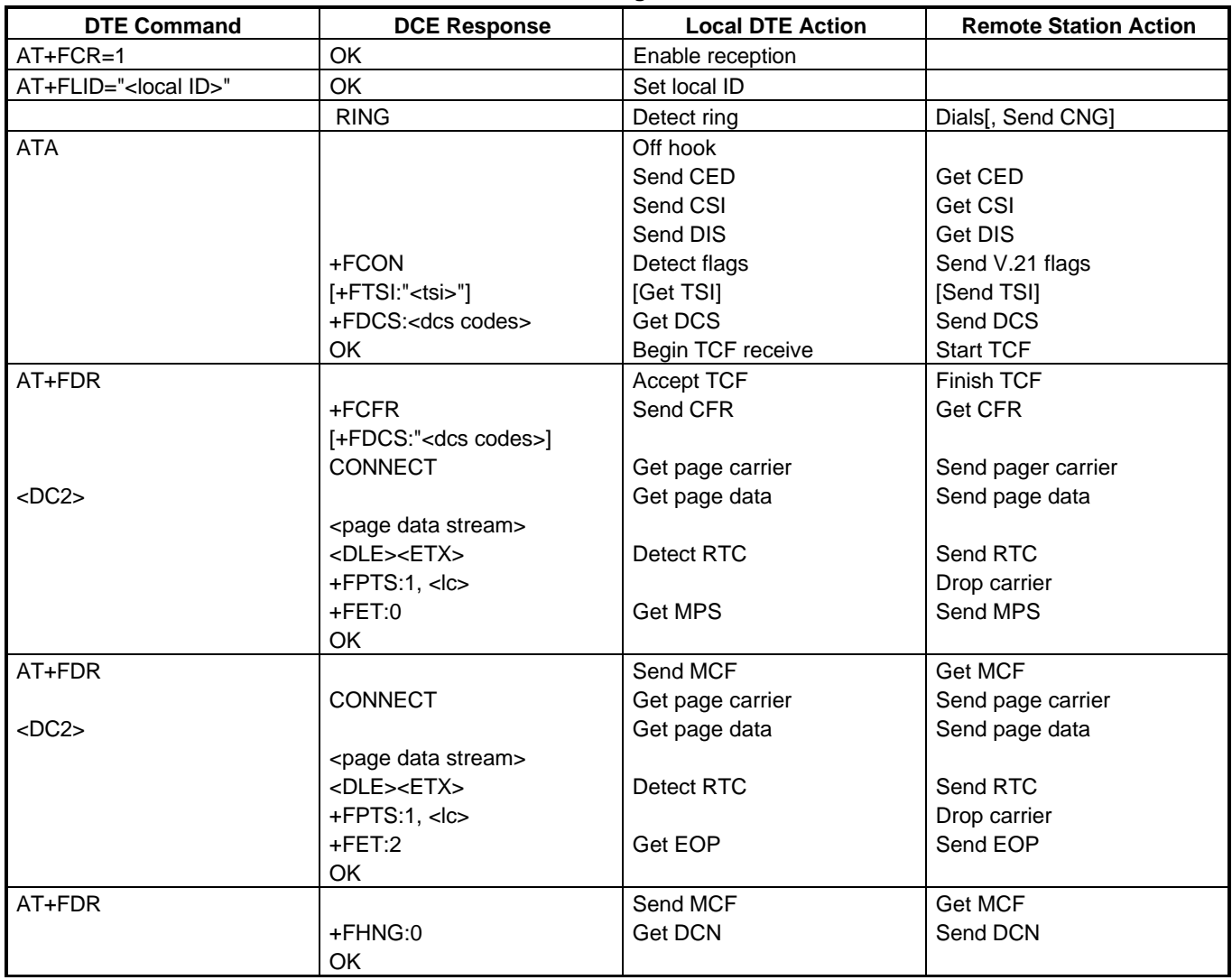

# **Table 6-7. Receive Two Pages, 1-D Data, No Errors**

# **7. VOICE/AUDIO COMMANDS**

The modem is configured into Voice Mode (modem models not supporting business audio) or Voice/Audio Mode (modem models supporting business audio) in response to the AT #CLS=8 command, and this mode is composed of the Voice and Audio sub-configurations as described in this section. Additional voice/audio AT commands are available to support selection of operational parameters from both inside and outside the Voice/Audio Mode.

- **a) Voice Sub-Configuration**. Enhanced Adaptive Differential Pulse Code Modulation (ADPCM) coding and decoding of analog voice is accomplished with a 7.2 kHz sampling rate and 2 or 4 bits/sample quantization, and supports efficient compression and decompression of digitized voice. Additionally, the Voice Configuration supports concurrent tone generation/detection capabilities.
- **b) Audio Sub-Configuration (Available Only for Modem Models Supporting Business Audio).** Linear PCM coding and decoding of analog audio is accomplished with 7.2 kHz or 11.025 kHz sampling rates and 8 bits/sample quantization, and supports superior sound quality as compared to ADPCM. With a sampling rate of 7.2 kHz, the Audio Sub-configuration supports concurrent tone generation/detection capabilities. With a sampling rate of 7.2 kHz or 11.025 kHz, this sub-configuration can be used to record and playback monophonic data in 8-bit unsigned linear PCM format.

**Note**: The term "voice" is used to refer to both voice and audio functions, except where otherwise noted. The Voice/Audio Mode (i.e., either sub-configuration) supports three submodes once a voice connection has been established (refer to the descriptions of the #CLS command): Online Voice Command Mode, Voice Receive Mode, and Voice Transmit Mode. Determination of whether operation takes place in the Voice sub-configuration or the Audio subconfiguration is made by use of the #VBS and #VSR commands (refer to the descriptions of these commands).

# **7.1 VOICE/AUDIO SUBMODES**

# **7.1.1 Online Voice Command Mode**

Online Voice Command Mode is the default Voice submode entered when the #CLS=8 command is issued, and may also be entered from Voice Receive Mode or Voice Transmit Mode. Entry into Online Voice Command Mode is indicated to the DTE via the VCON message, after which AT commands can be entered without aborting the telephone line connection.

If the modem is the answerer, it enters Online Voice Command Mode immediately after going off-hook, and can report instances of DTMF tones and calling tones to the DTE. If the modem is the originator, it enters Online Voice Command Mode based on detection of the ringback cadence going away, upon expiration of the ringback never came timer, or upon detection of answer tone, and the modem can report DTMF tones, answer tones, busy tone, and dial tone to the DTE. (Note that DTMF tone reporting is supported in this mode if DTMF reporting is enabled via the #VTD command.)

When this mode is entered as a result of going off-hook with the D or A command, VCON is always sent to the DTE, after which the modem accepts commands. If this mode is entered from Voice Transmit Mode, the DTE has issued the <DLE><ETX>, and the modem responds with VCON. If this mode is entered from the Voice Receive Mode because of a key abort, the modem issues the <DLE><ETX> followed by VCON.

If the #VLS command has switched in a handset or other device in place of the telephone line, Online Voice Command Mode is immediately entered, whereas if the telephone line is selected, a physical connection with another station must occur before entering this mode.

# **7.1.2 Voice Receive Mode**

Voice Receive Mode is entered when the DTE issues the #VRX command in order to receive voice data. This typically occurs when either recording a greeting message, or when recording voice messages from a remote station.

In Voice Receive Mode, voice samples from the modem analog-to-digital converter (ADC) are sent either to the ADPCM codec for compression, or to the PCM coder for linear PCM coding, and can then be read by the host. AT commands control the voice sampling rate as well as codec bits-per-sample rates, and can also be used to select adjustment of the silence detection period and sensitivity level when ADPCM compression is selected.

In this mode, and when the sampling rate is 7.2 kHz, the modem detects and reports DTMF, dial tone, and busy tone cadence as enabled by the #VTD command. Additionally, the modem detects and reports inactivity (periods of silence) as enabled by the #VSS command. The modem can exit the Voice Receive Mode only via a DTE Key Abort, or via Disconnect Inactivity timer (S30) expiration.

# **7.1.3 Voice Transmit Mode**

Voice Transmit Mode is entered when the DTE issues the #VTX command in order to transmit voice data. In this mode, when the sampling rate is 7.2 kHz, the modem continues to detect and report DTMF and calling tones if enabled by the #VTD command. This mode is typically used when playing back greeting messages or previously received/recorded messages.

In this mode:

- 1. If the Voice Sub-configuration is in operation, voice decompression is provided by the ADPCM codec, and the decompressed ADPCM voice data is then reconstituted into analog voice by the DAC at the original compression quantization sample-per-bits rate.
- 2. If the Audio Sub-configuration is in operation, PCM decoding is provided by the linear PCM decoder, and the decoded audio data is then reconstituted into analog voice by the DAC at the original 1 sample/8 bits rate.

# **7.2 VOICE/AUDIO CAPABILITIES**

# **7.2.1 Call Establishment - Originate**

### **Directed Originate (Dial as a specific modem type)**

For most call originations, it is known ahead of time what type of call is being attempted, and it is acceptable to disconnect if the remote side of the connection does not cooperate. In this case, the modem can be configured ahead of time with the existing +FCLASS (and +FAE=0 or +FAA=0) or the #CLS command to be a data, fax, or voice/audio modem. For Data and Fax Modes, the modem subsequently either succeeds with the desired type of connection, or eventually hangs up. For the Voice/Audio Mode, the DTE has the option of hanging up if there are indications that the remote station has not answered in voice, thus implementing a directed originate for voice. The following are the three connection type choices:

### **Voice/Audio**

The modem dials and reports call progress to the DTE, which reduces to reporting "NO DIALTONE", "BUSY", or "NO ANSWER".

The modem allows the DTE to program a time period, which if elapsed after any ringback is detected, forces the modem to assume the remote has gone off-hook. A secondary time period (safety valve) can define a maximum elapsed time after dialing for receiving no ringback before the modem assumes that the remote has gone off-hook. This safety valve is devised in case the remote picks up the telephone before any ringback is generated, and no other tones are detected. In this mode, the modem is attempting to make a voice connection only and therefore, while waiting for ringback to disappear, it is also feasible to disconnect upon detection something which is definitely not voice from the remote, such as any answer tone. The modem provides detection of "ringback went away or never came".

#### **Fax**

The modem dials and reports call progress to the DTE as in all modes. A Fax Class 1 or Fax Class 2 handshake is pursued according to the current configuration.

### **Data**

The modem dials and reports call progress to the DTE as in all modes. A data handshake is pursued according to the current configuration.

### **Adaptive Originate (Dial with Voice/Data/Fax Discrimination)**

The DTE may wish to originate a call which adapts to the remote answerer. For instance, the user may wish to send a voice message if a human picks up the telephone, but a facsimile if a fax machine answers. The modem can facilitate this type of adaptive originate by extending what it does for the directed originate modes. After determining that the remote station has picked up the line, the modem goes back to Online Voice Command Mode, thus terminating the "connecting state." Once in this mode, the modem reports what it receives from the answerer via specific result codes to the DTE. The DTE can then have the option of pursuing a data, fax, or voice/audio connection.

### **7.2.2 Call Establishment - Answer**

#### **Directed Answer (Answer as a specific modem type)**

If the DTE wants to be only one kind of answerer (i.e., voice/audio, fax, or data), it can configure the modem to answer exclusively in the chosen mode.

#### **Voice/Audio**

The modem is configured to answer in Voice/Audio Mode only and assumes the caller will cooperate. After going off-hook, the voice VCON is issued, no answer tone is generated, and the modem is immediately placed in Online Voice Command Mode. The DTE typically responds by sending a greeting message of some type, and DTMF tone recognition/reporting can be enabled. Eventually, an incoming voice message can be recorded by the host. (Unpredictable results occur if the caller is not prepared for a voice call.)

#### **Fax**

The modem is configured to answer in Fax Class 1 or Fax Class 2 Mode only, and it assumes the caller is going to cooperate. This configuration has the effect of disabling Voice/Audio Mode, forcing +FCLASS to either 1 or 2, and forcing both +FAA and +FAE to 0.

#### **Data**

The modem is configured to answer in Data Mode only and assumes the caller is going to cooperate. This configuration has the effect of disabling Voice/Audio Mode, forcing +FCLASS = 0, and forcing both +FAA and +FAE to 0.

#### **Adaptive Answer (Answer with Voice/Data/Fax Discrimination)**

In normal operation, it is desirable for a modem supporting fax and voice to provide the ability to discriminate between the two when answering unsolicited or unattended calls. (It is most often the case that a fax is received or a voice message recorded when nobody is present.)

#### **Data/Fax Discrimination**

If the DTE wishes to allow for a data or fax call, the +FCLASS and +FAA or +FAE commands can be configured for adaptive answer between data and Class 1 or Class 2 fax.

#### **Voice/Fax Discrimination**

This is the most important discrimination capability needed from the user's standpoint. The modem must be configured for Voice/Audio (#CLS=8), causing the modem to enter Online Voice Command Mode immediately upon going off-hook. In Voice/Audio Mode, the DTE automatically receives indications of DTMF tones and Calling Tones. The DTE can now switch to Voice Transmit Mode in order to play a greeting message, perhaps one which instructs the caller how to enter specific DTMF sequences to switch modes. The DTE can then react to the response, or the lack thereof, to such a message. The modem supports switching to Class 1 or Class 2 answer mode by virtue of the #CLS=1 or #CLS=2 command, and if such a switch is made and fails, the modem reports the failure but does not hang up, allowing the DTE further experimentation time. If the user wishes to switch to Class 1 or Class 2, but also wants the DTE to indeed hang up the line if the fax fails, the +FCLASS command should be used instead of the #CLS command. The only difference between these commands is that issuing +FCLASS cancels the modem's memory of voice, whereas #CLS causes the modem to remain off-hook, even if a fax or data handshake fails, until it receives an H command.

#### **Voice/Data/Fax Discrimination**

The DTE can try data modem operation after an answer by changing the #CLS setting to 0. A data handshake attempt can be added based upon DTMF responses or lack thereof.

# **7.2.3 Voice/Audio Data Transfer**

A significant area of concern when handling the transfer of voice/audio data is the data transfer rate on the modem/DTE interface. Data transfer rates can be expressed as the number of interrupts which must be serviced per time period to keep up. This is a function of the sampling rate and compression method (if any) used by the modem, and the DTE interface speed required to handle the data flow on the telephone line side.

Tables 7-1a and 7-1b demonstrate the relationship between the sampling rate, interrupt rate, and DTE speed necessary for the modem to support various compression ratios. The built-in 16C550A UART-compatible interface in the MCU hardware is required to support Voice/Audio Mode operation in the Microsoft Windows environment.

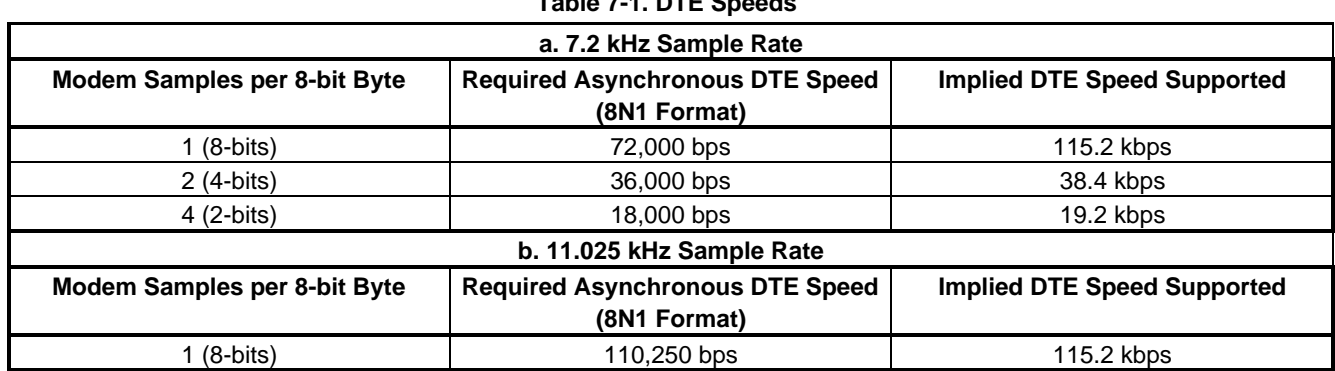

# **Table 7-1. DTE Speeds**

# **7.2.4 Tone and Status Monitoring Shielded <DLE> Statuses**

The modem can detect specific tones and other status information, and report these to the DTE while in any of the three voice submodes. The modem simultaneously looks for 1300 and 1100 Hz calling tones when answering, and for CCITT and Bell answer tones when originating. The modem can also detect dial or busy tones in any of the three voice submodes. All detected tones, as well as certain other statuses addressed in Table 7-2 such as silence and "telset off-hook" (i.e., handset off-hook) are reported as shielded codes.

When in Online Voice Command Mode or Voice Transmit Mode, the codes in Table 7-2 are sent to the DTE immediately upon verification by the modem of the associated tone, status, or cadence. In this mode, the 2-character code is not buffered, nor does the DTE have the ability to stop the code with flow control. If the DTE has started (but not completed) sending any AT command, the Tone Monitoring function is disabled until the command has been received and processed.

The modem can discriminate between single and multiple DTMF tones received. If calling tone, dial tone, busy tone, or answer tone is detected, this detection is reported repeatedly (at reasonable intervals) if the DTE takes no action, and the tone continues to be detected.

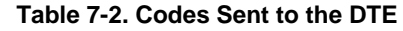

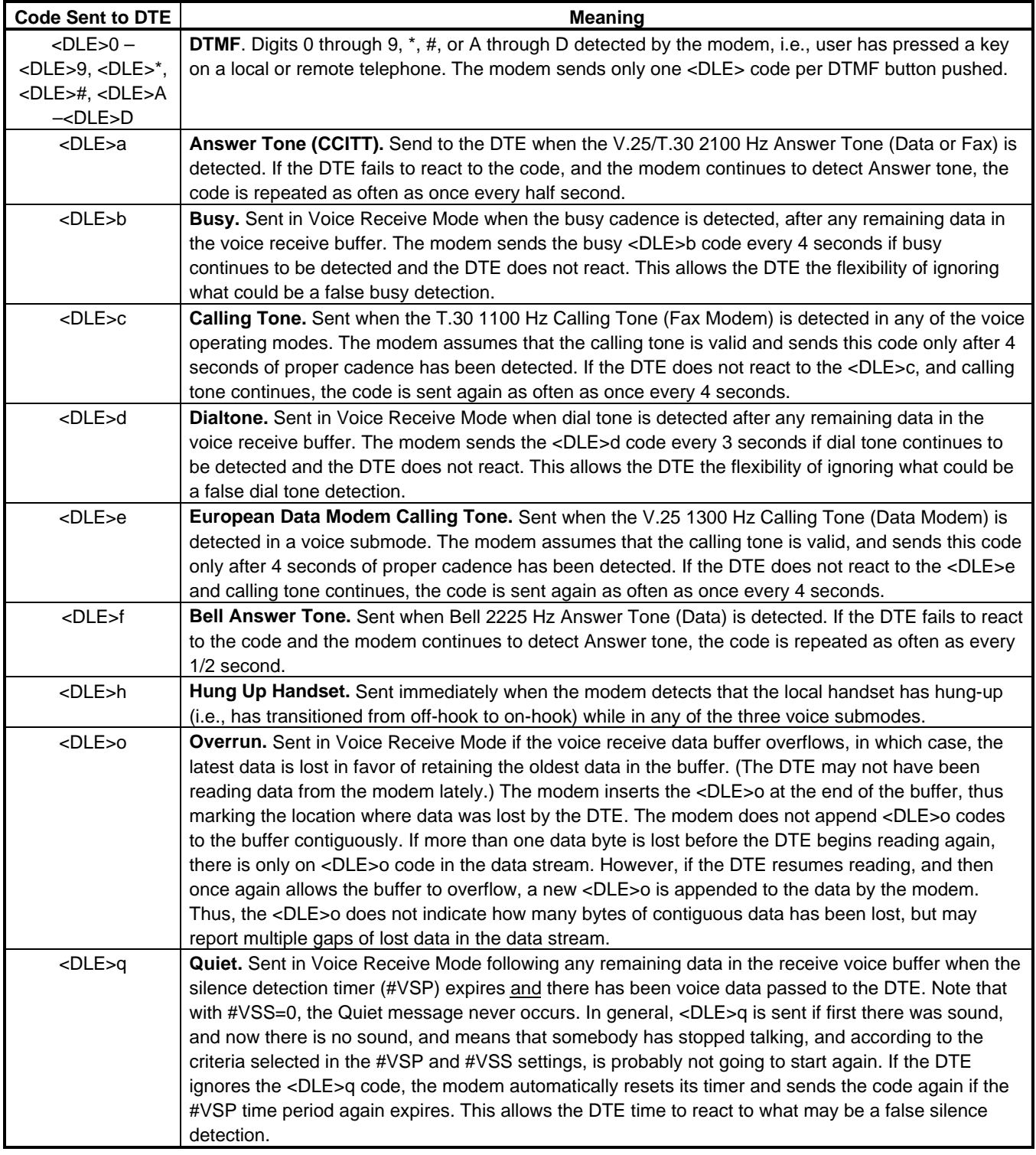

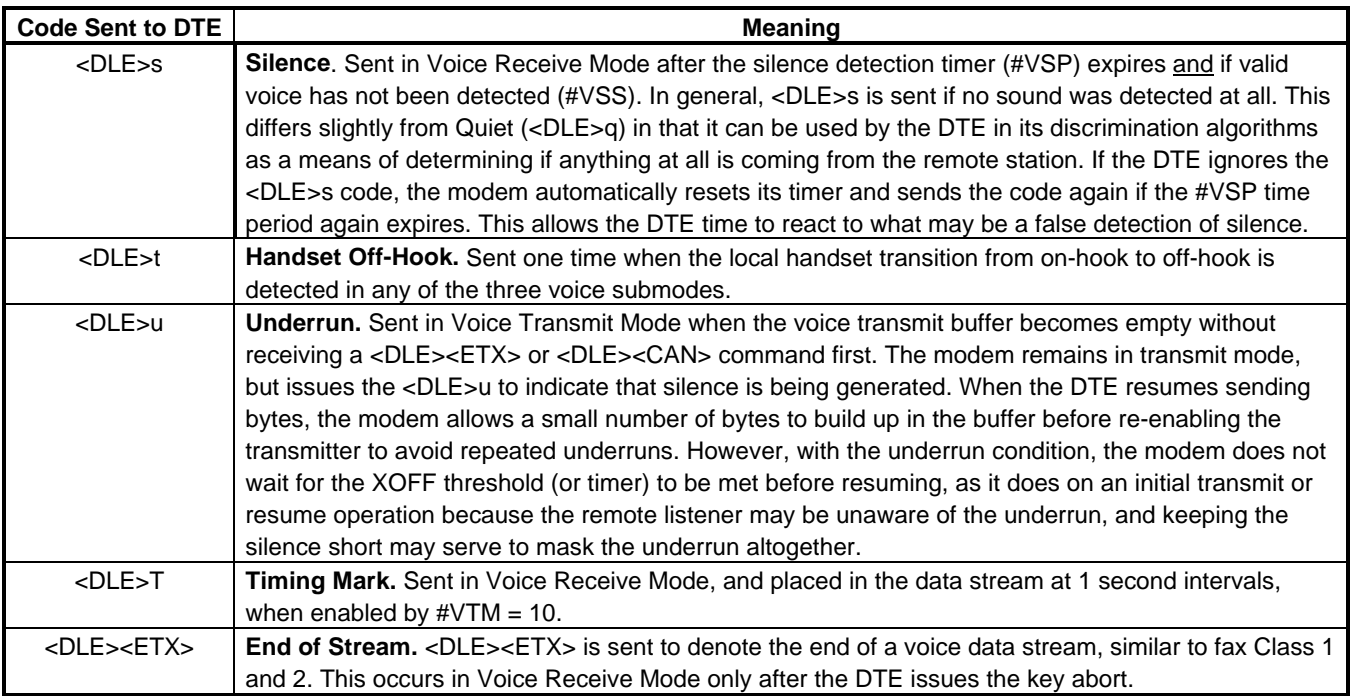

# **Table 7-2. Shielded Codes Sent to the DTE (Cont'd)**

# **7.2.5 Shielded <DLE> Commands from the DTE**

Most commands issued for voice are implemented as extensions to the AT command set, and are accepted only if the modem is in a valid command mode, such as Online Voice Command Mode. However, there are some operations which are available to the DTE without necessitating a switch to Online Voice Command Mode. The most obvious of these is the <DLE><ETX> which the DTE issues during Voice Transmit Mode to terminate an output message. Table 7-3 lists shielded <DLE> commands recognized by the modem.

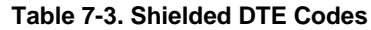

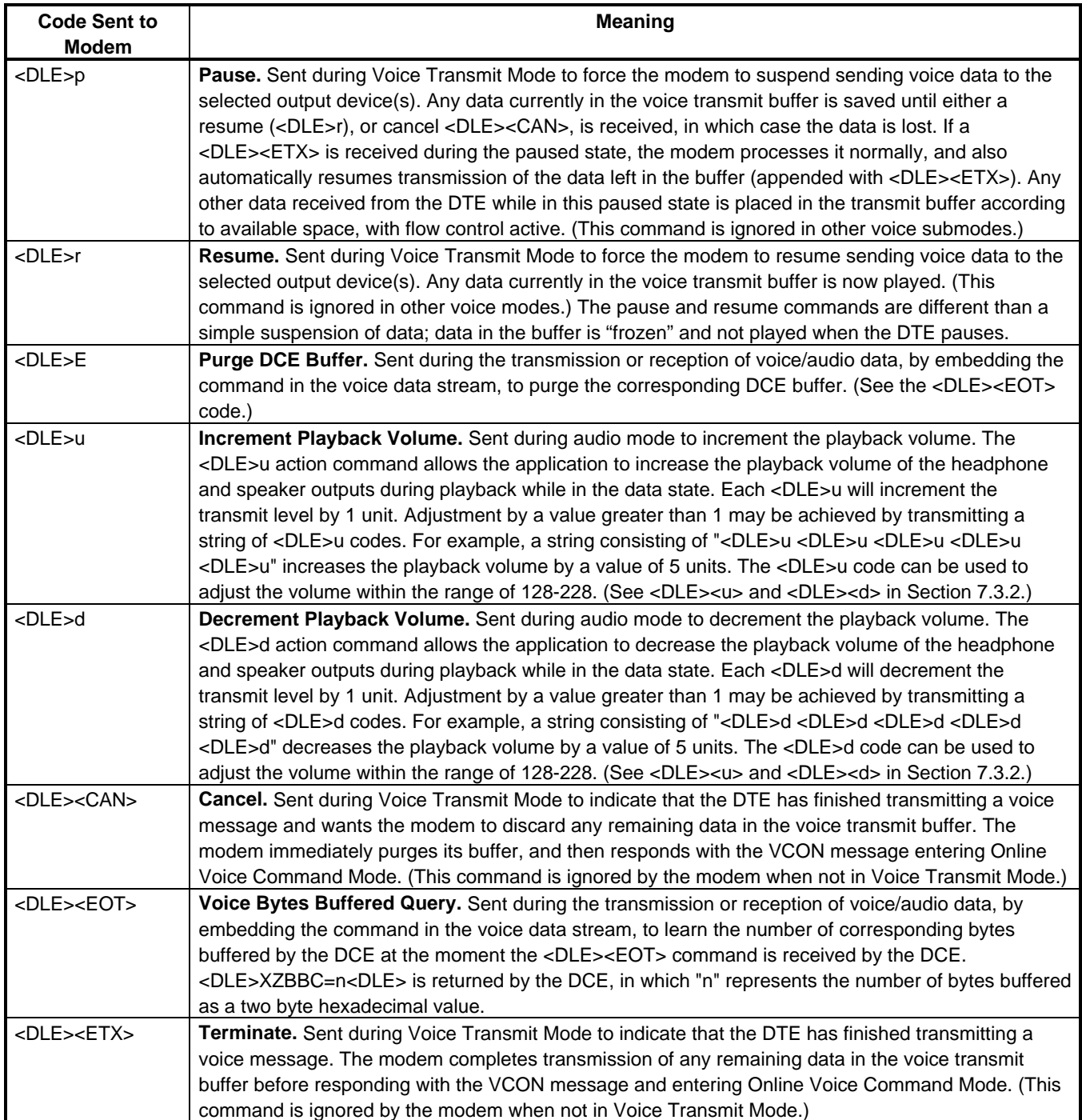

# **7.2.6 Voice Record**

To effect recording of a message received via a handset or microphone, the DTE must configure the modem for Voice Mode (#CLS=8), and select the proper relay setup (#VLS) to instruct the modem whether to use the auxiliary device. The modem responds to the #VLS command by issuing a relay activate command to select the input device. When a device other than the telephone line is selected, the modem immediately enters Online Voice Command Mode (indicated by VCON). DTMF detection is therefore enabled as soon as the DTE selects the device, such as a handset, although the user still needs to physically pick up the telephone and "press buttons." Even if the DTE has not entered Voice Receive or Transmit Modes (#VTX or #VRX), these DTMF tones are delivered via shielded codes identically to when a physical telephone connection exists but the DTE has not yet commanded receive or transmit.

When the DTE decides to record the message, it issues the #VRX command and upon command receipt, the modem immediately switches to Voice Receive Mode. Since the microphone or handset is switched in, the modem immediately issues the CONNECT message indicating that the modem has switched to Voice Receive Mode and is beginning the transfer of ADPCM voice or PCM audio data as well as shielded DTMF tones, and other tones and statuses.

In this recording state, the modem (if so configured) monitors for line silence. If the #VSP period expires, the modem sends the <DLE>q or <DLE>s code to the DTE.

Recording can be canceled only via two events:

- 1. The DTE sends any character to the modem. This is the key abort, and is the normal method of terminating the receive mode.
- 2. The S30 Disconnect Inactivity timer expires, which is generally an undesired event.

#### **7.2.7 Voice Playback**

To effect playback of a message recorded via a handset or microphone, or of a message recorded during a voice call, the DTE must configure the modem for Voice Mode (#CLS=8) and select the proper relay setup (#VLS) to instruct the modem whether to use the handset or speaker. The modem responds to the #VLS command by issuing a relay activate command to select the input device. The hardware must provide a means of selecting a handset and/or microphone instead of the telephone line, as this input device. When a device other that the telephone line is selected, the modem immediately enters Online Voice Command Mode (indicated by VCON). DTMF detection is thus enabled as soon as the DTE selects the device, such as a handset, although the user still needs to physically pick up the telephone before he can issue DTMF tones. Once selected, however, the user can indeed pick up the telephone and "press buttons." Even if the DTE has not entered Voice Receive or Transmit Modes (#VTX or #VRX), these DTMF tones are delivered via shielded codes, identically to when a physical telephone connection exists but the DTE has not yet commanded receive nor transmit.

When the DTE decides to play the message, it issues the #VTX command, and the modem immediately switches to Voice Transmit Mode. Since the speaker or handset is already switched in, the modem immediately issues the CONNECT message indicating that the modem is in Voice Transmit Mode and is expecting voice data from the DTE.

A subsequent <DLE><ETX> has to be issued to switch back to Online Voice Command Mode.

### **Volume Adjustment During Record**

The record volume is adjusted automatically by an automatic gain control (AGC) circuit (for V.34 and ACF/SP products).

### **Volume Adjustment During Playback**

The playback volume of the headphone and speaker outputs and handset can be adjusted by the #TL command (Section 7.3.2).

# **7.2.8 Voice Call Termination**

# **Local Disconnect**

The DTE can disconnect from a telephone call by commanding a mode change to Online Voice Command Mode (if not already in it), and by issuing the H command.

# **Remote Disconnect Detection**

When in Voice Receive Mode, the modem sends the proper shielded <DLE> code when dial tone or busy tone is detected. The modem stays in Voice Receive Mode, however, until the DTE issues a key abort to force Online Voice Command Mode. The DTE must issue the H command if it wishes to hang up.

# **7.2.9 Mode Switching**

# **Voice to Fax**

If the modem is in Online Voice Command Mode (i.e., it has gone off-hook with #CLS=8 in effect), the DTE can attempt a fax handshake by setting #CLS=1, followed by the A or D command corresponding to fax receive or send. This has the effect of beginning a fax Class 1 handshake (see #CLS command).

# **Unsuccessful Fax Connection Attempt to Voice**

A fax handshake which does not succeed, attempted as the result of the DTE modifying the #CLS setting from voice (8) to fax (1), does not result in the modem hanging up, allowing the DTE the flexibility of commanding a switch back to Voice Mode with  $\#C \subseteq S = 8$ .

# **Voice to Data**

If the modem is in the Online Voice Command Mode, the DTE can attempt a data handshake by setting #CLS=0 followed by the A or D command. This has the effect of beginning a Data Mode handshake according to the current Data Mode Sregister and command settings.

# **Unsuccessful Data Connection Attempt to Voice**

A data handshake which does not succeed, attempted as the result of the DTE modifying the #CLS setting from voice (8) to data (0), does not result in the modem hanging up, allowing the DTE the flexibility of commanding a switch back to Voice Mode with #CLS=8.

# **7.2.10 Caller ID**

The modem supports Caller ID by passing the information received in Bell 202 FSK modulation to the DTE after the first RING detect. The modem supports both formatted and unformatted reporting of Caller ID information received in ICLID (Incoming Call Line ID) format as supported in certain areas of the U.S. and Canada. The DTE enables this feature via the #CID command.

# **7.3 AT VOICE COMMAND SUMMARY**

Table 7-4 provides a complete summary of the AT voice commands described in detail in Sections 7.3.1 and 7.3.2.

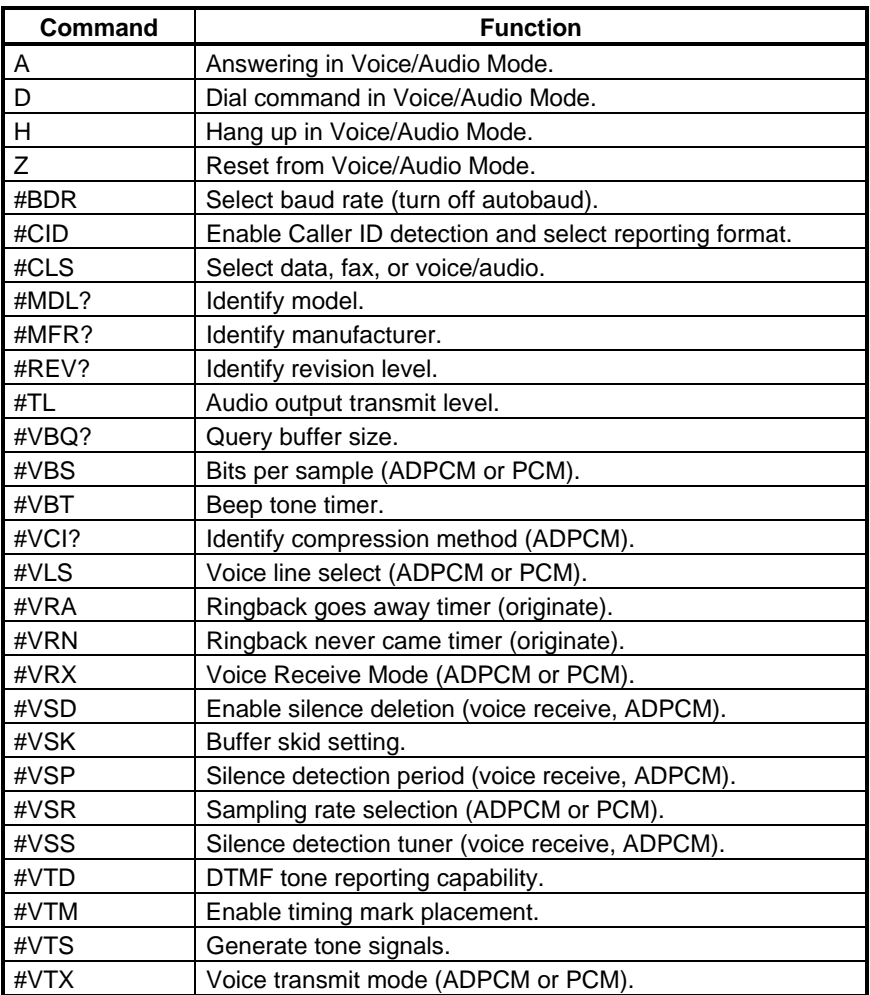

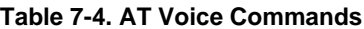

# **7.3.1 Global AT Command Set Extensions**

The AT commands in the following section are global, meaning that they can be issued in any appropriate mode (i.e., any #CLS setting).

For consistency, the command set is divided into action commands and parameters (non-action commands). Those commands which are action commands (i.e., those which cause some change in the current operating behavior of the modem) are identified as such, and the remaining commands are parameters.

All voice commands that can have a value of 0-255 will not respond error if a value above 255 is entered; the resulting value will be the value entered minus 256 or 512, etc.

# **ATA - Answering in Voice/Audio**

The answer action command works analogously to the way it works in Data and Fax Modes except for the following:

- 1. When configured for Voice/Audio Mode (#CLS=8), the modem enters Online Voice Command Mode immediately after going off-hook. When the #CLS=8 command is issued, the modem can be programmed to look for 1100 and 1300 Hz calling tones (see #VTD), thus eliminating the need to do so as part of A command processing. After the VCON message is issued, the modem re-enters Online Voice Command Mode while sending any incoming DTMF or Calling Tone indications to the DTE as described in Section 7.2.5.
- 2. After answering in Voice/Audio Mode (#CLS=8), the DTE, as part of its call discrimination processing, can decide to change the #CLS setting to attempt receiving a fax in Class 1, or to make a data connection. In such a case, the DTE commands the modem to proceed with the data or fax handshake via the A command even though the modem is already off-hook.

Result Code:

VCON Issued in Voice Mode (#CLS=8) immediately after going off-hook.

# **ATD - Dial Command in Voice/Audio**

The dial action command works analogously to the way it works in Data or Fax modes. When in Voice/Audio Mode (#CLS=8):

- 1. The modem attempts to determine when the remote has picked up the telephone line and once this determination has been made, the VCON message is sent to the DTE. This determination is initially made based upon ringback detection and disappearance. (See #VRA and #VRN commands.)
- 2. Once connected in Voice/Audio Mode, the modem immediately enters the command state and switches to Online Voice Command Mode which enables unsolicited reporting of DTMF and answer tones to the DTE.

Parameters: Same as Data and Fax modes.

Result Codes:

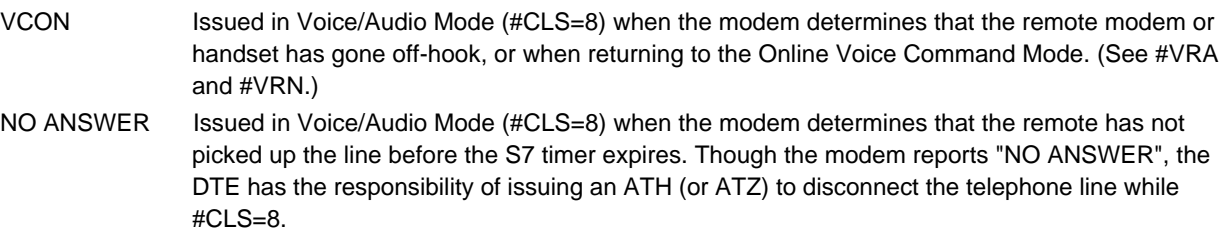

### **ATH - Hang Up in Voice/Audio**

This command works the same as in Data and Fax modes by hanging up (disconnecting) the telephone line. There are, however, some specific considerations when in Voice/Audio Mode:

- 1. The H command forces #CLS=0, but does not destroy any of the voice parameter settings such as #VBS, #VSP, etc. Therefore, if the DTE wishes to issue an H command and then pursue another voice call, it must issue a subsequent #CLS=8 command, but it need not re-establish the voice parameter settings again unless a change in the settings is desired.
- 2. The #BDR setting is forced back to 0, re-enabling autobaud.
- 3. If the #VLS setting is set to select a device which is not, or does not include the telephone line (such as a local handset or microphone), the H command deselects this device and reselects the normal default setting (#VLS =0). Normally, the DTE should not issue the H command while connected to a local device such as a handset, because merely selecting this device results in VCON. The normal sequence of terminating a session with such a device is to use the #VLS command to select the telephone line, which by definition makes sure it is on-hook.

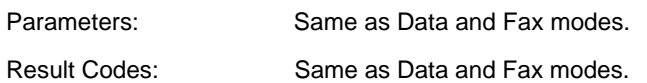

### **ATZ - Reset from Voice Mode**

This command works the same as in Data and Fax modes. In addition, the Z command resets all voice related parameters to default states, forces the #BDR=0 condition (autobaud enabled), and forces the telephone line to be selected with the handset on-hook. No voice parameters are stored in NVRAM so the profile loaded does not affect the voice aspects of this command. (Note that when #CLS=8, ATZ causes a hang up if the telephone line is connected.)

Parameters: Same as Data and Fax modes.

Result Codes: Same as Data and Fax modes.

### **#BDR - Select Baud Rate (Turn off Autobaud)**

This command forces the modem to select a specific DTE/modem baud rate without further speed sensing on the interface. When a valid #BDR=n command is entered, the OK result code is sent at the current assumed speed. After the OK has been sent, the modem switches to the speed indicated by the #BDR=n command it has just received.

When in Online Voice Command Mode and the #BDR setting is nonzero (no autobaud selected), the modem supports a full duplex DTE interface. This means that the DTE can enter commands at any time, even if the modem is in the process of sending a shielded code indicating DTMF detection to the DTE. [Note that when #BDR has been set nonzero, the modem employs the S30 Disconnect Inactivity timer, and this timer starts at the point where #BDR is set nonzero. If this period expires (nominally 60 seconds) with no activity on the DTE interface, the modem reverts to #BDR=0, #CLS=0, and #VLS=0.]

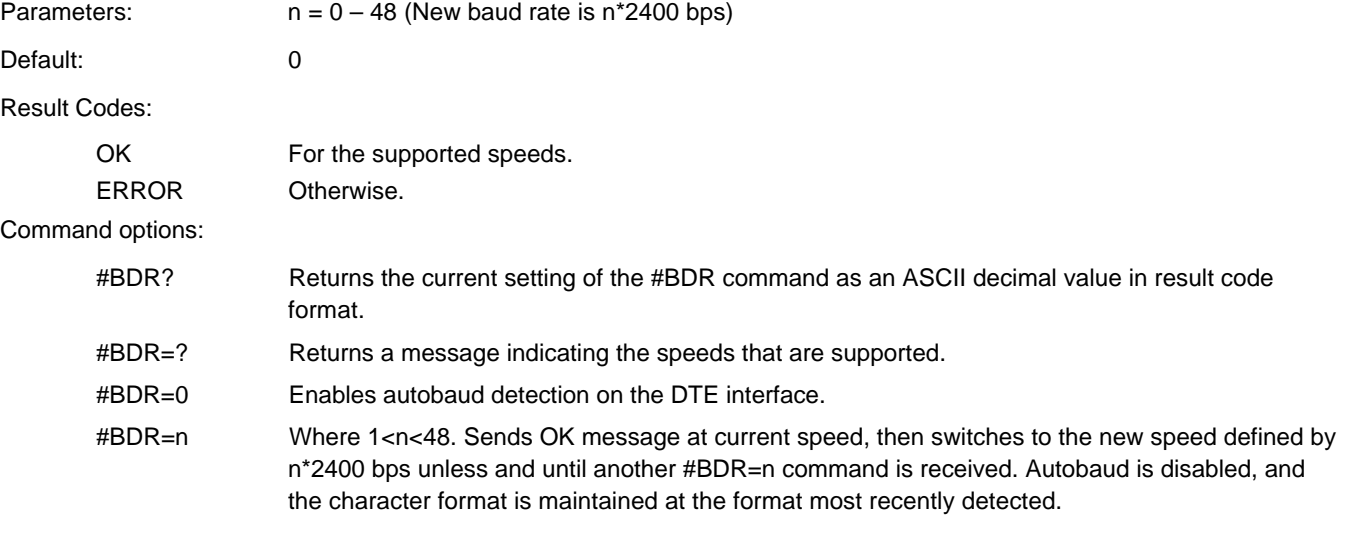

### **#CID - Enable Caller ID Detection and Select Reporting Format**

This command selects or disables Caller ID recognition and reporting in any mode.

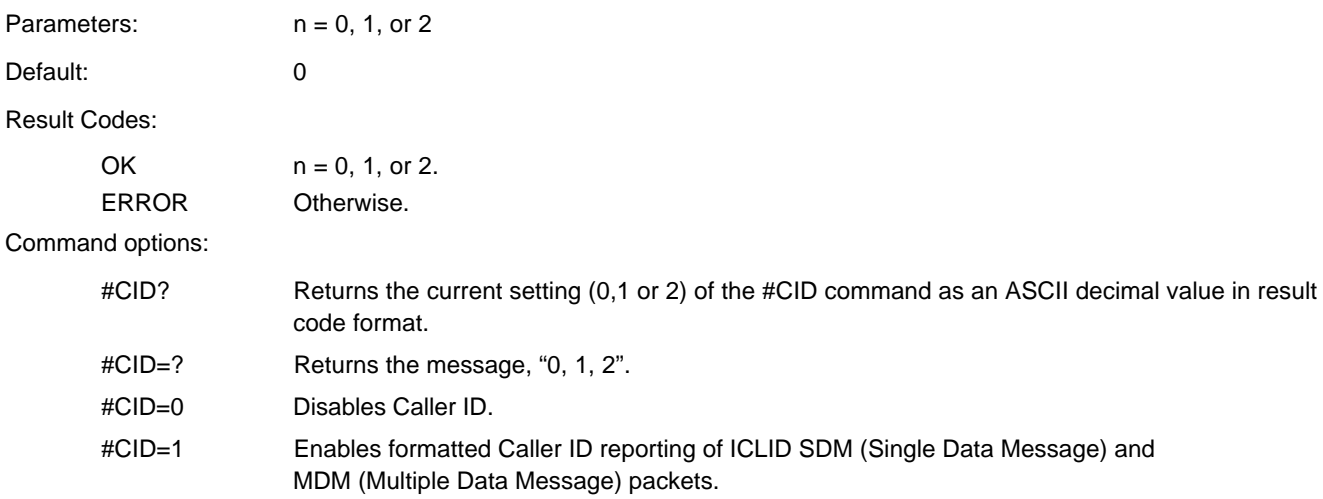
#CID=2 Enables unformatted Caller ID reporting of any ICLID packet received after the first RING cycle including SDM, MDM, or call waiting packets.

#### **#CLS - Select Data, Fax, or Voice/Audio**

This command selects Data, Fax, or Voice/Audio Mode from operation in any mode.

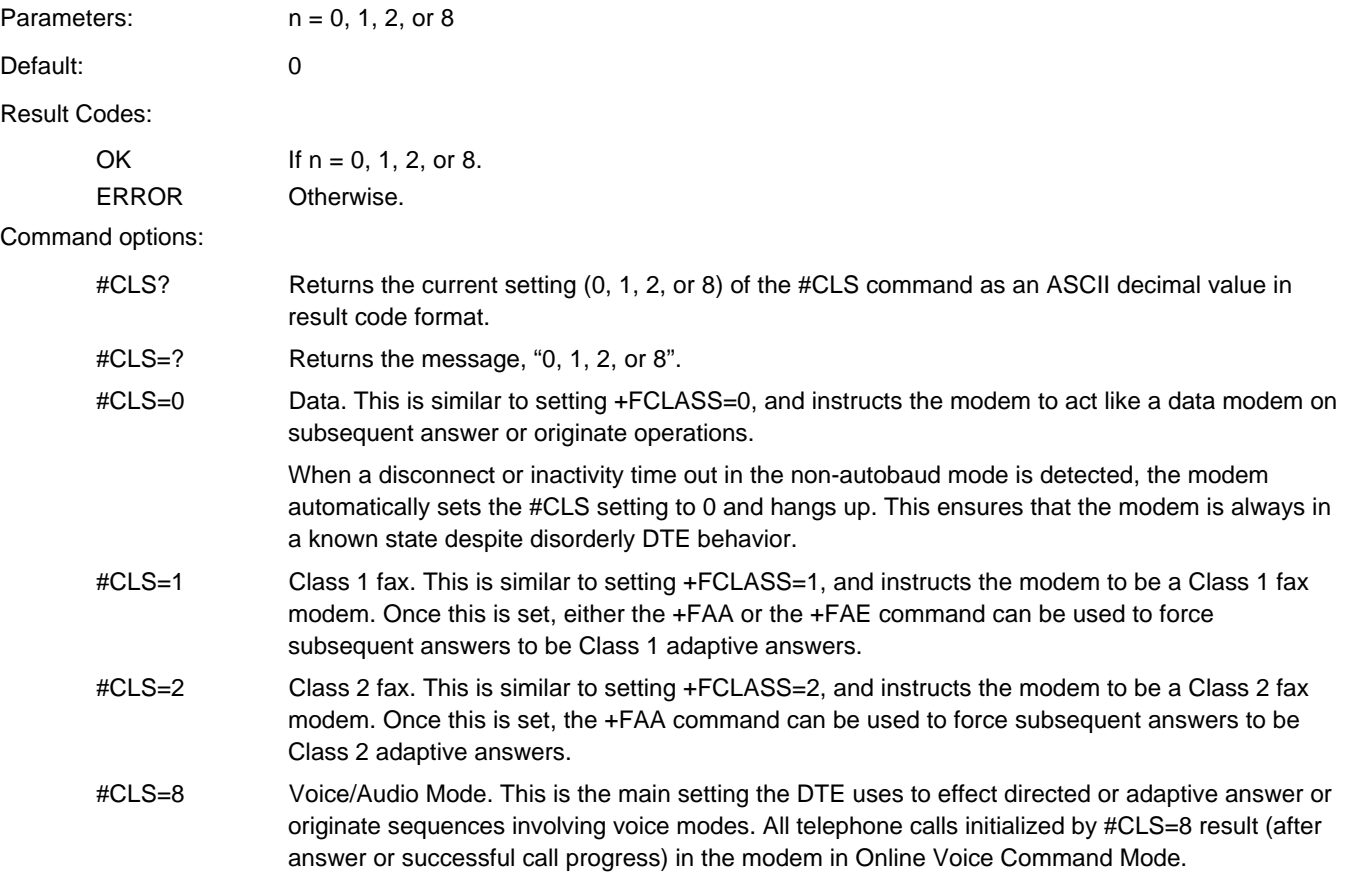

#### **#MDL? - Identify Model**

This command requests the model number or name of the modem.

Command option:

#MDL? - RCV144ACi (Example)

#### **#MFR? - Identify Manufacturer**

This command requests the modem manufacturer.

Command option:

#MFR? - ROCKWELL

#### **#REV? - Identify Revision Level**

This command requests the revision level of the modem.

Command option:

#REV? - XXXX-XXXX-XXX YYY (Those places occupied by "X"'s represent the part number, while those places occupied by `Y"'s represent the revision number. The values are determined at time of production.)

#### **7.3.2 AT#V Commands Enabled Only in Voice Mode (#CLS=8)**

The commands described in the following subsection are extensions to the command set which the modem recognizes only when configured for Voice/Audio Mode with the #CLS=8 command.

#### **#TL- Audio Output Transmit Level**

This command provides adjustment of the transmit level of the data pump audio output, affecting both the playback level of the handset and speaker and telephone line. **Note:** This command is not applicable to RC288 and ACF/SP products, however, the command is accepted for command response compatibility only.

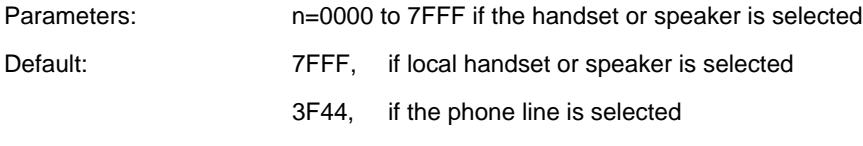

Result Codes:

OK If n=0000 to 7FFF

#### **#VBQ? - Query Buffer Size**

This query-only command returns the size of the modem's voice transmit and voice receive buffers in ASCII decimal, followed by the OK result code.

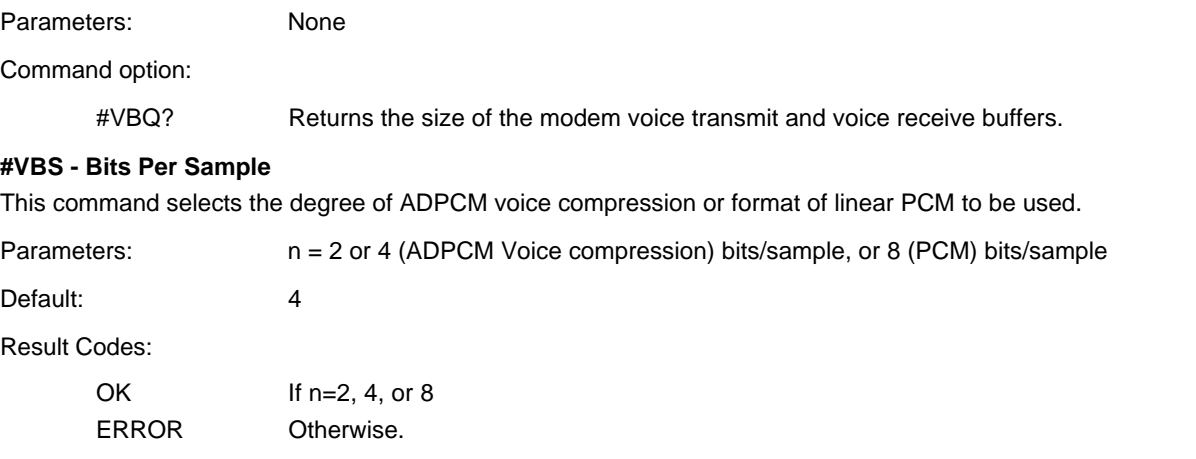

Command options:

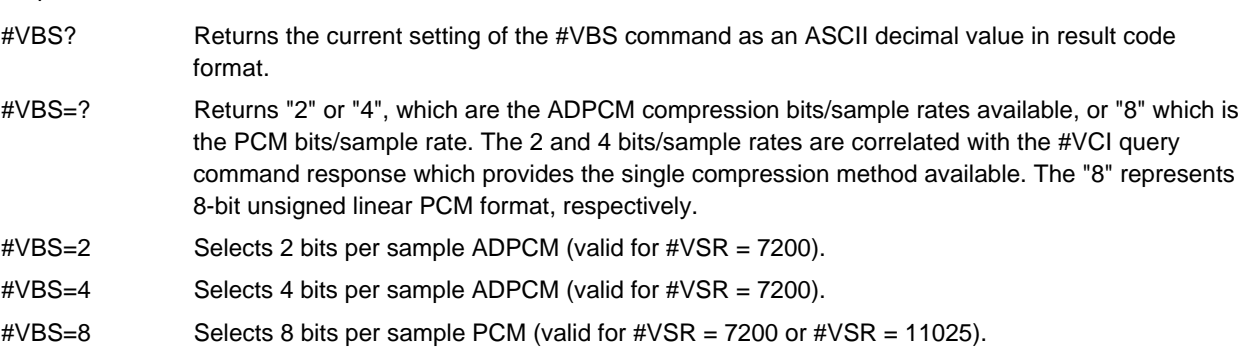

#### **#VBT - Beep Tone Timer**

This command defines the time period, in 10ths of a second up to 4 seconds (40) which is used by the modem as the DTMF or fixed tone duration for generating tones while in Online Voice Command Mode.

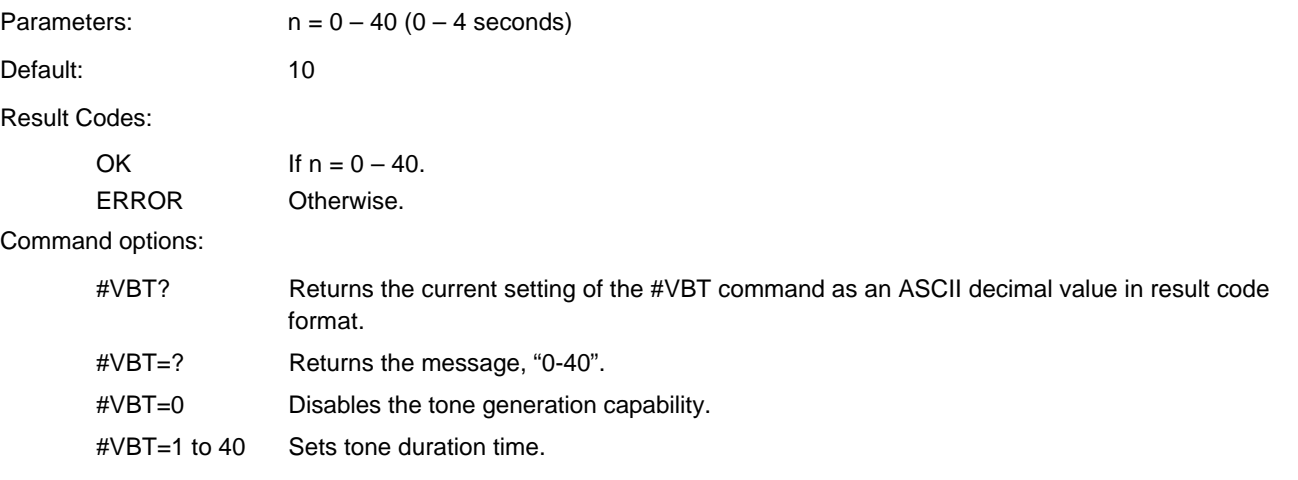

#### **#VCI? - Identify Compression Method**

This command provides a unique character string which may be used for identifying the proprietary compression method of Rockwell ADPCM.

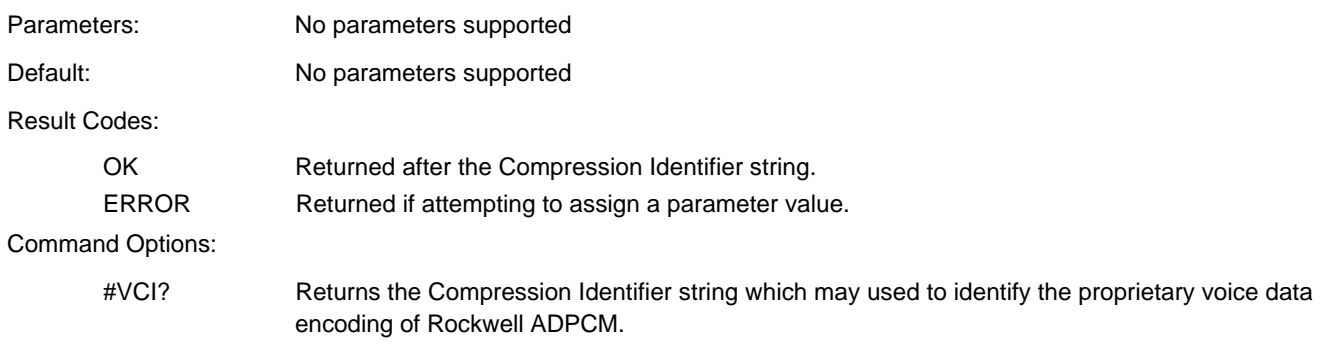

#### **#VLS - Voice Line Select**

This action command can be used to select which devices are routed through the modem.

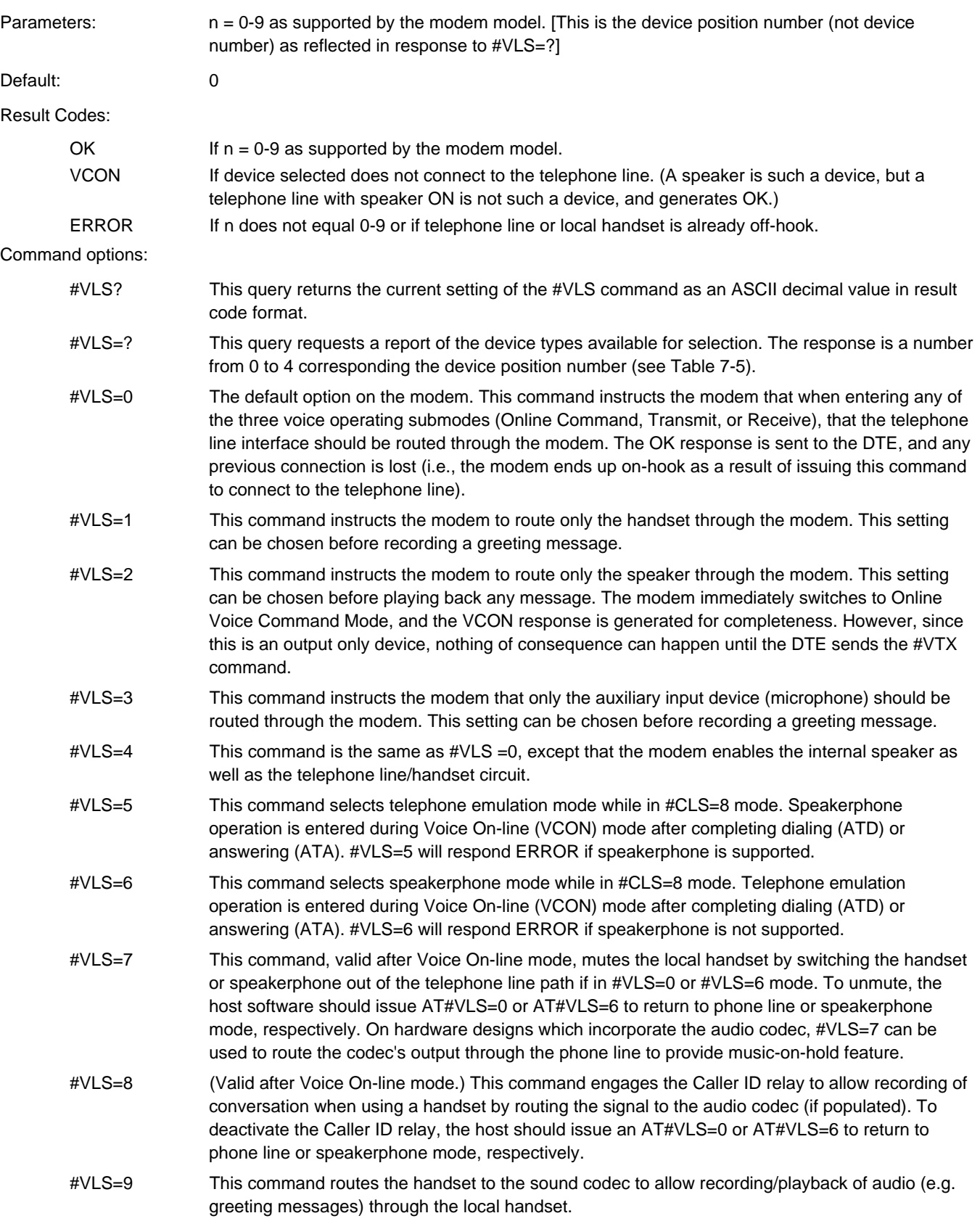

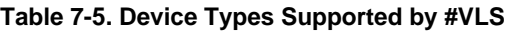

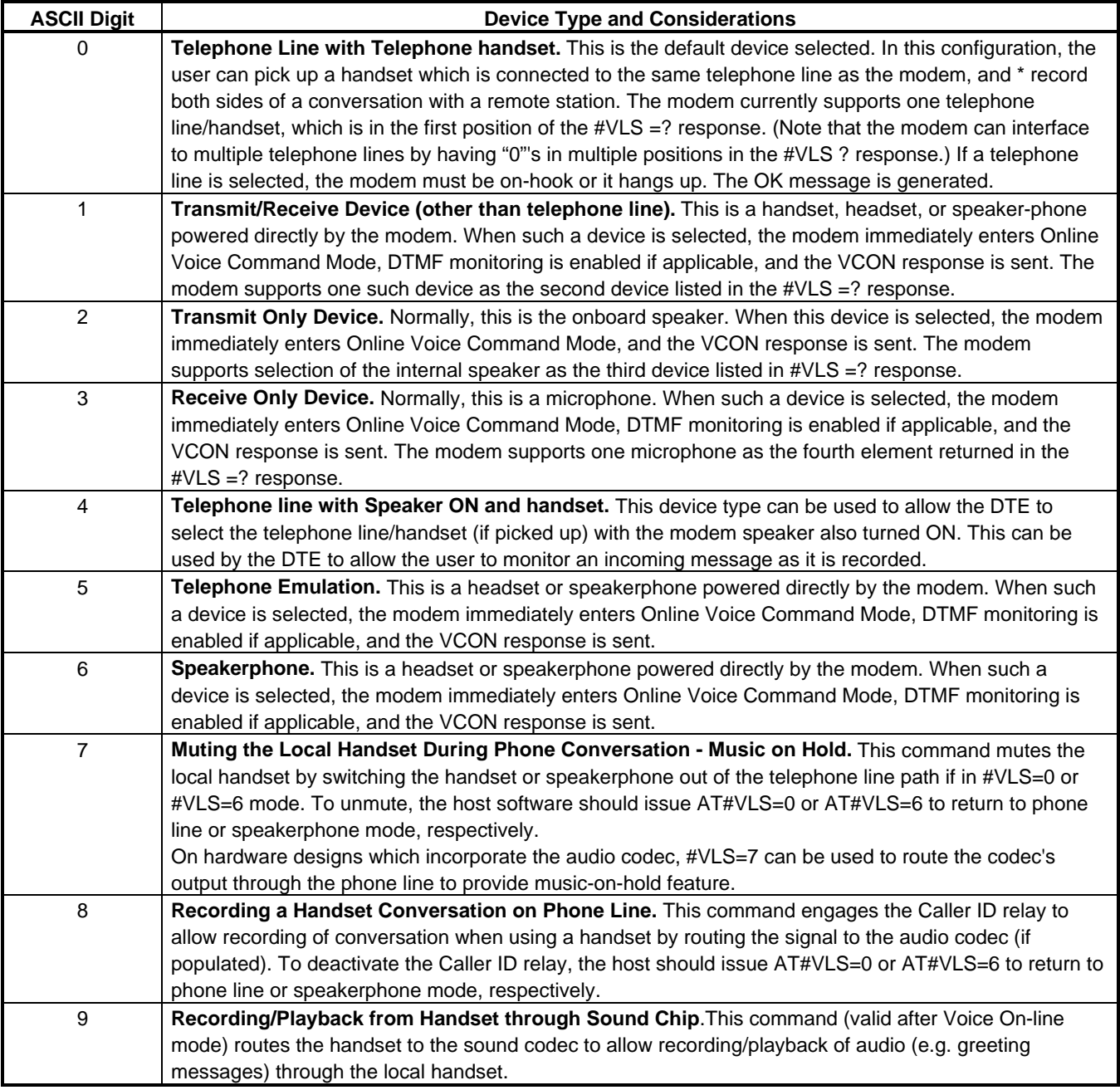

#### **#VRA - Ringback Goes Away Timer (Originate)**

This command can be used, when originating a voice/audio call (#CLS=8) to set the "Ringback Goes Away" timer value, i.e., an amount of time (in units of 100 ms) measured from when the ringback cadence stops once detected. If ringback is not detected within this period, the modem assumes that the remote has picked up the line and switches to Online Voice Command Mode. Every time a ringback cycle is detected, this timer is reset.

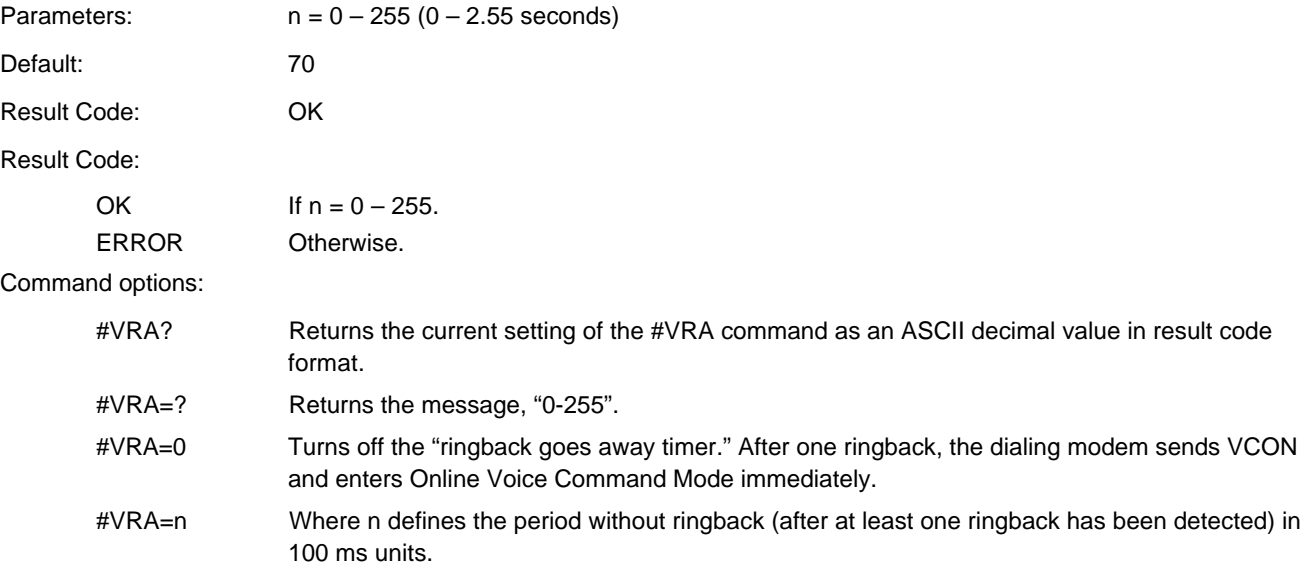

#### **#VRN - Ringback Never Came Timer (Originate)**

This command can be used when originating a voice/audio call (#CLS=8) to set the "Ringback Never Came" timer value, i.e., an amount of time (in units of 100 ms) measured from completion of dialing. If ringback is not detected within this period, the modem assumes the remote has picked up the line and switches to Online Voice Command Mode.

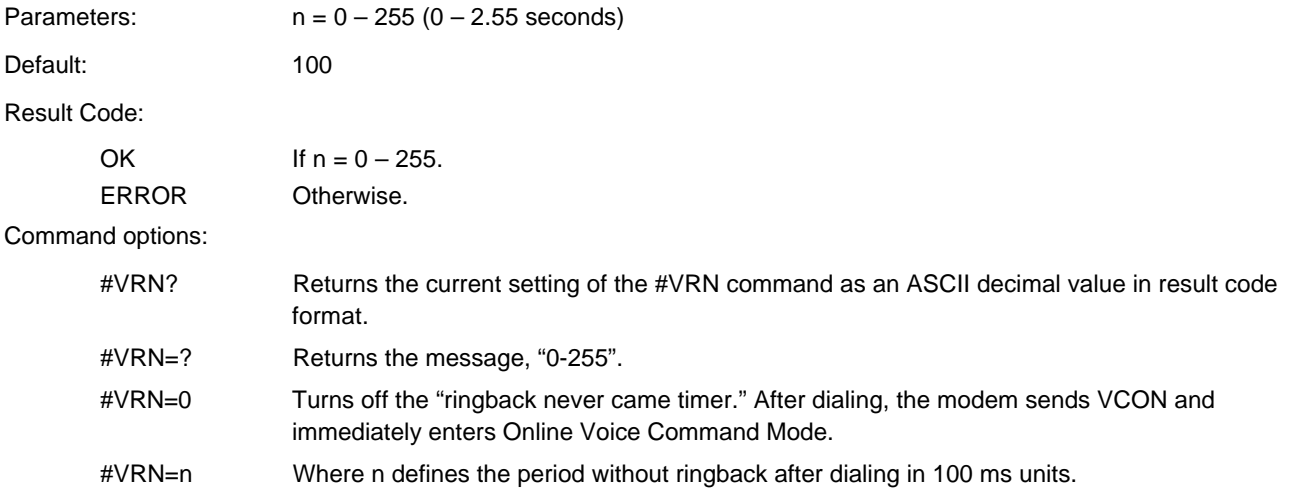

#### **#VRX - Voice Receive**

This action command is only valid if the modem is in the Online Voice Command Mode (indicated previously with the VCON message), and is the switch to the Voice Receive Mode. This command is used when a voice file is to be received from the line, microphone, or handset. The #VLS command should have been previously issued to select the input source.

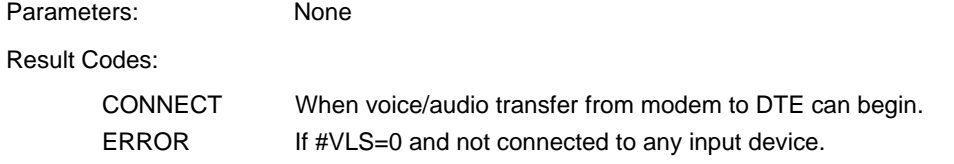

#### **#VSD - Enable Silence Deletion (Voice Receive) [ADPCM]**

This command provides no function other than command response compatibility.

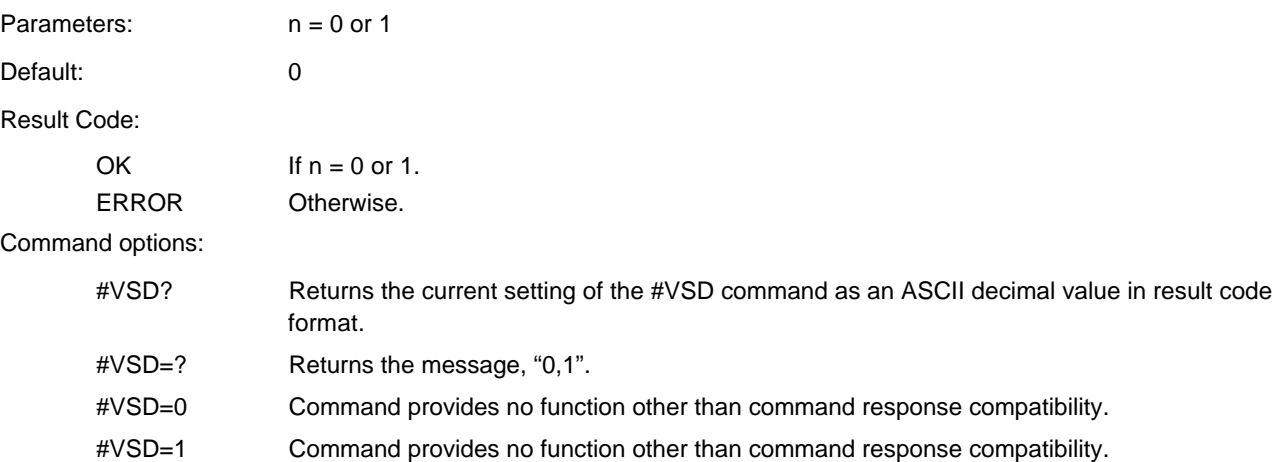

#### **#VSK - Buffer Skid Setting**

This command queries and sets the number of bytes of spare space, after the XOFF threshold is reached, in the modem's buffer during Voice Transmit Mode. This equates to the "skid" spare buffer space, or the amount of data the DTE can continue to send after being told to stop sending data by the modem, before the modem voice transmit buffer overflows.

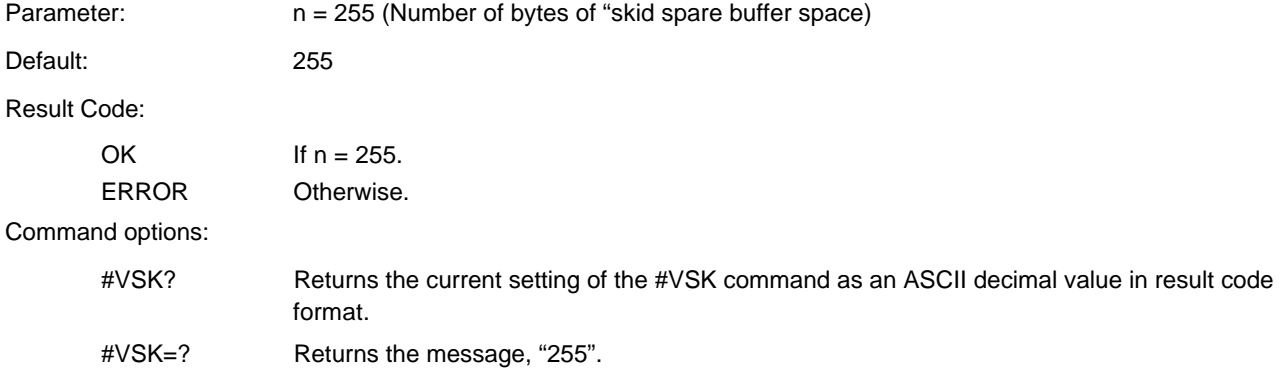

#### **#VSP - Silence Detection Period (Voice Receive) [ADPCM]**

This command sets the Voice Receive Mode silence detection period (inactivity timer) value. The parameter, in units of 100 ms, can be used when receiving voice data. This is an amount of time, which if elapsed without receiving any ADPCM data, causes the modem to send the <DLE>s or <DLE>q codes after insuring that the buffer is empty.

The modem determines what constitutes silence. This involves monitoring and debouncing the modem value for average energy. If this debounced value is less than an arbitrary threshold constituting the modem's definition of silence for a period greater than that defined by the #VSP setting, the modem sends the <DLE>q or <DLE>s shielded code to the DTE.

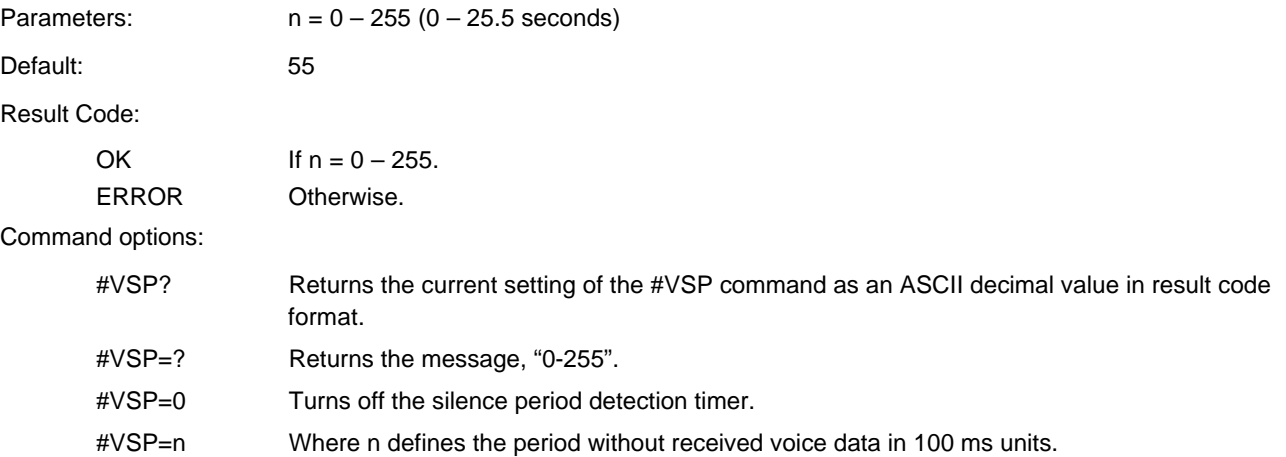

#### **#VSR - Sampling Rate Selection**

This parameter, along with the bits per sample (#VBS) command, determines the necessary DTE interface speed to transmit and receive in Voice/Audio Mode.

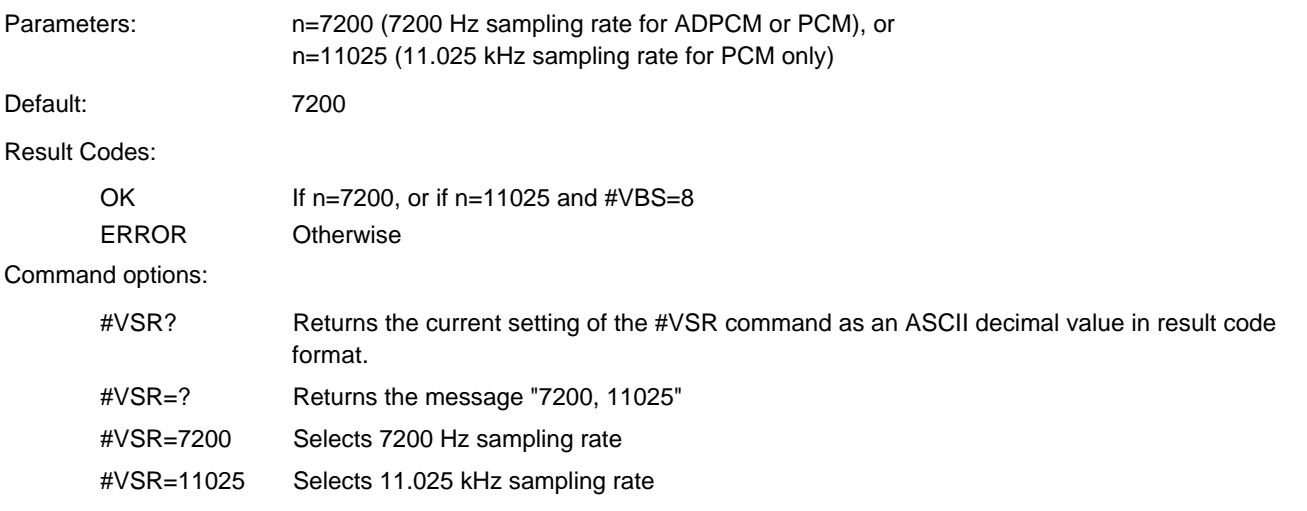

#### **#VSS - Silence Detection Tuner (Voice Receive) [ADPCM]**

This command enables or disables the Voice Receive mode silence detection, and controls the sensitivity employed by the modem in ADPCM compressing periods of silence.

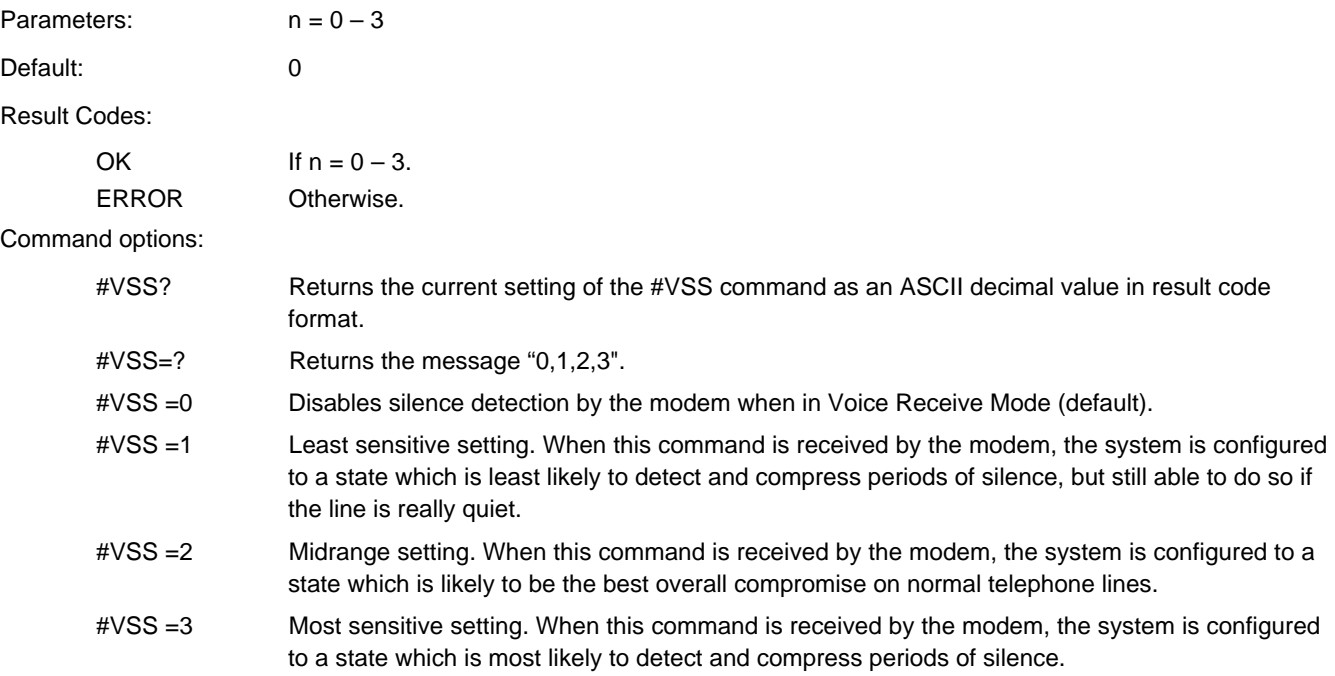

#### **#VTD - DTMF Tone Reporting**

This command queries and controls which types of tones can be detected and reported to the DTE via shielded codes in Voice Transmit, Voice Receive, and Online Voice Command Modes.

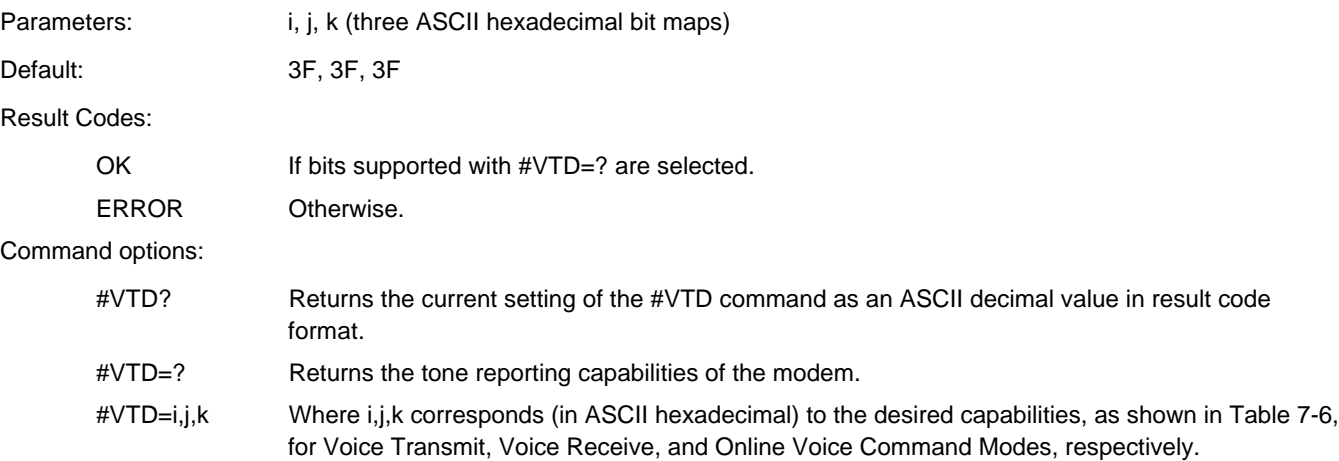

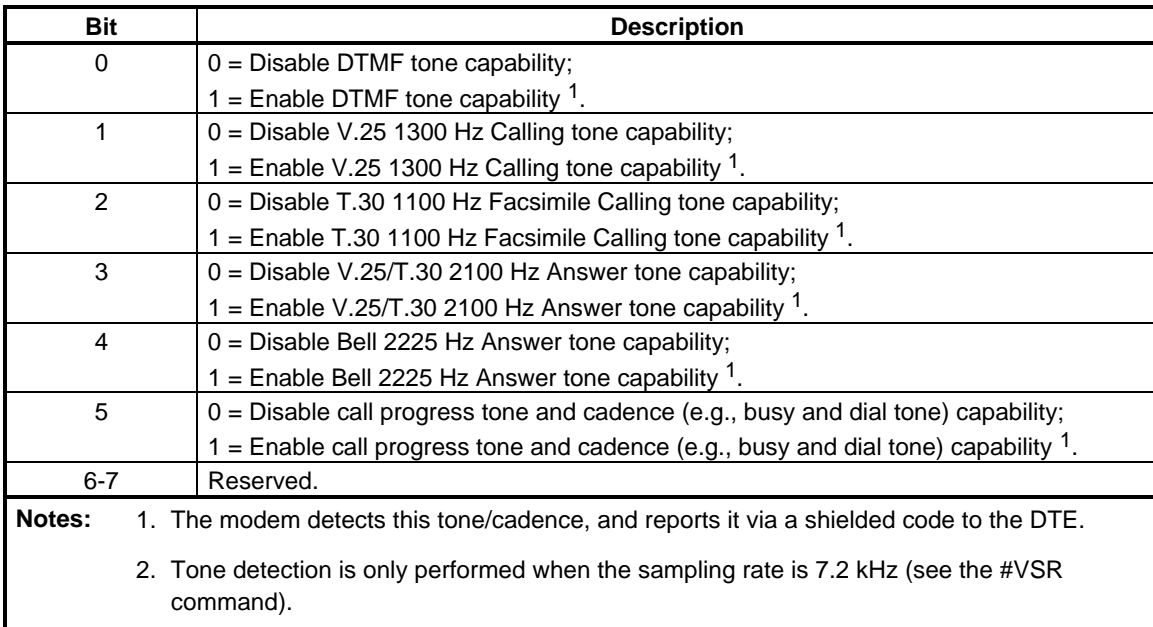

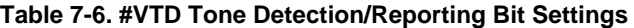

#### **#VTM - Enable Timing Mark Placement**

This command controls the placement of <DLE><T> timing marks by the DCE in the data stream during ADPCM recording.

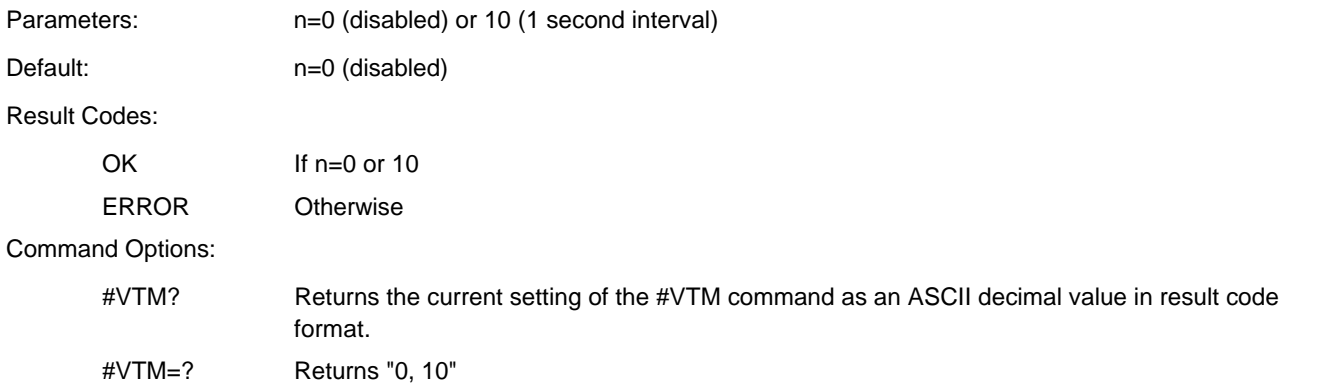

#### **#VTS - Generate Tone Signals (Online Voice Command)**

This action command can be issued to play one of more DTMF or other tones (such as a "beep") if and only if the modem is in the Online Voice Command Mode and the sampling rate (see the #VSR command) is set to 7.2 kHz. The modem parses and plays the tones defined in the parameter in the order listed, and no key abort is accepted. The parameter can have three types of elements separated by commas, and following "#VTS=":

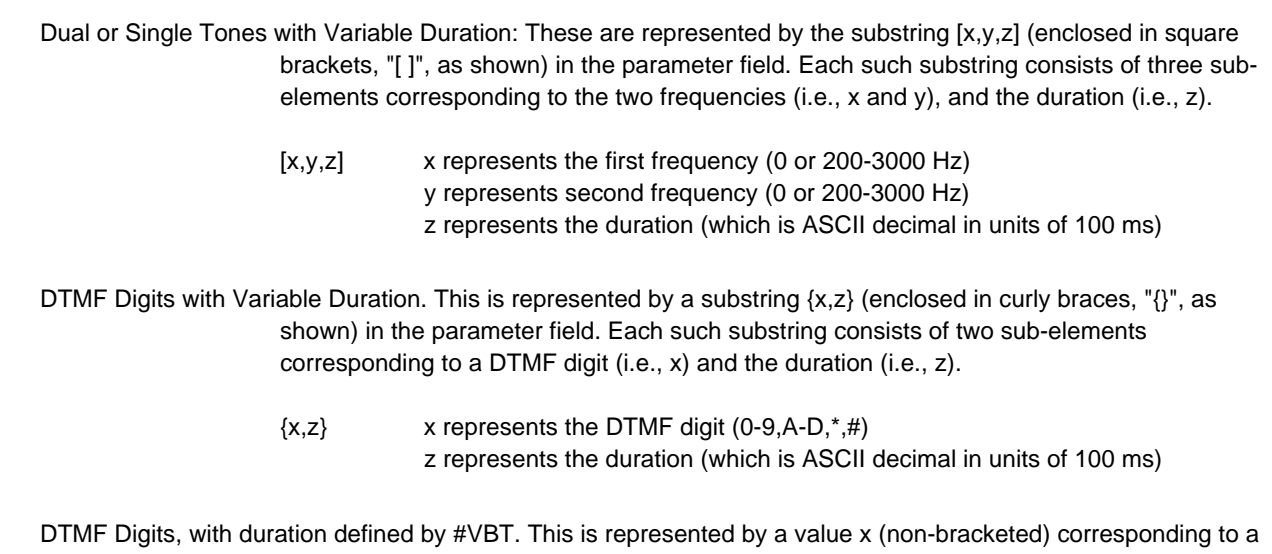

DTMF digit (i.e., x) in the parameter field.

x x represents the DTMF digit  $(0-9, A-D, * , #)$ , with the duration defined by #VBT

Command options:

#VTS=[x,y,z], {x,z}, and/or x, as described above.

Parameters: The tone generation consists of elements in a list with each element separated by commas.

Result Codes:

OK Command to play tones on currently selected device is accepted. ERROR Command was not issued during Online Voice Command Mode or string is grammatically incorrect.

#### **#VTX - Voice Transmit**

This action command can be issued if and only if the modem is in the Online Voice Command Mode (indicated previously with the VCON message), and is the switch to Voice Transmit Mode. #VTX is used when a voice file is to be transmitted to the line, speaker, or handset. The #VLS command should have been previously issued to select the output source.

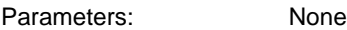

Result Codes:

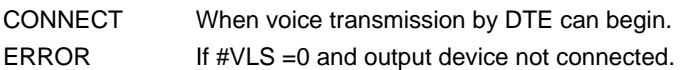

#### **#VGT - Set Playback Volume in the Command State**

The #VGT command allows the DTE to set the playback volume of the headphone and speaker outputs via the on-board digital potentiometer while in the command state. The application can use #VGT=? command to determine the range of valid values. The lowest value in the range means the lowest transmit level while the highest in the range means the highest transmit level.

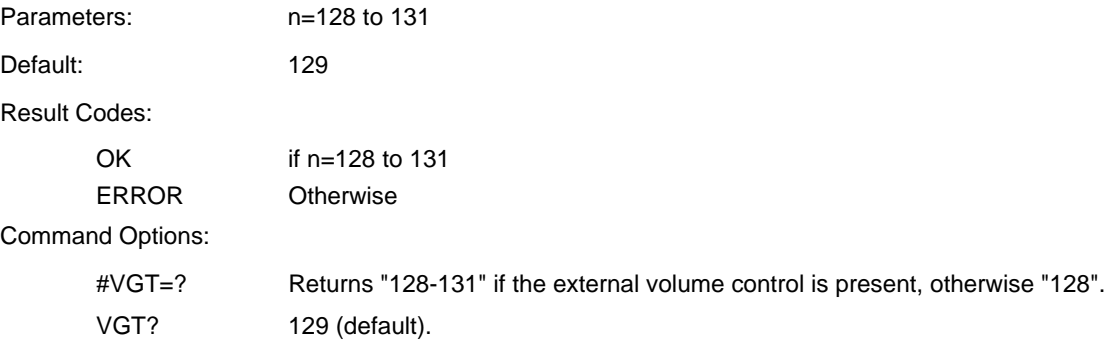

#### **<DLE><u> and <DLE><d> - Set Playback Volume in the Data State**

The <DLE>u and <DLE>d action commands allow the DTE to adjust the playback volume of the headphone and speaker outputs via the on-board digital potentiometer while in the data state. The application may embed the <DLE>u and <DLE>d codes into the playback data to adjust the volume during playback. Each <DLE>u or <DLE>d will increment or decrement the transmit level by 1 unit, respectively. Adjustment by a value greater than 1 may be achieved by transmitting a string of the appropriate <DLE> codes. A string consisting of "<DLE>u<DLE>u<DLE>u<DLE>u<DLE>u", for example, would increase the playback volume by a value of 5 units. The <DLE>u and <DLE>d codes can be used to adjust the volume within the range of 128-228.

Command Options:

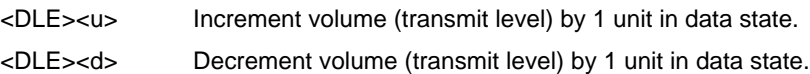

#### **7.3.3 Speakerphone Commands**

Modem speakerphone models support full-duplex speakerphone operation. Hardware designs typically include an audio codec which support functions such as music on hold, telephone/speakerphone conversation recording, and handset recording through the audio codec.

This section describes the AT commands used by host software to enable speakerphone operation and route the audio codec to and from the telephone line/handset. Also described is a procedure to operate speakerphone, headset, and handset modes with VoiceView.

The #VLS=6 setting selects speakerphone mode while in #CLS=8 or +FCLASS=80 mode. Speakerphone operation is entered during Voice On-line (VCON) mode after completing dialing (ATD) or answering (ATA).

#### **Originating a Call in Speakerphone Mode**

To initiate a call with the speakerphone, issue:

AT#CLS=8

 $AT#VRN=0$ 

AT#VLS=6 (Selects the speakerphone)

It is recommended to set the VRN command to 0 which disables ringback detection before reporting the VCON message.

ATDT<number>

The modem then responds with:

VCON (based on the AT#VRA and #VRN setting)

Additional DTMF (for example in a voice mail application) can be entered by issuing:

AT#VTS=<digit>

When DTMF digits are sent, it is recommended that the default value of the tone length be changed to 100 ms using the command #VBT:

AT#VBT=1

The call can be transferred (PBX function) by entering the flash dial modifier (AT#VTS=!).

Terminate the call with:

ATH

#### **Answering a Call in Speakerphone Mode**

To answer a call in speakerphone mode, issue:

AT#CLS=8

AT#VLS=6 (Selects the speakerphone)

When the modem detects the ring, the modems reports:

RING

The DTE can answer with:

ATA

The modem sets the speakerphone and sends:

**VCON** 

Terminate the call with:

ATH

#### **Muting the Local Handset During Phone Conversation - Music on Hold**

To mute the local handset during a phone conversation, issue the the following command:

AT#VLS=7 (valid after Voice On-line mode)

This command mutes the local handset by switching the handset or speakerphone out of the telephone line path if in #VLS=0 or #VLS=6 mode.

To unmute, the host should issue an AT#VLS=0 or AT#VLS=6 to return to phone line or speakerphone mode, respectively.

On hardware designs which incorporate the audio codec, #VLS=7 can be used to route the codec's output through the phone line to provide music-on-hold feature.

#### **Recording a Handset Conversation on the Phone Line**

To recording a handset conversation on the phone line, issue:

#### AT#VLS=8 (valid after Voice On-line mode)

This command engages the Caller ID relay to allow recording of conversation when using a handset by routing the signal to the audio codec (if populated).

To deactivate the Caller ID relay, the host should issue an AT#VLS=0 or AT#VLS=6 to return to phone line or speakerphone mode, respectively.

#### **Recording/Playback from Handset through Sound Chip**

To recording/playback from the handset through a sound chip (valid after voice on-line mode), issue:

AT#VLS=9

This command routes the handset to the sound codec to allow recording/playback of audio (e.g. greeting messages) through the local handset.

#### **#SPK Parameter**

The setting of the speakerphone can be changed with the AT#SPK command:

AT#SPK=<mute>,<spkr>,<mic>

The #SPK command can be used to control the microphone state (mute or on), adjust the speaker volume, and microphone gain. The #SPK parameters are are valid only after the modem has entered the Voice Online (VCON) mode while in the #VLS=6 setting (after a VCON during originate or answer). The modem will respond "ERROR" otherwise.

#### Parameters (Except ACF/AFCL):

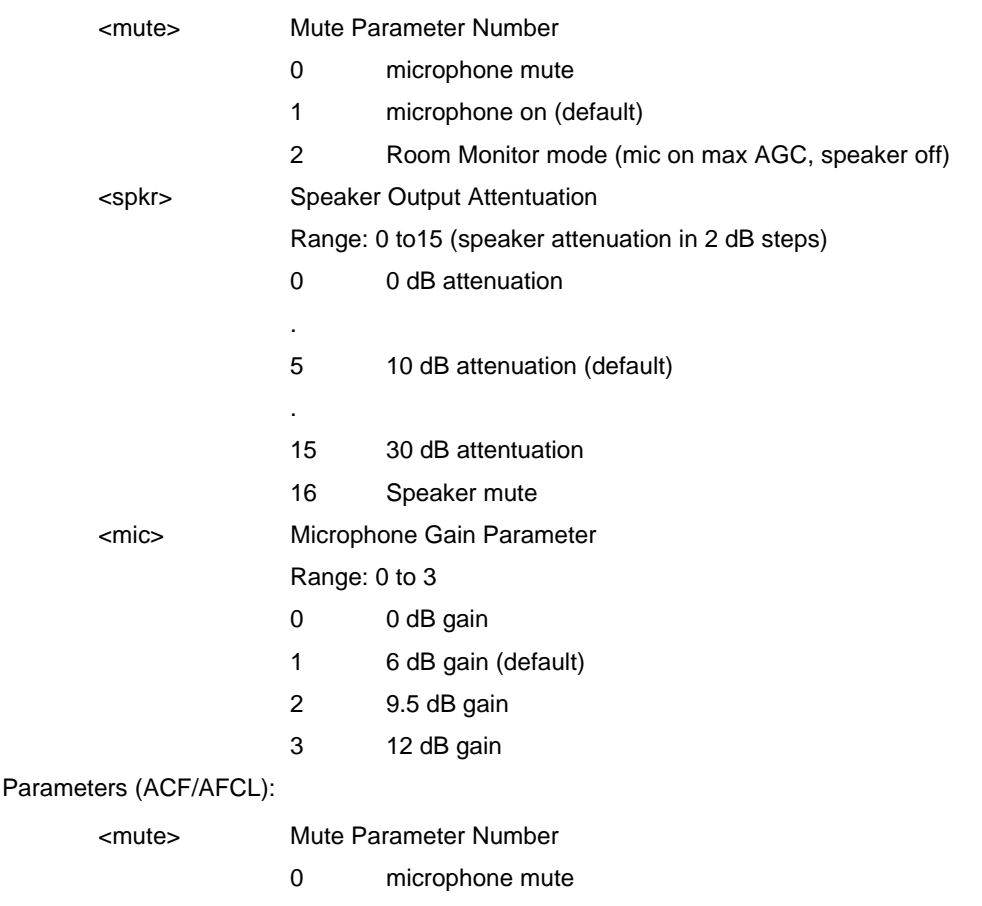

- 1 microphone on (default)
- 2 Room Monitor mode (mic on max AGC, speaker off)

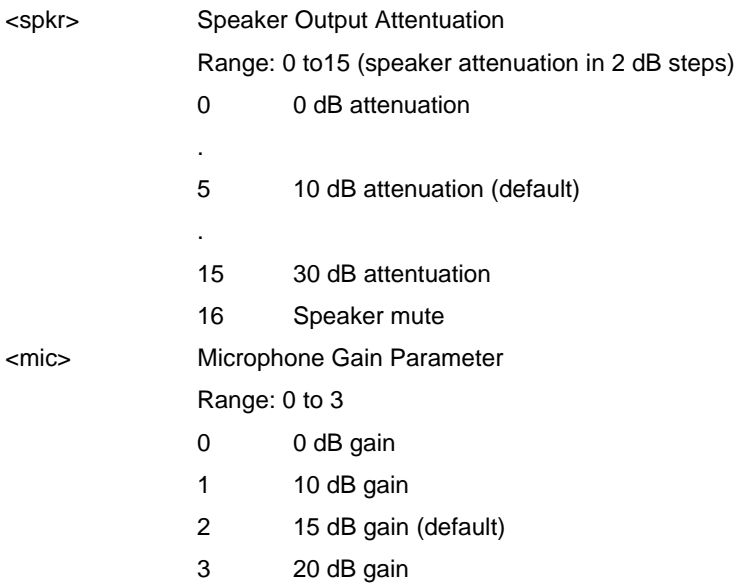

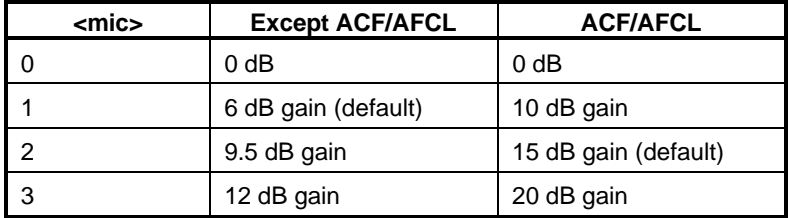

It is not necessary to enter all <mute>,<spkr>,<mic> options while issuing AT#SPK.

Examples:

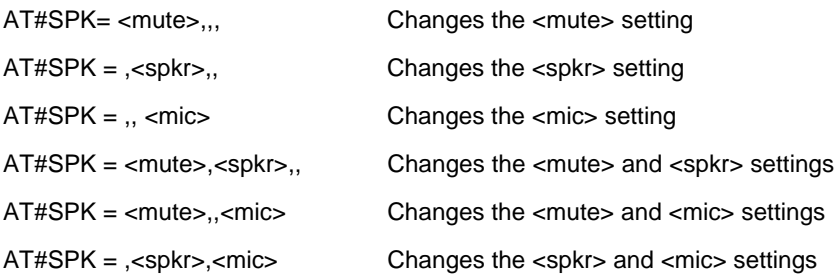

#### **Room Monitor**

The modem can be configured to a listen only mode where the microphone automatic gain control is set to maximum (50 dB). The feature is called Room Monitor and the allow an application where a remote caller calls the computer to monitor what is happening the room. The following setting will enable Room Monitor mode.

AT#SPK=2...

#### **Switching Between #VLS Settings**

Switching between different #VLS settings during Voice On-line mod is permitted although only certain combinations may be useful. The #VLS settings are grouped into local and remote. Switching between #VLS settings should be within either local or remote groups.

Local #VLS settings are defined as the modem being on-hook and isolated from the telco line

during Voice On-line (VCON) mode. The local settings are #VLS=1, #VLS=2, #VLS=3, and #VLS=9. Remote #VLS settings are defined as the modem being off-hook and connected to the telco line during Voice On-line mode. The remote settings are #VLS=0, #VLS=4, #VLS=5, #VLS=6. #VLS=7, and #VLS=8.

#### **Example 1**

An example of how host software will switch #VLS settings in local mode is an application which records a greeting message through the handset and review the message through the speaker. To accomplish this functionality, the modem is set to #VLS=1 (local handset recording/playback) during the recording process and is switched to #VLS=2 (playback through speaker) to monitor the playback.

#### **Example 2**

An example of how host software will switch #VLS settings in remote mode is a telephone answering application which has a call screening mode. The application plays a greeting message with the speaker off (#VLS=0) and switches the speaker on when recording the incoming message (#VLS=4). If the user decides to answer the call he picks up the handset (a <DLE>t is reported to the software), the recording process will stop and the modem releases the line (ATH).

#### **Reporting of Local Handset Status**

The modem reports the off-hook to on-hook and on-hook to off-hook transition of the local handset by the <DLE>h and <DLE>t characters, respectively. The handset status is reported after the issuing of the AT#CLS=8 command and updated whenever transitions of the handset status are detected. This handset status reporting does not depend if the modem is in Voice On-line (VCON) mode.

This is useful for auto dialer applications which need to know the handset transitions during and after the dialing process.

#### **7.3.4 Using VoiceView with Speakerphone, Headset, and Handset modes**

Handset (#VLS=0), speakerphone (#VLS=6), or headset mode (#VLS=5) can be selected during VoiceView mode (+FCLASS=80), when dialing is done on the handset. The ATA command is not accepted while in VoiceView mode in accordance with the VoiceView Protocol specification. While in VoiceView mode, the modem can alternate between handset mode (#VLS=0) or speakerphone mode (#VLS=6) settings for voice conversation.

To terminate a call using a handset in VoiceView mode, hang up the handset.

To terminate a speakerphone call in VoiceView mode, issue the ATH command.

#### **Example 3**

Originate a VoiceView call with handset dialing and switch to speakerphone and handset modes:

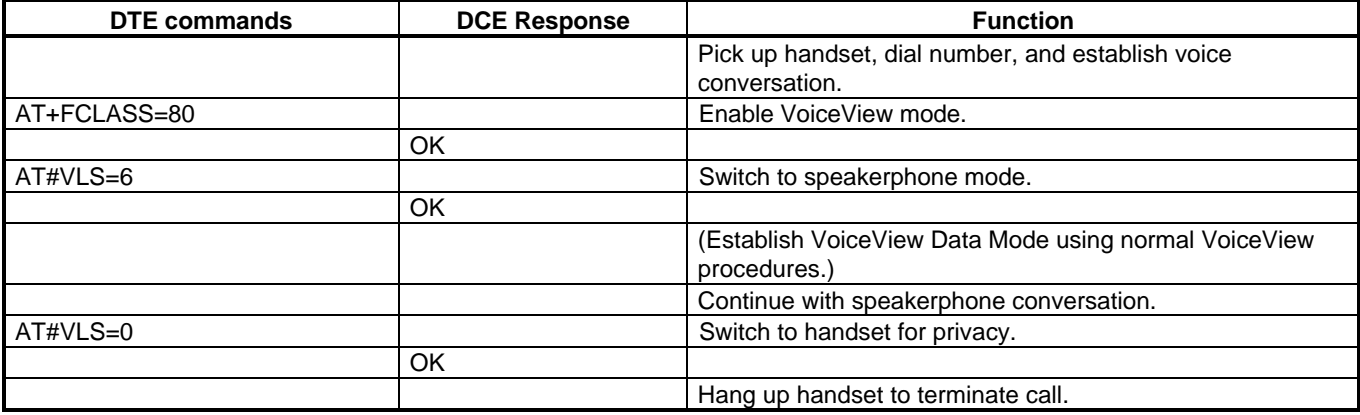

#### **Example 4**

Originate a VoiceView call with handset dialing and switch to speakerphone mode:

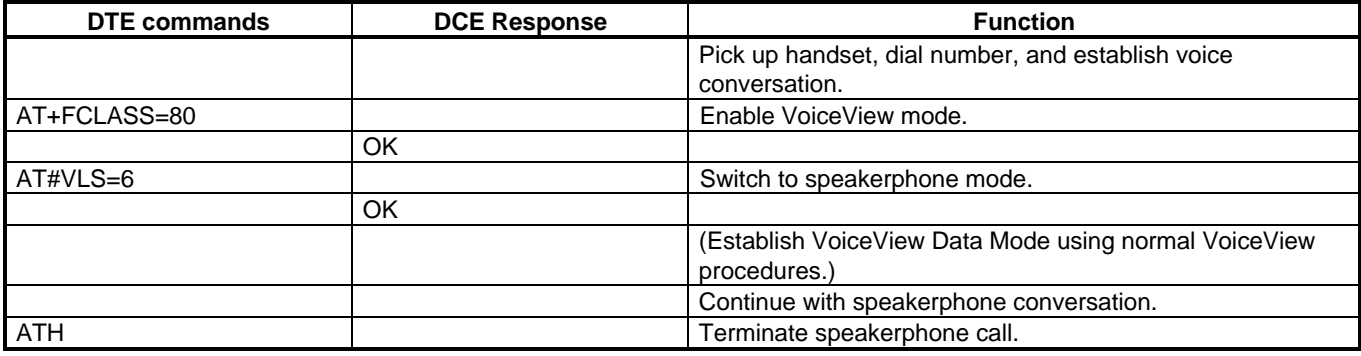

#### **Using Modem as Dialer Prior to VoiceView Mode**

To use the modem to dial a call, the modem must be in Voice On-line mode (via #CLS=8) to dial before enabling VoiceView mode. VoiceView mode can enabled by the AT+FCLASS=80 parameter after Voice On-line (VCON) mode in handset, speakerphone or handset emulation modes. The modem can be switched between handset (#VLS=0) and speakerphone (#VLS=6) modes during +FCLASS=80, as described in the previous section.

#### **Example 5**

Originate VoiceView call in Speakerphone mode:

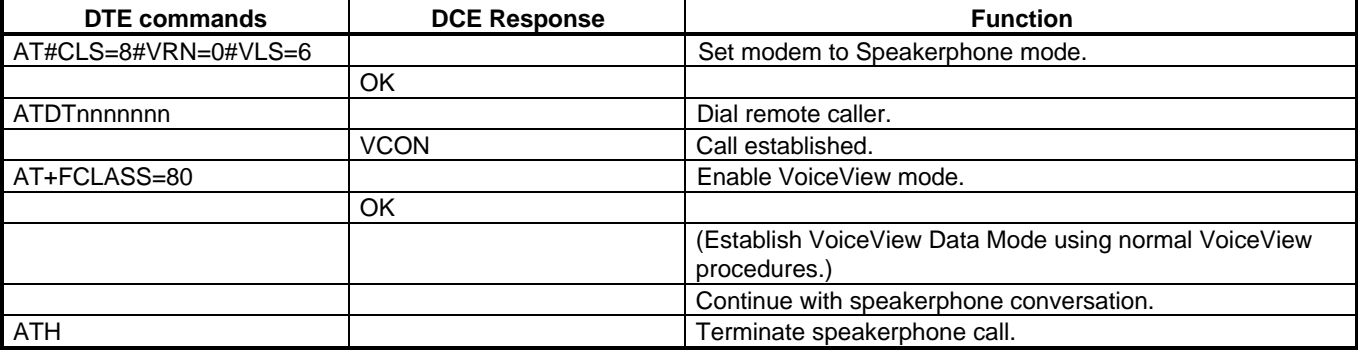

### **7.4 S-REGISTERS**

The following S-Register is global, meaning that it can be set in any appropriate mode (i.e., any #CLS setting).

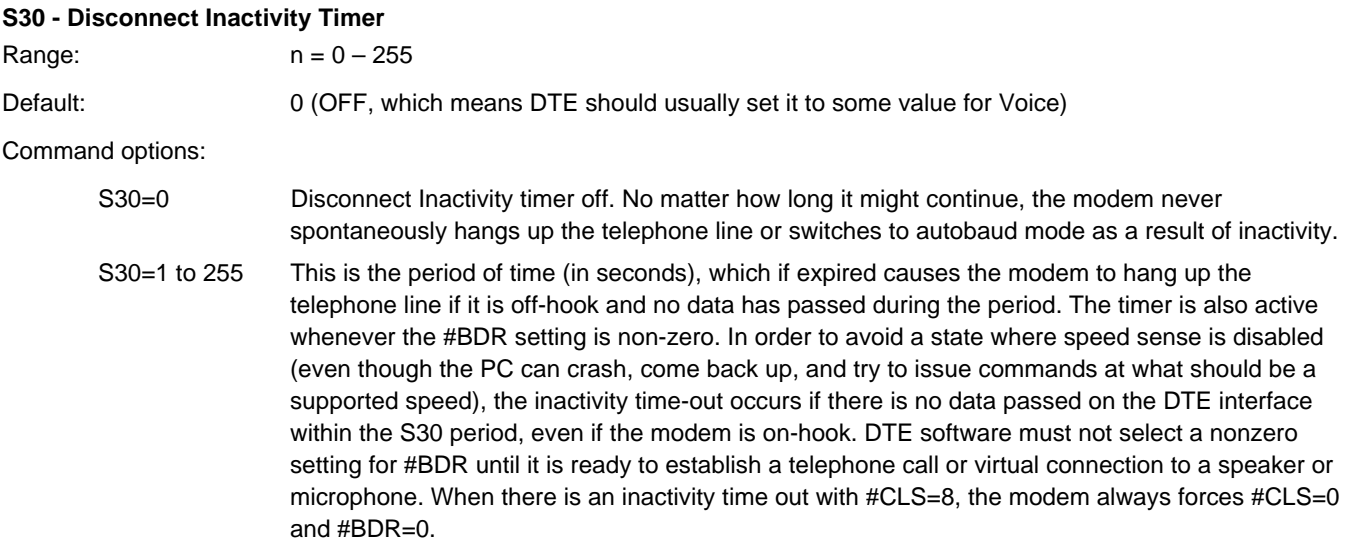

### **7.5 RESULT CODES FOR VOICE OPERATION**

- VCON VCON is sent when the modem is configured for voice/audio (#CLS=8), or when after answering or originating a call, the modem enters the Online Voice Command Mode for the first time. Typically, this is immediately after an off-hook in answer mode, and after ringback ceases in originate mode. VCON is also sent when the DTE requests a switch from Voice Transmit Mode to Online Voice Command Mode by issuing a <DLE><ETX> to the modem, or when the DTE requests a switch from Voice Receive Mode to Online Voice Command Mode via the key abort.
- CONNECT CONNECT is sent when switching from the Online Voice Command Mode to either Voice Receive Mode via the #VRX command, or to Voice Transmit Mode via the #VTX command. This message is sent to the DTE to inform it that it may begin receiving or sending ADPCM or PCM data.

### **7.6 EXAMPLES OF VOICE OPERATION**

See Tables 7-7 through 7-13.

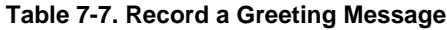

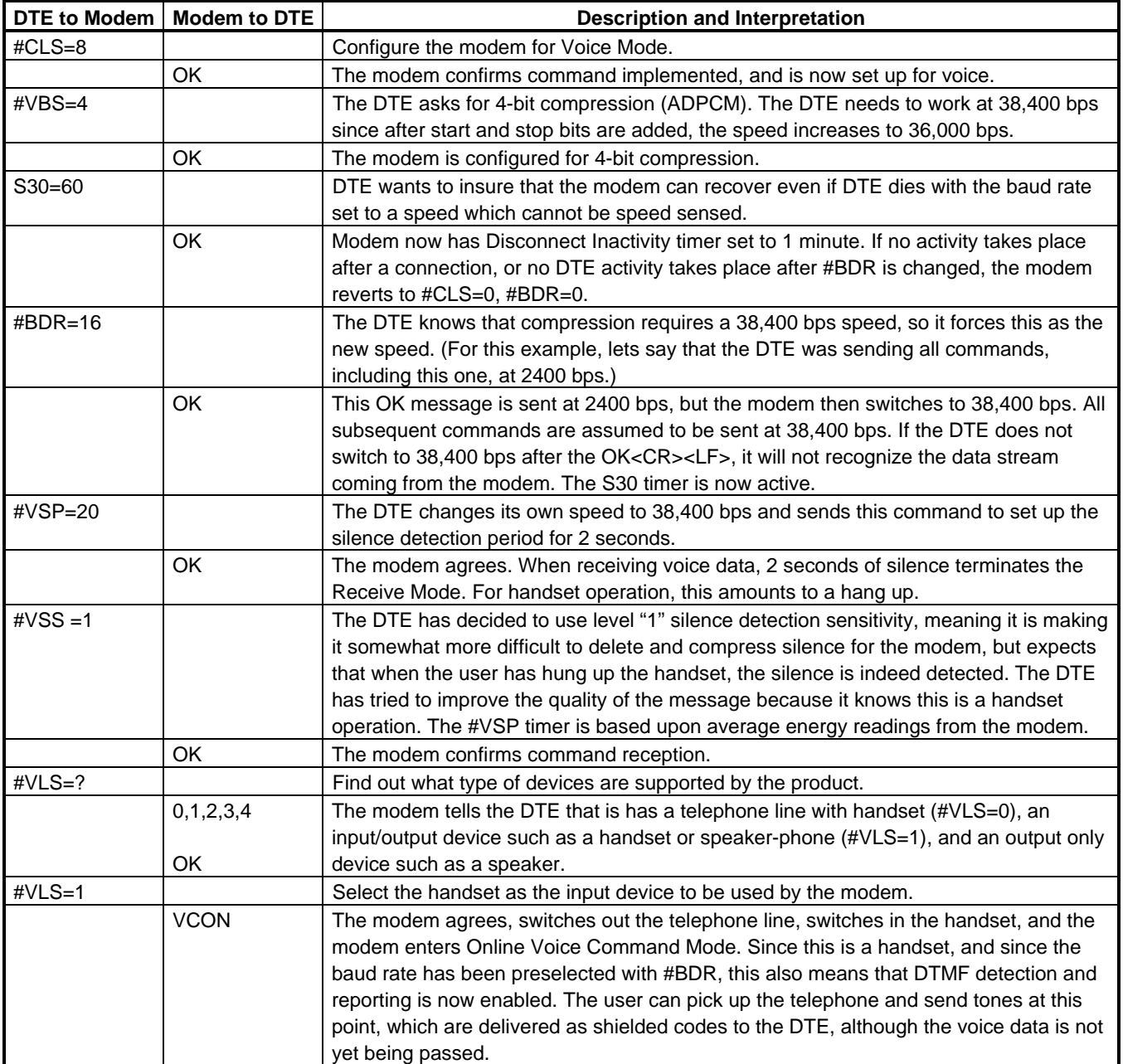

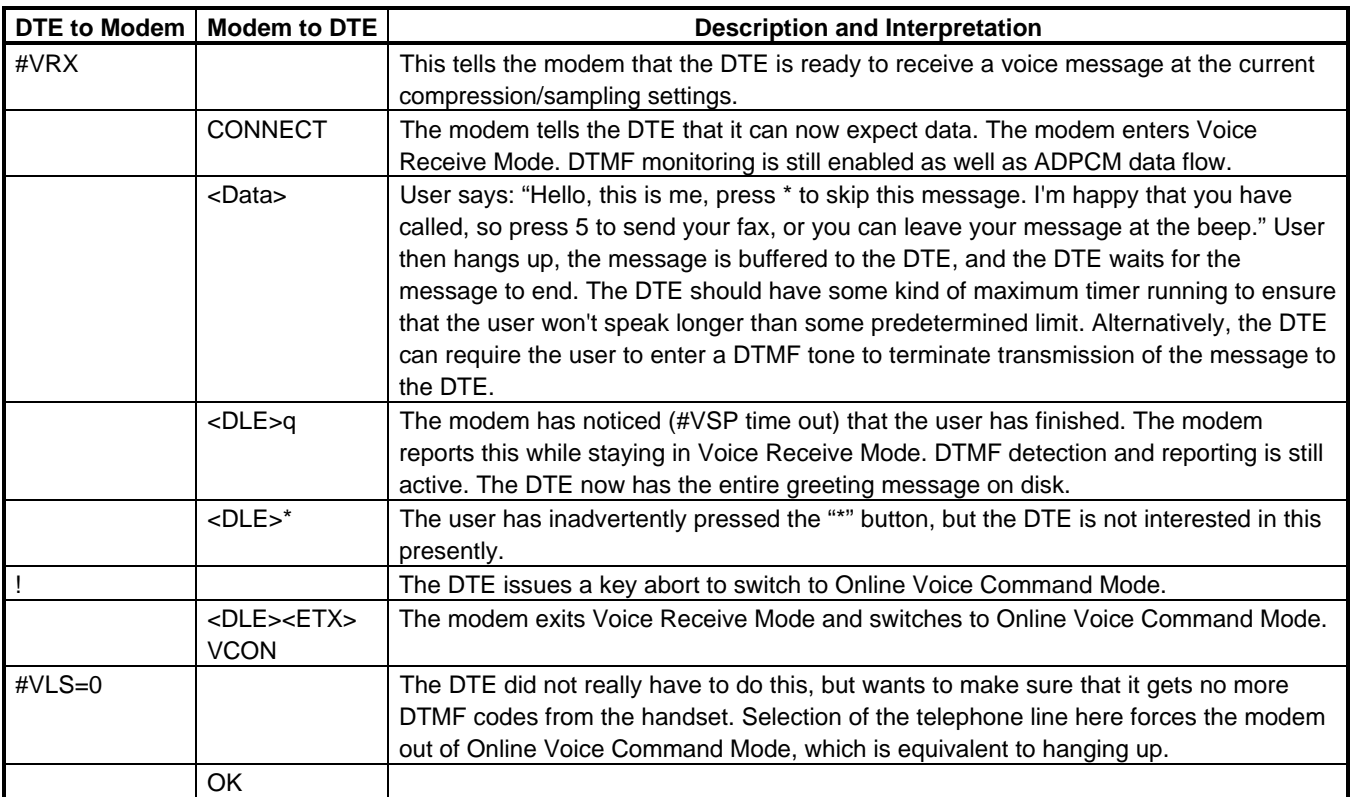

## **Table 7-7. Record a Greeting Message [Cont'd]**

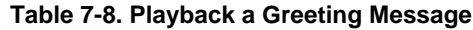

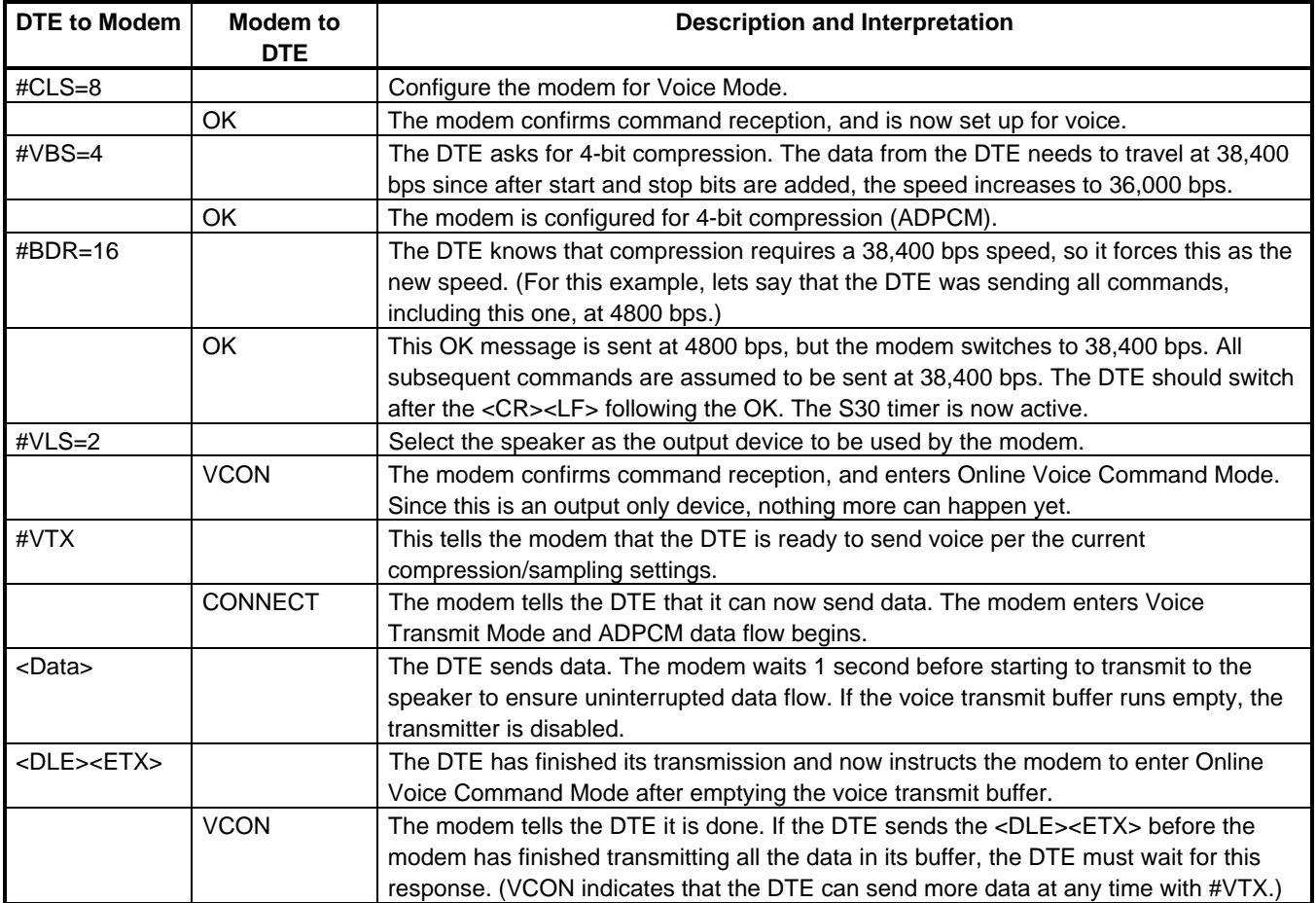

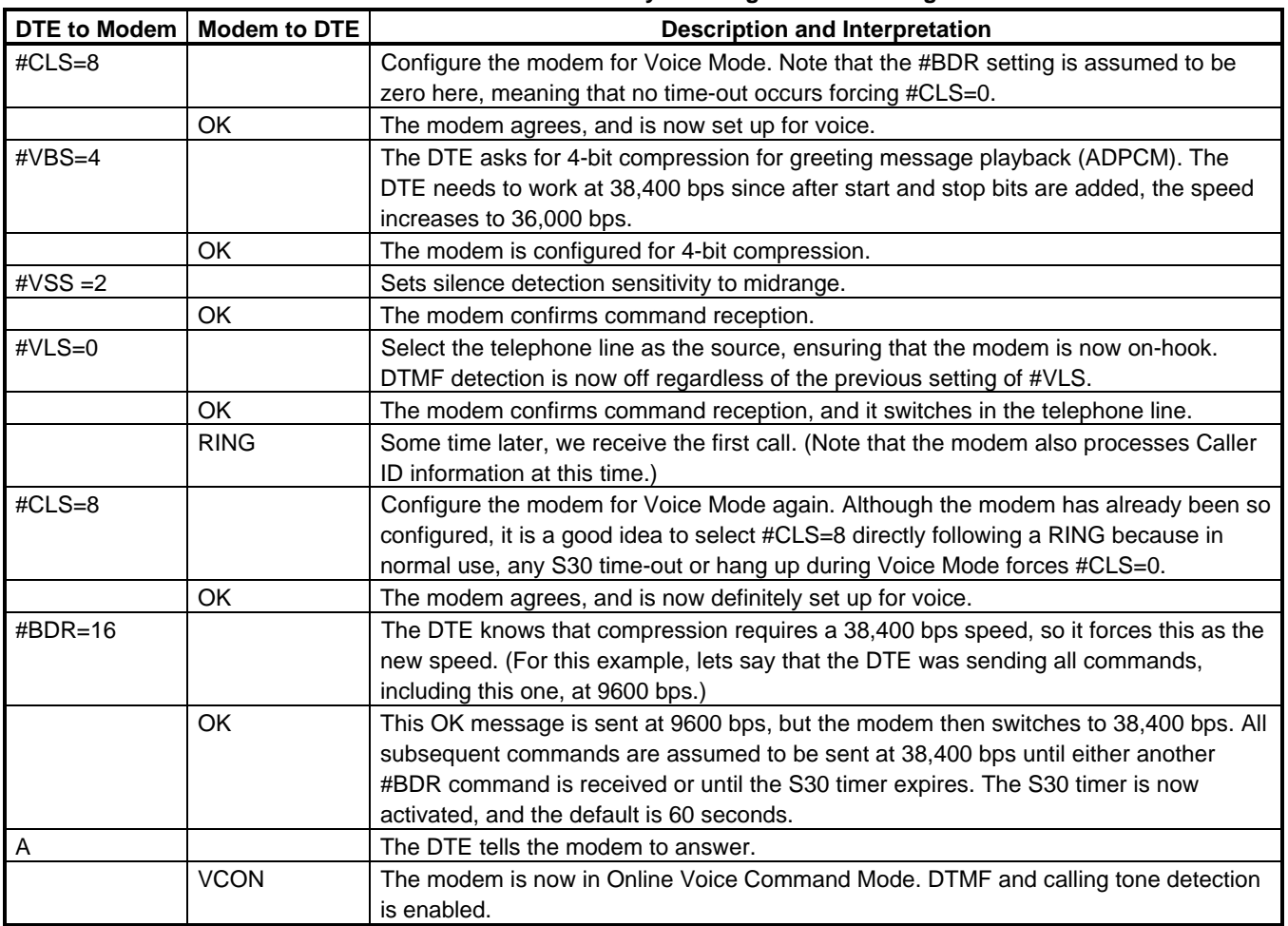

#### **Table 7-9. Answer Call/Play Greeting/Record Message**

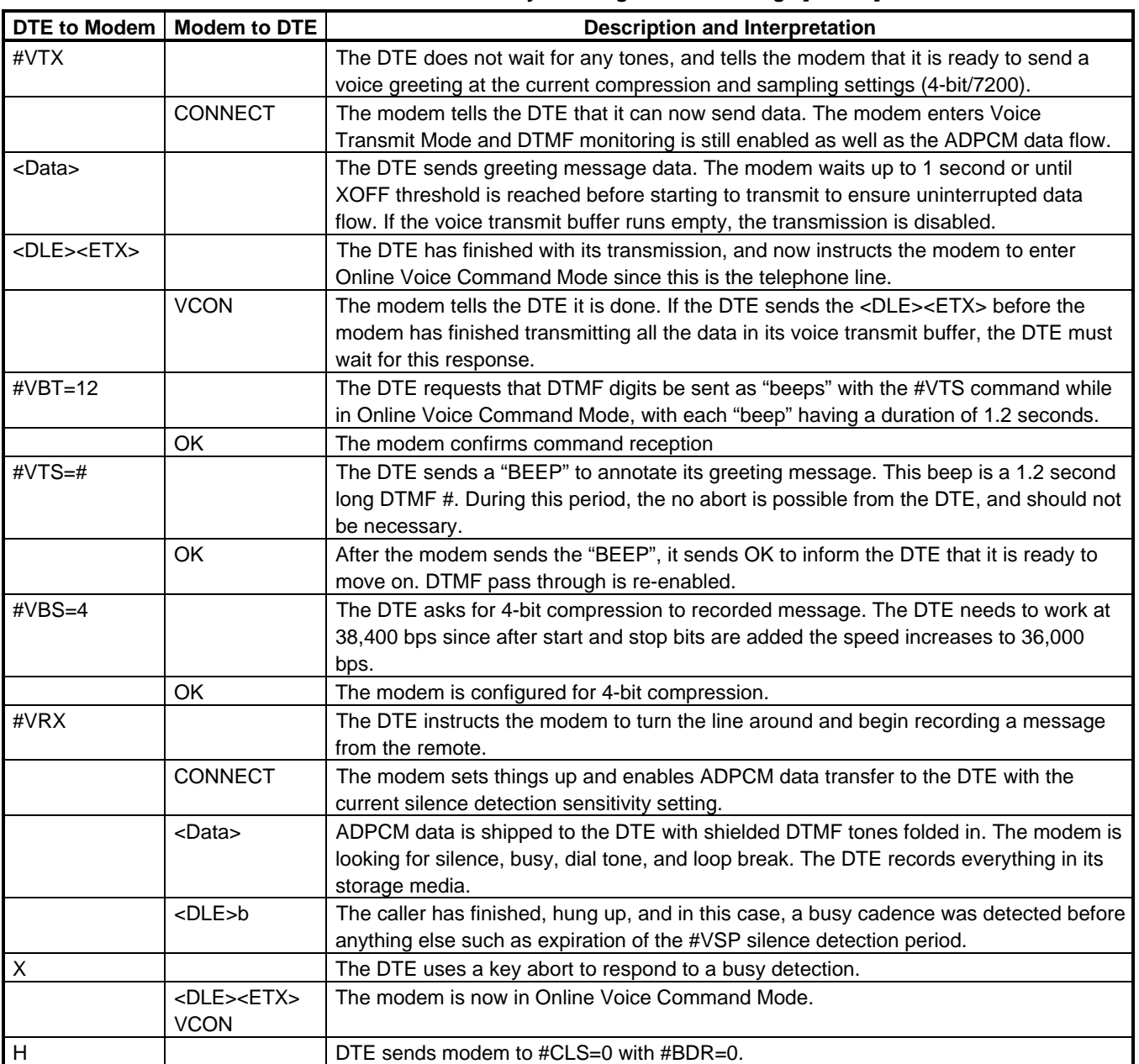

### **Table 7-9. Answer Call/Play Greeting/Record Message [Cont'd]**

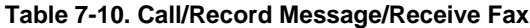

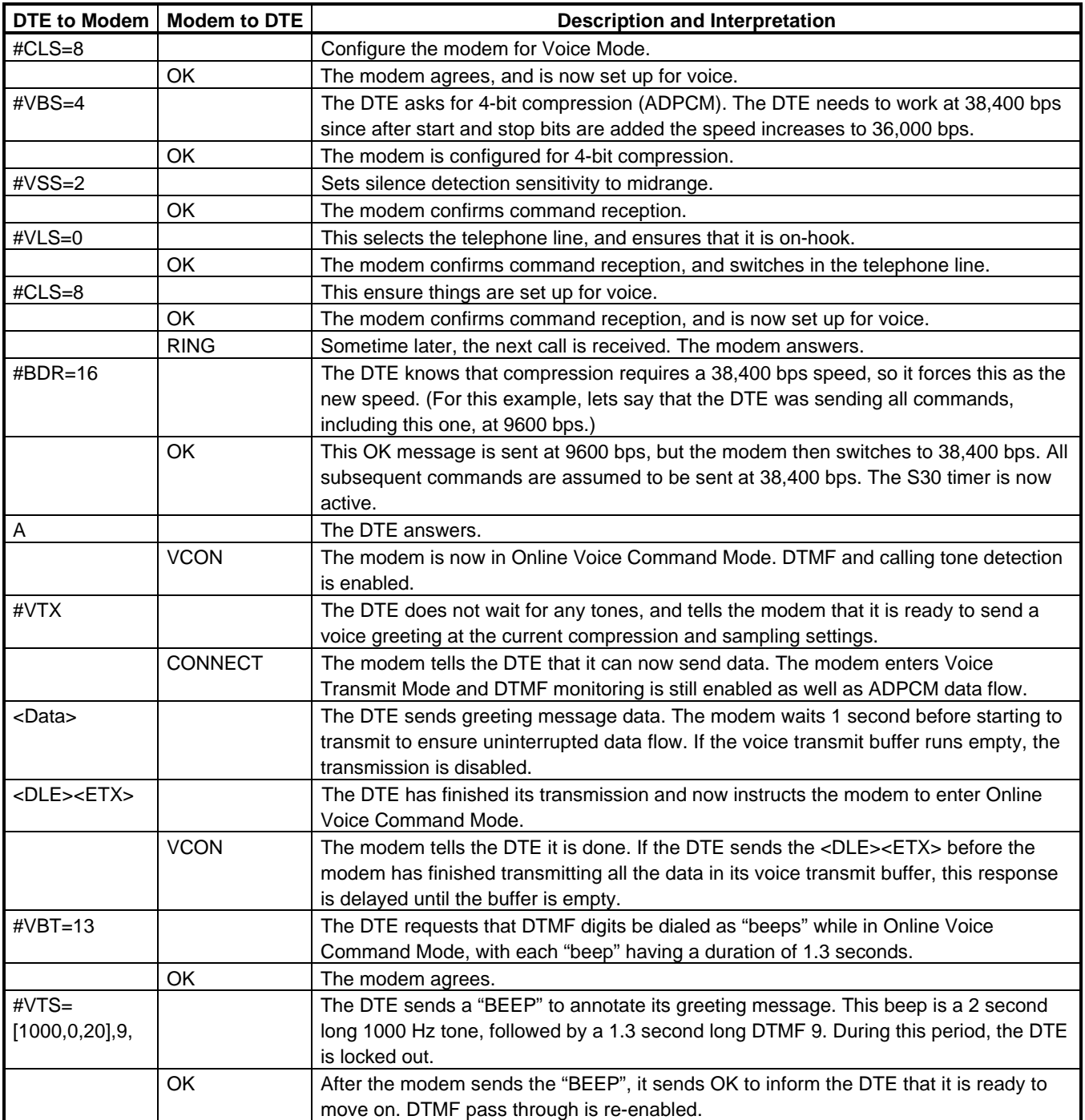

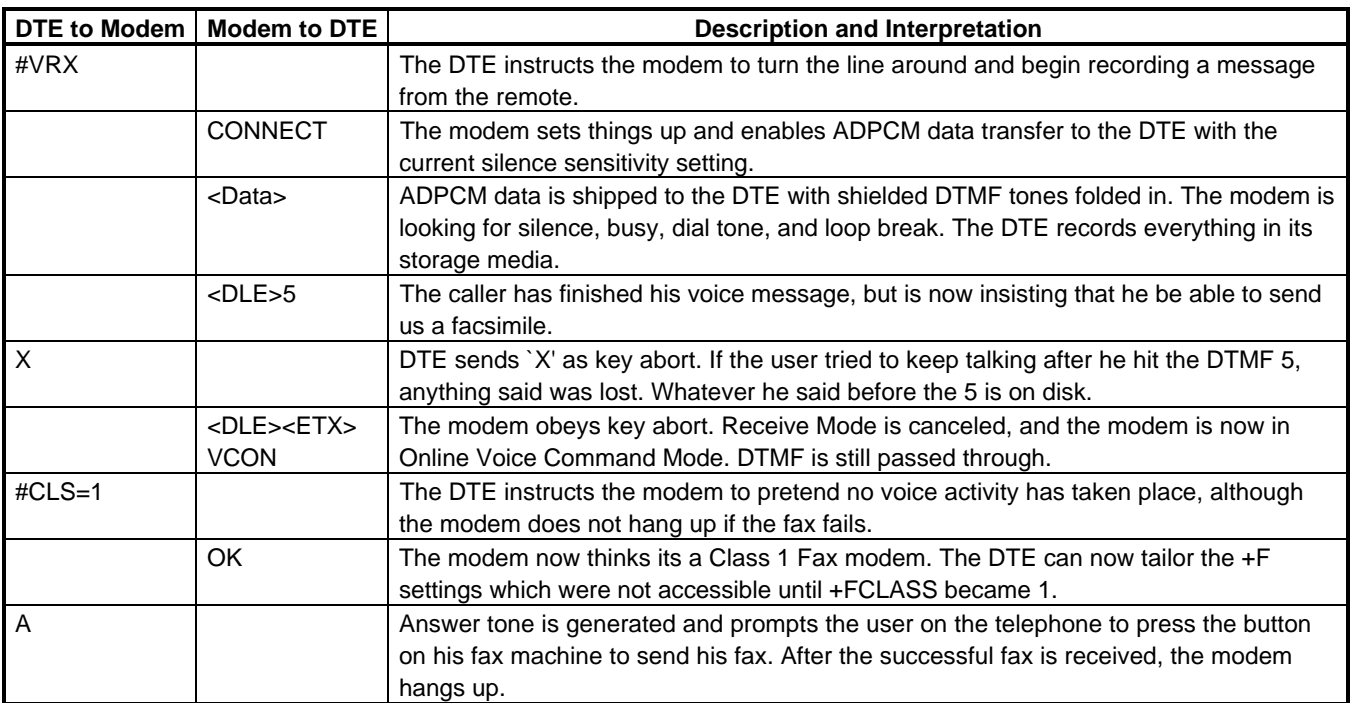

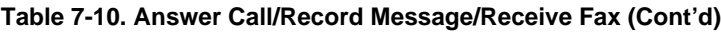

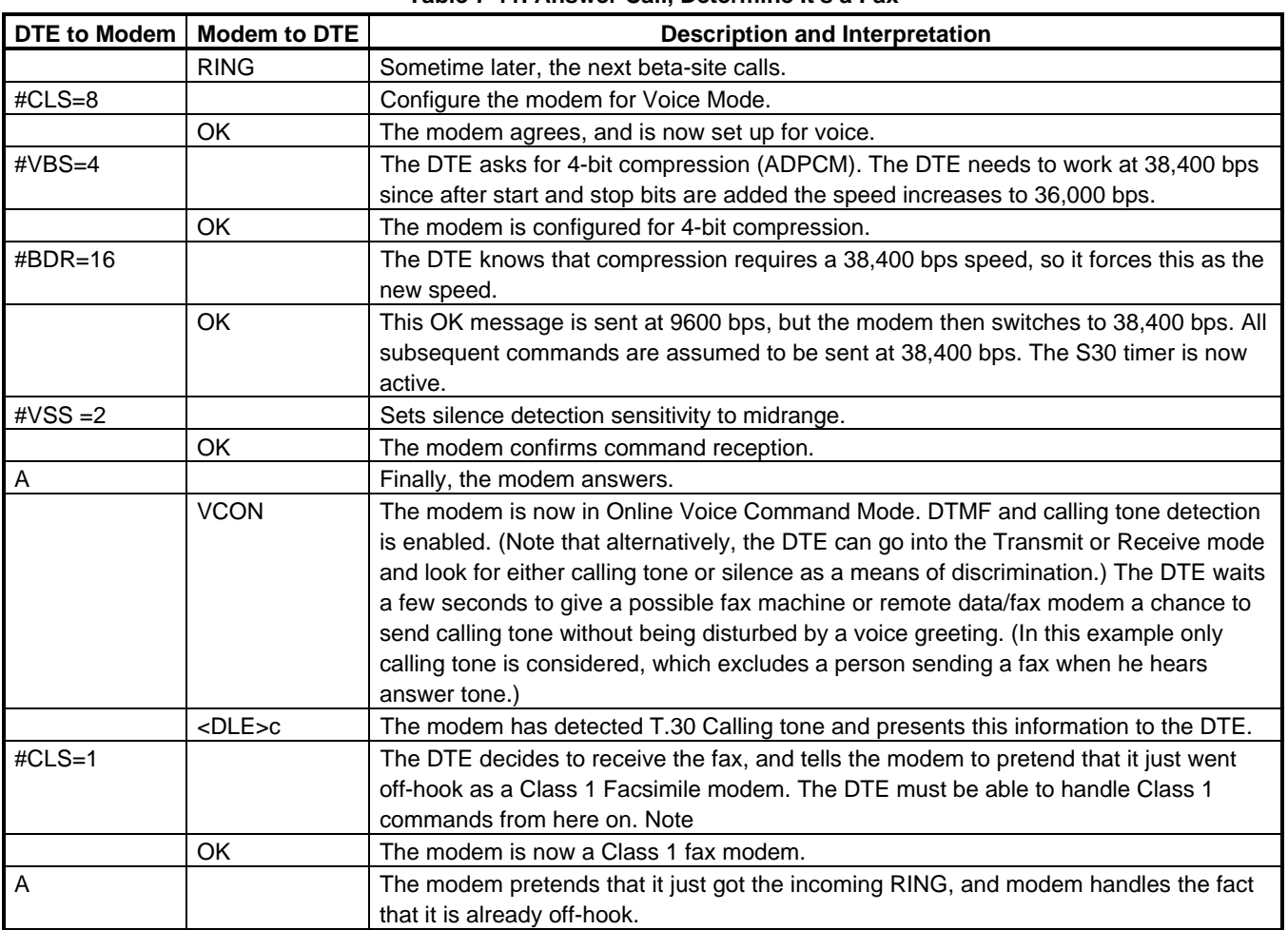

### **Table 7-11. Answer Call, Determine It's a Fax**

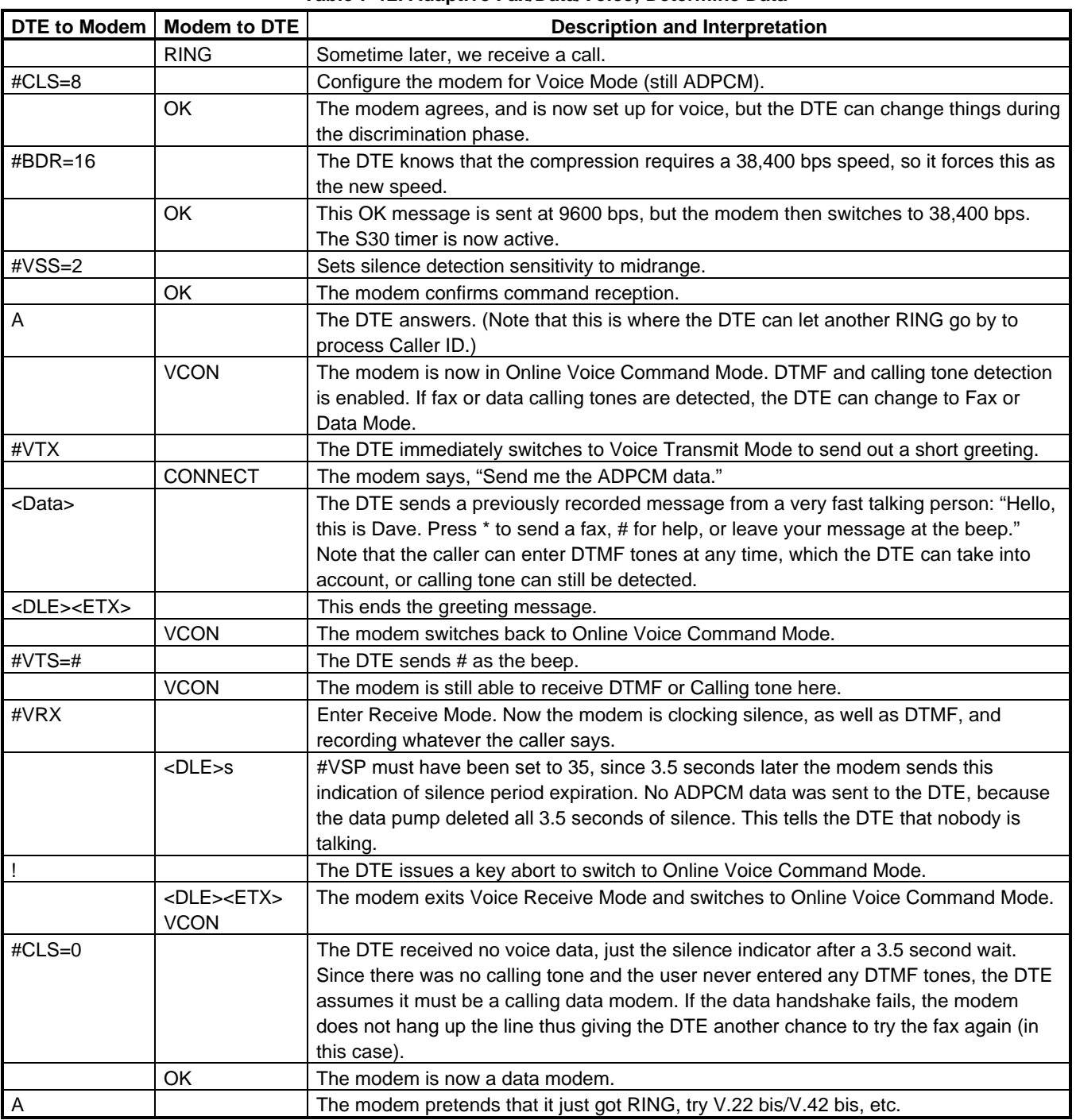

#### **Table 7-12. Adaptive Fax/Data/Voice; Determine Data**

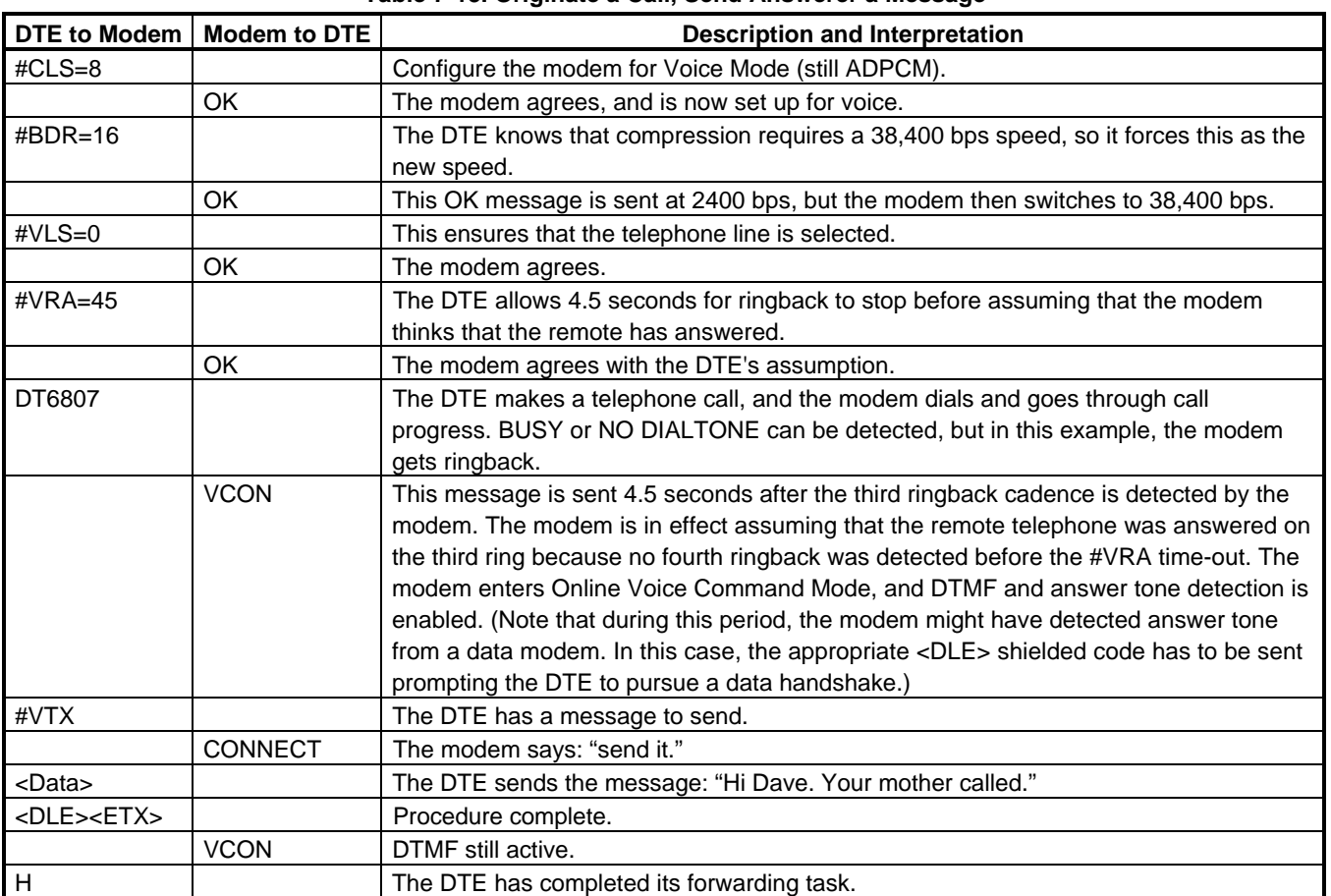

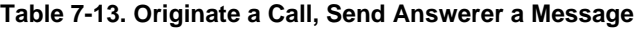

# **8. AT COMMAND SET SUMMARY**

### **8.1 BASIC AT COMMANDS**

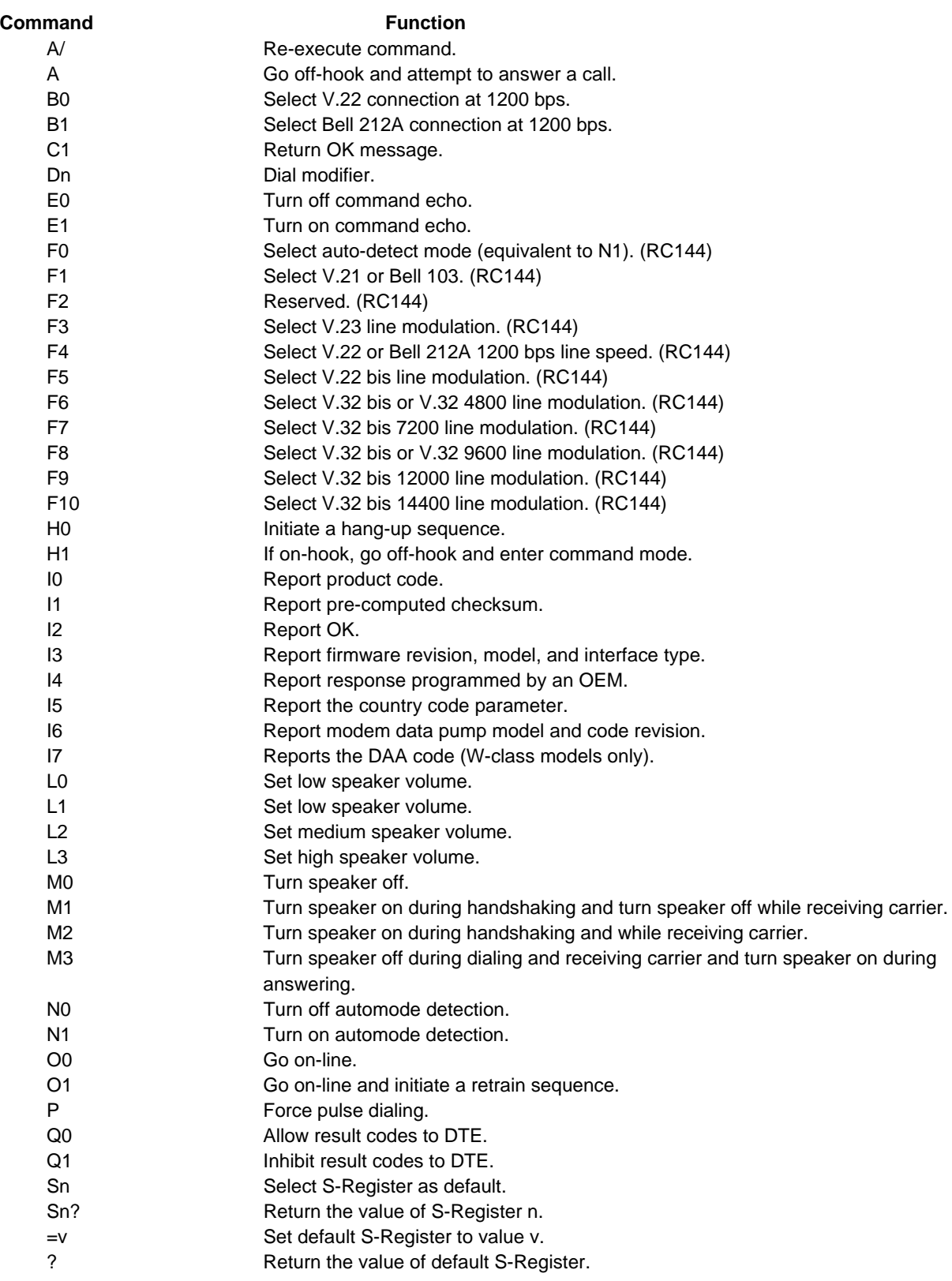

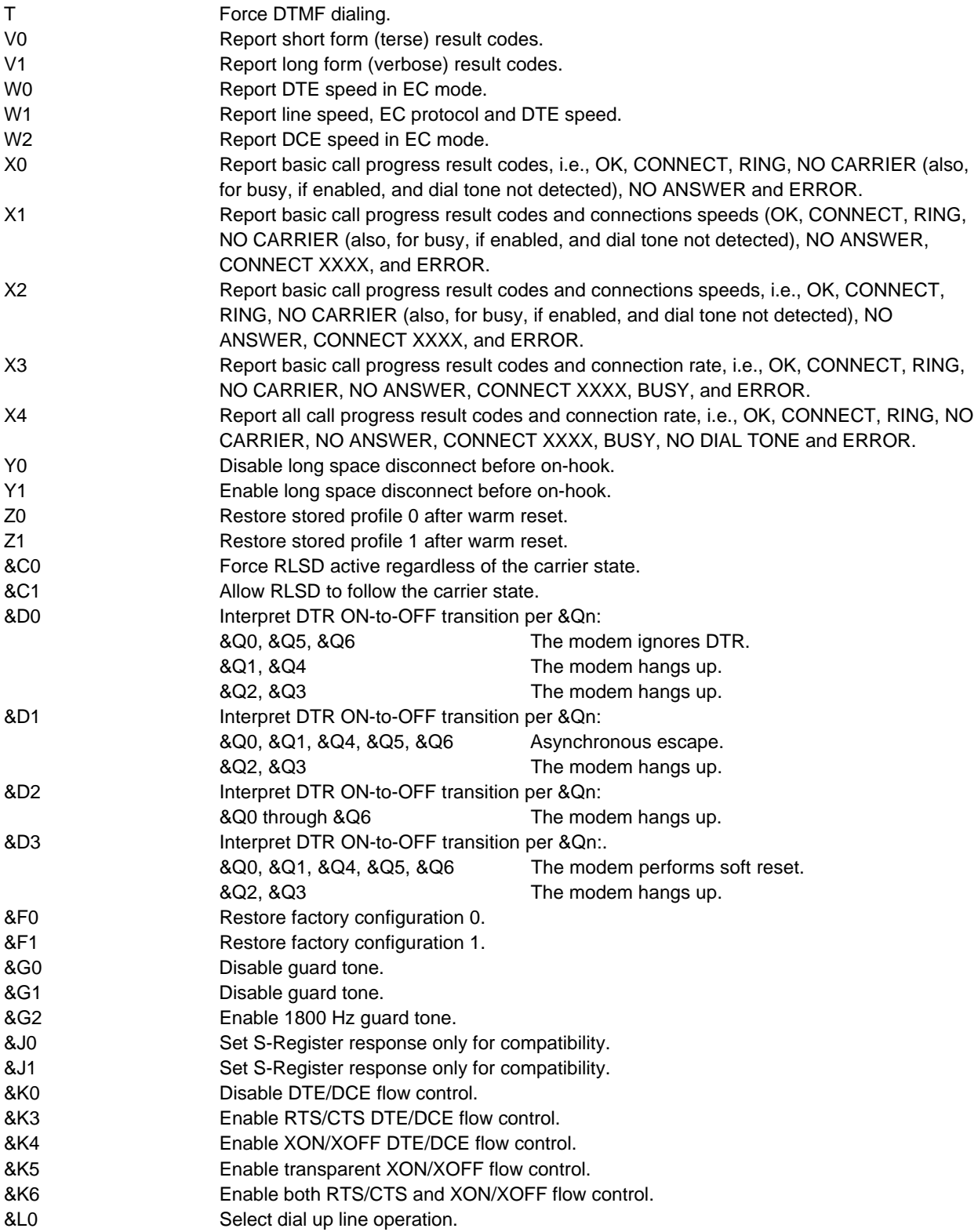

\* Serial interface operation only.

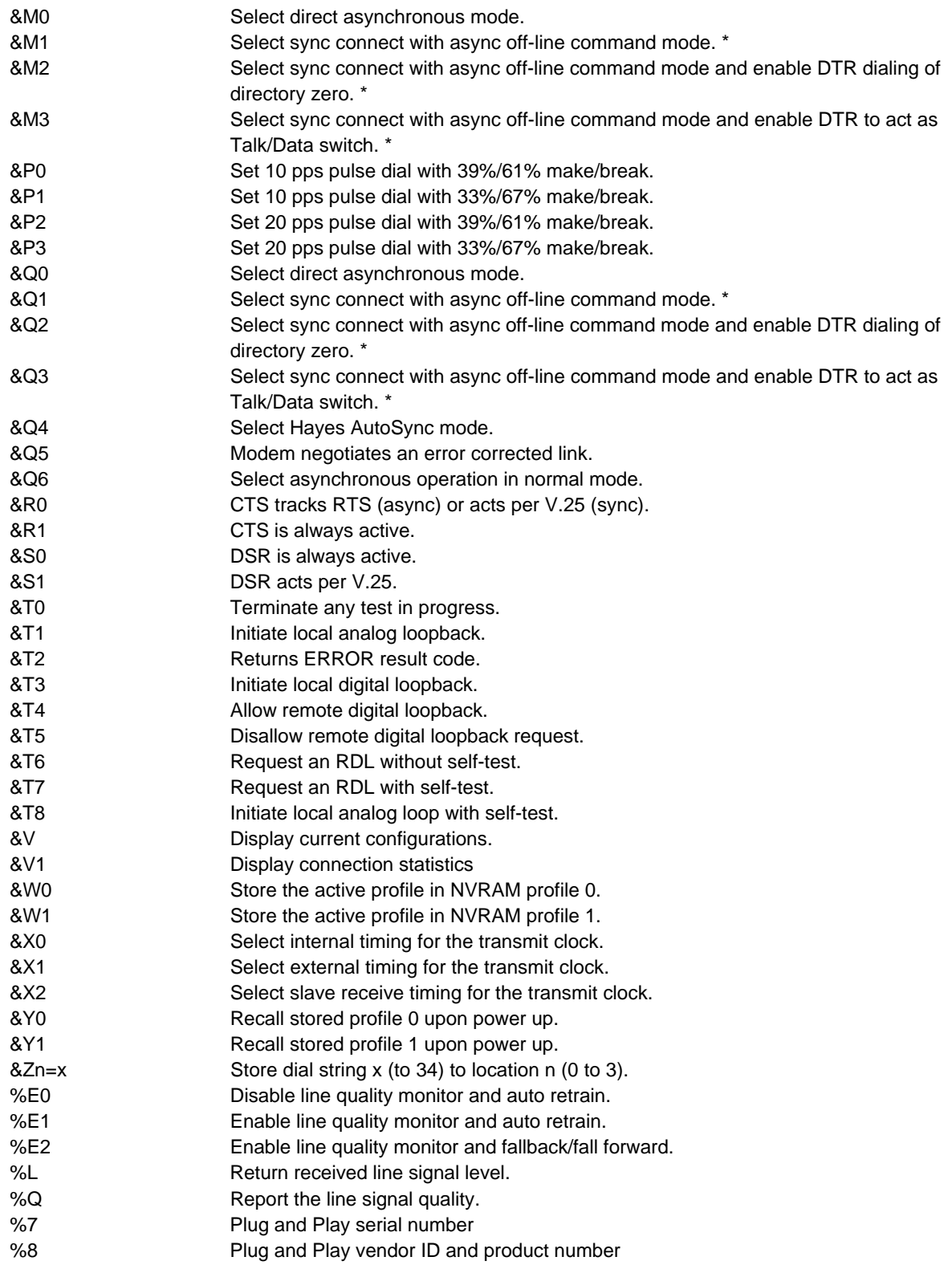

\* Serial interface operation only.

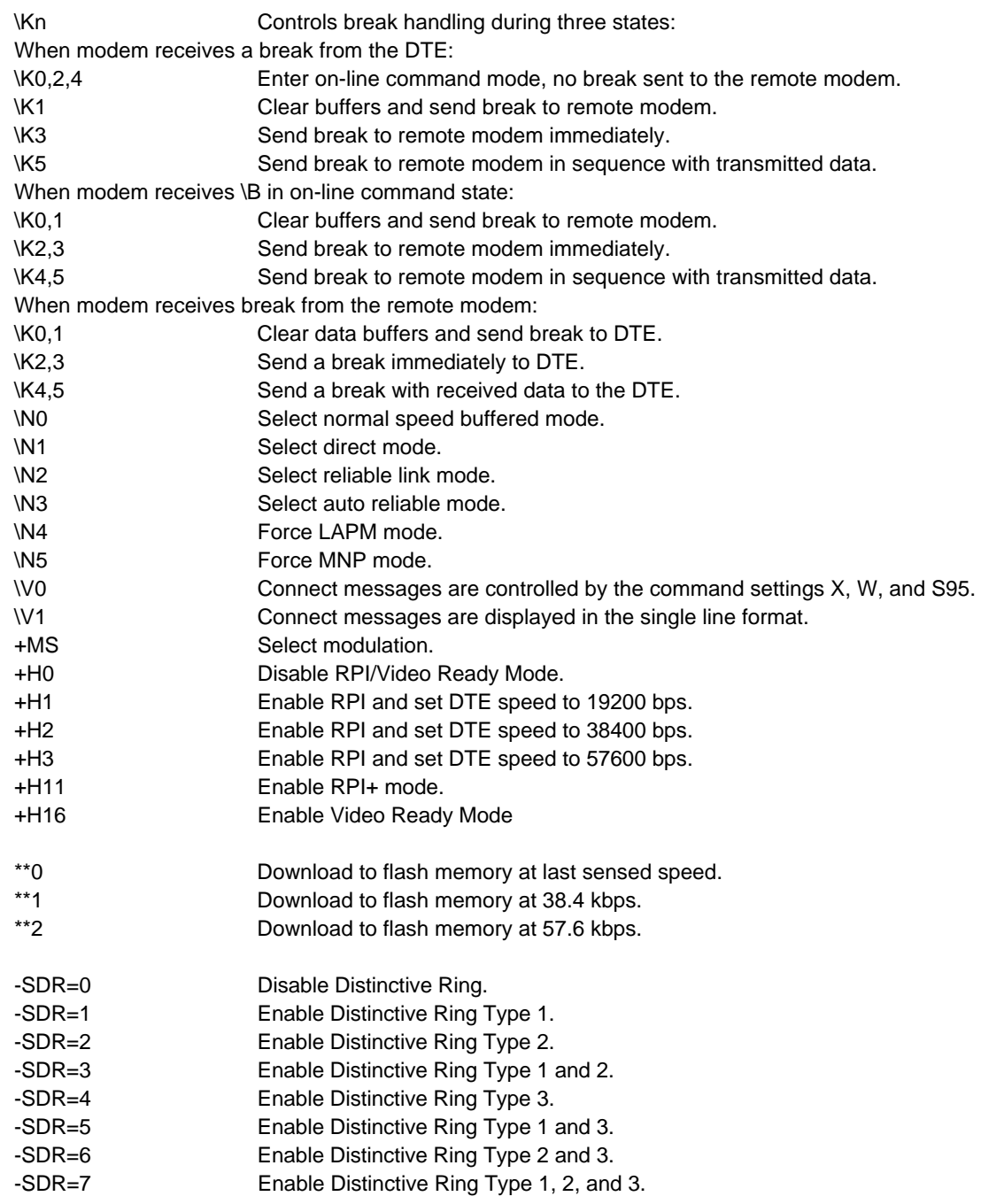

### **8.2 ECC COMMANDS**

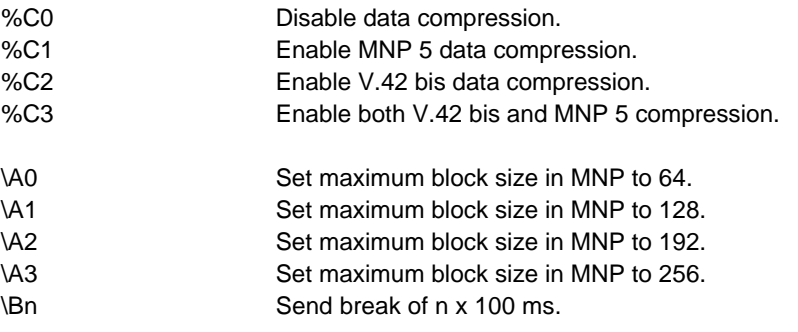

### **8.3 MNP 10 COMMANDS**

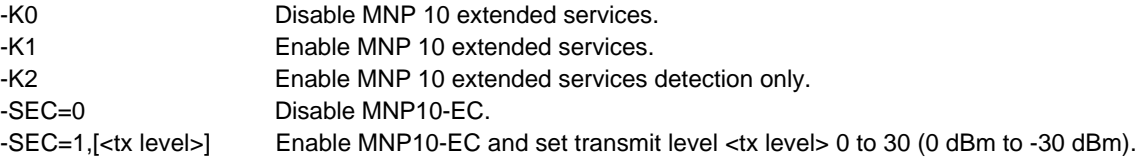

### **8.4 W-CLASS COMMANDS**

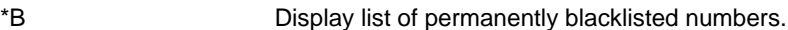

\*D Display list of delayed numbers.

\*NCn Change country to one of eight in NVRAM.

### **8.5 CALLER ID COMMANDS**

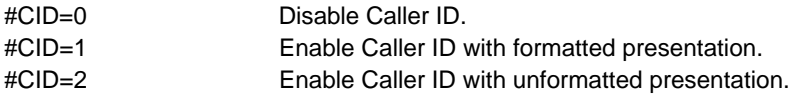

# **8.6 FAX CLASS 1**

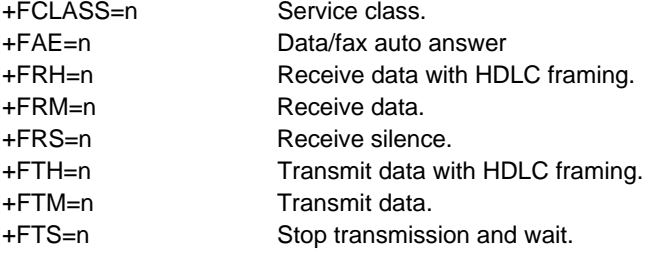

### **8.7 FAX CLASS 2**

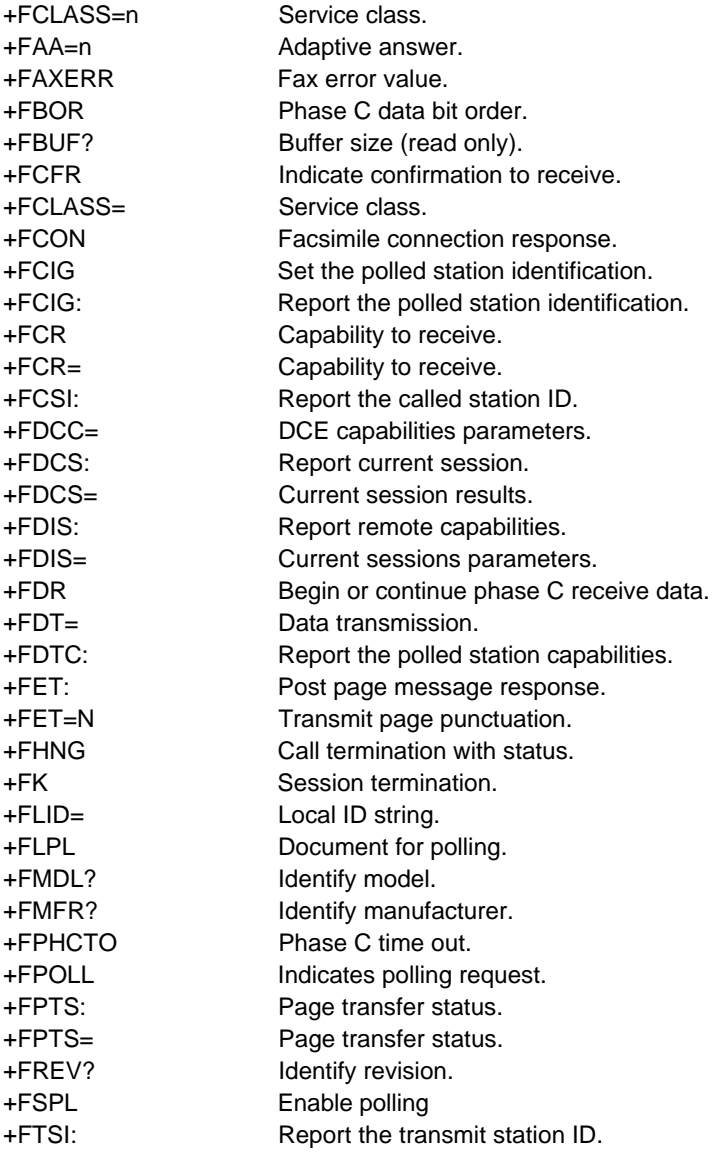
## **8.8 VOICE/AUDIO COMMANDS**

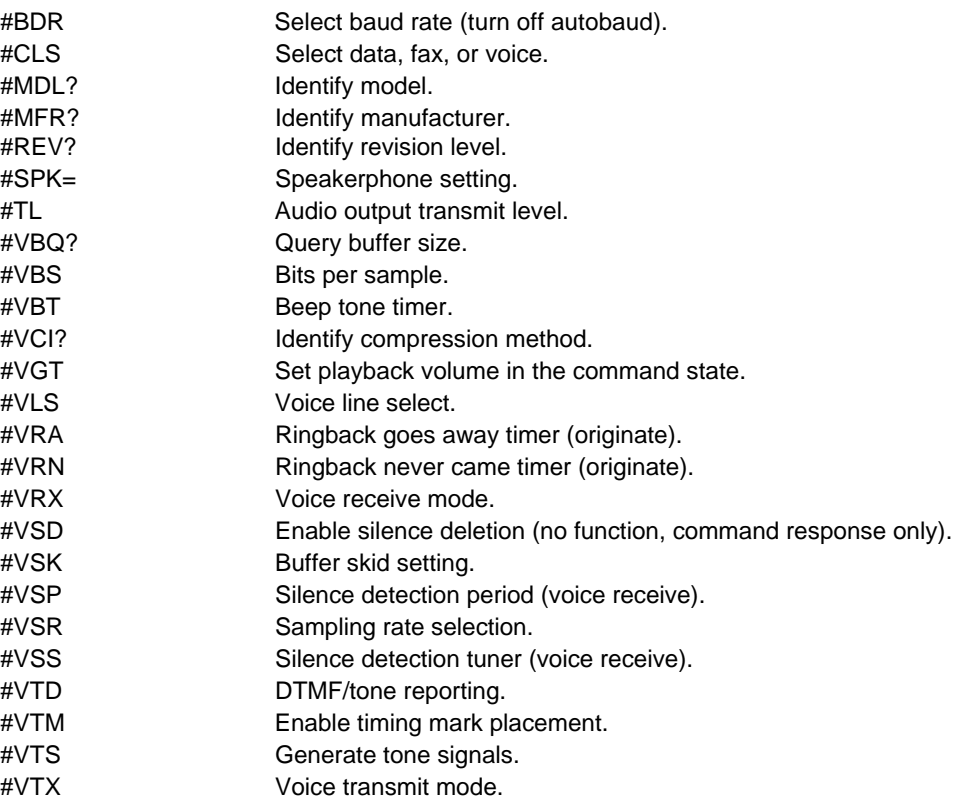

## **8.9 CELLULAR COMMANDS**

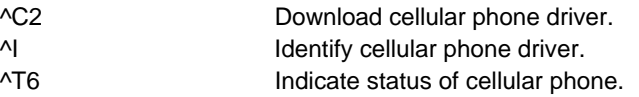

### **8.10 AUDIOSPAN AND DSVD COMMANDS**

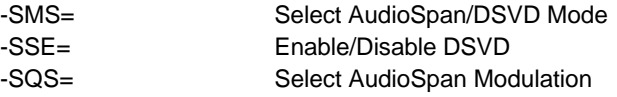

### **8.11 SYNCHRONOUS ACCESS MODE COMMANDS**

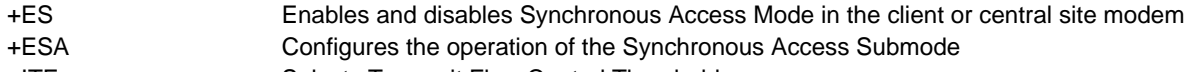

+ITF Selects Transmit Flow Control Thresholds

## **AT Command Reference Manual**

This page is intentionally blank.

# **9. COMMON CONFIGURATION SETUP STRINGS**

This appendix describes setup strings to establish commonly used configurations.

1. Force V.42 bis data compression with LAP-M error correction.

AT\N4%C2-K0

2. Force V.42 bis data compression with MNP error correction.

AT\N5%C2

3. Force MNP 5 data compression with MNP error correction.

#### AT\N5%C1

**Note:** With the setup strings in examples 1-3, if the remote is unable to negotiate the desire rate mode, the modem will disconnect and respond with NO CARRIER.

4. Auto negotiate data compression and error correction.

AT&F (factory defaults) or

AT\N3%C3

In this mode, the modem prefers LAP-M over MNP 10, MNP 10 over MNP 4, and V.42 bis over MNP 5. If error correction is not negotiated, the modem will connect in normal mode.

## **AT Command Reference Manual**

This page is intentionally blank.

## **INSIDE BACK COVER NOTES**

#### **Headquarters**

Rockwell Semiconductor Systems 4311 Jamboree Road, P.O. Box C Newport Beach, CA 92658-8902 Phone: (714) 221-4600 Fax: (714) 221-6375

### **European Headquarters** Rockwell Semiconductor Systems

S.A.R.L. Les Taissounieres B1 Route des Dolines Sophia Antipolis Cedex 06905 Valbonne France Phone: (33) 93 00 33 35<br>Fax: (33) 93 00 33 03 Fax: (33) 93 00 33 03

For more information: **Call 1-800-854-8099** International information: **Call 1-714-833-6996**

URL Address: **http://www.nb.rockwell.com** E-Mail Address: **literature@nb.rockwell.com**

**US Southwest Office**

Rockwell Semiconductor Systems 5000 Birch Street Suite 400 Newport Beach, CA 92660 Phone: (714) 222-9119 Fax: (714) 222-0620

**US Southwest Satellite Office** Rockwell Semiconductor Systems 1000 Business Center Circle Suite 215 Thousand Oaks, CA 91320 Phone: (805) 376-0559 Fax: (805) 376-8180

**US South Central Office** Rockwell Semiconductor Systems 2001 North Collins Blvd Suite 103 Richardson, TX 75080 Phone: (214) 379-9310 Fax: (214) 479-9317

**US Southeast Office** Rockwell Semiconductor Systems 900 Ashwood Parkway Suite 400 Atlanta, GA 30338 Phone: (770) 393-1830 Fax: (770) 395-1419

**US Southeast Satellite Office** Rockwell Semiconductor Systems Arbor Shoreline Office Park 19345 US 19 N. Suite 108 Clearwater, FL 34624-3156 Phone: (813) 538-8837 Fax: (813) 531-3031

©1997, Rockwell International Corporation Printed in U.S.A. All Rights Reserved

#### **REGIONAL SALES OFFICES US Northwest Office**

Rockwell Semiconductor Systems US Northwest Office 3600 Pruneridge Avenue Suite 100 Santa Clara, CA 95051 Phone: (408) 249-9696 Fax: (408) 249-7113

**US North Central Office**

Rockwell Semiconductor Systems Two Pierce Place Chancellory Park Suite 810 Itasca, IL 60143 Phone: (708) 773-3454<br>Fax: (708) 773-3907 Fax: (708) 773-3907

## **US Northeast Office** Rockwell Semiconductor Systems

239 Littleton Road Suite 4A Westford, MA 01886 Phone: (508) 692-7660 Fax: (508) 692-8185

**Australia** Rockwell Semiconductor Systems Rockwell Australia Limited 3 Thomas Holt Drive P.O. Box 165 North Ryde, NSW 2113 **Australia** Phone: (61-2) 805 5555<br>Fax: (61-2) 805 5599  $(61-2)$  805 5599

**Europe Mediterranean** Rockwell Semiconductor Systems c/o Rockwell Automation S.r.l. Via Di Vittorio, 1 20017 Mazzo Di Rho (MI) Italy<br>Phone: Phone: (39 2) 93179911<br>Fax (39 2) 93179913 (39 2) 93179913

**Europe North** Rockwell Semiconductor Systems, Ltd. **Japan** Rockwell Int'l Japan Co., Ltd. Berkshire Court Western Road Bracknell Berkshire RG12 1RE England Phone: +44 1344 486 444 Fax: +44 1344 486 555

### **Europe South** Rockwell Semiconductor Systems

S.A.R.L. Tour GAN Cedex 13 92082 Paris La Defense 2 France<br>Phone: Phone: (33-1) 49-06-3980 Fax: (33-1) 49-06-3990

**Germany**<br>Rockwell Semiconductor Systems<br>Rockwell Int'l GmbH Germany Paul-Gerhardt-Allee 50 a 81245 Munchen Germany Phone: (49-89) 829-1320 Fax: (49-89) 834-2734

**Hong Kong**

Rockwell Int'l (Asia Pacific) Ltd. 13th Floor, Suites 8-10, Harbour Centre 25 Harbour Road Wanchai, Hong Kong Phone: (852) 2 827-0181 Fax: (852) 2 827-6488

Shimomoto Bldg 1-46-3 Hatsudai, Shibuya-ku Tokyo, 151 Japan<br>Phone: Phone: (81-3) 5371 1520 Fax: (81-3) 5371 1501

#### **Korea**

Rockwell-Collins Int'l, Inc. Room No. 1508 Korea Textile Centre Building 944-31, Daechi-3dong Kangnam P.O. Box 2037 Kangnam-ku Seoul Korea<br>Phone: Phone: (82-2) 565-2880 Fax: (82-2) 565-1440

**Singapore** Rockwell-Collins Int'l, Inc. 230 Orchard Road #10-230/232 Faber House Singapore 0923 Phone: (65) 732-2292 Fax: (65) 733-0835

#### **Taiwan**

Rockwell Int'l Taiwan Company, Ltd. Room 2808 International Trade Bldg. 333, Keelung Road, Section I Taipei, Taiwan 10548 ROC Phone: (886-2) 720-0282 Fax: (886-2) 757-6760

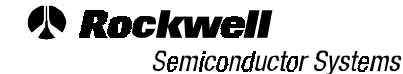